# Package 'spdep'

March 14, 2011

<span id="page-0-0"></span>Version 0.5-29

Date 2011-03-13

Title Spatial dependence: weighting schemes, statistics and models

#### Encoding latin1

Author Roger Bivand <Roger.Bivand@nhh.no>, with contributions by Micah Altman, Luc Anselin, Renato Assunção, Olaf Berke, Andrew Bernat, Guillaume Blanchet, Eric Blankmeyer, Marilia Carvalho,Bjarke Christensen, Yongwan Chun, Carsten Dormann, Stéphane Dray, Rein Halbersma, Elias Krainski, Pierre Legendre, Nicholas Lewin-Koh, Hongfei Li, Jielai Ma, Giovanni Millo, Werner Mueller, Hisaji Ono, Pedro Peres-Neto, Gianfranco Piras, Markus Reder, Michael Tiefelsdorf, and Danlin Yu.

Maintainer Roger Bivand <Roger.Bivand@nhh.no>

**Depends** R ( $>= 2.10.0$ ), methods, sp ( $>= 0.9$ ), boot, Matrix ( $>=$ 0.999375-9), MASS, nlme, maptools (>= 0.5-4), deldir, coda

**Suggests** snow, rlecuyer, spam $(>= 0.13-1)$ , RANN

Description A collection of functions to create spatial weights matrix objects from polygon contiguities, from point patterns by distance and tesselations, for summarising these objects, and for permitting their use in spatial data analysis, including regional aggregation by minimum spanning tree; a collection of tests for spatial autocorrelation, including global Moran's I,APLE, Geary's C, Hubert/Mantel general cross product statistic,Empirical Bayes estimates and Assunção/Reis Index, Getis/Ord G and multicoloured join count statistics, local Moran's I and Getis/Ord G, saddlepoint approximations and exact tests for global and local Moran's I; and functions for estimating spatial simultaneous autoregressive (SAR) lag and error models,impact measures for lag models, weighted and unweighted SAR and CAR spatial regression models, semi-parametric and Moran eigenvector spatial filtering, GM SAR error models, and generalized spatial two stage least squares models.

License  $GPL$  ( $>= 2$ )

Repository CRAN

**Date/Publication** 2011-03-14 10:01:32

# R topics documented:

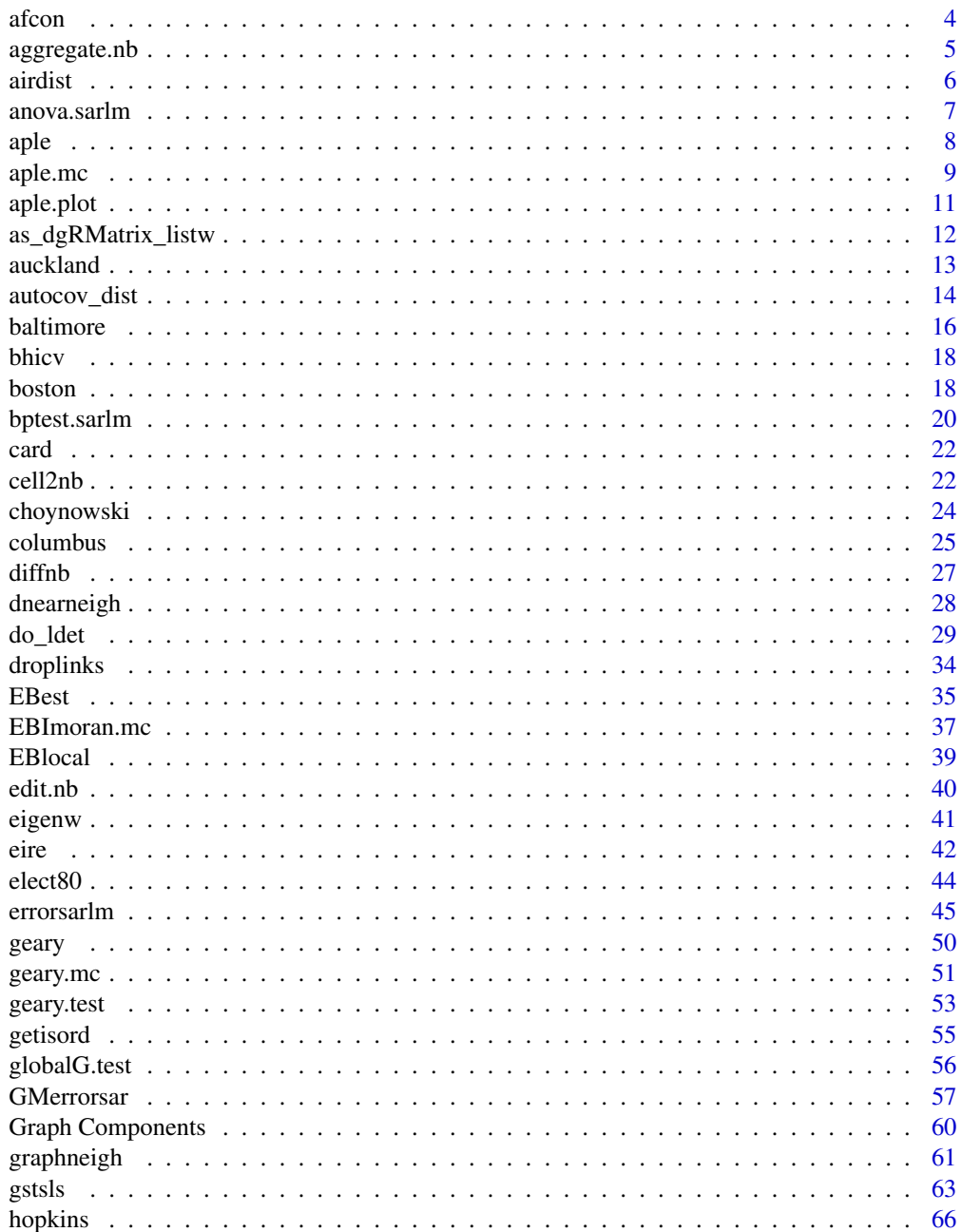

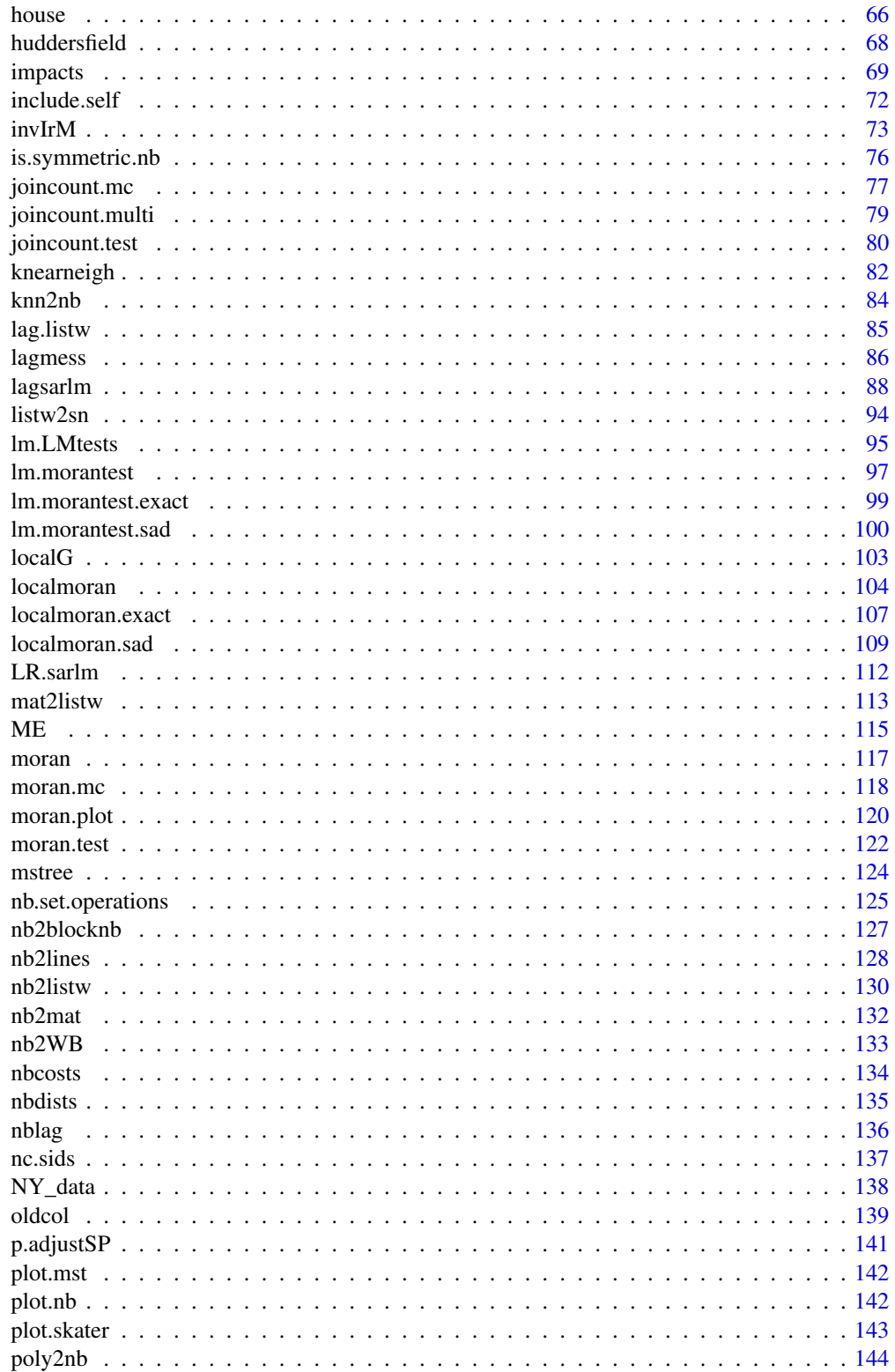

<span id="page-3-0"></span>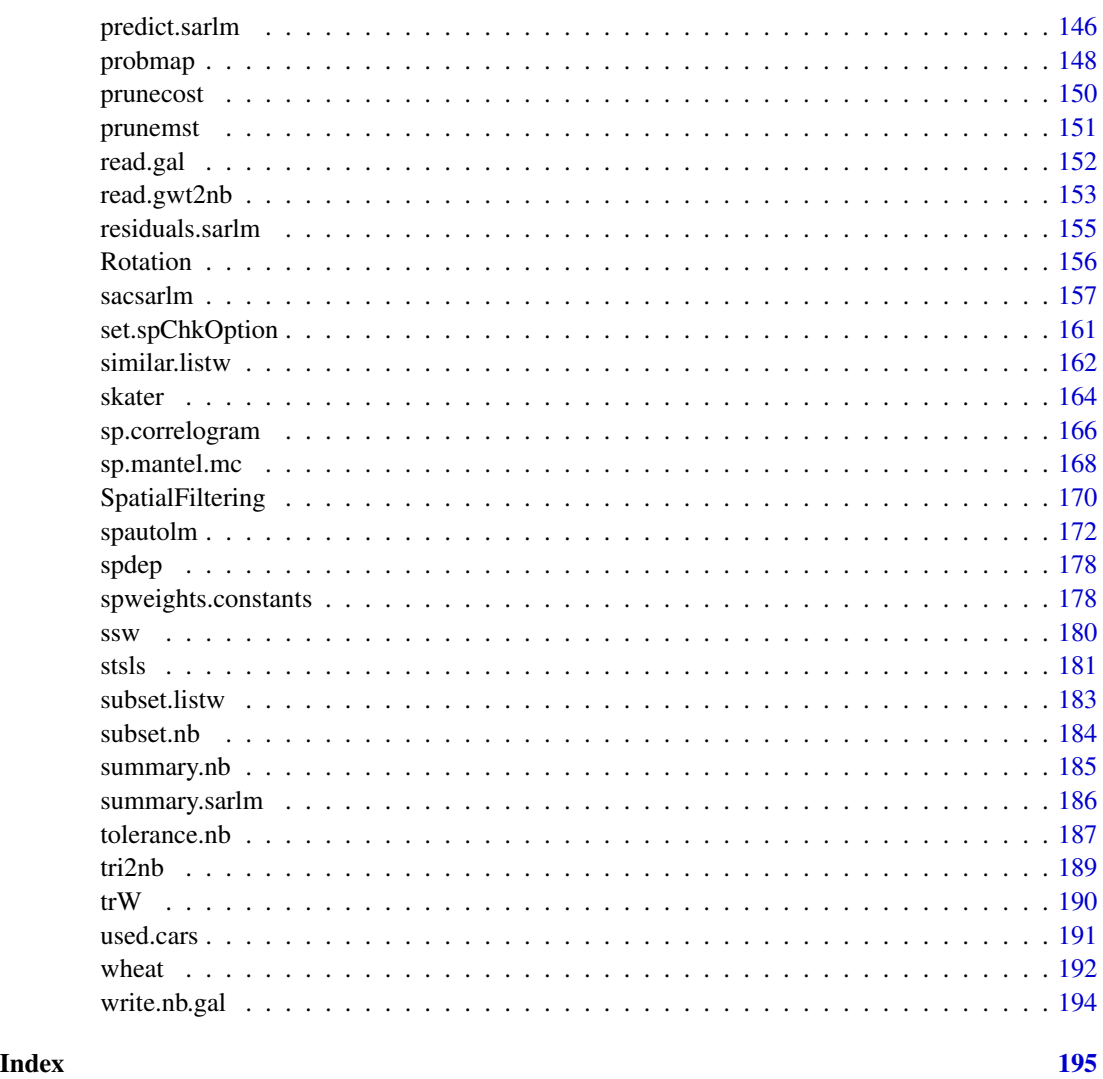

afcon *Spatial patterns of conflict in Africa 1966-78*

# Description

The afcon data frame has 42 rows and 5 columns, for 42 African countries, exclusing then South West Africa and Spanish Equatorial Africa and Spanish Sahara. The dataset is used in Anselin (1995), and downloaded from before adaptation. The neighbour list object africa.rook.nb is the SpaceStat 'rook.GAL', but is not the list used in Anselin (1995) - paper.nb reconstructs the list used in the paper, with inserted links between Mauritania and Morocco, South Africa and Angola and Zambia, Tanzania and Zaire, and Botswana and Zambia.  $a f xy$  is the coordinate matrix for the centroids of the countries.

# <span id="page-4-0"></span>aggregate.nb 5

#### Usage

data(afcon)

# Format

This data frame contains the following columns:

x an easting in decimal degrees (taken as centroid of shapefile polygon)

y an northing in decimal degrees (taken as centroid of shapefile polygon)

totcon index of total conflict 1966-78

name country name

id country id number as in paper

# Note

All source data files prepared by Luc Anselin, Spatial Analysis Laboratory, Department of Agricultural and Consumer Economics, University of Illinois, Urbana-Champaign.

# Source

Anselin, L. and John O'Loughlin. 1992. Geography of international conflict and cooperation: spatial dependence and regional context in Africa. In The New Geopolitics, ed. M. Ward, pp. 39-75. Philadelphia, PA: Gordon and Breach. also: Anselin, L. 1995. Local indicators of spatial association, Geographical Analysis, 27, Table 1, p. 103.

# Examples

```
data(afcon)
plot(africa.rook.nb, afxy)
plot(diffnb(paper.nb, africa.rook.nb), afxy, col="red", add=TRUE)
text(afxy, labels=attr(africa.rook.nb, "region.id"), pos=4, offset=0.4)
moran.test(afcon$totcon, nb2listw(africa.rook.nb))
moran.test(afcon$totcon, nb2listw(paper.nb))
geary.test(afcon$totcon, nb2listw(paper.nb))
```
aggregate.nb *Aggregate a spatial neighbours object*

# **Description**

The method aggregates a spatial neighbours object, creating a new object listing the neighbours of the aggregates.

# Usage

```
## S3 method for class 'nb'
aggregate(x, IDs, remove.self = TRUE, ...)
```
<span id="page-5-0"></span>6 airdist and the contract of the contract of the contract of the contract of the contract of the contract of the contract of the contract of the contract of the contract of the contract of the contract of the contract of

# Arguments

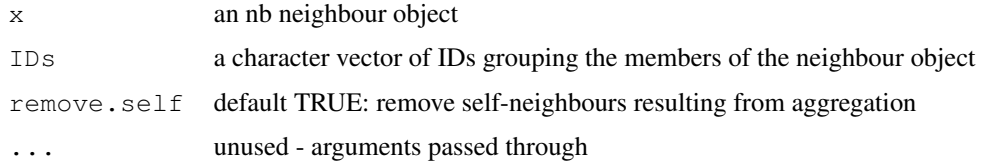

# Value

an nb neighbour object

# **Note**

Method suggested by Roberto Patuelli

# Author(s)

Roger Bivand <Roger.Bivand@nhh.no>

# Examples

```
data(used.cars)
data(state)
cont_st <- match(attr(usa48.nb, "region.id"), state.abb)
cents <- as.matrix(as.data.frame(state.center))[cont_st,]
opar <- par(mfrow=c(2,1))
plot(usa48.nb, cents, xlim=c(-125, -65), ylim=c(25, 50))
IDs <- as.character(state.division[cont_st])
agg_cents <- aggregate(cents, list(IDs), mean)
agg_nb <- aggregate(usa48.nb, IDs)
plot(agg_nb, agg_cents[, 2:3], xlim=c(-125, -65), ylim=c(25, 50))
text(agg_cents[, 2:3], agg_cents[, 1], cex=0.6)
par(opar)
```
airdist *Measure distance from plot*

# Description

Measure a distance between two points on a plot using locator; the function checks par ("plt") and par("usr") to try to ensure that the aspect ratio  $y/x$  is 1, that is that the units of measurement in both x and y are equivalent.

# Usage

```
airdist(ann=FALSE)
```
#### <span id="page-6-0"></span>anova.sarlm 7

## Arguments

ann annotate the plot with line measured and distance

#### Value

a list with members:

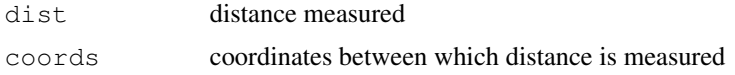

# Author(s)

Roger Bivand <Roger.Bivand@nhh.no>

# See Also

[locator](#page-0-0)

anova.sarlm *Comparison of simultaneous autoregressive models*

# Description

One of a number of tools for comparing simultaneous autoregressive models, in particular nested models. The function is based on anova.  $l$  me () for comparing linear mixed models, and follows that function in using the "anova" generic name.

#### Usage

```
anova.sarlm(object, ...)
```
#### Arguments

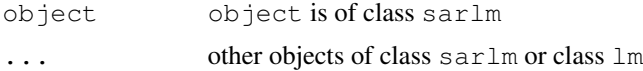

# Details

If successive models have different numbers of degrees of freedom, a likelihood ratio test will be performed between them. It is important to recall that tests apply to nested models, and this function at least attempts to make sure that the response variable in the models being compared has the same name. Useless results can still be generated when incomparable models are compared, it being the responsibility of the user to check.

# Value

The function returns a data frame printed by default functions

# <span id="page-7-0"></span>Author(s)

Roger Bivand <Roger.Bivand@nhh.no>

# See Also

[LR.sarlm](#page-111-1), [AIC](#page-0-0)

# Examples

```
example(columbus)
lm.mod <- lm(CRIME ~ HOVAL + INC, data=columbus)
lag <- lagsarlm(CRIME ~ HOVAL + INC, data=columbus, nb2listw(col.gal.nb))
mixed <- lagsarlm(CRIME ~ HOVAL + INC, data=columbus, nb2listw(col.gal.nb),
 type="mixed")
error <- errorsarlm(CRIME ~ HOVAL + INC, data=columbus, nb2listw(col.gal.nb))
LR.sarlm(mixed, error)
anova(lag, lm.mod)
anova(lag, error, mixed)
AIC(lag, error, mixed)
```
<span id="page-7-1"></span>aple *Approximate profile-likelihood estimator (APLE)*

#### Description

The Approximate profile-likelihood estimator (APLE) of the simultaneous autoregressive model's spatial dependence parameter was introduced in Li et al. (2007). It employs a correction term using the eigenvalues of the spatial weights matrix, and consequently should not be used for large numbers of observations. It also requires that the variable has a mean of zero, and it is assumed that it has been detrended. The spatial weights object is assumed to be row-standardised, that is using default style="W" in nb2listw.

#### Usage

aple(x, listw, override\_similarity\_check=FALSE, useTrace=TRUE)

#### Arguments

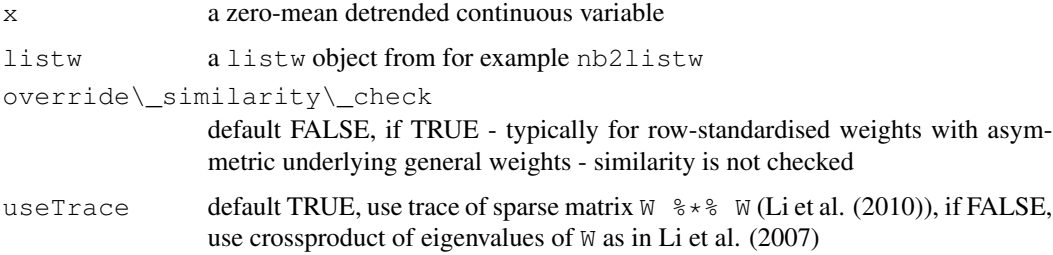

#### <span id="page-8-0"></span>aple.mc 9

# Details

This implementation has been checked with Hongfei Li's own implementation using her data; her help was very valuable.

#### Value

A scalar APLE value.

# Author(s)

Roger Bivand <Roger.Bivand@nhh.no>

# References

Li, H, Calder, C. A. and Cressie N. A. C. (2007) Beyond Moran's I: testing for spatial dependence based on the spatial autoregressive model. Geographical Analysis 39, 357-375; Li, H, Calder, C. A. and Cressie N. A. C. (2010) One-step estimation of spatial dependence parameters: Properties and extensions of the APLE statistic, Technical Report No. 846, Department of Statistics, The Ohio State University, Columbus, OH.

# See Also

[nb2listw](#page-129-1), [aple.mc](#page-8-1), [aple.plot](#page-10-1)

# Examples

```
example(wheat)
nbr1 <- poly2nb(wheat, queen=FALSE)
nbrl <- nblag(nbr1, 2)
nbr12 <- nblag_cumul(nbrl)
cms0 <- with(as(wheat, "data.frame"), tapply(yield, c, median))
cms1 <- c(model.matrix(\sim factor(c) -1, data=wheat) \text{\%} \star \text{\%} cms0)
wheat$yield_detrend <- wheat$yield - cms1
isTRUE(all.equal(c(with(as(wheat, "data.frame"),
 tapply(yield_detrend, c, median))), rep(0.0, 25),
 check.attributes=FALSE))
moran.test(wheat$yield_detrend, nb2listw(nbr12, style="W"))
aple(scale(wheat$yield_detrend, scale=FALSE), nb2listw(nbr12, style="W"))
errorsarlm(yield_detrend ~ 1, wheat, nb2listw(nbr12, style="W"))
```
<span id="page-8-1"></span>aple.mc *Approximate profile-likelihood estimator (APLE) permutation test*

# Description

A permutation bootstrap test for the approximate profile-likelihood estimator (APLE).

# Usage

```
aple.mc(x, listw, nsim, override_similarity_check=FALSE, useTrace=TRUE)
```
#### Arguments

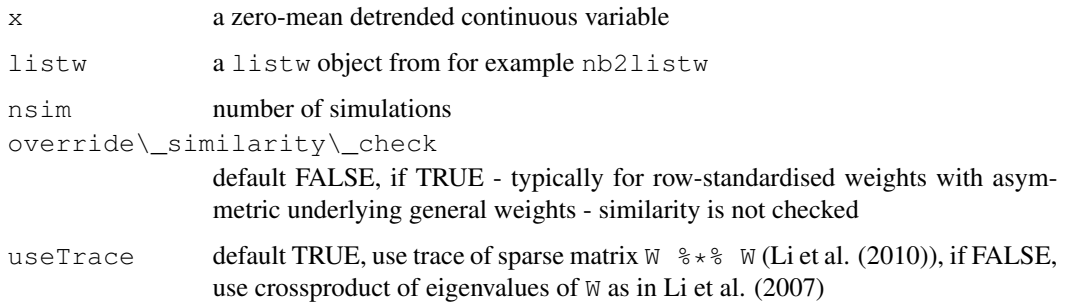

# Value

A boot object as returned by the boot function.

# Author(s)

Roger Bivand <Roger.Bivand@nhh.no>

# References

Li, H, Calder, C. A. and Cressie N. A. C. (2007) Beyond Moran's I: testing for spatial dependence based on the spatial autoregressive model. Geographical Analysis 39, 357-375; Li, H, Calder, C. A. and Cressie N. A. C. (2010) One-step estimation of spatial dependence parameters: Properties and extensions of the APLE statistic, Technical Report No. 846, Department of Statistics, The Ohio State University, Columbus, OH.

# See Also

[aple](#page-7-1), [boot](#page-0-0)

```
## Not run:
example(aple)
boot_out <- aple.mc(scale(wheat$yield_detrend, scale=FALSE),
nb2listw(nbr12, style="W"), nsim=500)
plot(boot_out)
boot_out
```
<span id="page-10-1"></span><span id="page-10-0"></span>

# Description

A scatterplot decomposition of the approximate profile-likelihood estimator, and a local APLE based on the list of vectors returned by the scatterplot function.

# Usage

```
aple.plot(x, listw, override_similarity_check=FALSE, useTrace=TRUE, do.plot=TRUE, .
localAple(x, listw, override_similarity_check=FALSE, useTrace=TRUE)
```
# Arguments

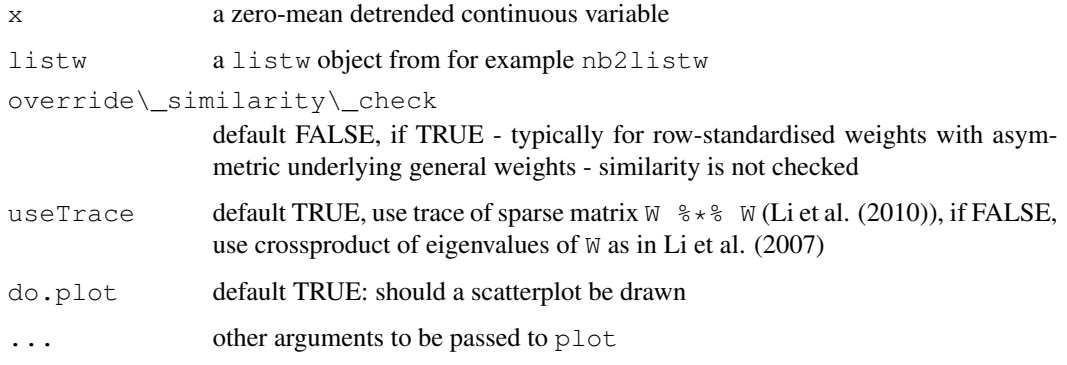

# Details

The function solves a secondary eigenproblem of size n internally, so constructing the values for the scatterplot is quite compute and memory intensive, and is not suitable for very large n.

#### Value

aple.plot returns list with components:

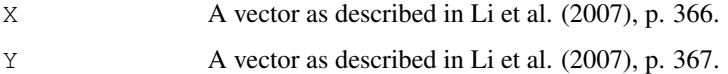

localAple returns a vector of local APLE values.

# Author(s)

Roger Bivand <Roger.Bivand@nhh.no>

# <span id="page-11-0"></span>References

Li, H, Calder, C. A. and Cressie N. A. C. (2007) Beyond Moran's I: testing for spatial dependence based on the spatial autoregressive model. Geographical Analysis 39, pp. 357-375; Li, H, Calder, C. A. and Cressie N. A. C. (2010) One-step estimation of spatial dependence parameters: Properties and extensions of the APLE statistic, Technical Report No. 846, Department of Statistics, The Ohio State University, Columbus, OH.

# See Also

[aple](#page-7-1)

# Examples

```
## Not run:
example(aple)
plt_out <- aple.plot(scale(wheat$yield_detrend, scale=FALSE),
nb2listw(nbr12, style="W"), cex=0.6)
crossprod(plt_out$Y, plt_out$X)/crossprod(plt_out$X)
lm\_obj \leftarrow lm(Y \sim X, plt\_out)abline(lm_obj)
abline(v=0, h=0, lty=2)
zz <- summary(influence.measures(lm_obj))
infl <- as.integer(rownames(zz))
points(plt_out$X[infl], plt_out$Y[infl], pch=3, cex=0.6, col="red")
wheat$localAple <- localAple(scale(wheat$yield_detrend, scale=FALSE),
nb2listw(nbr12, style="W"))
mean(wheat$localAple)
hist(wheat$localAple)
spl <- list("sp.text", coordinates(wheat)[infl,], rep("*", length(infl)))
spplot(wheat, "localAple", sp.layout=spl)
## End(Not run)
```
as\_dgRMatrix\_listw *Interface between Matrix class objects and weights lists*

# Description

Interface between Matrix class objects and weights lists

# Usage

```
as_dgRMatrix_listw(listw)
as_dsTMatrix_listw(listw)
as dsCMatrix I(n)
as_dsCMatrix_IrW(W, rho)
Jacobian_W(W, rho)
```
#### <span id="page-12-0"></span>auckland 13

# Arguments

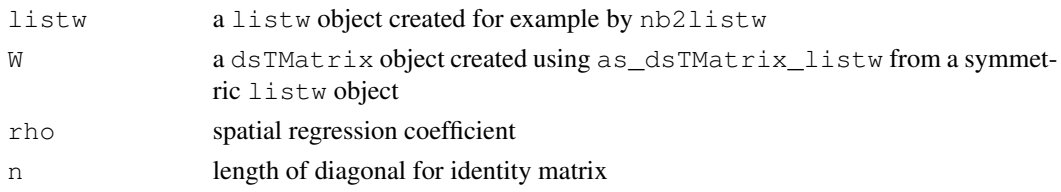

# Value

Matrix package class objects

# Author(s)

Roger Bivand

# Examples

```
example(NY_data)
W <- as_dsTMatrix_listw(listw_NY)
I \leftarrow as_dsCMatrix_I(\dim(W)[1])W \leftarrow as(W, "CsparseMatrix")rho <-0.1c(determinant(I - rho * W, logarithm=TRUE)$modulus)
sum(log(1 - rho * eigenw(listw_NY)))
n \leftarrow \dim(W)[1]nW < - - WnChol <- Cholesky(nW, Imult=8)
.f <- if(package_version(packageDescription("Matrix")$Version) >
           "0.999375-30") 2 else 1
n * log(rho) + (f * c(determinant(update(nChol, nW, 1/rho))\}) modulus))
rho <- seq(0.01, 0.1, 0.01)
n * log(rho) + Matrix:::ldetL2up(nChol, nW, 1/rho)
```
auckland *Marshall's infant mortality in Auckland dataset*

#### Description

(Use example(auckland) to load the data from shapefile and generate neighbour list on the fly).

The auckland data frame has 167 rows (census area units  $-$  CAU) and 4 columns. The dataset also includes the "nb" object auckland.nb of neighbour relations based on contiguity, and the "polylist" object auckpolys of polygon boundaries for the CAU. The auckland data frame includes the following columns:

# Usage

data(auckland)

# <span id="page-13-0"></span>Format

This data frame contains the following columns:

Easting a numeric vector of x coordinates in an unknown spatial reference system

Northing a numeric vector of y coordinates in an unknown spatial reference system

M77\\_85 a numeric vector of counts of infant (under 5 years of age) deaths in Auckland, 1977- 1985

Und5\\_81 a numeric vector of population under 5 years of age at the 1981 Census

# Details

The contiguous neighbours object does not completely replicate results in the sources, and was reconstructed from auckpolys; examination of figures in the sources suggests that there are differences in detail, although probably not in substance.

#### Source

Marshall R M (1991) Mapping disease and mortality rates using Empirical Bayes Estimators, Applied Statistics, 40, 283–294; Bailey T, Gatrell A (1995) Interactive Spatial Data Analysis, Harlow: Longman — INFOMAP data set used with permission.

# Examples

```
auckland <- readShapePoly(system.file("etc/shapes/auckland.shp",
package="spdep")[1])
auckland.nb <- poly2nb(auckland)
```
autocov\_dist *Distance-weighted autocovariate*

# Description

Calculates the autocovariate to be used in autonormal, autopoisson or autologistic regression. Three distance-weighting schemes are available.

# Usage

```
autocov_dist(z, xy, nbs = 1, type = "inverse", zero.policy = NULL,
 style = "W", longlat=NULL)
```
# autocov\_dist 15

#### Arguments

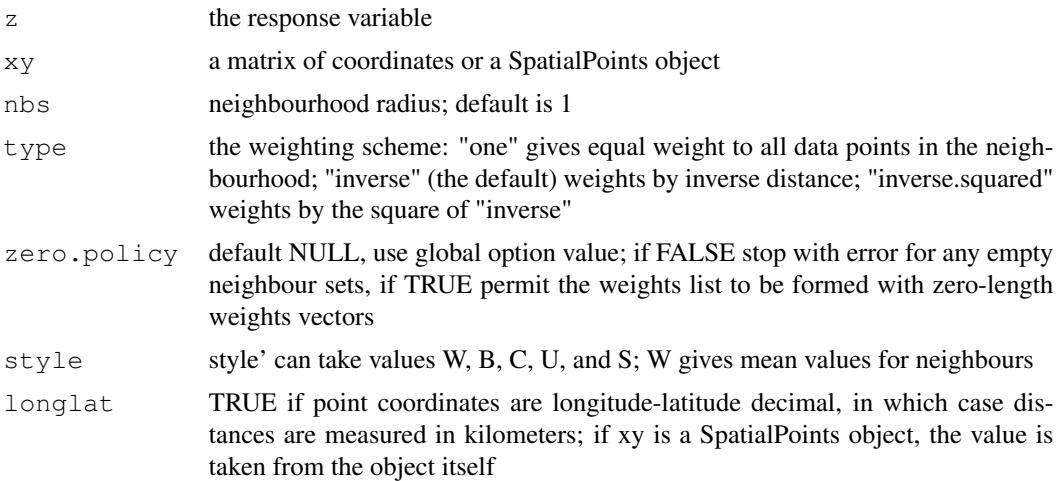

# Value

A numeric vector of autocovariate values

# Author(s)

Carsten F. Dormann and Roger Bivand

# References

Augustin N.H., Mugglestone M.A. and Buckland S.T. (1996) An autologistic model for the spatial distribution of wildlife. *Journal of Applied Ecology*, 33, 339-347; Gumpertz M.L., Graham J.M. and Ristaino J.B. (1997) Autologistic model of spatial pattern of Phytophthora epidemic in bell pepper: effects of soil variables on disease presence. *Journal of Agricultural, Biological and Environmental Statistics*, 2, 131-156.

### See Also

[nb2listw](#page-129-1)

```
example(columbus)
xy <- cbind(columbus$X, columbus$Y)
ac1a <- autocov_dist(columbus$CRIME, xy, nbs=10, style="W",
type="one")
acinva <- autocov_dist(columbus$CRIME, xy, nbs=10, style="W",
type="inverse")
acinv2a <- autocov_dist(columbus$CRIME, xy, nbs=10, style="W",
type="inverse.squared")
plot(ac1a ~ columbus$CRIME, pch=16, asp=1)
points(acinva ~ columbus$CRIME, pch=16, col="red")
```
#### 16 baltimore baltimore baltimore baltimore baltimore baltimore baltimore baltimore baltimore baltimore baltimore baltimore baltimore baltimore baltimore baltimore baltimore baltimore baltimore baltimore baltimore baltimore

```
points(acinv2a ~ columbus$CRIME, pch=16, col="blue")
abline(0,1)nb \leq dnearneigh (xy, 0, 10)
lw <- nb2listw(nb, style="W")
ac1b <- lag(lw, columbus$CRIME)
all.equal(ac1b, ac1a)
nbd <- nbdists(nb, xy)
gl \leftarrow \text{lapply}(nbd, function(x) 1/x)lw <- nb2listw(nb, glist=gl)
acinvb <- lag(lw, columbus$CRIME)
all.equal(acinvb, acinva)
gl2 <- lapply(nbd, function(x) 1/(x^2))
lw <- nb2listw(nb, glist=gl2)
acinv2b <- lag(lw, columbus$CRIME)
all.equal(acinv2b, acinv2a)
glm(CRIME ~ HOVAL + ac1b, data=columbus, family="gaussian")
spautolm(columbus$CRIME ~ HOVAL, data=columbus,
listw=nb2listw(nb, style="W"))
xy <- SpatialPoints(xy)
acinva <- autocov_dist(columbus$CRIME, xy, nbs=10, style="W",
type="inverse")
nb \leq dnearneigh (xy, 0, 10)
nbd <- nbdists(nb, xy)
gl <- lapply(nbd, function(x) 1/x)
lw <- nb2listw(nb, glist=gl)
acinvb <- lag(lw, columbus$CRIME)
all.equal(acinvb, acinva)
```
baltimore *House sales prices, Baltimore, MD 1978*

#### Description

House sales price and characteristics for a spatial hedonic regression, Baltimore, MD 1978. X,Y on Maryland grid, projection type unknown.

# Usage

data(baltimore)

# Format

A data frame with 211 observations on the following 17 variables.

<span id="page-15-0"></span>

#### baltimore and the set of the set of the set of the set of the set of the set of the set of the set of the set of the set of the set of the set of the set of the set of the set of the set of the set of the set of the set of

**STATION** a numeric vector

PRICE a numeric vector

NROOM a numeric vector

DWELL a numeric vector

NBATH a numeric vector

PATIO a numeric vector

FIREPL a numeric vector

AC a numeric vector

BMENT a numeric vector

NSTOR a numeric vector

GAR a numeric vector

AGE a numeric vector

CITCOU a numeric vector

LOTSZ a numeric vector

SQFT a numeric vector

- X a numeric vector
- Y a numeric vector

#### Source

Prepared by Luc Anselin. Original data made available by Robin Dubin, Weatherhead School of Management, Case Western Research University, Cleveland, OH. [http://sal.agecon.](http://sal.agecon.uiuc.edu/datasets/baltimore.zip) [uiuc.edu/datasets/baltimore.zip](http://sal.agecon.uiuc.edu/datasets/baltimore.zip)

#### References

Dubin, Robin A. (1992). Spatial autocorrelation and neighborhood quality. Regional Science and Urban Economics 22(3), 433-452.

```
data(baltimore)
## maybe str(baltimore) ; plot(baltimore) ...
```
<span id="page-17-0"></span>

# Description

The data are collected inthe Atlas of condition indices published by the Joao Pinheiro Foundation and UNDP.

#### Format

A shape polygon object with seven variables:

id The identificator

Name Name of city

Population The population of city

HLCI Health Life Condition Index

ELCI Education Life Condition Index

CLCI Children Life Condition Index

ELCI Economic Life Condition Index

#### Examples

### see example in 'skater' function help

boston *Corrected Boston Housing Data*

# **Description**

The boston.c data frame has 506 rows and 20 columns. It contains the Harrison and Rubinfeld (1978) data corrected for a few minor errors and augmented with the latitude and longitude of the observations. Gilley and Pace also point out that MEDV is censored, in that median values at or over USD 50,000 are set to USD 50,000. The original data set without the corrections is also included in package mlbench as BostonHousing. In addition, a matrix of tract point coordinates projected to UTM zone 19 is included as boston.utm, and a sphere of influence neighbours list as boston.soi.

#### Usage

data(boston)

#### boston and the set of the set of the set of the set of the set of the set of the set of the set of the set of the set of the set of the set of the set of the set of the set of the set of the set of the set of the set of th

# Format

This data frame contains the following columns:

TOWN a factor with levels given by town names

TOWNNO a numeric vector corresponding to TOWN

TRACT a numeric vector of tract ID numbers

LON a numeric vector of tract point longitudes in decimal degrees

LAT a numeric vector of tract point latitudes in decimal degrees

MEDV a numeric vector of median values of owner-occupied housing in USD 1000

CMEDV a numeric vector of corrected median values of owner-occupied housing in USD 1000

CRIM a numeric vector of per capita crime

- ZN a numeric vector of proportions of residential land zoned for lots over 25000 sq. ft per town (constant for all Boston tracts)
- INDUS a numeric vector of proportions of non-retail business acres per town (constant for all Boston tracts)

CHAS a factor with levels 1 if tract borders Charles River; 0 otherwise

NOX a numeric vector of nitric oxides concentration (parts per 10 million) per town

RM a numeric vector of average numbers of rooms per dwelling

AGE a numeric vector of proportions of owner-occupied units built prior to 1940

- DIS a numeric vector of weighted distances to five Boston employment centres
- **RAD** a numeric vector of an index of accessibility to radial highways per town (constant for all Boston tracts)
- TAX a numeric vector full-value property-tax rate per USD 10,000 per town (constant for all Boston tracts)

PTRATIO a numeric vector of pupil-teacher ratios per town (constant for all Boston tracts)

**B** a numeric vector of  $1000*(Bk - 0.63)$  ^2 where Bk is the proportion of blacks

LSTAT a numeric vector of percentage values of lower status population

#### Source

[http://lib.stat.cmu.edu/datasets/boston\\_corrected.txt](http://lib.stat.cmu.edu/datasets/boston_corrected.txt)

# References

Harrison, David, and Daniel L. Rubinfeld, Hedonic Housing Prices and the Demand for Clean Air, *Journal of Environmental Economics and Management*, Volume 5, (1978), 81-102. Original data.

Gilley, O.W., and R. Kelley Pace, On the Harrison and Rubinfeld Data, *Journal of Environmental Economics and Management*, 31 (1996), 403-405. Provided corrections and examined censoring.

Pace, R. Kelley, and O.W. Gilley, Using the Spatial Configuration of the Data to Improve Estimation, *Journal of the Real Estate Finance and Economics*, 14 (1997), 333-340.

# Examples

```
data(boston)
hr0 <- lm(log(MEDV) ~ CRIM + ZN + INDUS + CHAS + I(NOX^2) + I(RM^2) +AGE + log(DIS) + log(RAD) + TAX + PTRATIO + B + log(LSTAT), data=boston.c)
summary(hr0)
logLik(hr0)
qp0 \leftarrow \text{lm}(\text{log}(CMEDV) \sim CRIM + ZN + INDUS + CHAS + I(NOX^2) + I(RM^2) +AGE + log(DIS) + log(RAD) + TAX + PTRATIO + B + log(LSTAT), data=boston.c)
summary(gp0)
logLik(gp0)
lm.morantest(hr0, nb2listw(boston.soi))
## Not run: gp1 <- errorsarlm(log(CMEDV) ~ CRIM + ZN + INDUS + CHAS + I(NOX^2)
 + I(RM^2) + AGE + log(DIS) + log(RAD) + TAX + PTRATIO + B + log(LSTAT),
data=boston.c, nb2listw(boston.soi), method="Matrix",
control=list(tol.opt = .Machine$double.eps^(1/4)))
summary(gp1)
qp2 \leq - \text{ laggarlm}(\text{log}(\text{CMEDV}) \sim \text{CRIM} + \text{ZN} + \text{INDUS} + \text{CHAS} + \text{I}(\text{NOX}^2) + \text{I}(\text{RM}^2)+ AGE + log(DIS) + log(RAD) + TAX + PTRATIO + B + log(LSTAT),
 data=boston.c, nb2listw(boston.soi), method="Matrix")
summary(gp2)
## End(Not run)
```
bptest.sarlm *Breusch-Pagan test for spatial models*

# **Description**

Performs the Breusch-Pagan test for heteroskedasticity on the least squares fit of the spatial models taking the spatial coefficients rho or lambda into account. This function is a copy of the bptest function in package "lmtest", modified to use objects returned by spatial simultaneous autoregressive models.

#### Usage

```
bptest.sarlm(object, varformula=NULL, studentize = TRUE, data=list())
```
#### Arguments

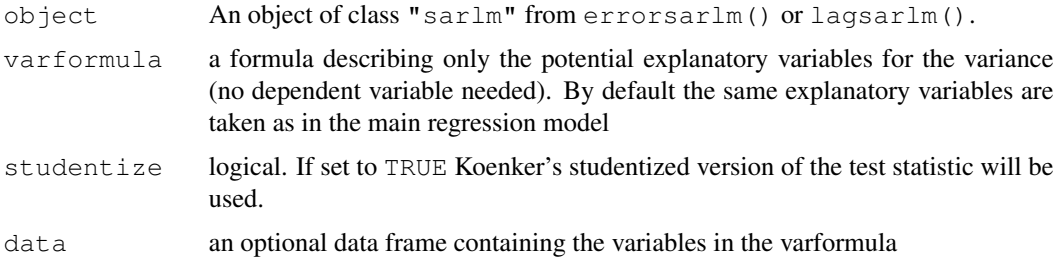

<span id="page-19-0"></span>

#### bptest.sarlm 21

#### Details

Asymptotically this corresponds to the test given by Anselin (1988), but is not exactly the same. The studentized version is more conservative and perhaps to be prefered. The residuals, and for spatial error models the RHS variables, are adjusted for the spatial coefficient, as suggested bt Luc Anselin (personal communication).

It is also technically possible to make heteroskedasticity corrections to standard error estimates by using the "lm.target" component of sarlm objects - using functions in the lmtest and sandwich packages.

# Value

A list with class "htest" containing the following components:

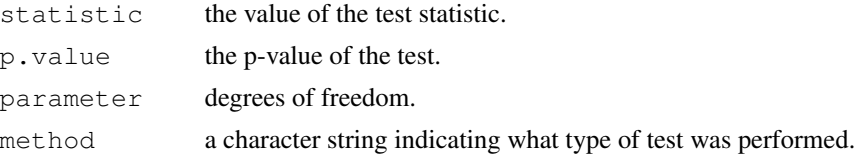

# Author(s)

Torsten Hothorn <Torsten.Hothorn@rzmail.uni-erlangen.de> and Achim Zeileis <zeileis@ci.tuwien. modified by Roger Bivand <Roger.Bivand@nhh.no>

# References

T.S. Breusch & A.R. Pagan (1979), A Simple Test for Heteroscedasticity and Random Coefficient Variation. *Econometrica* 47, 1287–1294

W. Krämer & H. Sonnberger (1986), *The Linear Regression Model under Test*. Heidelberg: Physica.

L. Anselin (1988) *Spatial econometrics: methods and models.* Dordrecht: Kluwer, pp. 121–122.

# See Also

[errorsarlm](#page-44-1), [lagsarlm](#page-87-1)

```
example(columbus)
error.col <- errorsarlm(CRIME ~ HOVAL + INC, data=columbus,
nb2listw(col.gal.nb))
bptest.sarlm(error.col)
bptest.sarlm(error.col, studentize=FALSE)
## Not run:
if (require(lmtest) && require(sandwich)) {
  coeftest(error.col$lm.target, vcov=vcovHC(error.col$lm.target,
    type="HC0"), df=Inf)
}
## End(Not run)
```
<span id="page-21-0"></span>

# Description

The function tallies the numbers of neighbours of regions in the neighbours list.

# Usage

card(nb)

# Arguments

nb a neighbours list object of class nb

# Value

An integer vector of the numbers of neighbours of regions in the neighbours list.

#### Author(s)

Roger Bivand <Roger.Bivand@nhh.no>

# See Also

[summary.nb](#page-184-1)

# Examples

```
example(columbus)
table(card(col.gal.nb))
```
cell2nb *Generate neighbours list for grid cells*

# Description

The function generates a list of neighbours for a grid of cells. Helper functions are used to convert to and from the vector indices for row and column grid positions, and rook (shared edge) or queen (shared edge or vertex) neighbour definitions are applied by type. If torus is TRUE, the grid is mapped onto a torus, removing edge effects.

# cell2nb 23

# Usage

```
cell2nb(nrow, ncol, type="rook", torus=FALSE)
mrc2vi(rowcol, nrow, ncol)
rookcell(rowcol, nrow, ncol, torus=FALSE, rmin=1, cmin=1)
queencell(rowcol, nrow, ncol, torus=FALSE, rmin=1, cmin=1)
vi2mrc(i, nrow, ncol)
```
# Arguments

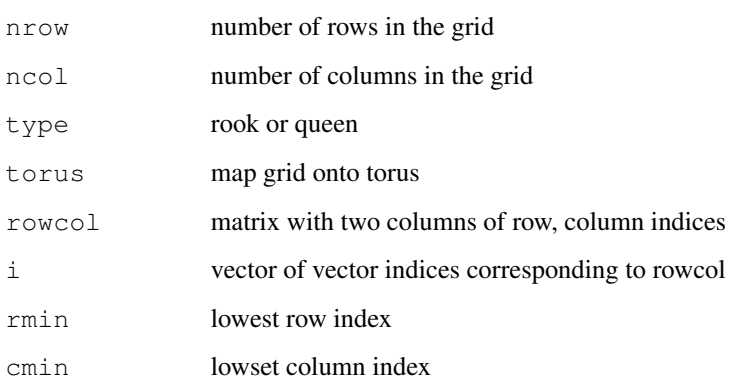

# Value

The function returns an object of class nb with a list of integer vectors containing neighbour region number ids.

# Author(s)

Roger Bivand <Roger.Bivand@nhh.no>

# See Also

[summary.nb](#page-184-1)

```
nb7rt <- cell2nb(7, 7)
summary(nb7rt)
xyc <- attr(nb7rt, "region.id")
xy <- matrix(as.integer(unlist(strsplit(xyc, ":"))), ncol=2, byrow=TRUE)
plot(nb7rt, xy)
nb7rt <- cell2nb(7, 7, torus=TRUE)
summary(nb7rt)
```
<span id="page-23-0"></span>

# Description

Calculates Choynowski probability map values.

# Usage

choynowski(n, x, row.names=NULL, tol = .Machine\$double.eps^0.5, legacy=FALSE)

# Arguments

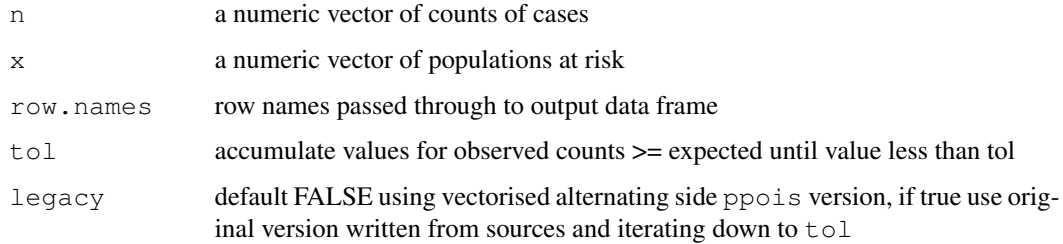

# Value

A data frame with columns:

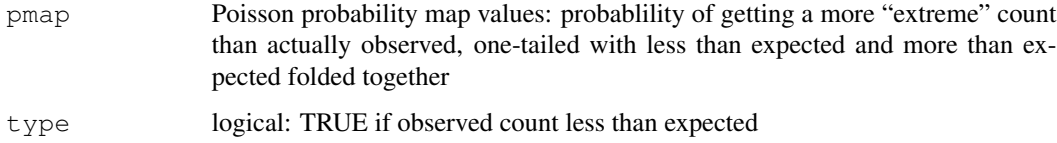

#### Author(s)

Roger Bivand <Roger.Bivand@nhh.no>

#### References

Choynowski, M (1959) Maps based on probabilities, Journal of the American Statistical Association, 54, 385–388; Cressie, N, Read, TRC (1985), Do sudden infant deaths come in clusters? Statistics and Decisions, Supplement Issue 2, 333–349; Bailey T, Gatrell A (1995) Interactive Spatial Data Analysis, Harlow: Longman, pp. 300–303.

# See Also

[probmap](#page-147-1)

#### <span id="page-24-0"></span>columbus 25

## Examples

```
example(auckland)
res <- choynowski(auckland$M77_85, 9*auckland$Und5_81)
resl <- choynowski(auckland$M77_85, 9*auckland$Und5_81, legacy=TRUE)
all.equal(res, resl)
rt <- sum(auckland$M77_85)/sum(9*auckland$Und5_81)
ch_ppois_pmap <- numeric(length(auckland$Und5_81))
side <- c("greater", "less")
for (i in seq(along=ch_ppois_pmap)) {
  ch_ppois_pmap[i] <- poisson.test(auckland$M77_85[i], r=rt,
    T=(9*auckland$Und5_81[i]), alternative=side[(res$type[i]+1)])$p.value
}
all.equal(ch_ppois_pmap, res$pmap)
res1 <- probmap(auckland$M77_85, 9*auckland$Und5_81)
table(abs(res$pmap - res1$pmap) < 0.00001, res$type)
lt005 \leftarrow (res$pmap \leftarrow 0.05) & (res$type)
qe005 \leftarrow (res\{pmap} \leftarrow 0.05) \& (!res\{type})
cols <- rep("white", length(lt005))
cols[lt005] <- grey(2/7)
\cosh[\text{ge005}] <- \text{grey}(5/7)plot(auckland, col=cols)
legend("bottomleft", fill=grey(c(2,5)/7), legend=c("low", "high"), bty="n")
```
columbus *Columbus OH spatial analysis data set*

# **Description**

The columbus data frame has 49 rows and 22 columns. Unit of analysis: 49 neighbourhoods in Columbus, OH, 1980 data. In addition the data set includes a  $polylist$  object  $polys$  with the boundaries of the neighbourhoods, a matrix of polygon centroids  $\cos \alpha$  and  $\cot \alpha$ ,  $\cot \alpha$ , the neighbours list from an original GAL-format file. The matrix bbs is DEPRECATED, but retained for other packages using this data set.

#### Usage

data(columbus)

# Format

This data frame contains the following columns:

AREA computed by ArcView **PERIMETER** computed by ArcView COLUMBUS\\_ internal polygon ID (ignore) COLUMBUS\\_I another internal polygon ID (ignore) POLYID yet another polygon ID

NEIG neighborhood id value (1-49); conforms to id value used in Spatial Econometrics book.

HOVAL housing value (in \\$1,000)

INC household income (in \\$1,000)

CRIME residential burglaries and vehicle thefts per thousand households in the neighborhood

OPEN open space in neighborhood

PLUMB percentage housing units without plumbing

DISCBD distance to CBD

X x coordinate (in arbitrary digitizing units, not polygon coordinates)

Y y coordinate (in arbitrary digitizing units, not polygon coordinates)

NSA north-south dummy (North=1)

NSB north-south dummy (North=1)

EW east-west dummy (East=1)

CP core-periphery dummy (Core=1)

THOUS constant=1,000

NEIGNO NEIG+1,000, alternative neighborhood id value

# Details

The row names of columbus and the region.id attribute of polys are set to columbus \$NEIGNO.

#### Note

All source data files prepared by Luc Anselin, Spatial Analysis Laboratory, Department of Agricultural and Consumer Economics, University of Illinois, Urbana-Champaign, [http://sal.](http://sal.agecon.uiuc.edu/datasets/columbus.zip) [agecon.uiuc.edu/datasets/columbus.zip](http://sal.agecon.uiuc.edu/datasets/columbus.zip).

# Source

Anselin, Luc. 1988. Spatial econometrics: methods and models. Dordrecht: Kluwer Academic, Table 12.1 p. 189.

```
columbus <- readShapePoly(system.file("etc/shapes/columbus.shp",
package="spdep")[1])
col.gal.nb <- read.gal(system.file("etc/weights/columbus.gal",
package="spdep")[1])
```
<span id="page-26-0"></span>

# Description

The function finds differences between lists of neighbours, returning a nb neighbour list of those found

# Usage

diffnb(x, y, verbose=NULL)

# Arguments

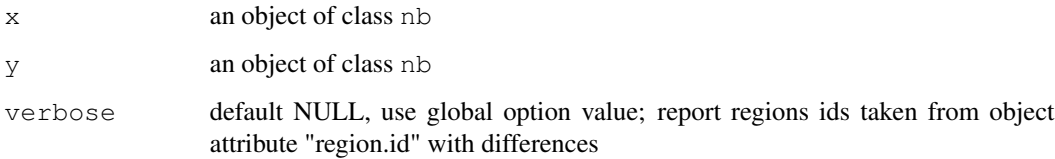

# Value

A neighbours list with class nb

# Author(s)

Roger Bivand <Roger.Bivand@nhh.no>

```
example(columbus)
coords <- coordinates(columbus)
rn <- sapply(slot(columbus, "polygons"), function(x) slot(x, "ID"))
knn1 <- knearneigh(coords, 1)
knn2 <- knearneigh(coords, 2)
nb1 <- knn2nb(knn1, row.names=rn)
nb2 <- knn2nb(knn2, row.names=rn)
diffs <- diffnb(nb2, nb1)
plot(columbus, border="grey")
plot(nb1, coords, add=TRUE)
plot(diffs, coords, add=TRUE, col="red", lty=2)
title(main="Plot of first (black) and second (red)\nnearest neighbours")
```
## Description

The function identifies neighbours of region points by Euclidean distance between lower (greater than) and upper (less than or equal to) bounds, or with longlat = TRUE, by Great Circle distance in kilometers.

# Usage

```
dnearneigh(x, d1, d2, row.names = NULL, longlat = NULL)
```
#### Arguments

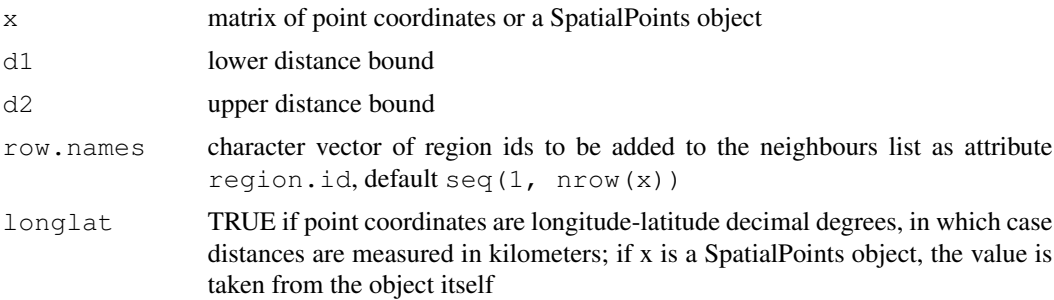

# Value

The function returns a list of integer vectors giving the region id numbers for neighbours satisfying the distance criteria.

#### Author(s)

Roger Bivand <Roger.Bivand@nhh.no>

# See Also

[knearneigh](#page-81-1)

```
example(columbus)
coords <- coordinates(columbus)
rn <- sapply(slot(columbus, "polygons"), function(x) slot(x, "ID"))
k1 <- knn2nb(knearneigh(coords))
all.linked <- max(unlist(nbdists(k1, coords)))
col.nb.0.all <- dnearneigh(coords, 0, all.linked, row.names=rn)
summary(col.nb.0.all, coords)
plot(columbus, border="grey")
```
#### <span id="page-28-0"></span>do\_ldet 29

```
plot(col.nb.0.all, coords, add=TRUE)
title(main=paste("Distance based neighbours 0-", format(all.linked),
 " distance units", sep=""))
data(state)
us48.fipsno <- read.geoda(system.file("etc/weights/us48.txt",
package="spdep")[1])
if (as.numeric(paste(version$major, version$minor, sep="")) < 19) {
m50.48 <- match(us48.fipsno$"State.name", state.name)
} else {
m50.48 <- match(us48.fipsno$"State_name", state.name)
}
xy <- as.matrix(as.data.frame(state.center))[m50.48,]
llk1 <- knn2nb(knearneigh(xy, k=1, longlat=FALSE))
all.linked <- max(unlist(nbdists(llk1, xy, longlat=FALSE)))
ll.nb <- dnearneigh(xy, 0, all.linked, longlat=FALSE)
summary(ll.nb, xy, longlat=TRUE, scale=0.5)
gck1 <- knn2nb(knearneigh(xy, k=1, longlat=TRUE))
all.linked <- max(unlist(nbdists(gck1, xy, longlat=TRUE)))
gc.nb <- dnearneigh(xy, 0, all.linked, longlat=TRUE)
summary(gc.nb, xy, longlat=TRUE, scale=0.5)
plot(ll.nb, xy)
plot(diffnb(ll.nb, gc.nb), xy, add=TRUE, col="red", lty=2)
title(main="Differences between Euclidean and Great Circle neighbours")
xy1 <- SpatialPoints((as.data.frame(state.center))[m50.48,],
  proj4string=CRS("+proj=longlat"))
gck1a <- knn2nb(knearneigh(xy1, k=1))
all.linked <- max(unlist(nbdists(gck1a, xy1)))
gc.nb <- dnearneigh(xy1, 0, all.linked)
summary(gc.nb, xy1, scale=0.5)
```
do\_ldet *Spatial regression model Jacobian computations*

#### Description

These functions are made available in the package namespace for other developers, and are not intended for users. They provide a shared infrastructure for setting up data for Jacobian computation, and then for caclulating the Jacobian, either exactly or approximately, in maximum likelihood fitting of spatial regression models. The techniques used are the exact eigenvalue, Cholesky decompositions (Matrix, spam), and LU ones, with Chebyshev and Monte Carlo approximations; moments use the methods due to Martin and Smirnov/Anselin.

#### Usage

```
do_ldet(coef, env, which=1)
cheb_setup(env, q=5, which=1)
mcdet_setup(env, p=16, m=30, which=1)
eigen_setup(env, which=1)
```

```
spam_setup(env, pivot="MMD", which=1)
spam_update_setup(env, in_coef=0.1, pivot="MMD", which=1)
Matrix_setup(env, Imult, super=as.logical(NA), which=1)
Matrix_J_setup(env, super=FALSE, which=1)
LU_setup(env, which=1)
moments_setup(env, trs=NULL, m, p, type="MC", correct=TRUE, trunc=TRUE, which=1)
```
# Arguments

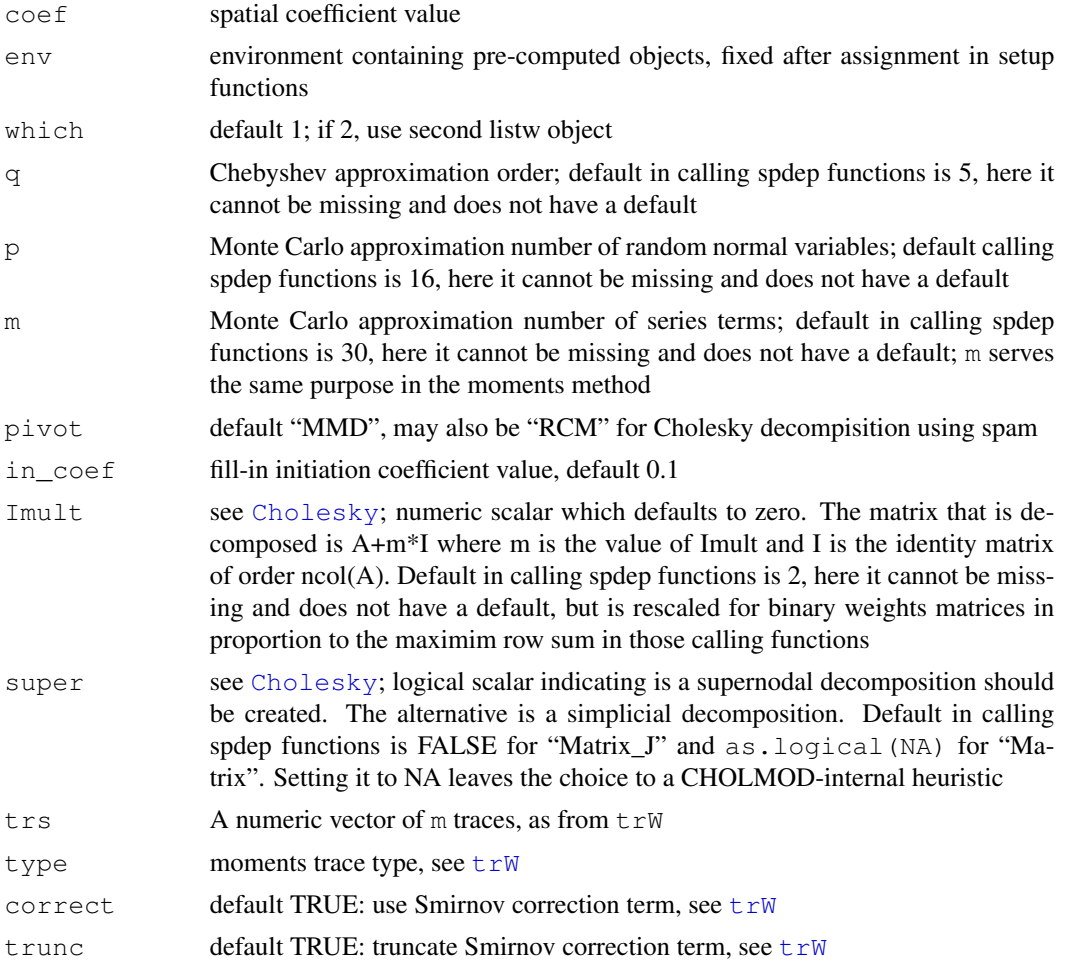

#### Details

Since environments are containers in the R workspace passed by reference rather than by value, they are useful for passing objects to functions called in numerical optimisation, here for the maximum likelihood estimation of spatial regression models. This technique can save a little time on each function call, balanced against the need to access the objects in the environment inside the function. The environment should contain a family string object either "SAR", "CAR" or "SMA" (used in do\_ldet to choose spatial moving average in spautolm, and these specific objects before calling the set-up functions:

eigen Classical Ord eigenvalue computations: listw A listw spatial weights object can.sim logical scalar: can the spatial weights be made symmetric by similarity verbose logical scalar: legacy report print control, for historical reasons only and assigns to the environment: eig a vector of eigenvalues eig.range the search interval for the spatial coefficient method string: "eigen" **Matrix** Sparse matrix pre-computed Cholesky decomposition with fast updating: listw A listw spatial weights object can.sim logical scalar: can the spatial weights be made symmetric by similarity and assigns to the environment: csrw sparse spatial weights matrix nW negative sparse spatial weights matrix pChol a "CHMfactor" from factorising csrw with [Cholesky](#page-0-0) nChol a "CHMfactor" from factorising nW with [Cholesky](#page-0-0) method string: "Matrix" Matrix\_J Standard Cholesky decomposition without updating: listw A listw spatial weights object can.sim logical scalar: can the spatial weights be made symmetric by similarity n number of spatial objects and assigns to the environment: csrw sparse spatial weights matrix I sparse identity matrix super the value of the super argument method string: "Matrix\_J" spam Standard Cholesky decomposition without updating: listw A listw spatial weights object can.sim logical scalar: can the spatial weights be made symmetric by similarity n number of spatial objects and assigns to the environment: csrw sparse spatial weights matrix I sparse identity matrix pivot string — pivot method method string: "spam" spam\_update Pre-computed Cholesky decomposition with updating: listw A listw spatial weights object can.sim logical scalar: can the spatial weights be made symmetric by similarity n number of spatial objects and assigns to the environment:

csrw sparse spatial weights matrix I sparse identity matrix csrwchol A Cholesky decomposition for updating method string: "spam"

LU Standard LU decomposition without updating:

listw A listw spatial weights object

n number of spatial objects and assigns to the environment:

W sparse spatial weights matrix

I sparse identity matrix

method string: "LU"

MC Monte Carlo approximation:

listw A listw spatial weights object

and assigns to the environment:

clx list of Monte Carlo approximation terms

W sparse spatial weights matrix

method string: "MC"

cheb Chebyshev approximation:

listw A listw spatial weights object

and assigns to the environment:

trT vector of Chebyshev approximation terms

W sparse spatial weights matrix

method string: "Chebyshev"

moments moments approximation:

listw A listw spatial weights object

can.sim logical scalar: can the spatial weights be made symmetric by similarity

and assigns to the environment:

trs vector of Chebyshev approximation terms

correct logical scalar: use Smirnov correction term

trunc logical scalar: truncate Smirnov correction term

method string: "moments"

Some set-up functions may also assign similar to the environment if the weights were made symmetric by similarity.

# Value

do\_ldet returns the value of the Jacobian for the calculation method recorded in the environment argument; the remaining functions modify the environment in place as a side effect and return nothing.

#### do\_ldet 33

# Author(s)

Roger Bivand <Roger.Bivand@nhh.no>

# References

LeSage J and RK Pace (2009) Introduction to Spatial Econometrics. CRC Press, Boca Raton, pp. 77–110

# See Also

[spautolm](#page-171-1), [lagsarlm](#page-87-1), [errorsarlm](#page-44-1), [Cholesky](#page-0-0)

```
data(boston)
lw <- nb2listw(boston.soi)
can.sim <- spdep:::can.be.simmed(lw)
env <- new.env(parent=globalenv())
assign("listw", lw, envir=env)
assign("can.sim", can.sim, envir=env)
assign("similar", FALSE, envir=env)
assign("verbose", FALSE, envir=env)
assign("family", "SAR", envir=env)
eigen_setup(env)
get("similar", envir=env)
do_ldet(0.5, env)
rm(env)
env <- new.env(parent=globalenv())
assign("listw", lw, envir=env)
assign("can.sim", can.sim, envir=env)
assign("similar", FALSE, envir=env)
assign("family", "SAR", envir=env)
assign("n", length(boston.soi), envir=env)
Matrix_setup(env, Imult=2, super=FALSE)
get("similar", envir=env)
do_ldet(0.5, env)
rm(env)
env <- new.env(parent=globalenv())
assign("listw", lw, envir=env)
assign("n", length(boston.soi), envir=env)
assign("can.sim", can.sim, envir=env)
assign("similar", FALSE, envir=env)
assign("family", "SAR", envir=env)
spam_setup(env)
get("similar", envir=env)
do_ldet(0.5, env)
rm(env)
env <- new.env(parent=globalenv())
assign("listw", lw, envir=env)
assign("n", length(boston.soi), envir=env)
assign("similar", FALSE, envir=env)
assign("family", "SAR", envir=env)
```

```
LU_setup(env)
get("similar", envir=env)
do_ldet(0.5, env)
rm(env)
env <- new.env(parent=globalenv())
assign("listw", lw, envir=env)
assign("similar", FALSE, envir=env)
assign("family", "SAR", envir=env)
cheb_setup(env, q=5)
get("similar", envir=env)
do_ldet(0.5, env)
rm(env)
env <- new.env(parent=globalenv())
assign("listw", lw, envir=env)
assign("n", length(boston.soi), envir=env)
assign("similar", FALSE, envir=env)
assign("family", "SAR", envir=env)
set.seed(12345)
mcdet_setup(env, p=16, m=30)
get("similar", envir=env)
do_ldet(0.5, env)
rm(env)
```
droplinks *Drop links in a neighbours list*

# Description

Drops links to and from or just to a region from a neighbours list. The example corresponds to Fingleton's Table 1, p. 6, for lattices 5 to 19.

# Usage

droplinks(nb, drop, sym=TRUE)

#### Arguments

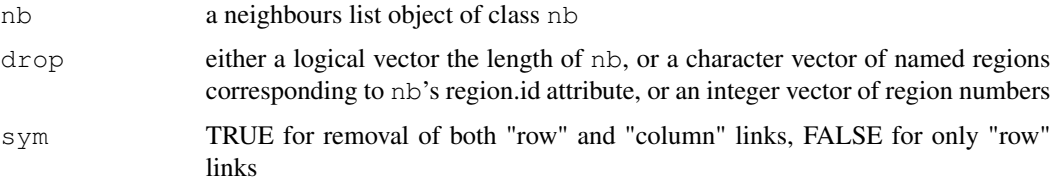

# Value

The function returns an object of class nb with a list of integer vectors containing neighbour region number ids.

<span id="page-33-0"></span>

#### <span id="page-34-0"></span>EBest 35

# Author(s)

Roger Bivand <Roger.Bivand@nhh.no>

#### References

B. Fingleton (1999) Spurious spatial regression: some Monte Carlo results with a spatial unit root and spatial cointegration, Journal of Regional Science 39, pp. 1–19.

# See Also

[is.symmetric.nb](#page-75-1)

# Examples

```
rho <- c(0.2, 0.5, 0.95, 0.999, 1.0)
ns <- c(5, 7, 9, 11, 13, 15, 17, 19)
mns <- matrix(0, nrow=length(ns), ncol=length(rho))
rownames(mns) <- ns
colnames(mns) <- rho
mxs <- matrix(0, nrow=length(ns), ncol=length(rho))
rownames(mxs) <- ns
colnames(mxs) <- rho
for (i in 1:length(ns)) {
  nblist <- cell2nb(ns[i], ns[i])
  nbdropped <- droplinks(nblist, ((ns[i]*ns[i])+1)/2, sym=FALSE)
  listw <- nb2listw(nbdropped, style="W", zero.policy=TRUE)
  wmat <- listw2mat(listw)
  for (j in 1:length(rho)) {
   mat < - diag(ns[i]*ns[i]) - rho[j] * wmatres <- diag(solve(t(mat) %*% mat))
   mns[i,j] <- mean(res)
    mxs[i,j] <- max(res)}
}
print(mns)
print(mxs)
```
EBest *Global Empirical Bayes estimator*

# Description

The function computes global empirical Bayes estimates for rates "shrunk" to the overall mean.

#### Usage

EBest(n, x, family="poisson")

#### Arguments

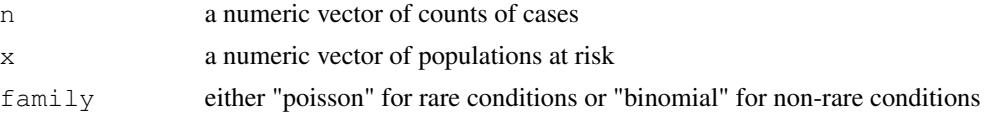

# Details

Details of the implementation for the "poisson" family are to be found in Marshall, p. 284–5, and Bailey and Gatrell p. 303–306 and exercise 8.2, pp. 328–330. For the "binomial" family, see Martuzzi and Elliott (implementation by Olaf Berke).

#### Value

A data frame with two columns:

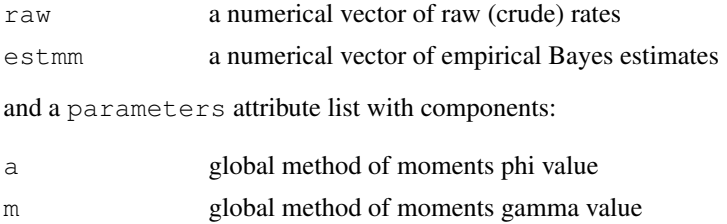

#### Author(s)

Roger Bivand <Roger.Bivand@nhh.no> and Olaf Berke, Population Medicine, OVC, University of Guelph, CANADA

# References

Marshall R M (1991) Mapping disease and mortality rates using Empirical Bayes Estimators, Applied Statistics, 40, 283–294; Bailey T, Gatrell A (1995) Interactive Spatial Data Analysis, Harlow: Longman, pp. 303–306, Martuzzi M, Elliott P (1996) Empirical Bayes estimation of small area prevalence of non-rare conditions, Statistics in Medicine 15, 1867–1873.

# See Also

[EBlocal](#page-38-1), [probmap](#page-147-1), [EBImoran.mc](#page-36-1)

```
example(auckland)
res <- EBest(auckland$M77_85, 9*auckland$Und5_81)
attr(res, "parameters")
\text{cols} \leftarrow \text{grey}(6:2/7)brks <- c(-Inf,2,2.5,3,3.5,Inf)
plot(auckland, col=cols[findInterval(res$estmm*1000, brks, all.inside=TRUE)])
legend("bottomleft", fill=cols, legend=leglabs(brks), bty="n")
title(main="Global moment estimator of infant mortality per 1000 per year")
data(huddersfield)
```
# EBImoran.mc 37

```
res <- EBest(huddersfield$cases, huddersfield$total, family="binomial")
round(res[,1:2],4)*100
```
EBImoran.mc *Permutation test for empirical Bayes index*

# Description

An empirical Bayes index modification of Moran's I for testing for spatial autocorrelation in a rate, typically the number of observed cases in a population at risk. The index value is tested by using nsim random permutations of the index for the given spatial weighting scheme, to establish the rank of the observed statistic in relation to the nsim simulated values.

# Usage

EBImoran.mc(n, x, listw, nsim, zero.policy = NULL, alternative = "greater", spChk=NULL, return\_boot=FALSE)

# Arguments

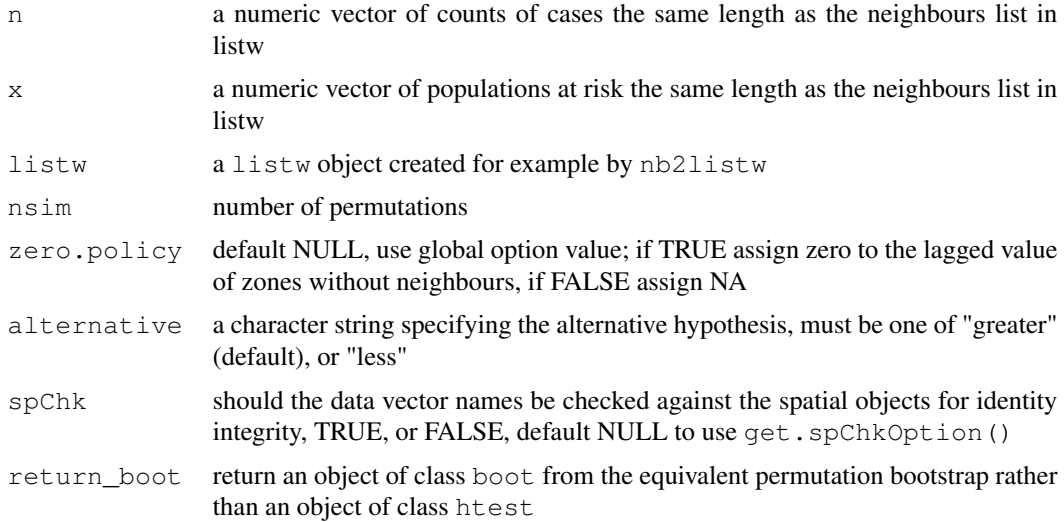

# Details

The statistic used is (m is the number of observations):

$$
EBI = \frac{m}{\sum_{i=1}^{m} \sum_{j=1}^{m} w_{ij}} \frac{\sum_{i=1}^{m} \sum_{j=1}^{m} w_{ij} z_i z_j}{\sum_{i=1}^{m} (z_i - \bar{z})^2}
$$

where:

$$
z_i = \frac{p_i - b}{\sqrt{v_i}}
$$

and:

$$
p_i = n_i/x_i
$$
  

$$
v_i = a + (b/x_i)
$$
  

$$
b = \sum_{i=1}^m n_i / \sum_{i=1}^m x_i
$$
  

$$
a = s^2 - b / (\sum_{i=1}^m x_i / m)
$$
  

$$
s^2 = \sum_{i=1}^m x_i (p_i - b)^2 / \sum_{i=1}^m x_i
$$

# Value

A list with class htest and mc.sim containing the following components:

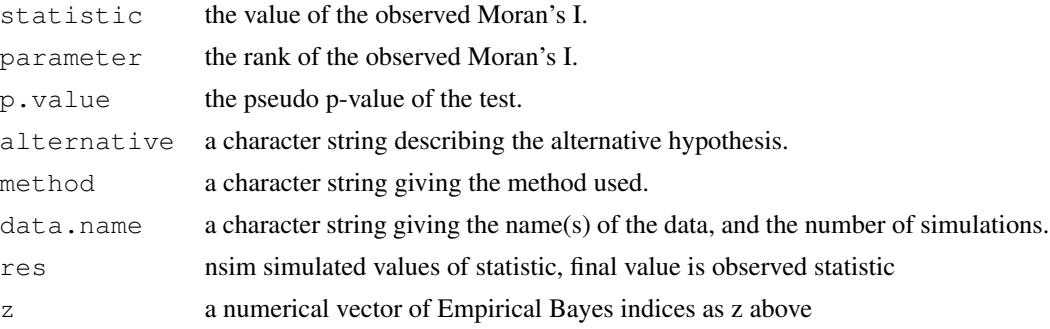

# Author(s)

Roger Bivand <Roger.Bivand@nhh.no>

# References

Assunção RM, Reis EA 1999 A new proposal to adjust Moran's I for population density. Statistics in Medicine 18, pp. 2147–2162

# See Also

[moran](#page-116-0), [moran.mc](#page-117-0), [EBest](#page-34-0)

# Examples

```
example(nc.sids)
EBImoran.mc(nc.sids$SID74, nc.sids$BIR74,
nb2listw(ncCC89_nb, style="B", zero.policy=TRUE), nsim=999, zero.policy=TRUE)
sids.p <- nc.sids$SID74 / nc.sids$BIR74
moran.mc(sids.p, nb2listw(ncCC89_nb, style="B", zero.policy=TRUE),
nsim=999, zero.policy=TRUE)
```
## Description

The function computes local empirical Bayes estimates for rates "shrunk" to a neighbourhood mean for neighbourhoods given by the nb neighbourhood list.

## Usage

EBlocal(ri, ni, nb, zero.policy = NULL, spChk = NULL, geoda=FALSE)

# Arguments

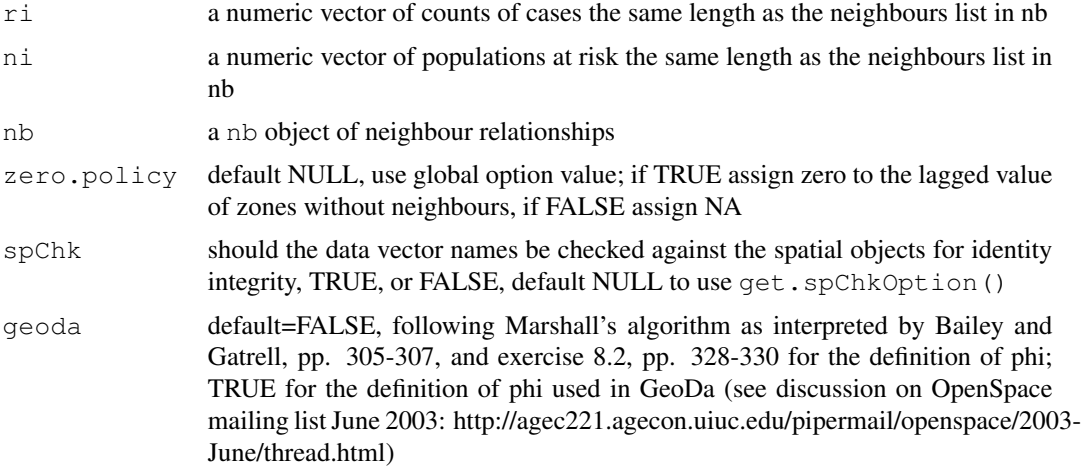

# Details

Details of the implementation are to be found in Marshall, p. 286, and Bailey and Gatrell p. 307 and exercise 8.2, pp. 328–330. The example results do not fully correspond to the sources because of slightly differing neighbourhoods, but are generally close.

# Value

A data frame with two columns:

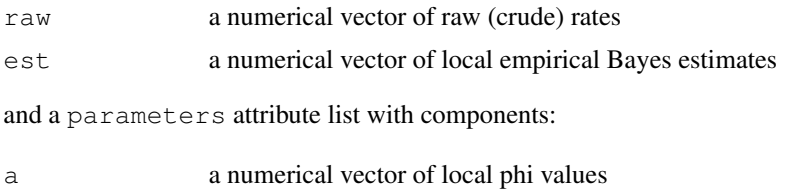

m a numerical vector of local gamma values

#### Author(s)

Roger Bivand <Roger.Bivand@nhh.no>, based on contributions by Marilia Carvalho

#### References

Marshall R M (1991) Mapping disease and mortality rates using Empirical Bayes Estimators, Applied Statistics, 40, 283–294; Bailey T, Gatrell A (1995) Interactive Spatial Data Analysis, Harlow: Longman, pp. 303–306.

## See Also

[EBest](#page-34-0), [probmap](#page-147-0)

#### Examples

```
example(auckland)
res <- EBlocal(auckland$M77_85, 9*auckland$Und5_81, auckland.nb)
brks <- c(-Inf,2,2.5,3,3.5,Inf)
cols <- grey(6:2/7)
plot(auckland, col=cols[findInterval(res$est*1000, brks, all.inside=TRUE)])
legend("bottomleft", fill=cols, legend=leglabs(brks), bty="n")
title(main="Local moment estimator of infant mortality per 1000 per year")
```
edit.nb *Interactive editing of neighbours lists*

#### Description

The function provides simple interactive editing of neighbours lists to allow unneeded links to be deleted, and missing links to be inserted. It uses identify to pick the endpoints of the link to be deleted or added, and asks for confirmation before committing. If the result is not assigned to a new object, the editing will be lost - as in edit.

#### Usage

edit.nb(name, coords, polys=NULL, ..., use\_region.id=FALSE)

## Arguments

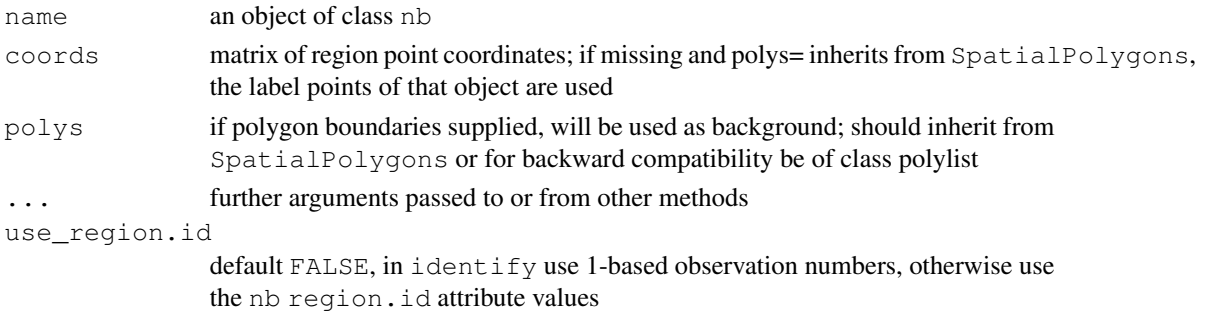

#### eigenw 41

# Value

The function returns an object of class nb with the edited list of integer vectors containing neighbour region number ids, with added attributes tallying the added and deleted links.

# Author(s)

Roger Bivand <Roger.Bivand@nhh.no>

## See Also

[summary.nb](#page-184-0), [plot.nb](#page-141-0)

# Examples

```
## Not run:
data(columbus)
class(polys)
nnb <- edit.nb(col.gal.nb, coords, polys)
example(columbus)
class(columbus)
nnb1 <- edit.nb(col.gal.nb, polys=columbus)
```
## End(Not run)

eigenw *Spatial weights matrix eigenvalues*

#### Description

The function returns a numeric vector of eigenvalues of the weights matrix generated from the spatial weights object listw. The eigenvalues are used to speed the computation of the Jacobian in spatial SAR model estimation:

$$
\log(\det[I - \rho W]) = \log \prod_{i=1}^{n} (1 - \rho \lambda_i)
$$

where W is the n by n spatial weights matrix, and  $\lambda_i$  are the eigenvalues of W.

#### Usage

```
eigenw(listw, quiet=NULL)
```
## Arguments

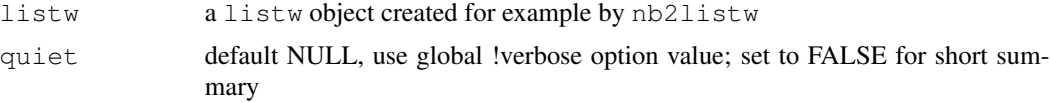

# Value

a numeric vector of eigenvalues of the weights matrix generated from the spatial weights object listw.

## Author(s)

Roger Bivand <Roger.Bivand@nhh.no>

# References

Cliff, A. D., Ord, J. K. 1981 Spatial processes, Pion, p. 155; Ord, J. K. 1975 Estimation methods for models of spatial interaction, Journal of the American Statistical Association, 70, 120-126.

## See Also

[eigen](#page-0-0)

## Examples

```
data(oldcol)
W.eig <- eigenw(nb2listw(COL.nb, style="W"))
1/range(W.eig)
S.eig <- eigenw(nb2listw(COL.nb, style="S"))
1/range(S.eig)
B.eig <- eigenw(nb2listw(COL.nb, style="B"))
1/range(B.eig)
```
eire *Eire data sets*

## Description

The Eire data set has been converted to shapefile format and placed in the etc/shapes directory. The initial data objects are now stored as a SpatialPolygonsDataFrame object, from which the contiguity neighbour list is recreated. For purposes of record, the original data set is retained.

The eire.df data frame has 26 rows and 9 columns. In addition, polygons of the 26 counties are provided as a multipart polylist in eire.polys.utm (coordinates in km, projection UTM zone 30). Their centroids are in eire.coords.utm. The original Cliff and Ord binary contiguities are in eire.nb.

#### Usage

data(eire)

eire 43

# Format

This data frame contains the following columns:

A Percentage of sample with blood group A

towns Towns/unit area

pale Beyond the Pale 0, within the Pale 1

size number of blood type samples

ROADACC arterial road network accessibility in 1961

OWNCONS percentage in value terms of gross agricultural output of each county consumed by itself

POPCHG 1961 population as percentage of 1926

RETSALE value of retail sales £000

INCOME total personal income £000

names County names

# Source

Upton and Fingleton 1985, - Bailey and Gatrell 1995, ch. 1 for blood group data, Cliff and Ord (1973), p. 107 for remaining variables (also after O'Sullivan, 1968). Polygon borders and Irish data sourced from Michael Tiefelsdorf's SPSS Saddlepoint bundle, originally hosted at: [http:](http://geog-www.sbs.ohio-state.edu/faculty/tiefelsdorf/GeoStat.htm) [//geog-www.sbs.ohio-state.edu/faculty/tiefelsdorf/GeoStat.htm](http://geog-www.sbs.ohio-state.edu/faculty/tiefelsdorf/GeoStat.htm).

# Examples

```
eire <- readShapePoly(system.file("etc/shapes/eire.shp", package="spdep")[1],
  ID="names", proj4string=CRS("+proj=utm +zone=30 +units=km"))
eire.nb <- poly2nb(eire)
#data(eire)
summary(eire$A)
brks <- round(fivenum(eire$A), digits=2)
cols <- rev(heat.colors(4))
plot(eire, col=cols[findInterval(eire$A, brks, all.inside=TRUE)])
title(main="Percentage with blood group A in Eire")
legend(x=c(-50, 70), y=c(6120, 6050), leglabs(brks), fill=cols, bty="n")
plot(eire)
plot(eire.nb, coordinates(eire), add=TRUE)
lA <- lag.listw(nb2listw(eire.nb), eire$A)
summary(lA)
moran.test(eire$A, nb2listw(eire.nb))
geary.test(eire$A, nb2listw(eire.nb))
cor(lA, eire$A)
moran.plot(eire$A, nb2listw(eire.nb),
 labels=eire$names)
A.lm \leftarrow lm(A \sim towns + pale, data = eire)summary(A.lm)
res <- residuals(A.lm)
brks <- c(min(res),-2,-1,0,1,2,max(res))
```

```
cols <- rev(cm.colors(6))
plot(eire, col=cols[findInterval(res, brks, all.inside=TRUE)])
title(main="Regression residuals")
legend(x=c(-50, 70), y=c(6120, 6050), legend=leglabs(brks), fill=cols,
 bty="n")
lm.morantest(A.lm, nb2listw(eire.nb))
lm.morantest.sad(A.lm, nb2listw(eire.nb))
lm.LMtests(A.lm, nb2listw(eire.nb), test="LMerr")
brks <- round(fivenum(eire$OWNCONS), digits=2)
cols \leftarrow grey (4:1/5)plot(eire, col=cols[findInterval(eire$OWNCONS, brks, all.inside=TRUE)])
title(main="Percentage own consumption of agricultural produce")
leq(7-50, 70), y=c(6120, 6050), legend=leglabs(brks),
  fill=cols, bty="n")
moran.plot(eire$OWNCONS, nb2listw(eire.nb))
moran.test(eire$OWNCONS, nb2listw(eire.nb))
e.lm <- lm(OWNCONS ~ ROADACC, data=eire)
res <- residuals(e.lm)
brks <- c(min(res),-2,-1,0,1,2,max(res))
cols <- rev(cm.colors(6))
plot(eire, col=cols[findInterval(res, brks, all.inside=TRUE)])
title(main="Regression residuals")
legend(x=c(-50, 70), y=c(6120, 6050), legend=leglabs(brks), fill=cm.colors(6),
 bty="n")
lm.morantest(e.lm, nb2listw(eire.nb))
lm.morantest.sad(e.lm, nb2listw(eire.nb))
lm.LMtests(e.lm, nb2listw(eire.nb), test="LMerr")
print(localmoran.sad(e.lm, eire.nb, select=1:length(slot(eire, "polygons"))))
```
elect80 *1980 Presidential election results*

## **Description**

A data set for 1980 Presidential election results covering 3,107 US counties using geographical coordinates. In addition, three spatial neighbour objects,  $k4$  not using Great Circle distances,  $d11$  using Great Circle distances, and e80\_queen of Queen contiguities for equivalent County polygons taken from file  $co1980p020$ , tar.gz on the USGS National Atlas site, and a spatial weights object imported from elect.ford - a 4-nearest neighbour non-GC row-standardised object, but with coercion to symmetry.

# Usage

```
data(elect80)
```
# Format

A SpatialPointsDataFrame with 3107 observations on the following 7 variables.

#### errorsarlm 45

- FIPS a factor of county FIPS codes
- long a numeric vector of longitude values
- lat a numeric vector of latitude values
- pc\_turnout Votes cast as proportion of population over age 19 eligible to vote
- pc\_college Population with college degrees as proportion of population over age 19 eligible to vote
- pc\_homeownership Homeownership as proportion of population over age 19 eligible to vote
- pc\_income Income per capita of population over age 19 eligible to vote

# Source

Pace, R. Kelley and Ronald Barry. 1997. "Quick Computation of Spatial Autoregressive Estimators", in Geographical Analysis; sourced from the data folder in the Spatial Econometrics Toolbox for Matlab, <http://www.spatial-econometrics.com/html/jplv7.zip>, files elect.dat and elect.ford (with the final line dropped).

## Examples

data(elect80)

<span id="page-44-0"></span>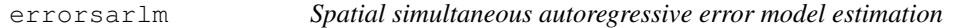

# **Description**

Maximum likelihood estimation of spatial simultaneous autoregressive error models of the form:

$$
y = X\beta + u, u = \lambda W u + \varepsilon
$$

where  $\lambda$  is found by optimize() first, and  $\beta$  and other parameters by generalized least squares subsequently. With one of the sparse matrix methods, larger numbers of observations can be handled, but the interval= argument may need be set when the weights are not row-standardised.

# Usage

```
errorsarlm(formula, data=list(), listw, na.action, etype="error",
method="eigen", quiet=NULL, zero.policy=NULL,
interval = NULL, tol.solve=1.0e-10, trs=NULL, control=list())
```
# Arguments

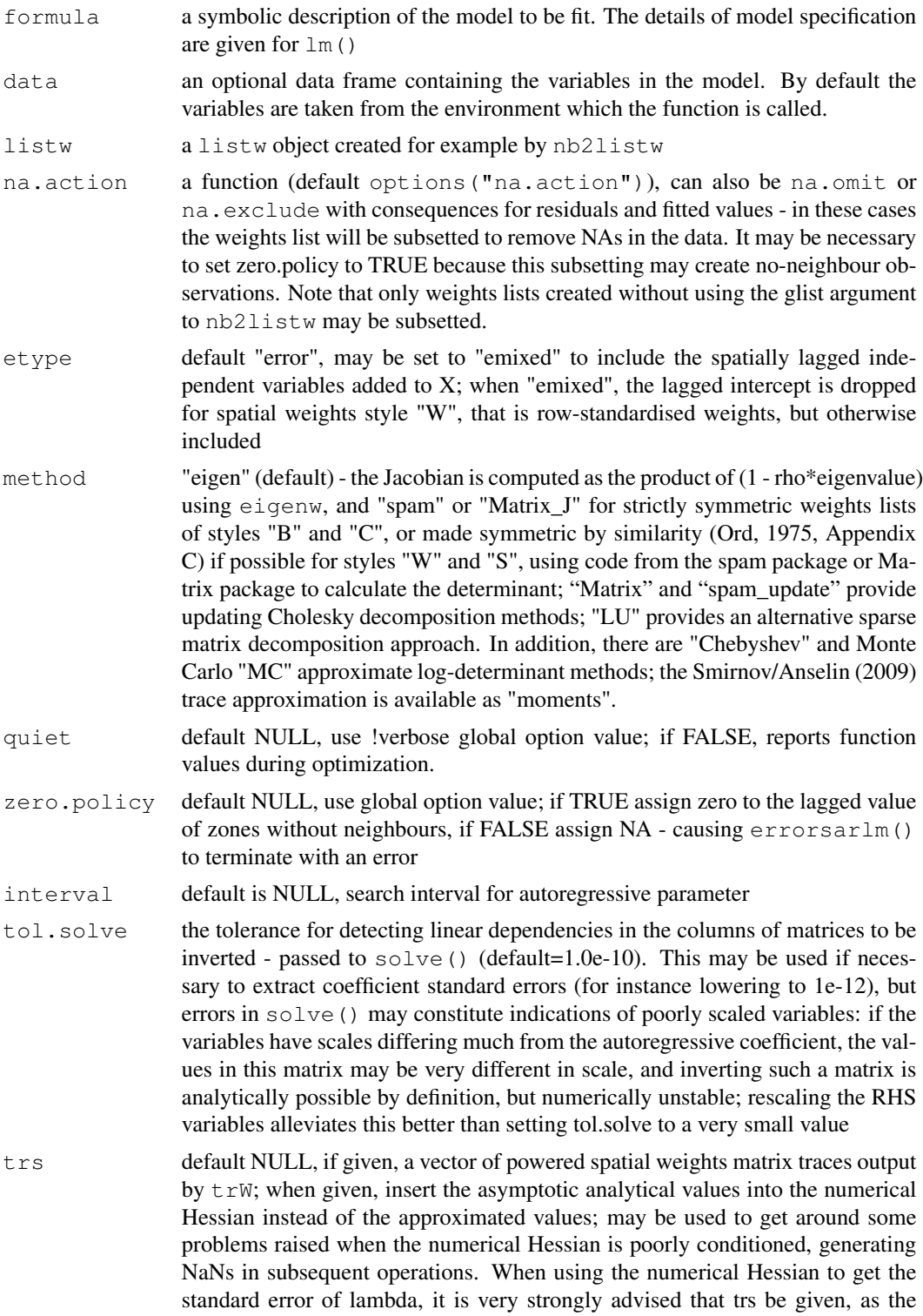

parts of fdHess corresponding to the regression coefficients are badly approximated, affecting the standard error of lambda; the coefficient correlation matrix is unusable

control list of extra control arguments - see section below

# Details

The asymptotic standard error of  $\lambda$  is only computed when method=eigen, because the full matrix operations involved would be costly for large n typically associated with the choice of method="spam" or "Matrix". The same applies to the coefficient covariance matrix. Taken as the asymptotic matrix from the literature, it is typically badly scaled, being block-diagonal, and with the elements involving  $\lambda$  being very small, while other parts of the matrix can be very large (often many orders of magnitude in difference). It often happens that the tol.solve argument needs to be set to a smaller value than the default, or the RHS variables can be centred or reduced in range.

Note that the fitted() function for the output object assumes that the response variable may be reconstructed as the sum of the trend, the signal, and the noise (residuals). Since the values of the response variable are known, their spatial lags are used to calculate signal components (Cressie 1993, p. 564). This differs from other software, including GeoDa, which does not use knowledge of the response variable in making predictions for the fitting data.

#### Value

A list object of class sarlm

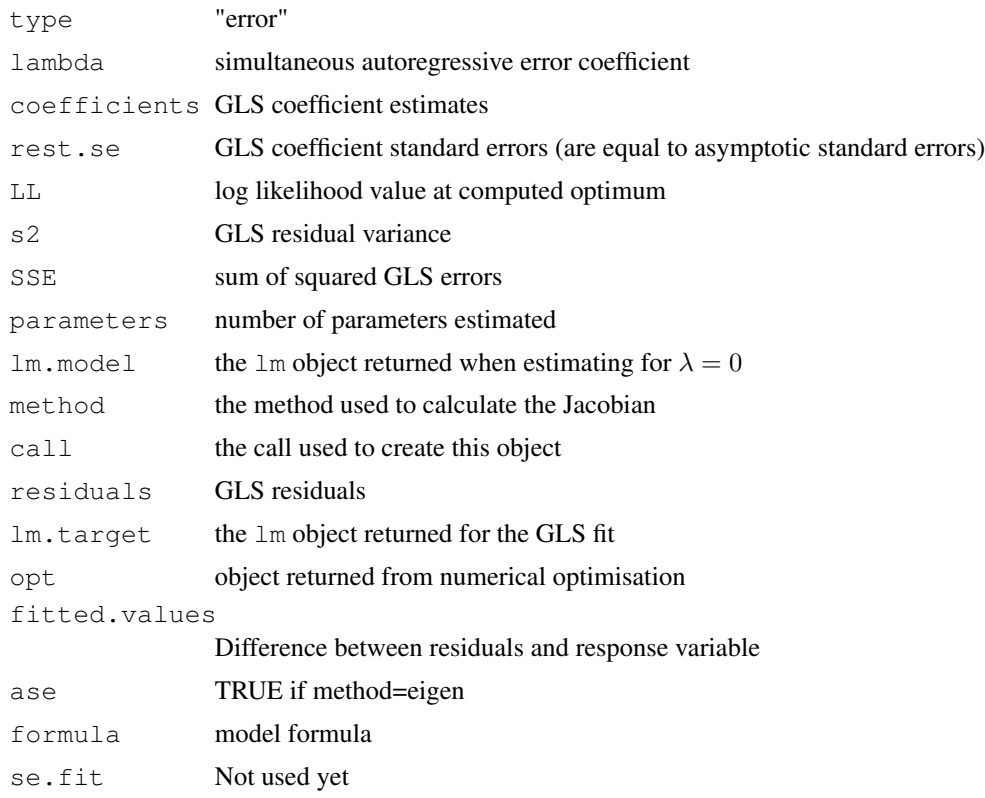

48 errorsarlm

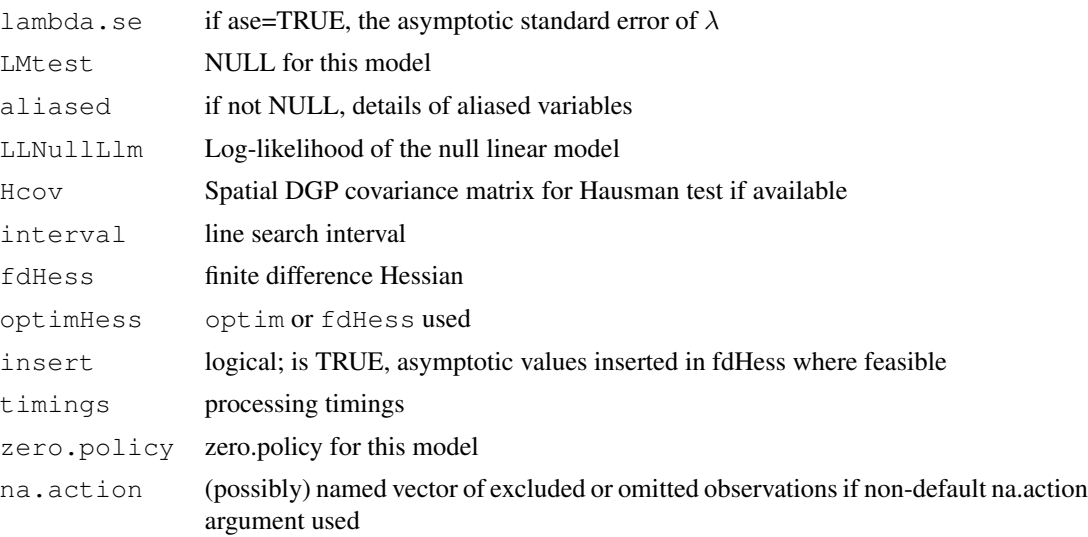

The internal sar.error.\* functions return the value of the log likelihood function at  $\lambda$ .

#### Control arguments

- **tol.opt:** the desired accuracy of the optimization passed to  $optimize()$  (default=square root of double precision machine tolerance, a larger root may be used needed, see help(boston) for an example)
- returnHcov: default TRUE, return the Vo matrix for a spatial Hausman test
- **pWOrder:** default 250, if returnHcov=TRUE and the method is not "eigen", pass this order to powerWeights as the power series maximum limit
- fdHess: default NULL, then set to (method != "eigen") internally; use fdHess to compute an approximate Hessian using finite differences when using sparse matrix methods; used to make a coefficient covariance matrix when the number of observations is large; may be turned off to save resources if need be
- **optimHess:** default FALSE, use  $f$ dHess from nlme, if TRUE, use optim to calculate Hessian at optimum
- **LAPACK:** default FALSE; logical value passed to  $qr$  in the SSE log likelihood function
- compiled\_sse: default FALSE; logical value used in the log likelihood function to choose compiled code for computing SSE
- Imult: default 2; used for preparing the Cholesky decompositions for updating in the Jacobian function
- super: if NULL (default), set to FALSE to use a simplicial decomposition for the sparse Cholesky decomposition and method "Matrix\_J", set to as.logical(NA) for method "Matrix", if TRUE, use a supernodal decomposition
- cheb\_q: default 5; highest power of the approximating polynomial for the Chebyshev approximation
- MC p: default 16; number of random variates

MC\_m: default 30; number of products of random variates matrix and spatial weights matrix

#### errorsarlm 49

spamPivot: default "MMD", alternative "RCM"

- in\_coef default 0.1, coefficient value for initial Cholesky decomposition in "spam\_update"
- type default "MC", used with method "moments"; alternatives "mult" and "moments", for use if trs is missing, trw
- correct default TRUE, used with method "moments" to compute the Smirnov/Anselin correction term
- trunc default TRUE, used with method "moments" to truncate the Smirnov/Anselin correction term

## Author(s)

Roger Bivand <Roger.Bivand@nhh.no>

#### References

Cliff, A. D., Ord, J. K. 1981 *Spatial processes*, Pion; Ord, J. K. 1975 Estimation methods for models of spatial interaction, *Journal of the American Statistical Association*, 70, 120-126; Anselin, L. 1988 *Spatial econometrics: methods and models.* (Dordrecht: Kluwer); Anselin, L. 1995 SpaceStat, a software program for the analysis of spatial data, version 1.80. Regional Research Institute, West Virginia University, Morgantown, WV (<www.spacestat.com>); Anselin L, Bera AK (1998) Spatial dependence in linear regression models with an introduction to spatial econometrics. In: Ullah A, Giles DEA (eds) Handbook of applied economic statistics. Marcel Dekker, New York, pp. 237-289; Cressie, N. A. C. 1993 *Statistics for spatial data*, Wiley, New York; LeSage J and RK Pace (2009) Introduction to Spatial Econometrics. CRC Press, Boca Raton.

## See Also

[lm](#page-0-0), [lagsarlm](#page-87-0), [similar.listw](#page-161-0), [predict.sarlm](#page-145-0), [residuals.sarlm](#page-154-0), [do\\_ldet](#page-28-0)

## Examples

```
data(oldcol)
COL.errW.eig <- errorsarlm(CRIME ~ INC + HOVAL, data=COL.OLD,
nb2listw(COL.nb, style="W"), method="eigen", quiet=FALSE)
summary(COL.errW.eig, correlation=TRUE)
COL.errB.eig <- errorsarlm(CRIME ~ INC + HOVAL, data=COL.OLD,
nb2listw(COL.nb, style="B"), method="eigen", quiet=FALSE)
summary(COL.errB.eig, correlation=TRUE)
W <- as(as_dgRMatrix_listw(nb2listw(COL.nb)), "CsparseMatrix")
trMatc <- trW(W, type="mult")
COL.errW.M <- errorsarlm(CRIME ~ INC + HOVAL, data=COL.OLD,
nb2listw(COL.nb, style="W"), method="Matrix", quiet=FALSE, trs=trMatc)
summary(COL.errW.M, correlation=TRUE)
NA.COL.OLD <- COL.OLD
NA.COL.OLD$CRIME[20:25] <- NA
COL.err.NA <- errorsarlm(CRIME ~ INC + HOVAL, data=NA.COL.OLD,
nb2listw(COL.nb), na.action=na.exclude)
COL.err.NA$na.action
COL.err.NA
resid(COL.err.NA)
```

```
system.time(COL.errW.eig <- errorsarlm(CRIME ~ INC + HOVAL, data=COL.OLD,
nb2listw(COL.nb, style="W"), method="eigen"))
system.time(COL.errW.eig <- errorsarlm(CRIME ~ INC + HOVAL, data=COL.OLD,
nb2listw(COL.nb, style="W"), method="eigen", control=list(LAPACK=TRUE)))
system.time(COL.errW.eig <- errorsarlm(CRIME ~ INC + HOVAL, data=COL.OLD,
nb2listw(COL.nb, style="W"), method="eigen", control=list(compiled_sse=TRUE)))
system.time(COL.errW.eig <- errorsarlm(CRIME ~ INC + HOVAL, data=COL.OLD,
nb2listw(COL.nb, style="W"), method="Matrix_J", control=list(super=TRUE)))
system.time(COL.errW.eig <- errorsarlm(CRIME ~ INC + HOVAL, data=COL.OLD,
nb2listw(COL.nb, style="W"), method="Matrix_J", control=list(super=FALSE)))
system.time(COL.errW.eig <- errorsarlm(CRIME ~ INC + HOVAL, data=COL.OLD,
nb2listw(COL.nb, style="W"), method="Matrix_J", control=list(super=as.logical(NA))))
system.time(COL.errW.eig <- errorsarlm(CRIME ~ INC + HOVAL, data=COL.OLD,
nb2listw(COL.nb, style="W"), method="Matrix", control=list(super=TRUE)))
system.time(COL.errW.eig <- errorsarlm(CRIME ~ INC + HOVAL, data=COL.OLD,
nb2listw(COL.nb, style="W"), method="Matrix", control=list(super=FALSE)))
system.time(COL.errW.eig <- errorsarlm(CRIME ~ INC + HOVAL, data=COL.OLD,
nb2listw(COL.nb, style="W"), method="Matrix", control=list(super=as.logical(NA))))
system.time(COL.errW.eig <- errorsarlm(CRIME ~ INC + HOVAL, data=COL.OLD,
nb2listw(COL.nb, style="W"), method="spam", control=list(spamPivot="MMD")))
system.time(COL.errW.eig <- errorsarlm(CRIME ~ INC + HOVAL, data=COL.OLD,
nb2listw(COL.nb, style="W"), method="spam", control=list(spamPivot="RCM")))
system.time(COL.errW.eig <- errorsarlm(CRIME ~ INC + HOVAL, data=COL.OLD,
nb2listw(COL.nb, style="W"), method="spam_update", control=list(spamPivot="MMD")))
system.time(COL.errW.eig <- errorsarlm(CRIME ~ INC + HOVAL, data=COL.OLD,
nb2listw(COL.nb, style="W"), method="spam_update", control=list(spamPivot="RCM")))
COL.merrW.eig <- errorsarlm(CRIME ~ INC + HOVAL, data=COL.OLD,
nb2listw(COL.nb, style="W"), method="eigen", etype="emixed")
summary(COL.merrW.eig, correlation=TRUE)
```
<span id="page-49-0"></span>geary *Compute Geary's C*

#### Description

A simple function to compute Geary's C, called by geary.test and geary.mc;

$$
C = \frac{(n-1)}{2\sum_{i=1}^{n}\sum_{j=1}^{n}w_{ij}}\frac{\sum_{i=1}^{n}\sum_{j=1}^{n}w_{ij}(x_i - x_j)^2}{\sum_{i=1}^{n}(x_i - \bar{x})^2}
$$

geary.intern is an internal function used to vary the similarity criterion.

#### Usage

geary(x, listw, n, n1, S0, zero.policy=NULL)

#### geary.mc 51

# Arguments

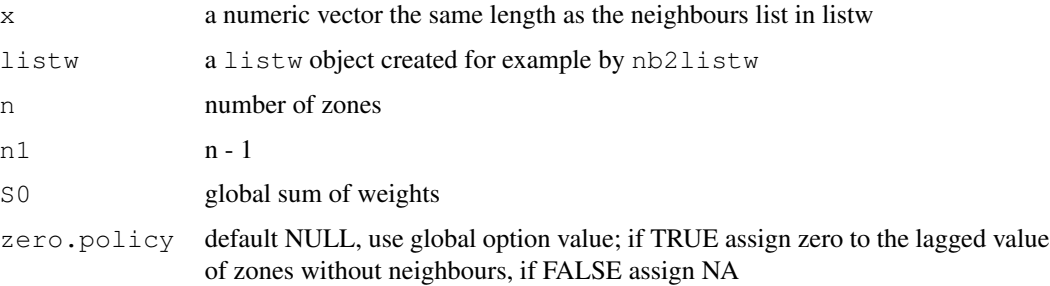

# Value

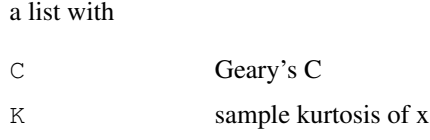

# Author(s)

Roger Bivand <Roger.Bivand@nhh.no>

# References

Cliff, A. D., Ord, J. K. 1981 Spatial processes, Pion, p. 17.

# See Also

[geary.test](#page-52-0), [geary.mc](#page-50-0), [sp.mantel.mc](#page-167-0)

# Examples

```
data(oldcol)
col.W <- nb2listw(COL.nb, style="W")
str(geary(COL.OLD$CRIME, col.W, length(COL.nb), length(COL.nb)-1,
Szero(col.W)))
```

```
geary.mc Permutation test for Geary's C statistic
```
# Description

A permutation test for Geary's C statistic calculated by using nsim random permutations of x for the given spatial weighting scheme, to establish the rank of the observed statistic in relation to the nsim simulated values.

# Usage

```
geary.mc(x, listw, nsim, zero.policy=NULL, alternative="less",
 spChk=NULL, adjust.n=TRUE, return_boot=FALSE)
```
# Arguments

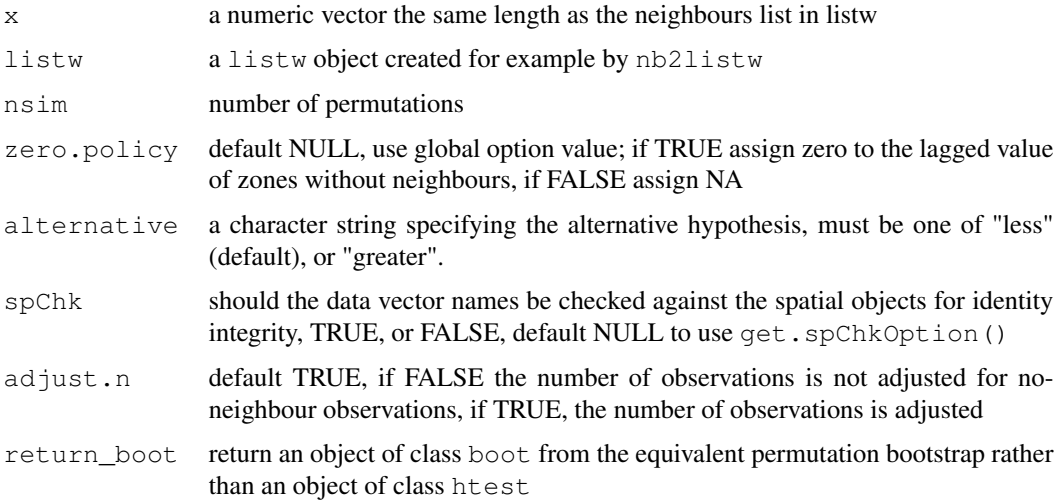

# Value

A list with class htest and  $mc$ . sim containing the following components:

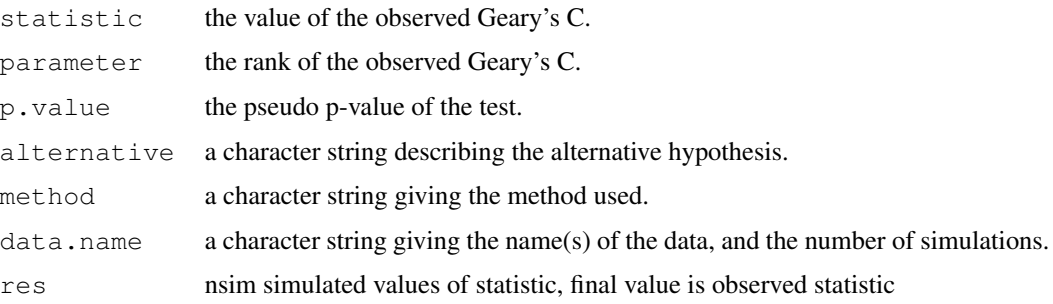

# Author(s)

Roger Bivand <Roger.Bivand@nhh.no>

# References

Cliff, A. D., Ord, J. K. 1981 Spatial processes, Pion, p. 63-5.

# See Also

[geary](#page-49-0), [geary.test](#page-52-0)

#### geary.test 53

## Examples

```
data(oldcol)
sim1 <- geary.mc(COL.OLD$CRIME, nb2listw(COL.nb, style="W"),
nsim=99, alternative="less")
sim1
mean(sim1$res)
var(sim1$res)
summary(sim1$res)
colold.lags <- nblag(COL.nb, 3)
sim2 <- geary.mc(COL.OLD$CRIME, nb2listw(colold.lags[[2]],
style="W"), nsim=99)
sim2
summary(sim2$res)
sim3 <- geary.mc(COL.OLD$CRIME, nb2listw(colold.lags[[3]],
style="W"), nsim=99)
sim3
summary(sim3$res)
```
<span id="page-52-0"></span>geary.test *Geary's C test for spatial autocorrelation*

# Description

Geary's test for spatial autocorrelation using a spatial weights matrix in weights list form. The assumptions underlying the test are sensitive to the form of the graph of neighbour relationships and other factors, and results may be checked against those of geary.mc permutations.

#### Usage

```
geary.test(x, listw, randomisation=TRUE, zero.policy=NULL,
    alternative="greater", spChk=NULL, adjust.n=TRUE)
```
# Arguments

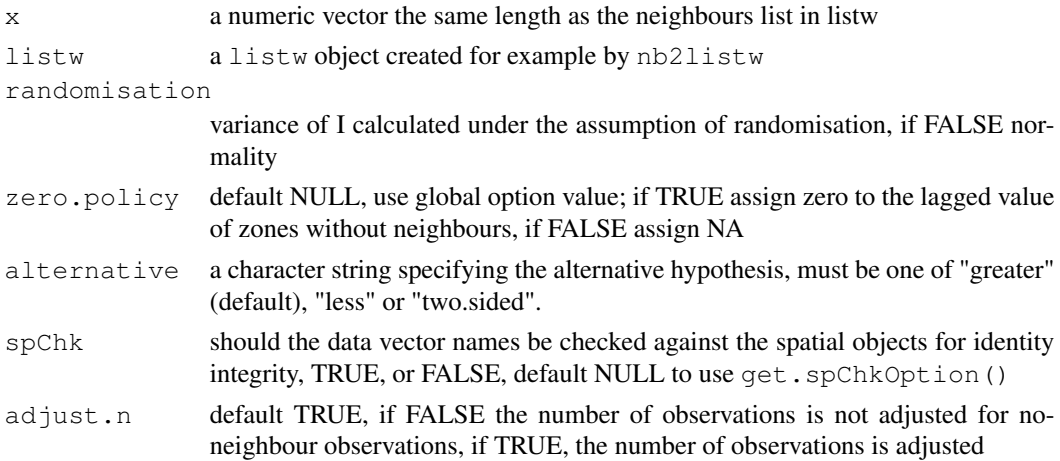

## Value

A list with class htest containing the following components:

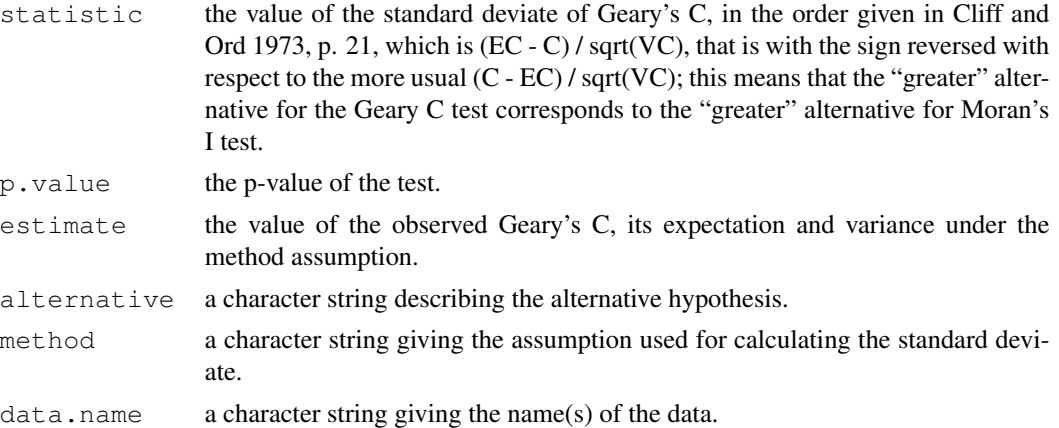

# Note

The derivation of the test (Cliff and Ord, 1981, p. 18) assumes that the weights matrix is symmetric. For inherently non-symmetric matrices, such as k-nearest neighbour matrices, listw2U() can be used to make the matrix symmetric. In non-symmetric weights matrix cases, the variance of the test statistic may be negative (thanks to Franz Munoz I for a well documented bug report). Geary's C is affected by non-symmetric weights under normality much more than Moran's I. From 0.4-35, the sign of the standard deviate of C is changed to match Cliff and Ord (1973, p. 21).

# Author(s)

Roger Bivand <Roger.Bivand@nhh.no>

#### References

Cliff, A. D., Ord, J. K. 1981 Spatial processes, Pion, p. 21, Cliff, A. D., Ord, J. K. 1973 Spatial Autocorrelation, Pion, pp. 15-16, 21.

# See Also

[geary](#page-49-0), [geary.mc](#page-50-0), [listw2U](#page-96-0)

#### Examples

```
data(oldcol)
geary.test(COL.OLD$CRIME, nb2listw(COL.nb, style="W"))
geary.test(COL.OLD$CRIME, nb2listw(COL.nb, style="W"),
randomisation=FALSE)
colold.lags <- nblag(COL.nb, 3)
geary.test(COL.OLD$CRIME, nb2listw(colold.lags[[2]],
style="W"))
geary.test(COL.OLD$CRIME, nb2listw(colold.lags[[3]],
style="W"), alternative="greater")
```
#### getisord 55

```
print(is.symmetric.nb(COL.nb))
coords.OLD <- cbind(COL.OLD$X, COL.OLD$Y)
COL.k4.nb <- knn2nb(knearneigh(coords.OLD, 4))
print(is.symmetric.nb(COL.k4.nb))
geary.test(COL.OLD$CRIME, nb2listw(COL.k4.nb, style="W"))
geary.test(COL.OLD$CRIME, nb2listw(COL.k4.nb, style="W"),
randomisation=FALSE)
cat("Note non-symmetric weights matrix - use listw2U()\n")
geary.test(COL.OLD$CRIME, listw2U(nb2listw(COL.k4.nb,
style="W")))
geary.test(COL.OLD$CRIME, listw2U(nb2listw(COL.k4.nb,
 style="W")), randomisation=FALSE)
```
getisord *Getis-Ord remote sensing example data*

# **Description**

The  $xyz$  data frame has 256 rows and 3 columns. Vectors  $x$  and  $y$  are of length 16 and give the centres of the grid rows and columns, 30m apart. The data start from the bootom left, Getis and Ord start from the top left - so their 136th grid cell is our 120th.

#### Usage

```
data(getisord)
```
#### Format

This data frame contains the following columns:

x grid eastings

y grid northings

val remote sensing values

## Source

Getis, A. and Ord, J. K. 1996 Local spatial statistics: an overview. In P. Longley and M. Batty (eds) *Spatial analysis: modelling in a GIS environment* (Cambridge: Geoinformation International), 266.

# Examples

```
data(getisord)
image(x, y, t(matrix(xyz$val, nrow=16, ncol=16, byrow=TRUE)), asp=1)
text(xyz$x, xyz$y, xyz$val, cex=0.7)
polygon(c(195,225,225,195), c(195,195,225,225), lwd=2)
title(main="Getis-Ord 1996 remote sensing data")
```
# Description

The global G statistic for spatial autocorrelation, complementing the local Gi LISA measures: [localG](#page-102-0).

# Usage

```
globalG.test(x, listw, zero.policy=NULL, alternative="greater",
 spChk=NULL, adjust.n=TRUE)
```
#### Arguments

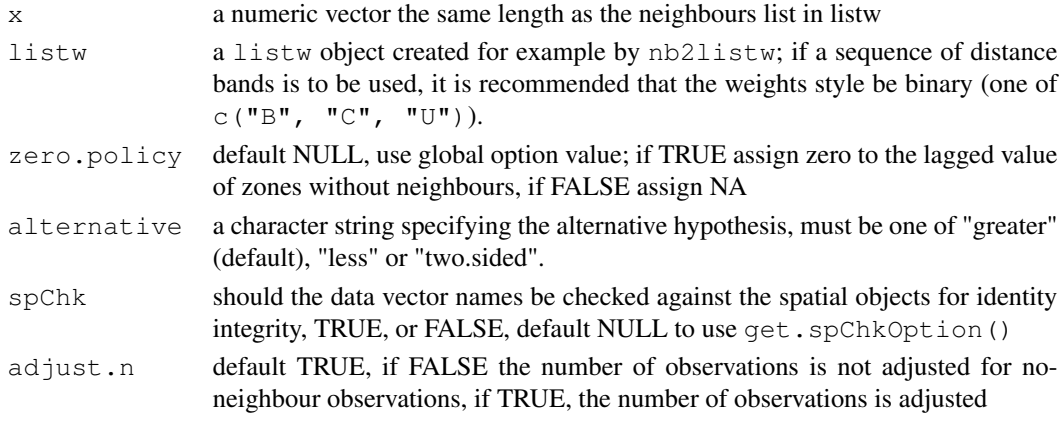

# Value

A list with class htest containing the following components:

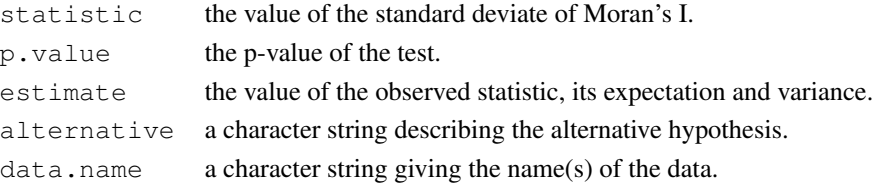

# Author(s)

Hisaji ONO <hi-ono@mn.xdsl.ne.jp> and Roger Bivand <Roger.Bivand@nhh.no>

# References

Getis. A, Ord, J. K. 1992 The analysis of spatial association by use of distance statistics, *Geographical Analysis*, 24, p. 195; see also Getis. A, Ord, J. K. 1993 Erratum, *Geographical Analysis*, 25, p. 276.

#### GMerrorsar 57

# See Also

[localG](#page-102-0)

#### Examples

```
example(nc.sids)
sidsrate79 <- (1000*nc.sids$SID79)/nc.sids$BIR79
dists \leftarrow c(10, 20, 30, 33, 40, 50, 60, 70, 80, 90, 100)
ndists <- length(dists)
ZG <- numeric(length=ndists)
milesxy <- cbind(nc.sids$east, nc.sids$north)
for (i in 1:ndists) {
  thisnb <- dnearneigh(milesxy, 0, dists[i])
  thislw <- nb2listw(thisnb, style="B", zero.policy=TRUE)
  ZG[i] <- globalG.test(sidsrate79, thislw, zero.policy=TRUE)$statistic
}
cbind(dists, ZG)
```
<span id="page-56-0"></span>GMerrorsar *Spatial simultaneous autoregressive error model estimation by GMM*

#### <span id="page-56-1"></span>**Description**

An implementation of Kelejian and Prucha's generalised moments estimator for the autoregressive parameter in a spatial model.

# Usage

```
GMerrorsar(formula, data = list(), listw, na.action = na.fail,
 zero.policy = NULL, return_LL = FALSE, method="nlminb",
control = list(), pars, verbose=NULL, sparse_method="Matrix",
returnHcov=FALSE, pWOrder=250, tol.Hcov=1.0e-10)
## S3 method for class 'gmsar'
summary(object, correlation = FALSE, Hausman=FALSE, ...)
GMargminImage(obj, lambdaseq, s2seq)
```
## Arguments

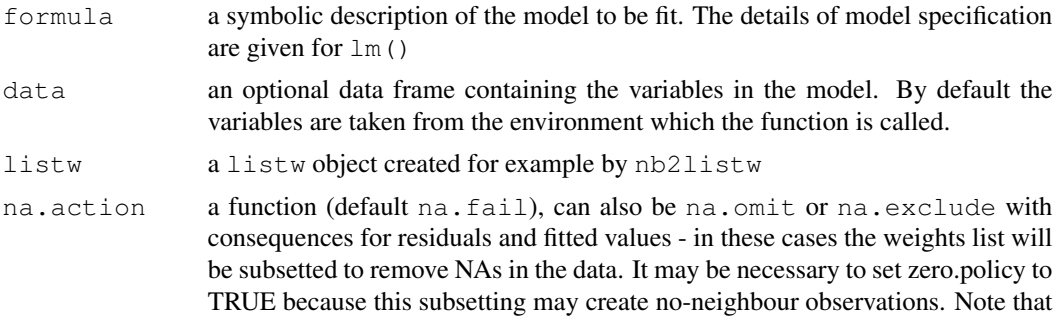

only weights lists created without using the glist argument to nb2listw may be subsetted.

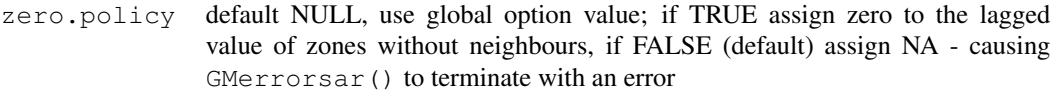

- return\_LL default FALSE, if TRUE, try to calculate the log likelihood of the function for the fitted model values — see details
- method default "nlminb", or optionally a method passed to optim to use an alternative optimizer

control A list of control parameters. See details in [optim](#page-0-0) or [nlminb](#page-0-0).

- pars starting values for  $\lambda$  and  $\sigma^2$  for GMM optimisation, if missing (default), approximated from initial OLS model as the autocorrelation coefficient corrected for weights style and model sigma squared
- verbose default NULL, use global option value; if TRUE, reports function values during optimization.
- sparse\_method

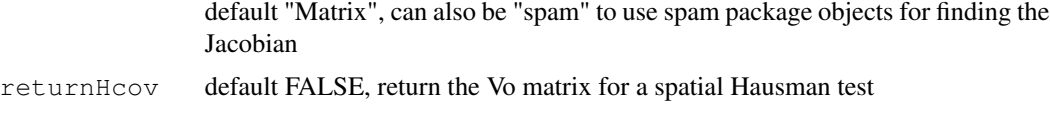

- tol.Hcov the tolerance for computing the Vo matrix (default=1.0e-10)
- pWOrder default 250, if returnHcov=TRUE, pass this order to powerWeights as the power series maximum limit

object, obj gmsar object from GMerrorsar

... summary arguments passed through

correlation logical; (default=FALSE), TRUE not available

Hausman if TRUE, the results of the Hausman test for error models are reported

- lambdaseq if given, an increasing sequence of lambda values for gridding
- s2seq if given, an increasing sequence of sigma squared values for gridding

#### Details

When the control list is set with care, the function will converge to values close to the ML estimator without requiring computation of the Jacobian, the most resource-intensive part of ML estimation. For moderately sized data sets with hundreds of observations, but not many thousands, the Jacobian is computed once to give the likelihood of the fitted model, allowing a test against the model with no spatial dependence.

Note that the fitted() function for the output object assumes that the response variable may be reconstructed as the sum of the trend, the signal, and the noise (residuals). Since the values of the response variable are known, their spatial lags are used to calculate signal components (Cressie 1993, p. 564). This differs from other software, including GeoDa, which does not use knowledge of the response variable in making predictions for the fitting data.

The GMargminImage may be used to visualize the shape of the surface of the argmin function used to find lambda.

## GMerrorsar 59

# Value

A list object of class gmsar

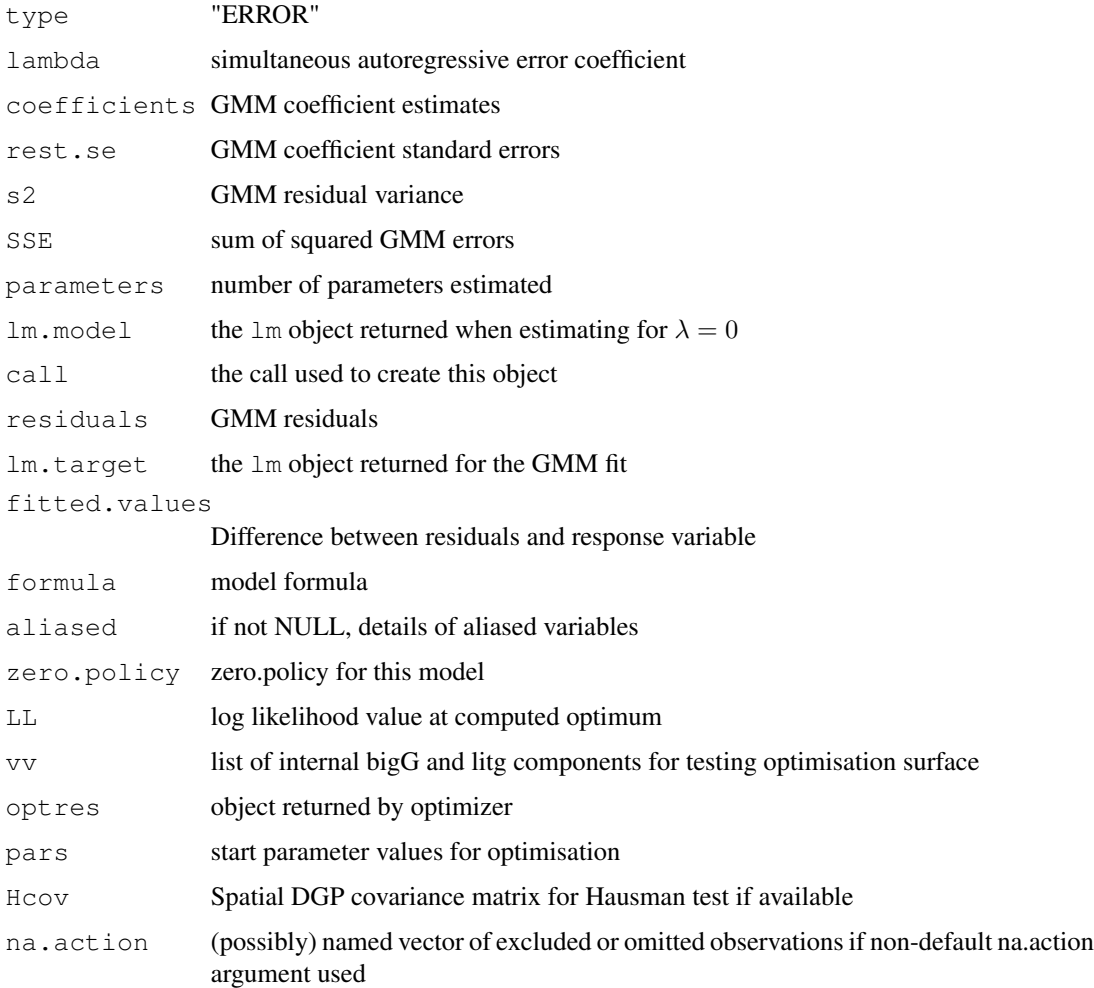

# Author(s)

Luc Anselin and Roger Bivand

# References

Kelejian, H. H., and Prucha, I. R., 1999. A Generalized Moments Estimator for the Autoregressive Parameter in a Spatial Model. International Economic Review, 40, pp. 509–533; Cressie, N. A. C. 1993 *Statistics for spatial data*, Wiley, New York.

# See Also

[optim](#page-0-0), [nlminb](#page-0-0), [errorsarlm](#page-44-0)

# Examples

```
data(oldcol)
COL.errW.eig <- errorsarlm(CRIME ~ INC + HOVAL, data=COL.OLD,
nb2listw(COL.nb, style="W"), method="eigen")
summary(COL.errW.eig, Hausman=TRUE)
COL.errW.GM <- GMerrorsar(CRIME ~ INC + HOVAL, data=COL.OLD,
nb2listw(COL.nb, style="W"), returnHcov=TRUE)
summary(COL.errW.GM, Hausman=TRUE)
aa <- GMargminImage(COL.errW.GM)
levs \leftarrow quantile(aa$z, seq(0, 1, 1/12))
image(aa, breaks=levs, xlab="lambda", ylab="s2")
points(COL.errW.GM$lambda, COL.errW.GM$s2, pch=3, lwd=2)
contour(aa, levels=signif(levs, 4), add=TRUE)
COL.errW.GM1 <- GMerrorsar(CRIME ~ INC + HOVAL, data=COL.OLD,
nb2listw(COL.nb, style="W"))
summary(COL.errW.GM1)
example(NY_data)
esar1f <- spautolm(Z ~ PEXPOSURE + PCTAGE65P + PCTOWNHOME, data=nydata,
listw=listw_NY, family="SAR", method="full")
summary(esar1f)
esar1gm <- GMerrorsar(Z ~ PEXPOSURE + PCTAGE65P + PCTOWNHOME,
data=nydata, listw=listw_NY)
summary(esar1gm)
esar1gm1 <- GMerrorsar(Z ~ PEXPOSURE + PCTAGE65P + PCTOWNHOME,
data=nydata, listw=listw_NY, method="Nelder-Mead")
summary(esar1gm1)
```
Graph Components *Depth First Search on Neighbor Lists*

#### Description

n.comp.nb() finds the number of disjoint connected subgraphs in the graph depicted by nb.obj - a spatial neighbours list object.

# Usage

n.comp.nb(nb.obj)

#### Arguments

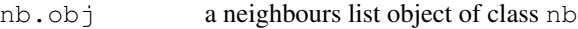

# Value

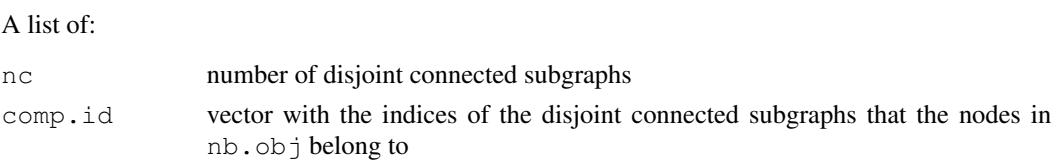

# graphneigh 61

## Author(s)

Nicholas Lewin-Koh <nikko@hailmail.net>

# See Also

[plot.nb](#page-141-0)

# Examples

```
example(columbus)
coords <- coordinates(columbus)
plot(col.gal.nb, coords, col="grey")
col2 <- droplinks(col.gal.nb, 21)
plot(col2, coords, add=TRUE)
res <- n.comp.nb(col2)
table(res$comp.id)
points(coords, col=res$comp.id, pch=16)
```
## graphneigh *Graph based spatial weights*

## Description

Functions return a graph object containing a list with the vertex coordinates and the to and from indices defining the edges. The helper function graph2nb converts a graph object into a neighbour list. The plot functions plot the graph objects.

## Usage

```
gabrielneigh(coords, nnmult=3)
relativeneigh(coords, nnmult=3)
soi.graph(tri.nb, coords)
graph2nb(gob, row.names=NULL, sym=FALSE)
plot.Gabriel(x, show.points=FALSE, add=FALSE, linecol=par(col), ...)
plot.relative(x, show.points=FALSE, add=FALSE, linecol=par(col),...)
```
#### Arguments

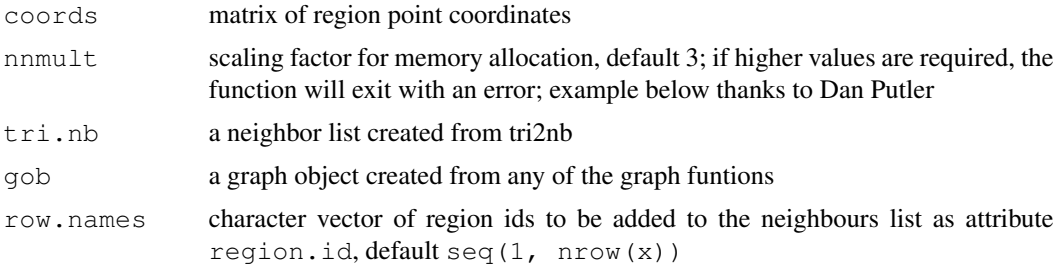

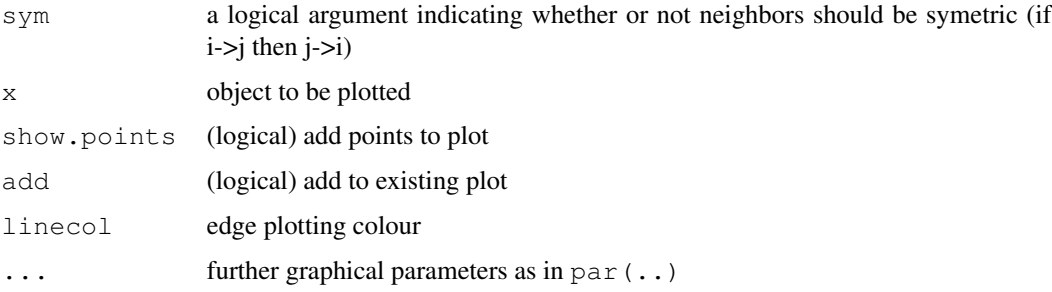

# Details

The graph functions produce graphs on a 2d point set that

are all subgraphs of the Delaunay triangulation. The relative neighbor graph is defined by the relation, x and y are neighbors if

 $d(x, y) \leq min(max(d(x, z), d(y, z)) | z \in S)$ 

where  $d()$  is the distance, S is the set of points and z is an arbitrary point in S. The Gabriel graph is a subgraph of the delaunay triangulation and has the relative neighbor graph as a sub-graph. The relative neighbor graph is defined by the relation x and y are Gabriel neighbors if

$$
d(x, y) \le \min((d(x, z)^2 + d(y, z)^2)^{1/2} | z \in S)
$$

where x,y,z and S are as before. The sphere of influence graph is defined for a finite point set S, let  $r_x$  be the distance from point x to its nearest neighbor in S, and  $C_x$  is the circle centered on x. Then x and y are SOI neigbors iff  $C_x$  and  $C_y$  intersect in at least 2 places.

#### Value

A list of class Graph withte following elements

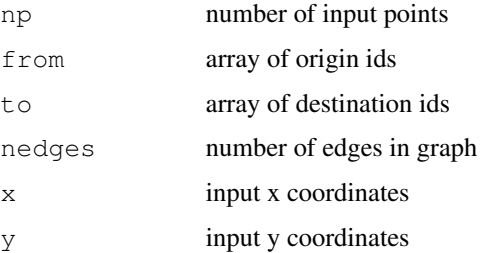

The helper functions return an nb object with a list of integer vectors containing neighbour region number ids.

# Author(s)

Nicholas Lewin-Koh <nikko@hailmail.net>

#### gstsls 63

# References

Matula, D. W. and Sokal R. R. 1980, Properties of Gabriel graphs relevant to geographic variation research and the clustering of points in the plane, Geographic Analysis, 12(3), pp. 205-222.

Toussaint, G. T. 1980, The relative neighborhood graph of a finite planar set, Pattern Recognition, 12(4), pp. 261-268.

Kirkpatrick, D. G. and Radke, J. D. 1985, A framework for computational morphology. In Computational Geometry, Ed. G. T. Toussaint, North Holland.

# See Also

[knearneigh](#page-81-0), [dnearneigh](#page-27-0), [knn2nb](#page-83-0)

## Examples

```
example(columbus)
coords <- coordinates(columbus)
par(mfrow=c(2,2))col.tri.nb<-tri2nb(coords)
col.gab.nb<-graph2nb(gabrielneigh(coords), sym=TRUE)
col.rel.nb<- graph2nb(relativeneigh(coords), sym=TRUE)
col.soi.nb<- graph2nb(soi.graph(col.tri.nb,coords), sym=TRUE)
plot(columbus, border="grey")
plot(col.tri.nb,coords,add=TRUE)
title(main="Delaunay Triangulation")
plot(columbus, border="grey")
plot(col.gab.nb, coords, add=TRUE)
title(main="Gabriel Graph")
plot(columbus, border="grey")
plot(col.rel.nb, coords, add=TRUE)
title(main="Relative Neighbor Graph")
plot(columbus, border="grey")
plot(col.soi.nb, coords, add=TRUE)
title(main="Sphere of Influence Graph")
par(mfrow=c(1,1))dx \leftarrow rep(0.25\star0:4,5)
dy \leq c(rep(0,5),rep(0.25,5),rep(0.5,5),rep(0.75,5),rep(1,5))
m \leftarrow \text{cbind}(c(dx, dx, 3+dx, 3+dx), c(dy, 3+dy, dy, 3+dy))try(res <- gabrielneigh(m))
res <- gabrielneigh(m, nnmult=4)
summary(graph2nb(res))
```
gstsls *Spatial simultaneous autoregressive SAC model estimation by GMM*

#### Description

An implementation of Kelejian and Prucha's generalised moments estimator for the autoregressive parameter in a spatial model with a spatially lagged dependent variable.

# Usage

```
gstsls(formula, data = list(), listw, listw2 = NULL, na.action = na.fail,
    zero.policy = NULL, pars, control = list(), verbose = NULL, method = "nlminb",
    robust = FALSE, legacy = FALSE, W2X = TRUE )
```
## Arguments

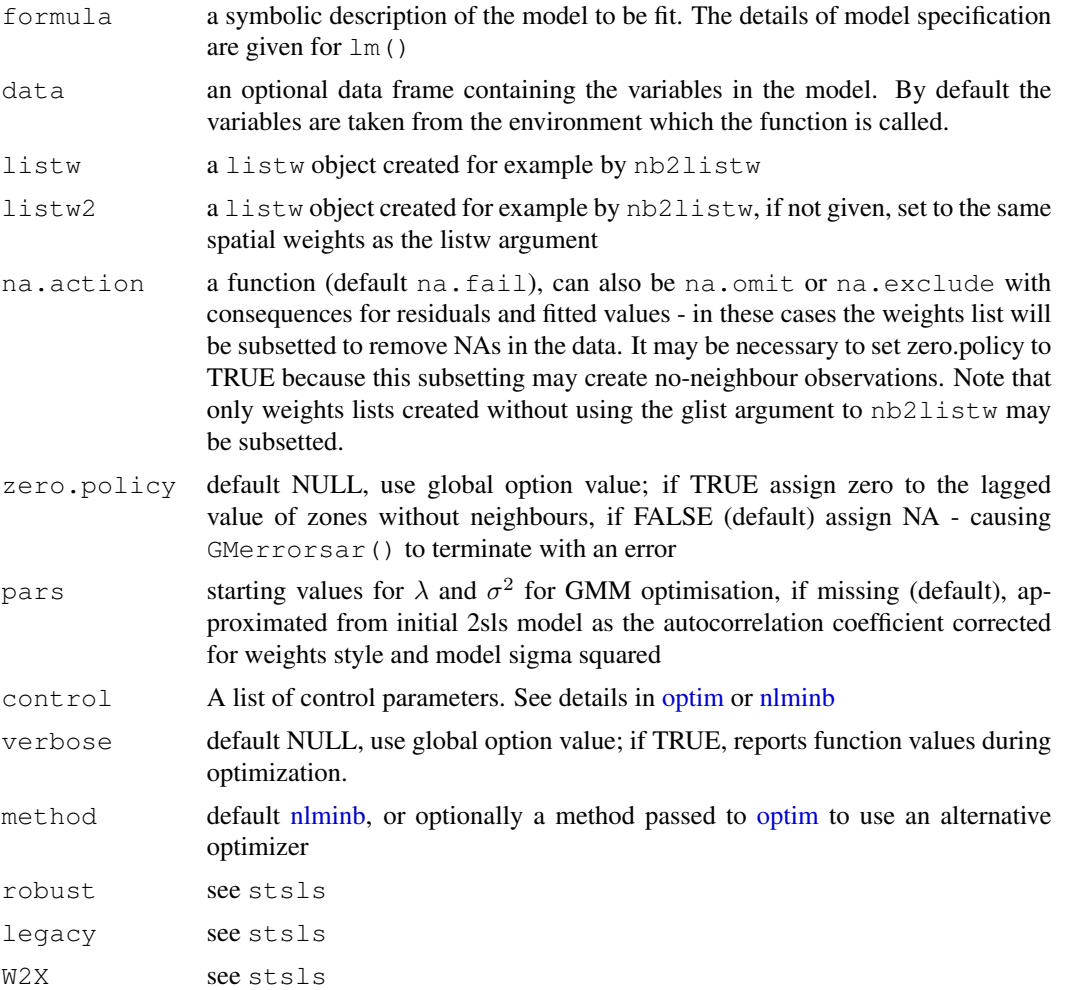

# Details

When the control list is set with care, the function will converge to values close to the ML estimator without requiring computation of the Jacobian, the most resource-intensive part of ML estimation.

# Value

A list object of class gmsar

lambda simultaneous autoregressive error coefficient

#### gstsls i bordere andere andere andere andere andere andere andere andere andere andere andere andere andere an

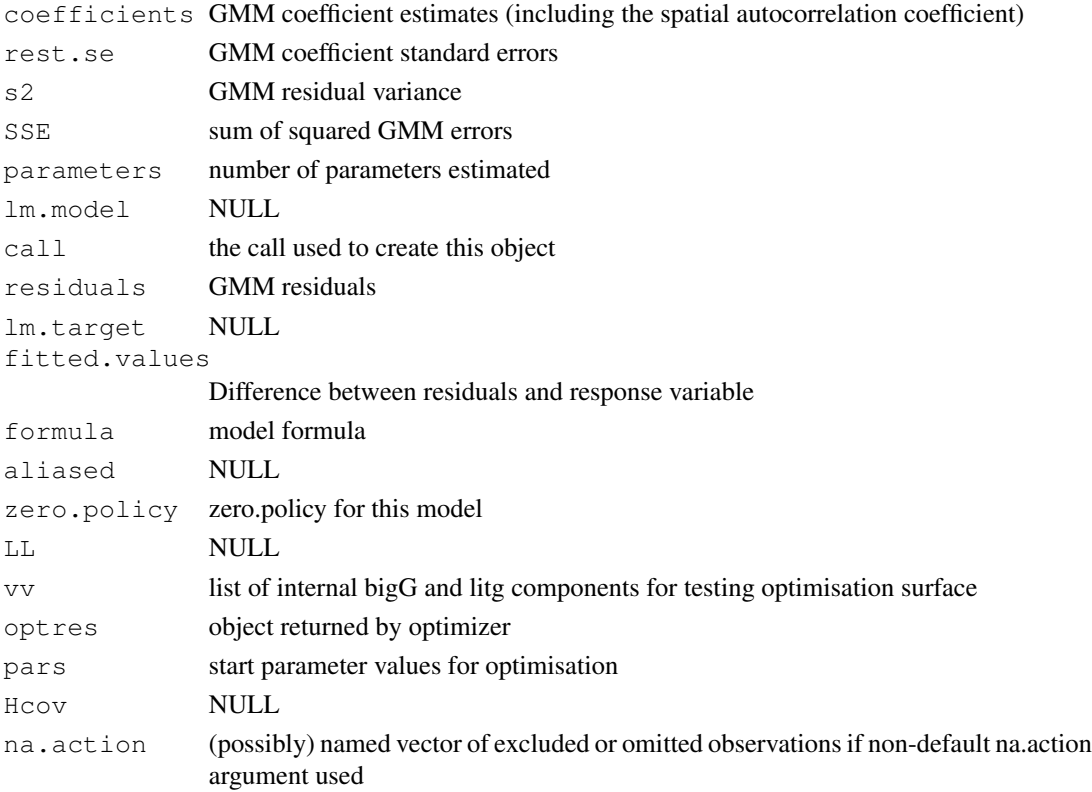

# Author(s)

Gianfranco Piras and Roger Bivand

## References

Kelejian, H. H., and Prucha, I. R., 1999. A Generalized Moments Estimator for the Autoregressive Parameter in a Spatial Model. International Economic Review, 40, pp. 509–533; Cressie, N. A. C. 1993 *Statistics for spatial data*, Wiley, New York.

#### See Also

[optim](#page-0-0), [nlminb](#page-0-0), [GMerrorsar](#page-56-0), [GMargminImage](#page-56-1)

# Examples

```
data(oldcol)
COL.errW.GM <- gstsls(CRIME ~ INC + HOVAL, data=COL.OLD, nb2listw(COL.nb, style="W"))
summary(COL.errW.GM)
aa <- GMargminImage(COL.errW.GM)
levs \leq quantile(aa$z, seq(0, 1, 1/12))
image(aa, breaks=levs, xlab="lambda", ylab="s2")
points(COL.errW.GM$lambda, COL.errW.GM$s2, pch=3, lwd=2)
contour(aa, levels=signif(levs, 4), add=TRUE)
```
#### Description

A 20m square is divided into 40 by 40 0.5m quadrats. Observations are in tens of grams of herb remains, 0 being from 0g to less than 10g, and so on. Analysis was mostly conducted using the interior 32 by 32 grid.

# Usage

```
data(hopkins)
```
# Format

The format is: num [1:40, 1:40] 0 0 0 0 0 0 0 0 0 1 ...

#### Source

Upton, G., Fingleton, B. 1985 Spatial data analysis by example: point pattern and quatitative data, Wiley, pp. 38–39.

# References

Hopkins, B., 1965 Observations on savanna burning in the Olokemeji Forest Reserve, Nigeria. Journal of Applied Ecology, 2, 367–381.

#### Examples

```
data(hopkins)
image(1:32, 1:32, hopkins[5:36,36:5], breaks=c(-0.5, 3.5, 20),
col=c("white", "black"))
box()
```
house *Lucas county OH housing*

# Description

Data on 25,357 single family homes sold in Lucas County, Ohio, 1993-1998 from the county auditor, together with an nb neighbour object constructed as a sphere of influence graph from projected coordinates.

#### Usage

data(house)

#### house 67 and 57 and 57 and 57 and 57 and 57 and 57 and 57 and 57 and 57 and 57 and 57 and 57 and 57 and 57 and 57 and 57 and 57 and 57 and 57 and 57 and 57 and 57 and 57 and 57 and 57 and 57 and 57 and 57 and 57 and 57 and

# Format

The format is: Formal class 'SpatialPointsDataFrame' [package "sp"] with 5 slots. The data slot is a data frame with 25357 observations on the following 24 variables.

price a numeric vector

yrbuilt a numeric vector

stories a factor with levels one bilevel multilvl one+half two two+half three

TLA a numeric vector

wall a factor with levels stucdrvt ccbtile metlvnyl brick stone wood partbrk

beds a numeric vector

baths a numeric vector

halfbaths a numeric vector

frontage a numeric vector

depth a numeric vector

garage a factor with levels no garage basement attached detached carport

garagesqft a numeric vector

rooms a numeric vector

lotsize a numeric vector

sdate a numeric vector

avalue a numeric vector

- s1993 a numeric vector
- s1994 a numeric vector
- s1995 a numeric vector
- s1996 a numeric vector
- s1997 a numeric vector
- s1998 a numeric vector

syear a factor with levels 1993 1994 1995 1996 1997 1998

age a numeric vector

Its projection is CRS(+init=epsg:2834), the Ohio North State Plane.

# Source

Dataset included in the Spatial Econometrics toolbox for Matlab, [http://www.spatial-econo](http://www.spatial-econometrics.com/html/jplv7.zip)metrics. [com/html/jplv7.zip](http://www.spatial-econometrics.com/html/jplv7.zip).

## Examples

```
## Not run:
house <- read.table("house.dat", header=FALSE)
names(house) <- c("price", "yrbuilt", "stories", "TLA", "wall", "beds",
  "baths", "halfbaths", "frontage", "depth", "garage", "garagesqft", "rooms",
  "lotsize", "sdate", "avalue", "long", "lat", "s1993", "s1994", "s1995",
  "s1996", "s1997", "s1998")
house$syear <- 1992 + house$s1993 + 2*house$s1994 + 3*house$s1995 +
4*house$s1996 + 5*house$s1997 + 6*house$s1998
house$syear <- factor(house$syear)
house$age <- (1999 - house$yrbuilt)/100
house$stories <- factor(house$stories, levels=1:7, labels=c("one",
"bilevel", "multilvl", "one+half", "two", "two+half", "three"))
house$wall <- factor(house$wall, levels=1:7, labels=c("stucdrvt",
"ccbtile", "metlvnyl", "brick", "stone", "wood", "partbrk"))
house$garage <- factor(house$garage, levels=0:4, labels=c("no garage",
"basement", "attached", "detached", "carport"))
library(sp)
coordinates(house) <- c("long", "lat")
proj4string(house) <- CRS("+proj=longlat")
library(rgdal)
house <- spTransform(house, CRS("+init=epsg:2834"))
library(spdep)
LO_nb <- graph2nb(soi.graph(tri2nb(coordinates(house)), coordinates(house)))
W <- as(as_dgRMatrix_listw(nb2listw(LO_nb)), "CsparseMatrix")
trMat <- trW(W, type="mult")
## End(Not run)
data(house)
## maybe str(house) ; plot(house) ...
```
huddersfield *Prevalence of respiratory symptoms*

#### **Description**

Prevalence of respiratory symptoms in 71 school catchment areas in Huddersfield, Northern England

#### Usage

data(huddersfield)

# Format

A data frame with 71 observations on the following 2 variables.

cases Prevalence of at least mild conditions

total Number of questionnaires returned

#### impacts 69

## Source

Martuzzi M, Elliott P (1996) Empirical Bayes estimation of small area prevalence of non-rare conditions, Statistics in Medicine 15, 1867–1873, pp. 1870–1871.

#### Examples

```
data(huddersfield)
str(huddersfield)
```
impacts *Impacts in spatial lag models*

## **Description**

The calculation of impacts for spatial lag and spatial Durbin models is needed in order to interpret the regression coefficients correctly, because of the spillovers between the terms in these data generation processes (unlike the spatial error model).

# Usage

```
## S3 method for class 'sarlm'
impacts(obj, ..., tr, R = NULL, listw = NULL, useHESS = NULL, tol = 1e-06, empiric## S3 method for class 'stsls'
impacts(obj, ..., tr, R = NULL, listw = NULL, tol = 1e-06, empirical = FALSE, Q=NUI## S3 method for class 'lagImpact'
plot(x, ..., choice="direct", trace=FALSE, density=TRUE)
## S3 method for class 'lagImpact'
print(x, ..., reportQ=NULL)
## S3 method for class 'lagImpact'
summary(object, ..., zstats=FALSE, short=FALSE, reportQ=NULL)
## S3 method for class 'lagImpact'
HPDinterval(obj, prob = 0.95, ..., choice="direct")
```
## Arguments

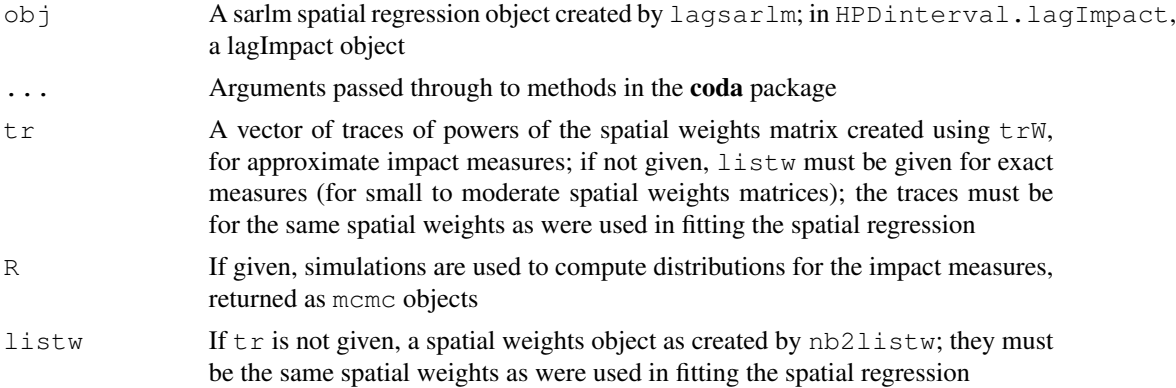

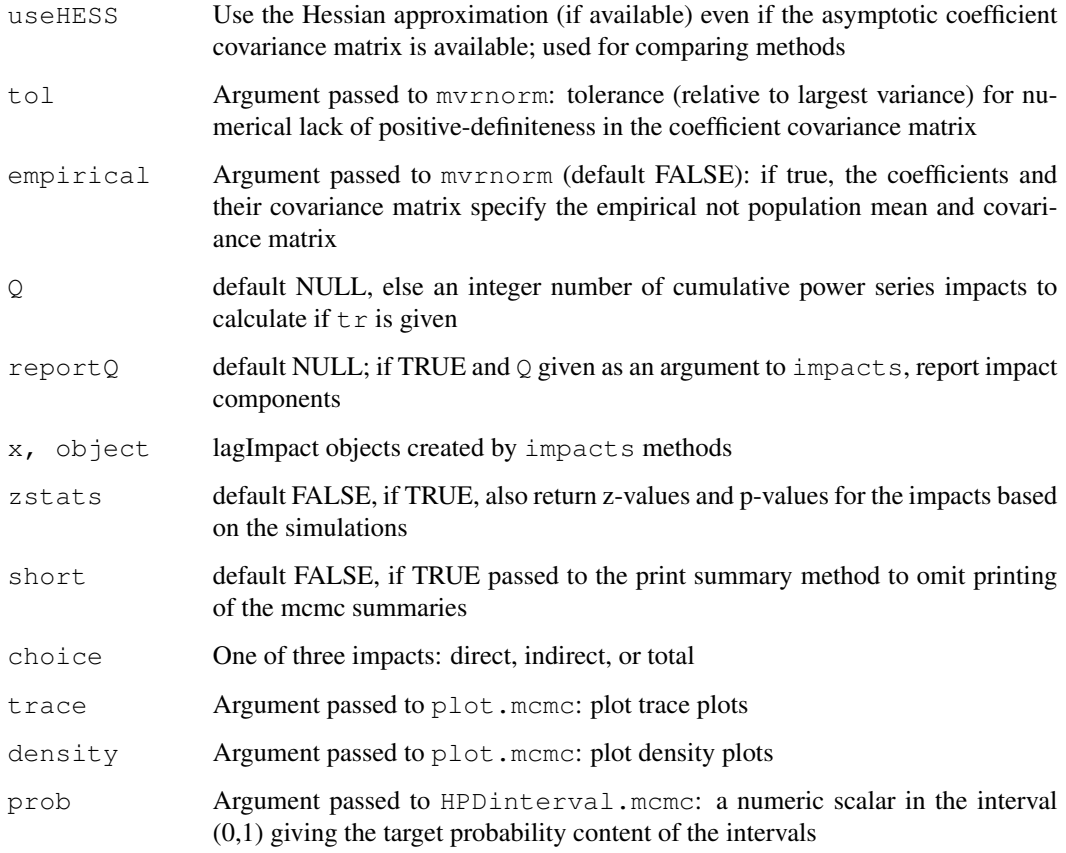

# Details

If called without R being set, the method returns the direct, indirect and total impacts for the variables in the model, for the variables themselves in tha spatial lag model case, for the variables and their spatial lags in the spatial Durbin (mixed) model case. The spatial lag impact measures are computed using eq. 2.46 (LeSage and Pace, 2009, p. 38), either using the exact dense matrix (when listw is given), or traces of powers of the weights matrix (when  $tr$  is given). When the traces are created by powering sparse matrices, the exact and the trace methods should give very similar results, unless the number of powers used is very small.

If R is given, simulations will be used to create distributions for the impact measures, provided that the fitted model object contains a coefficient covariance matrix. At present, this is only the case for the default eigenvalue method in lagsarlm, which provides an analytical covariance matrix, but alternatives will be provided for sparse matrix methods in the near future.

The simulations are stored as mcmc objects as defined in the **coda** package. The simulated values of the coefficients are checked to see that the spatial coefficient remains within its valid interval draws outside the interval are discarded.

When  $\mathcal Q$  and  $t \in \mathcal X$  are given, addition impact component results are provided for each step in the traces of powers of the weights matrix up to and including the  $\circ$ 'th power. This increases computing time because the output object is substantially increased in size in proportion to the size of Q.

#### impacts **71**

# Value

An object of class lagImpact.

If no simulation is carried out, the object returned is a list with:

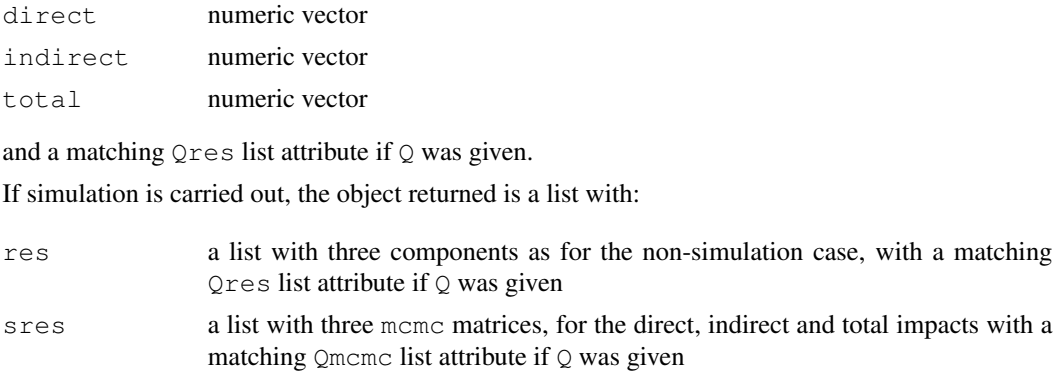

# Author(s)

Roger Bivand <Roger.Bivand@nhh.no>

## References

LeSage J and RK Pace (2009) Introduction to Spatial Econometrics. CRC Press, Boca Raton, pp. 33–42, 114–115; LeSage J and MM Fischer (2008) Spatial growth regressions: model specification, estimation and interpretation. Spatial Economic Analysis 3 (3), pp. 275–304.

# See Also

[trW](#page-189-0), [lagsarlm](#page-87-0), [nb2listw](#page-129-0), [mvrnorm](#page-0-0), [plot.mcmc](#page-0-0), [summary.mcmc](#page-0-0), [HPDinterval](#page-0-0)

# Examples

```
example(columbus)
listw <- nb2listw(col.gal.nb)
lobj <- lagsarlm(CRIME ~ INC + HOVAL, columbus, listw)
summary(lobj)
mobj <- lagsarlm(CRIME ~ INC + HOVAL, columbus, listw, type="mixed")
summary(mobj)
W <- as(as_dgRMatrix_listw(listw), "CsparseMatrix")
trMatc <- trW(W, type="mult")
trMC <- trW(W, type="MC")
impacts(lobj, listw=listw)
impacts(lobj, tr=trMatc)
impacts(lobj, tr=trMC)
lobj1 <- stsls(CRIME ~ INC + HOVAL, columbus, listw)
loobj1 <- impacts(lobj1, tr=trMatc, R=200)
summary(loobj1, zstats=TRUE, short=TRUE)
lobj1r <- stsls(CRIME ~ INC + HOVAL, columbus, listw, robust=TRUE)
loobj1r <- impacts(lobj1r, tr=trMatc, R=200)
summary(loobj1r, zstats=TRUE, short=TRUE)
```

```
lobjIQ5 <- impacts(lobj, tr=trMatc, R=200, Q=5)
summary(lobjIQ5, zstats=TRUE, short=TRUE)
summary(lobjIQ5, zstats=TRUE, short=TRUE, reportQ=TRUE)
impacts(mobj, listw=listw)
impacts(mobj, tr=trMatc)
impacts(mobj, tr=trMC)
summary(impacts(mobj, tr=trMatc, R=200), zstats=TRUE)
## Not run:
mobj1 <- lagsarlm(CRIME ~ INC + HOVAL, columbus, listw, type="mixed",
method="Matrix", fdHess=TRUE)
summary(mobj1)
summary(impacts(mobj1, tr=trMatc, R=1000), zstats=TRUE, short=TRUE)
summary(impacts(mobj, tr=trMatc, R=1000), zstats=TRUE, short=TRUE)
mobj2 <- lagsarlm(CRIME \sim INC + HOVAL, columbus, listw, type="mixed",
method="Matrix", fdHess=TRUE, optimHess=TRUE)
summary(impacts(mobj2, tr=trMatc, R=1000), zstats=TRUE, short=TRUE)
\dontrun{
mobj3 <- lagsarlm(CRIME ~ INC + HOVAL, columbus, listw, type="mixed",
method="spam", fdHess=TRUE)
summary(impacts(mobj3, tr=trMatc, R=1000), zstats=TRUE, short=TRUE)
}
data(boston)
Wb <- as(as_dgRMatrix_listw(nb2listw(boston.soi)), "CsparseMatrix")
trMatb <- trW(Wb, type="mult")
gp2mMi \leq - \text{lagsarlm}(\text{log}(\text{CMEDV}) \sim \text{CRIM} + \text{ZN} + \text{INDUS} + \text{CHAS} + \text{I}(NOX^2) +I(RM^2) + AGE + log(DIS) + log(RAD) + TAX + PTRATIO + B + log(LSTAT),
data=boston.c, nb2listw(boston.soi), type="mixed", method="Matrix",
fdHess=TRUE, trs=trMatb)
summary(gp2mMi)
summary(impacts(gp2mMi, tr=trMatb, R=1000), zstats=TRUE, short=TRUE)
data(house)
lw <- nb2listw(LO_nb)
form \le formula(log(price) \sim age + I(age^2) + I(age^3) + log(lotsize) +
  rooms + log(TLA) + beds + syear)
lobj <- lagsarlm(form, house, lw, method="Matrix",
fdHess=TRUE, trs=trMat)
summary(lobj)
loobj <- impacts(lobj, tr=trMat, R=1000)
summary(loobj, zstats=TRUE, short=TRUE)
lobj1 <- stsls(form, house, lw)
loobj1 <- impacts(lobj1, tr=trMat, R=1000)
summary(loobj1, zstats=TRUE, short=TRUE)
mobj <- lagsarlm(form, house, lw, type="mixed",
method="Matrix", fdHess=TRUE, trs=trMat)
summary(mobj)
moobj <- impacts(mobj, tr=trMat, R=1000)
summary(moobj, zstats=TRUE, short=TRUE)
## End(Not run)
```
include.self *Include self in neighbours list*
#### $invIrM$  73

## Description

The function includes the region itself in its own list of neighbours, and sets attribute "self.included" to TRUE.

## Usage

```
include.self(nb)
```
#### Arguments

nb input neighbours list of class nb

#### Value

The function returns an object of class nb with a list of integer vectors containing neighbour region number ids; attribute "self.included" is set to TRUE.

#### Author(s)

Roger Bivand <Roger.Bivand@nhh.no>

#### See Also

[summary.nb](#page-184-0)

## Examples

```
example(columbus)
coords <- coordinates(columbus)
summary(col.gal.nb, coords)
summary(include.self(col.gal.nb), coords)
```
invIrM *Compute SAR generating operator*

# Description

Computes the matrix used for generating simultaneous autoregressive random variables, for a given value of rho, a neighbours list object, a chosen coding scheme style, and optionally a list of general weights corresponding to neighbours.

## Usage

```
invIrM(neighbours, rho, glist=NULL, style="W", method="solve",
 feasible=NULL)
invIrW(listw, rho, method="solve", feasible=NULL)
powerWeights(W, rho, order=250, X, tol=.Machine$double.eps^(3/5))
```
 $74$  invIrM

### Arguments

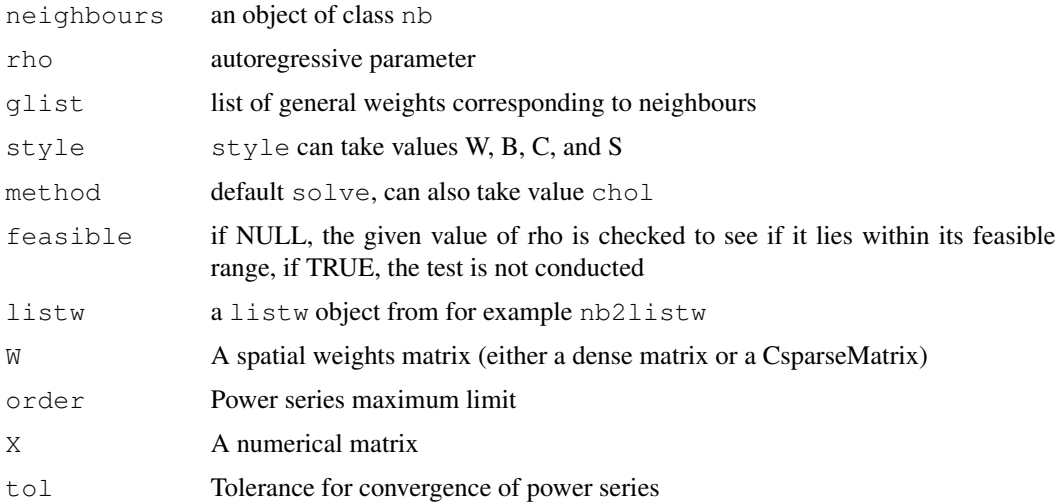

## Details

The  $invIrW$  function generates the full weights matrix V, checks that rho lies in its feasible range between 1/min(eigen(V)) and 1/max(eigen(V)), and returns the nxn inverted matrix

$$
(I - \rho V)^{-1}
$$

. With method="chol", Cholesky decomposition is used, thanks to contributed code by Markus Reder and Werner Mueller.

The powerWeights function uses power series summation to cumulate the product

$$
(I - \rho V)^{-1} \% * \% X
$$

from

$$
(I + \rho V + (\rho V)^2 + \ldots)\% * \%X
$$

, which can be done by storing only sparse V and several matrices of the same dimensions as X. This makes it possible to handle larger spatial weights matrices.

# Value

An nxn matrix with a "call" attribute; the powerWeights function returns a matrix of the same dimensions as X which has been multipled by the power series equivalent of the dense matrix

$$
(I - \rho V)^{-1}
$$

# Author(s)

.

Roger Bivand <Roger.Bivand@nhh.no>

#### $invIrM$  75

### References

Tiefelsdorf, M., Griffith, D. A., Boots, B. 1999 A variance-stabilizing coding scheme for spatial link matrices, Environment and Planning A, 31, pp. 165-180; Tiefelsdorf, M. 2000 Modelling spatial processes, Lecture notes in earth sciences, Springer, p. 76; Haining, R. 1990 Spatial data analysis in the social and environmental sciences, Cambridge University Press, p. 117; Cliff, A. D., Ord, J. K. 1981 Spatial processes, Pion, p. 152; Reder, M. and Mueller, W. (2007) An Improvement of the invIrM Routine of the Geostatistical R-package spdep by Cholesky Inversion, Statistical Projects, LV No: 238.205, SS 2006, Department of Applied Statistics, Johannes Kepler University, Linz

## See Also

[nb2listw](#page-129-0)

```
nb7rt <- cell2nb(7, 7, torus=TRUE)
set.seed(1)
x <- matrix(rnorm(500*length(nb7rt)), nrow=length(nb7rt))
res0 <- apply(invIrM(nb7rt, rho=0.0, method="chol",
feasible=TRUE) * * x, 2, function(x) var(x)/length(x))
res2 <- apply(invIrM(nb7rt, rho=0.2, method="chol",
feasible=TRUE) * * x, 2, function(x) var(x)/length(x))
res4 <- apply(invIrM(nb7rt, rho=0.4, method="chol",
feasible=TRUE) \frac{2}{3} x, 2, function(x) var(x)/length(x))
res6 <- apply(invIrM(nb7rt, rho=0.6, method="chol",
feasible=TRUE) \frac{2}{5} x, 2, function(x) var(x)/length(x))
res8 <- apply(invIrM(nb7rt, rho=0.8, method="chol",
 feasible=TRUE) \frac{2}{3} x, 2, function(x) var(x)/length(x))
res9 <- apply(invIrM(nb7rt, rho=0.9, method="chol",
 feasible=TRUE) * * x, 2, function(x) var(x)/length(x))
plot(density(res9), col="red", xlim=c(-0.01, max(density(res9)$x)),
  ylim=range(density(res0)$y),
  xlab="estimated variance of the mean",
  main=expression(paste("Effects of spatial autocorrelation for different ",
    rho, " values")))
lines(density(res0), col="black")
lines(density(res2), col="brown")
lines(density(res4), col="green")
lines(density(res6), col="orange")
lines(density(res8), col="pink")
legend(c(-0.02, 0.01), c(7, 25),
 legend=c("0.0", "0.2", "0.4", "0.6", "0.8", "0.9"),
 col=c("black", "brown", "green", "orange", "pink", "red"), lty=1, bty="n")
## Not run:
x <- matrix(rnorm(length(nb7rt)), ncol=1)
system.time(e <- invIrM(nb7rt, rho=0.9, method="chol", feasible=TRUE) %*% x)
system.time(e <- invIrM(nb7rt, rho=0.9, method="chol", feasible=NULL) %*% x)
system.time(e <- invIrM(nb7rt, rho=0.9, method="solve", feasible=TRUE) %*% x)
system.time(e <- invIrM(nb7rt, rho=0.9, method="solve", feasible=NULL) %*% x)
W <- as(as_dgRMatrix_listw(nb2listw(nb7rt)), "CsparseMatrix")
```

```
system.time(ee <- powerWeights(W, rho=0.9, X=x))
all.equal(e, as(ee, "matrix"), check.attributes=FALSE)
nb60rt <- cell2nb(60, 60, torus=TRUE)
W <- as(as_dgRMatrix_listw(nb2listw(nb60rt)), "CsparseMatrix")
set.seed(1)
x \leftarrow \text{matrix}(rnorm(\text{dim}(W)[1]), rcol=1)system.time(ee <- powerWeights(W, rho=0.3, X=x))
str(as(ee, "matrix"))
obj <- errorsarlm(as(ee, "matrix")[,1] ~ 1, listw=nb2listw(nb60rt), method="Matrix")
coefficients(obj)
## End(Not run)
```
is.symmetric.nb *Test a neighbours list for symmetry*

### **Description**

Checks a neighbours list for symmetry/transitivity (if i is a neighbour of j, then j is a neighbour of i). This holds for distance and contiguity based neighbours, but not for k-nearest neighbours. The helper function sym.attr.nb() calls is.symmetric.nb() to set the sym attribute if needed, and make.sym.nb makes a non-symmetric list symmetric by adding neighbors. is.symmetric.glist checks a list of general weights corresponding to neighbours for symmetry for symmetric neighbours.

### Usage

```
is.symmetric.nb(nb, verbose = NULL, force = FALSE)
sym.attr.nb(nb)
make.sym.nb(nb)
old.make.sym.nb(nb)
is.symmetric.glist(nb, glist)
```
#### Arguments

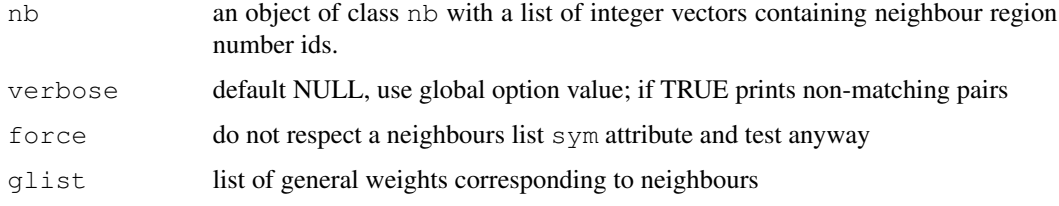

# Value

TRUE if symmetric, FALSE if not; is.symmetric.glist returns a value with an attribute, "d", indicating for failed symmetry the largest failing value.

## joincount.mc 77

## Note

A new version of make.sym.nb by Bjarke Christensen is now included. The older version has been renamed old.make.sym.nb, and their comparison constitutes a nice demonstration of vectorising speedup using sapply and lapply rather than loops. When any no-neighbour observations are present, old.make.sym.nb is used.

## Author(s)

Roger Bivand <Roger.Bivand@nhh.no>

#### See Also

[read.gal](#page-151-0)

### Examples

```
example(columbus)
coords <- coordinates(columbus)
ind <- sapply(slot(columbus, "polygons"), function(x) slot(x, "ID"))
print(is.symmetric.nb(col.gal.nb, verbose=TRUE, force=TRUE))
k4 <- knn2nb(knearneigh(coords, k=4), row.names=ind)
k4 \leq -sym.attr.nb(k4)print(is.symmetric.nb(k4))
k4.\text{sym} < - make.sym.nb(k4)
print(is.symmetric.nb(k4.sym))
```
<span id="page-76-0"></span>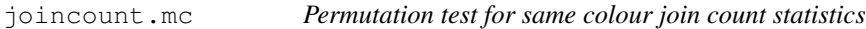

# Description

A permutation test for same colour join count statistics calculated by using nsim random permutations of fx for the given spatial weighting scheme, to establish the ranks of the observed statistics (for each colour) in relation to the nsim simulated values.

#### Usage

```
joincount.mc(fx, listw, nsim, zero.policy=FALSE, alternative="greater",
spChk=NULL)
```
### Arguments

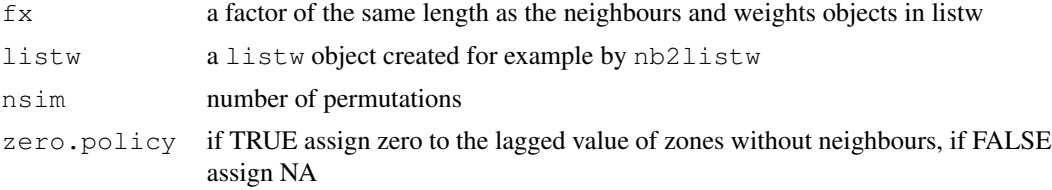

78 joincount.mc

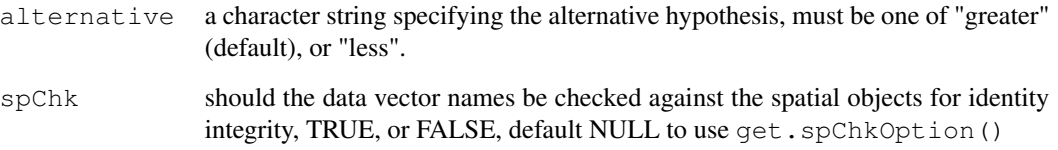

# Value

A list with class jclist of lists with class htest and mc.sim for each of the k colours containing the following components:

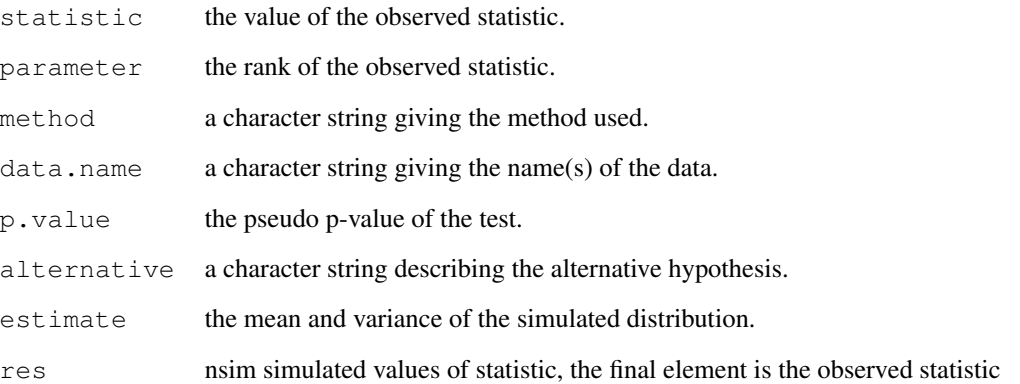

# Author(s)

Roger Bivand <Roger.Bivand@nhh.no>

# References

Cliff, A. D., Ord, J. K. 1981 Spatial processes, Pion, p. 63-5.

# See Also

[joincount.test](#page-79-0)

```
data(oldcol)
HICRIME <- cut(COL.OLD$CRIME, breaks=c(0,35,80), labels=c("low","high"))
names(HICRIME) <- rownames(COL.OLD)
joincount.mc(HICRIME, nb2listw(COL.nb, style="B"), nsim=99)
joincount.test(HICRIME, nb2listw(COL.nb, style="B"))
```
<span id="page-78-0"></span>joincount.multi *BB, BW and Jtot join count statistic for k-coloured factors*

## Description

A function for tallying join counts between same-colour and different colour spatial objects, where neighbour relations are defined by a weights list. Given the global counts in each colour, expected counts and variances are calculated under non-free sampling, and a z-value reported. Since multiple tests are reported, no p-values are given, allowing the user to adjust the significance level applied. Jtot is the count of all different-colour joins.

## Usage

```
joincount.multi(fx, listw, zero.policy = FALSE,
 spChk = NULL, adjust.n=TRUE)
print.jcmulti(x, ...)
```
# Arguments

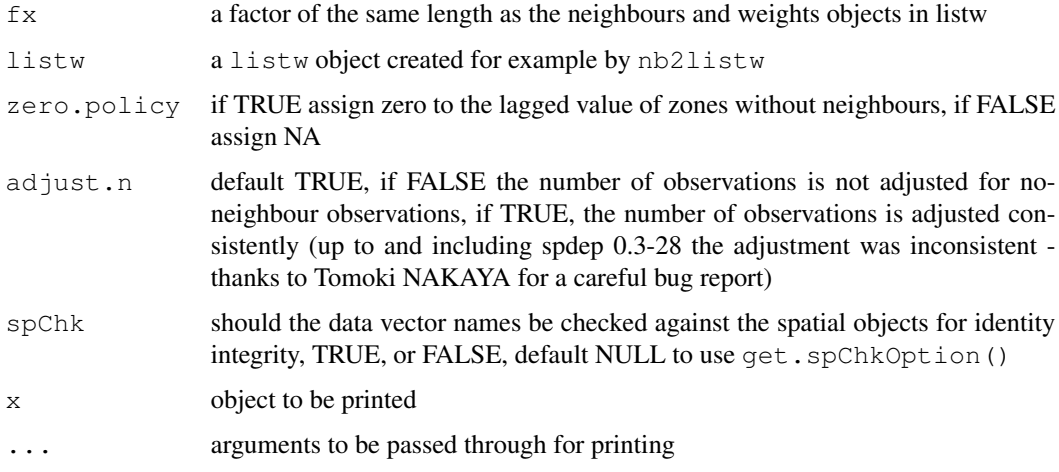

## Value

A matrix with class jcmulti with row and column names for observed and expected counts, variance, and z-value.

#### Note

The derivation of the test (Cliff and Ord, 1981, p. 18) assumes that the weights matrix is symmetric. For inherently non-symmetric matrices, such as k-nearest neighbour matrices,  $listw2U$  () can be used to make the matrix symmetric. In non-symmetric weights matrix cases, the variance of the test statistic may be negative.

#### Author(s)

Roger Bivand <Roger.Bivand@nhh.no>

#### References

Cliff, A. D., Ord, J. K. 1981 Spatial processes, Pion, p. 20; Upton, G., Fingleton, B. 1985 Spatial data analysis by example: point pattern and quatitative data, Wiley, pp. 158–170.

#### See Also

[joincount.test](#page-79-0)

## Examples

```
data(oldcol)
HICRIME <- cut(COL.OLD$CRIME, breaks=c(0,35,80), labels=c("low","high"))
names(HICRIME) <- rownames(COL.OLD)
joincount.multi(HICRIME, nb2listw(COL.nb, style="B"))
## Not run:
data(hopkins)
image(1:32, 1:32, hopkins[5:36,36:5], breaks=c(-0.5, 3.5, 20),
col=c("white", "black"))
box()
hopkins.rook.nb <- cell2nb(32, 32, type="rook")
unlist(spweights.constants(nb2listw(hopkins.rook.nb, style="B")))
hopkins.queen.nb <- cell2nb(32, 32, type="queen")
hopkins.bishop.nb <- diffnb(hopkins.rook.nb, hopkins.queen.nb, verbose=FALSE)
hopkins4 \leftarrow \text{hopkins}[5:36,36:5]hopkins4[which(hopkins4 > 3, arr.index] <- 4
hopkins4.f <- factor(hopkins4)
table(hopkins4.f)
joincount.multi(hopkins4.f, nb2listw(hopkins.rook.nb, style="B"))
cat("replicates Upton & Fingleton table 3.4 (p. 166)\n\times")
joincount.multi(hopkins4.f, nb2listw(hopkins.bishop.nb, style="B"))
cat("replicates Upton & Fingleton table 3.6 (p. 168)\n")
joincount.multi(hopkins4.f, nb2listw(hopkins.queen.nb, style="B"))
cat("replicates Upton & Fingleton table 3.7 (p. 169)\n")
## End(Not run)
```
<span id="page-79-0"></span>joincount.test *BB join count statistic for k-coloured factors*

#### Description

The BB join count test for spatial autocorrelation using a spatial weights matrix in weights list form for testing whether same-colour joins occur more frequently than would be expected if the zones were labelled in a spatially random way. The assumptions underlying the test are sensitive to the form of the graph of neighbour relationships and other factors, and results may be checked against those of joincount.mc permutations.

# joincount.test 81

# Usage

```
joincount.test(fx, listw, zero.policy=NULL, alternative="greater", spChk=NULL,
 adjust.n=TRUE)
print.jclist(x, ...)
```
### Arguments

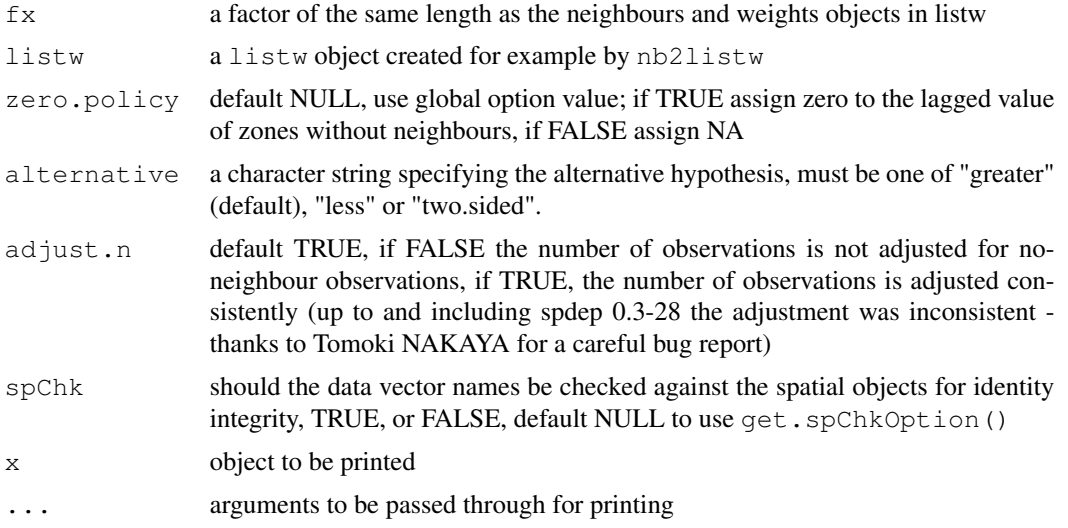

# Value

A list with class jclist of lists with class htest for each of the k colours containing the following components:

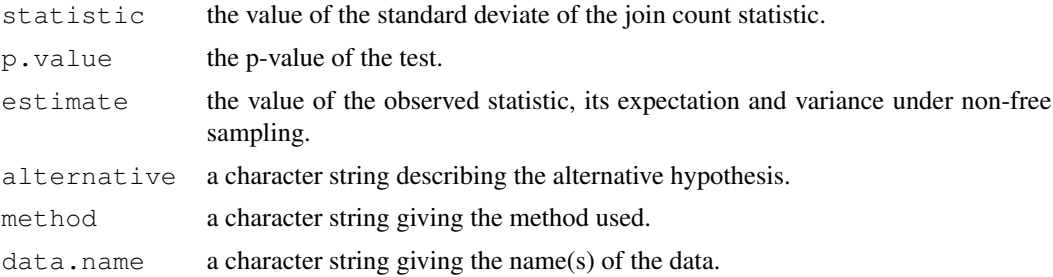

### Note

The derivation of the test (Cliff and Ord, 1981, p. 18) assumes that the weights matrix is symmetric. For inherently non-symmetric matrices, such as k-nearest neighbour matrices, listw2U() can be used to make the matrix symmetric. In non-symmetric weights matrix cases, the variance of the test statistic may be negative.

# Author(s)

Roger Bivand <Roger.Bivand@nhh.no>

## References

Cliff, A. D., Ord, J. K. 1981 Spatial processes, Pion, p. 20.

## See Also

[joincount.mc](#page-76-0), [joincount.multi](#page-78-0), [listw2U](#page-96-0)

# Examples

```
data(oldcol)
HICRIME <- cut(COL.OLD$CRIME, breaks=c(0,35,80), labels=c("low","high"))
names(HICRIME) <- rownames(COL.OLD)
joincount.test(HICRIME, nb2listw(COL.nb, style="B"))
joincount.test(HICRIME, nb2listw(COL.nb, style="C"))
joincount.test(HICRIME, nb2listw(COL.nb, style="S"))
joincount.test(HICRIME, nb2listw(COL.nb, style="W"))
by(card(COL.nb), HICRIME, summary)
print(is.symmetric.nb(COL.nb))
coords.OLD <- cbind(COL.OLD$X, COL.OLD$Y)
COL.k4.nb <- knn2nb(knearneigh(coords.OLD, 4))
print(is.symmetric.nb(COL.k4.nb))
joincount.test(HICRIME, nb2listw(COL.k4.nb, style="B"))
cat("Note non-symmetric weights matrix - use listw2U()\n")
joincount.test(HICRIME, listw2U(nb2listw(COL.k4.nb, style="B")))
```
<span id="page-81-0"></span>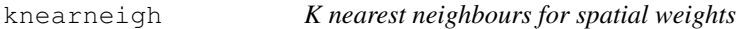

#### Description

The function returns a matrix with the indices of regions belonging to the set of the k nearest neighbours of each other. If longlat = TRUE, Great Circle distances are used.

#### Usage

```
knearneigh(x, k=1, longlat = NULL, RANN=TRUE)
```
#### **Arguments**

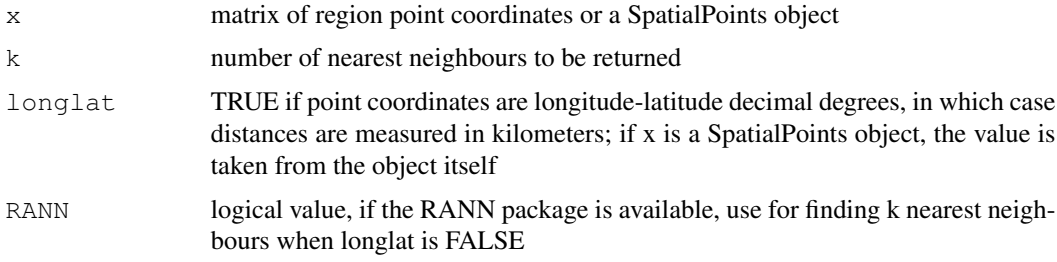

#### knearneigh 83

# Details

The underlying C code is based on the knn function in the class package in the VR bundle.

### Value

A list of class knn

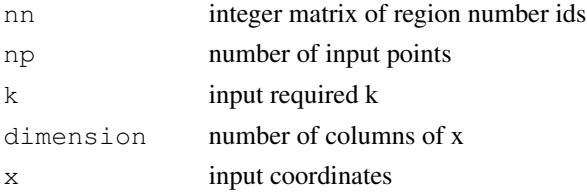

# Author(s)

Roger Bivand <Roger.Bivand@nhh.no>

# See Also

[knn](#page-0-0), [dnearneigh](#page-27-0), [knn2nb](#page-83-0)

```
example(columbus)
coords <- coordinates(columbus)
col.knn <- knearneigh(coords, k=4)
plot(columbus, border="grey")
plot(knn2nb(col.knn), coords, add=TRUE)
title(main="K nearest neighbours, k = 4")
data(state)
us48.fipsno <- read.geoda(system.file("etc/weights/us48.txt",
package="spdep")[1])
if (as.numeric(paste(version$major, version$minor, sep="")) < 19) {
m50.48 <- match(us48.fipsno$"State.name", state.name)
} else {
m50.48 <- match(us48.fipsno$"State_name", state.name)
}
xy <- as.matrix(as.data.frame(state.center))[m50.48,]
llk4.nb <- knn2nb(knearneigh(xy, k=4, longlat=FALSE))
gck4.nb <- knn2nb(knearneigh(xy, k=4, longlat=TRUE))
plot(llk4.nb, xy)
plot(diffnb(llk4.nb, gck4.nb), xy, add=TRUE, col="red", lty=2)
title(main="Differences between Euclidean and Great Circle k=4 neighbours")
summary(llk4.nb, xy, longlat=TRUE)
summary(gck4.nb, xy, longlat=TRUE)
xy1 <- SpatialPoints((as.data.frame(state.center))[m50.48,],
  proj4string=CRS("+proj=longlat"))
gck4a.nb <- knn2nb(knearneigh(xy1, k=4))
summary(gck4a.nb, xy1)
```
<span id="page-83-0"></span>

# Description

The function converts a knn object returned by knearneigh into a neighbours list of class nb with a list of integer vectors containing neighbour region number ids.

## Usage

knn2nb(knn, row.names = NULL, sym = FALSE)

# Arguments

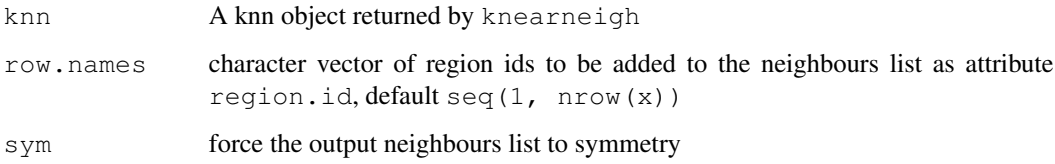

# Value

The function returns an object of class nb with a list of integer vectors containing neighbour region number ids.

## Author(s)

Roger Bivand <Roger.Bivand@nhh.no>

## See Also

[knearneigh](#page-81-0)

```
example(columbus)
coords <- coordinates(columbus)
col.knn <- knearneigh(coords, k=4)
plot(columbus, border="grey")
plot(knn2nb(col.knn), coords, add=TRUE)
title(main="K nearest neighbours, k = 4")
```
# Description

Using a listw sparse representation of a spatial weights matrix, compute the lag vector  $V_x$ 

### Usage

lag.listw(x, var, zero.policy=NULL, NAOK=FALSE, ...)

# Arguments

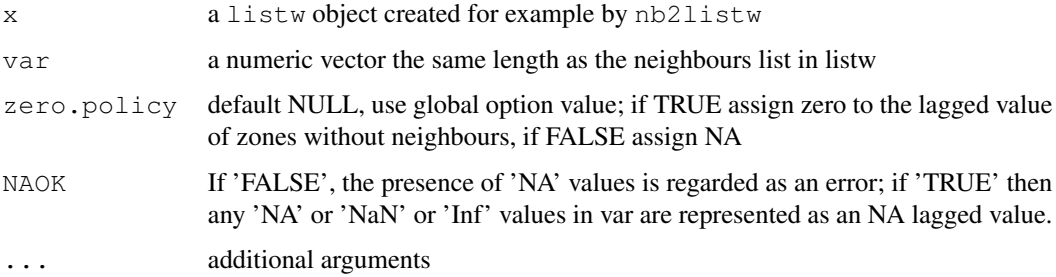

# Value

a numeric vector the same length as var

#### Author(s)

Roger Bivand <Roger.Bivand@nhh.no>

#### See Also

[nb2listw](#page-129-0)

```
data(oldcol)
Vx <- lag.listw(nb2listw(COL.nb, style="W"), COL.OLD$CRIME)
plot(Vx, COL.OLD$CRIME)
plot(ecdf(COL.OLD$CRIME))
plot(ecdf(Vx), add=TRUE, col.points="red", col.hor="red")
is.na(COL.OLD$CRIME[5]) <- TRUE
VxNA <- lag.listw(nb2listw(COL.nb, style="W"), COL.OLD$CRIME, NAOK=TRUE)
```
86 lagmess

# Description

The function fits a matrix exponential spatial lag model, using optim to find the value of alpha, the spatial coefficient.

### Usage

```
lagmess(formula, data = list(), listw, zero.policy = NULL, na.action = na.fail, q =
## S3 method for class 'lagmess'
summary(object, ...)
## S3 method for class 'lagmess'
print(x, \ldots)## S3 method for class 'summary.lagmess'
print(x, digits = max(5, .0ptions§digits - 3),
    signif.stars = FALSE, ...)## S3 method for class 'lagmess'
residuals(object, ...)
## S3 method for class 'lagmess'
deviance(object, ...)
## S3 method for class 'lagmess'
coef(object, ...)
## S3 method for class 'lagmess'
fitted(object, ...)
## S3 method for class 'lagmess'
logLik(object, ...)
```
# Arguments

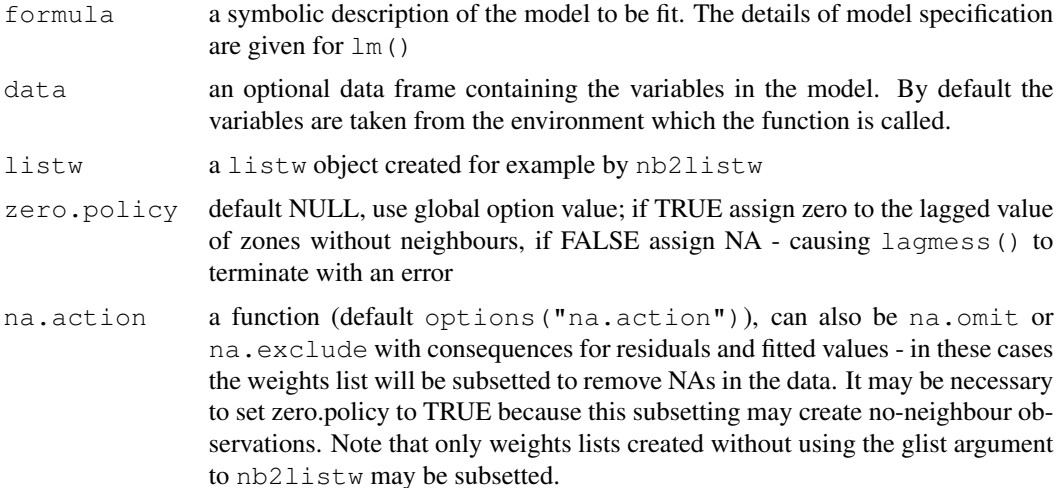

#### lagmess and the contract of the contract of the contract of the contract of the contract of the contract of the contract of the contract of the contract of the contract of the contract of the contract of the contract of th

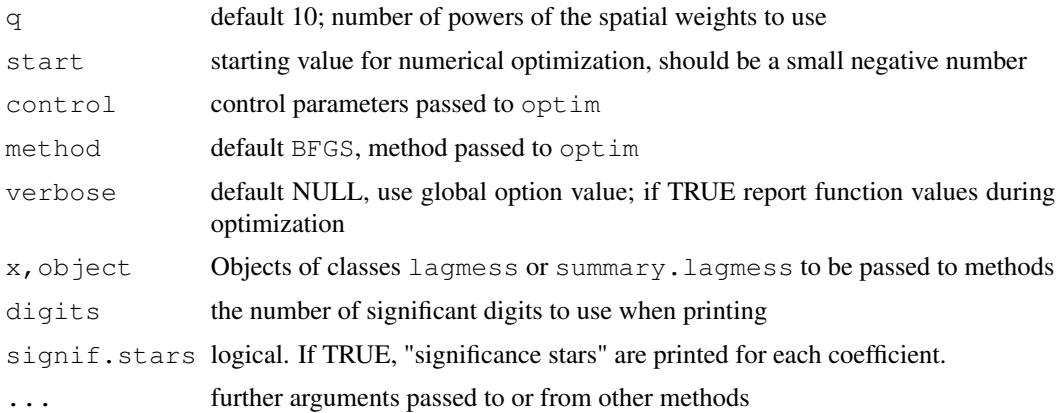

# Details

The underlying spatial lag model:

$$
y = \rho Wy + X\beta + \varepsilon
$$

where  $\rho$  is the spatial parameter may be fitted by maximum likelihood. In that case, the log likelihood function includes the logartithm of cumbersome Jacobian term  $|I - \rho W|$ . If we rewrite the model as:

$$
Sy = X\beta + \varepsilon
$$

we see that in the ML case  $Sy = (I - \rho W)y$ . If W is row-stochastic, S may be expressed as a linear combination of row-stochastic matrices. By pre-computing the matrix  $[yWy, W^2y, ..., W^{q-1}y]$ , the term  $Sy(\alpha)$  can readily be found by numerical optimization using the matrix exponential approach. α and  $ρ$  are related as  $ρ = 1 - \exp α$ , conditional on the number of matrix power terms taken q.

## Value

The function returns an object of class lagmess with components:

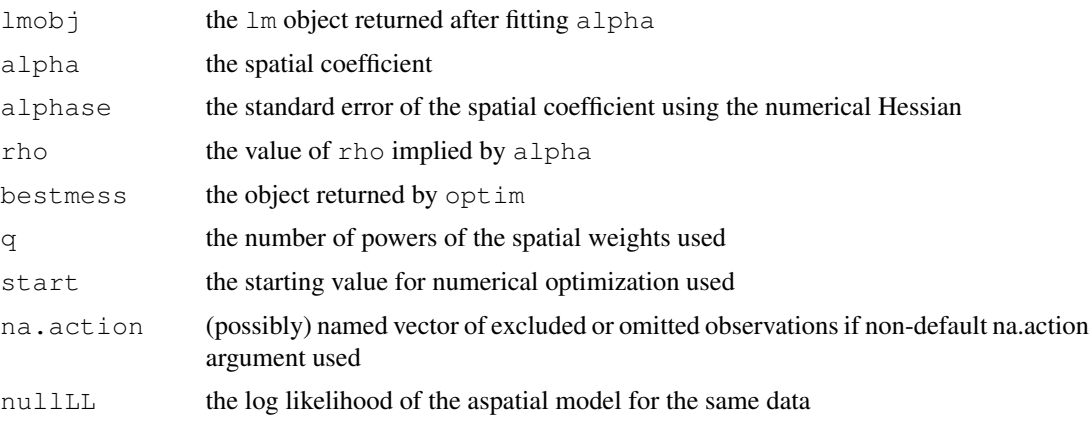

### Author(s)

Roger Bivand <Roger.Bivand@nhh.no> and Eric Blankmeyer

## References

J. P. LeSage and R. K. Pace (2007) A matrix exponential specification. Journal of Econometrics, 140, 190-214; J. P. LeSage and R. K. Pace (2009) Introduction to Spatial Econometrics. CRC Press, Chapter 9.

#### See Also

[lagsarlm](#page-87-0), [optim](#page-0-0)

#### Examples

```
data(baltimore)
baltimore$AGE <- ifelse(baltimore$AGE < 1, 1, baltimore$AGE)
lw <- nb2listw(knn2nb(knearneigh(cbind(baltimore$X, baltimore$Y), k=7)))
obj1 <- lm(log(PRICE) \sim PATIO + log(AGE) + log(SQFT) + lag(lw, log(AGE)),data=baltimore)
lm.morantest(obj1, lw)
lm.LMtests(obj1, lw, test="all")
obj2 <- lagmess(log(PRICE) ~ PATIO + log(AGE) + log(SQFT) +
lag(lw, log(AGE)), data=baltimore, listw=lw)
summary(obj2)
obj3 <- lagsarlm(log(PRICE) ~ PATIO + log(AGE) + log(SQFT) +
lag(lw, log(AGE)), data=baltimore, listw=lw)
summary(obj3)
data(boston)
lw <- nb2listw(boston.soi)
gp2 \leftarrow lagsarlm(log(CMEDV) ~ CRIM + ZN + INDUS + CHAS + I(NOX^2) + I(RM^2)
+ AGE + log(DIS) + log(RAD) + TAX + PTRATIO + B + log(LSTAT),
data=boston.c, lw, method="Matrix")
summary(gp2)
gp2a \leftarrow lagmess(CMEDV \sim CRIM + ZN + INDUS + CHAS + I(NOX^2)) + I(RM^2)+ AGE + log(DIS) + log(RAD) + TAX + PTRATIO + B + log(LSTAT),
data=boston.c, lw)
summary(gp2a)
```
<span id="page-87-0"></span>lagsarlm *Spatial simultaneous autoregressive lag model estimation*

#### Description

Maximum likelihood estimation of spatial simultaneous autoregressive lag and spatial Durbin (mixed) models of the form:

$$
y = \rho Wy + X\beta + \varepsilon
$$

#### lagsarlm 89

where  $\rho$  is found by optimize() first, and  $\beta$  and other parameters by generalized least squares subsequently (one-dimensional search using optim performs badly on some platforms). In the spatial Durbin (mixed) model, the spatially lagged independent variables are added to X. Note that interpretation of the fitted coefficients should use impact measures, because of the feedback loops induced by the data generation process for this model. With one of the sparse matrix methods, larger numbers of observations can be handled, but the interval= argument may need be set when the weights are not row-standardised.

# Usage

```
lagsarlm(formula, data = list(), listw,
na.action, type="lag", method="eigen", quiet=NULL,
zero.policy=NULL, interval=NULL, tol.solve=1.0e-10, trs=NULL,
control=list())
```
## Arguments

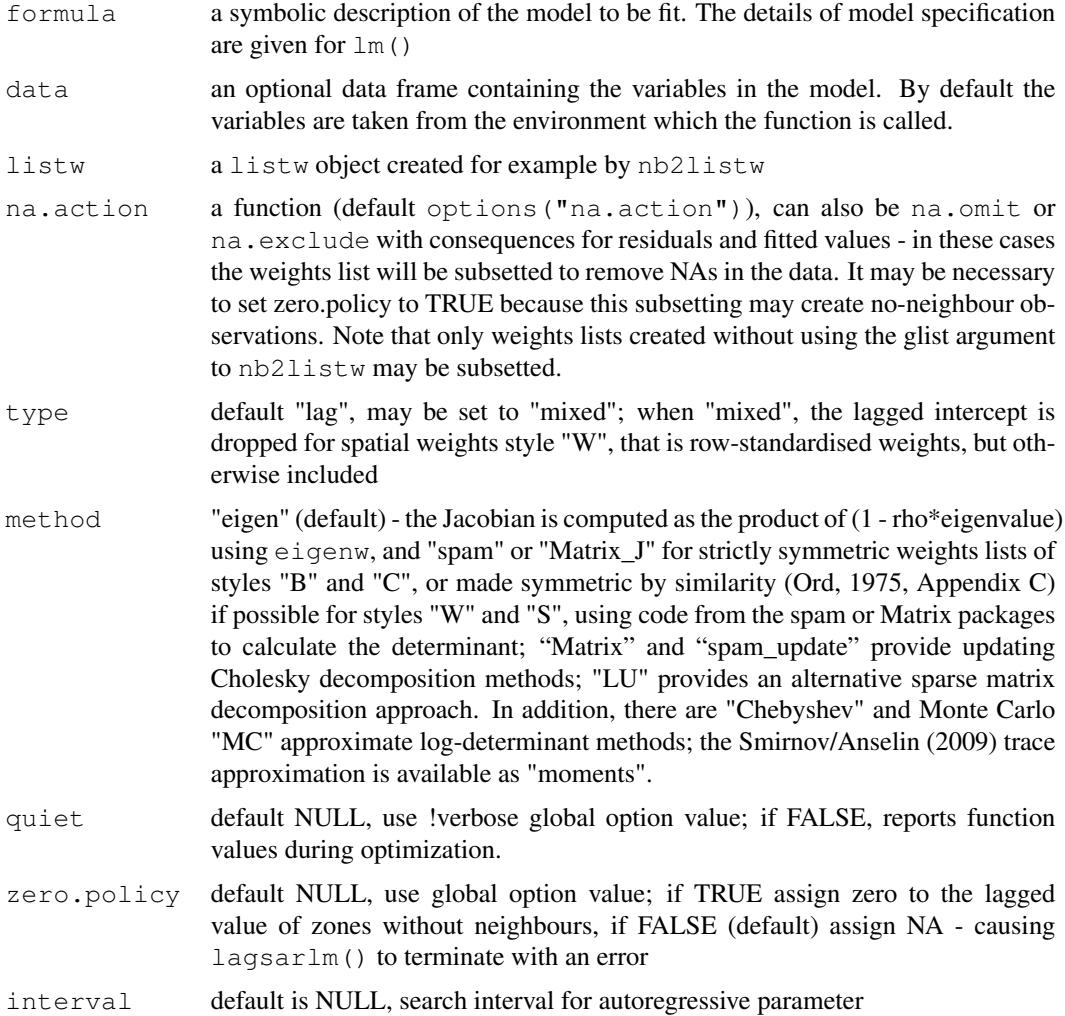

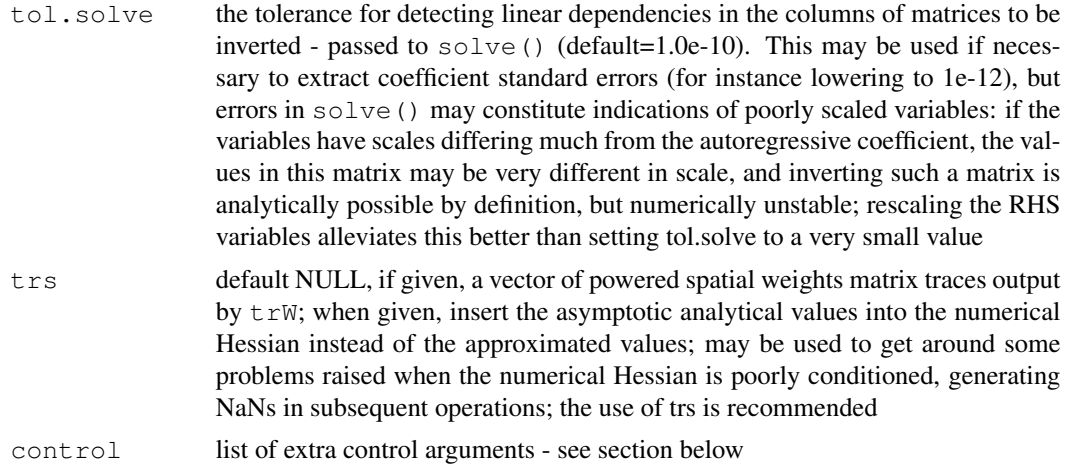

### Details

The asymptotic standard error of  $\rho$  is only computed when method=eigen, because the full matrix operations involved would be costly for large n typically associated with the choice of method="spam" or "Matrix". The same applies to the coefficient covariance matrix. Taken as the asymptotic matrix from the literature, it is typically badly scaled, and with the elements involving  $\rho$  being very small, while other parts of the matrix can be very large (often many orders of magnitude in difference). It often happens that the  $tol$ . solve argument needs to be set to a smaller value than the default, or the RHS variables can be centred or reduced in range.

Versions of the package from 0.4-38 include numerical Hessian values where asymptotic standard errors are not available. This change has been introduced to permit the simulation of distributions for impact measures. The warnings made above with regard to variable scaling also apply in this case.

Note that the fitted() function for the output object assumes that the response variable may be reconstructed as the sum of the trend, the signal, and the noise (residuals). Since the values of the response variable are known, their spatial lags are used to calculate signal components (Cressie 1993, p. 564). This differs from other software, including GeoDa, which does not use knowledge of the response variable in making predictions for the fitting data.

#### Value

A list object of class sarlm

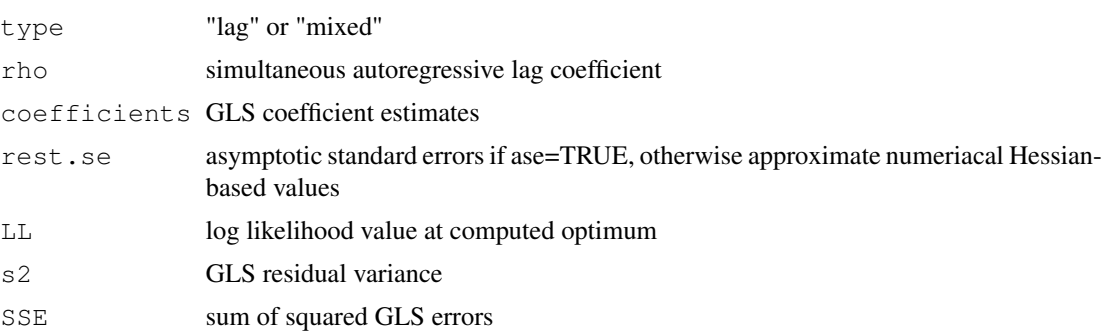

#### lagsarlm 91

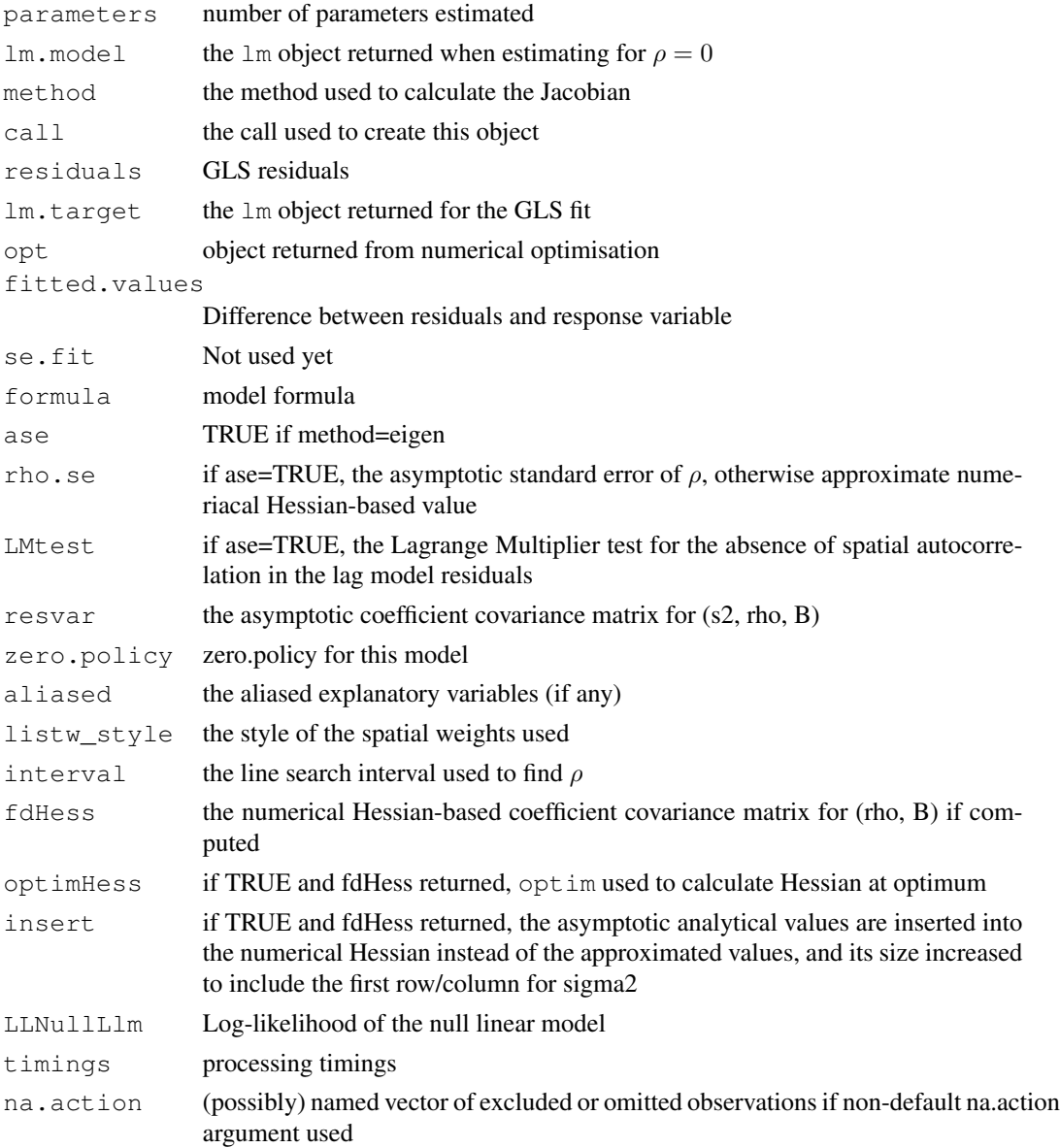

The internal sar.lag.mixed.\* functions return the value of the log likelihood function at  $\rho$ .

# Control arguments

- tol.opt: the desired accuracy of the optimization passed to optimize () (default=square root of double precision machine tolerance, a larger root may be used needed, see help(boston) for an example)
- fdHess: default NULL, then set to (method != "eigen") internally; use fdHess to compute an approximate Hessian using finite differences when using sparse matrix methods; used to make a coefficient covariance matrix when the number of observations is large; may be turned off to save resources if need be
- **optimHess:** default FALSE, use  $f$ dHess from nlme, if TRUE, use optim to calculate Hessian at optimum
- **compiled sse:** default FALSE; logical value used in the log likelihood function to choose compiled code for computing SSE
- Imult: default 2; used for preparing the Cholesky decompositions for updating in the Jacobian function
- super: if NULL (default), set to FALSE to use a simplicial decomposition for the sparse Cholesky decomposition and method "Matrix\_J", set to as.logical(NA) for method "Matrix", if TRUE, use a supernodal decomposition
- cheb\_q: default 5; highest power of the approximating polynomial for the Chebyshev approximation
- MC\_p: default 16; number of random variates
- MC\_m: default 30; number of products of random variates matrix and spatial weights matrix
- spamPivot: default "MMD", alternative "RCM"
- in coef default 0.1, coefficient value for initial Cholesky decomposition in "spam\_update"
- type default "MC", used with method "moments"; alternatives "mult" and "moments", for use if trs is missing, [trW](#page-189-0)
- correct default TRUE, used with method "moments" to compute the Smirnov/Anselin correction term
- trunc default TRUE, used with method "moments" to truncate the Smirnov/Anselin correction term

#### Author(s)

Roger Bivand <Roger.Bivand@nhh.no>, with thanks to Andrew Bernat for contributions to the asymptotic standard error code.

#### References

Cliff, A. D., Ord, J. K. 1981 *Spatial processes*, Pion; Ord, J. K. 1975 Estimation methods for models of spatial interaction, *Journal of the American Statistical Association*, 70, 120-126; Anselin, L. 1988 *Spatial econometrics: methods and models.* (Dordrecht: Kluwer); Anselin, L. 1995 SpaceStat, a software program for the analysis of spatial data, version 1.80. Regional Research Institute, West Virginia University, Morgantown, WV (<www.spacestat.com>); Anselin L, Bera AK (1998) Spatial dependence in linear regression models with an introduction to spatial econometrics. In: Ullah A, Giles DEA (eds) Handbook of applied economic statistics. Marcel Dekker, New York, pp. 237-289; Cressie, N. A. C. 1993 *Statistics for spatial data*, Wiley, New York; LeSage J and RK Pace (2009) Introduction to Spatial Econometrics. CRC Press, Boca Raton.

#### See Also

[lm](#page-0-0), [errorsarlm](#page-44-0), [eigenw](#page-40-0), [predict.sarlm](#page-145-0), [impacts.sarlm](#page-68-0), [residuals.sarlm](#page-154-0), [do\\_ldet](#page-28-0)

#### lagsarlm 93

```
data(oldcol)
COL.lag.eig <- lagsarlm(CRIME ~ INC + HOVAL, data=COL.OLD,
nb2listw(COL.nb, style="W"), method="eigen", quiet=FALSE)
summary(COL.lag.eig, correlation=TRUE)
COL.lag.eig$fdHess
COL.lag.eig$resvar
W <- as(as_dgRMatrix_listw(nb2listw(COL.nb)), "CsparseMatrix")
trMatc <- trW(W, type="mult")
COL.lag.eig1 <- lagsarlm(CRIME ~ INC + HOVAL, data=COL.OLD,
nb2listw(COL.nb, style="W"), control=list(fdHess=TRUE), trs=trMatc)
COL.lag.eig1$fdHess
system.time(COL.lag.M <- lagsarlm(CRIME ~ INC + HOVAL, data=COL.OLD,
nb2listw(COL.nb), method="Matrix", quiet=FALSE))
summary(COL.lag.M)
impacts(COL.lag.M, listw=nb2listw(COL.nb))
## Not run:
system.time(COL.lag.sp <- lagsarlm(CRIME ~ INC + HOVAL, data=COL.OLD,
nb2listw(COL.nb), method="spam", quiet=FALSE))
summary(COL.lag.sp)
## End(Not run)
COL.lag.B <- lagsarlm(CRIME ~ INC + HOVAL, data=COL.OLD,
 nb2listw(COL.nb, style="B"))
summary(COL.lag.B, correlation=TRUE)
COL.mixed.B <- lagsarlm(CRIME ~ INC + HOVAL, data=COL.OLD,
nb2listw(COL.nb, style="B"), type="mixed", tol.solve=1e-9)
summary(COL.mixed.B, correlation=TRUE)
COL.mixed.W <- lagsarlm(CRIME ~ INC + HOVAL, data=COL.OLD,
nb2listw(COL.nb, style="W"), type="mixed")
summary(COL.mixed.W, correlation=TRUE)
NA.COL.OLD <- COL.OLD
NA.COL.OLD$CRIME[20:25] <- NA
COL.lag.NA <- lagsarlm(CRIME ~ INC + HOVAL, data=NA.COL.OLD,
 nb2listw(COL.nb), na.action=na.exclude,
 control=list(tol.opt=.Machine$double.eps^0.4))
COL.lag.NA$na.action
COL.lag.NA
resid(COL.lag.NA)
data(boston)
gp2mM \leq 1agsarlm(log(CMEDV) \sim CRIM + 2N + INDUS + CHAS + I(NOX^2) +I(RM^2) + AGE + log(DIS) + log(RAD) + TAX + PTRATIO + B + log(LSTAT),
data=boston.c, nb2listw(boston.soi), type="mixed", method="Matrix")
summary(gp2mM)
W <- as(as_dgRMatrix_listw(nb2listw(boston.soi)), "CsparseMatrix")
trMatb <- trW(W, type="mult")
gp2mMi \leq - \text{lagsarlm}(\text{log}(\text{CMEDV}) \sim \text{CRIM} + \text{ZN} + \text{INDUS} + \text{CHAS} + \text{I}(NOX^2)) +I(RM^2) + AGE + log(DIS) + log(RAD) + TAX + PTRATIO + B + log(LSTAT),
data=boston.c, nb2listw(boston.soi), type="mixed", method="Matrix",
trs=trMatb)
summary(gp2mMi)
```
## Description

The function makes a "spatial neighbour" object representation (similar to the S-PLUS spatial statististics module representation of a "listw" spatial weights object.  $sn2listw()$  is the inverse function to listw2sn(), creating a "listw" object from a "spatial neighbour" object. The as.spam.listw method converts a "listw" object to a sparse matrix as defined in the spam package, using listw2sn().

## Usage

```
listw2sn(listw)
sn2listw(sn)
as.spam.listw(listw)
```
#### Arguments

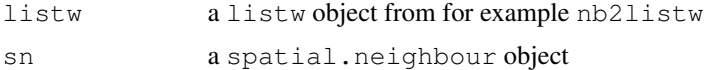

## Value

listw2sn()returns a data frame with three columns, and with class spatial.neighbour:

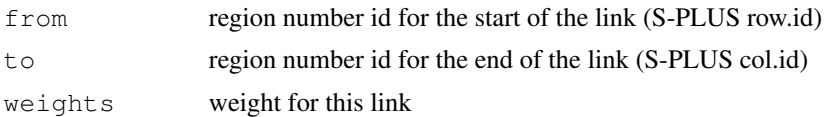

# Author(s)

Roger Bivand <Roger.Bivand@nhh.no>

## See Also

[nb2listw](#page-129-0)

```
example(columbus)
col.listw <- nb2listw(col.gal.nb)
col.listw$neighbours[[1]]
col.listw$weights[[1]]
col.sn <- listw2sn(col.listw)
str(col.sn)
## Not run:
col.sp <- as.spam.listw(col.listw)
```
#### lm.LMtests 95

str(col.sp) ## End(Not run)

<span id="page-94-0"></span>lm.LMtests *Lagrange Multiplier diagnostics for spatial dependence in linear models*

## Description

The function reports the estimates of tests chosen among five statistics for testing for spatial dependence in linear models. The statistics are the simple LM test for error dependence (LMerr), the simple LM test for a missing spatially lagged dependent variable (LMlag), variants of these robust to the presence of the other (RLMerr, RLMlag - RLMerr tests for error dependence in the possible presence of a missing lagged dependent variable, RLMlag the other way round), and a portmanteau test (SARMA, in fact LMerr + RLMlag). Note: from spdep 0.3-32, the value of the weights matrix trace term is returned correctly for both underlying symmetric and asymmetric neighbour lists, before 0.3-32, the value was wrong for listw objects based on asymmetric neighbour lists, such as k-nearest neighbours (thanks to Luc Anselin for finding the bug).

#### Usage

```
lm.LMtests(model, listw, zero.policy=NULL, test="LMerr", spChk=NULL, naSubset=TRUE)
print.LMtestlist(x, ...)
```
## Arguments

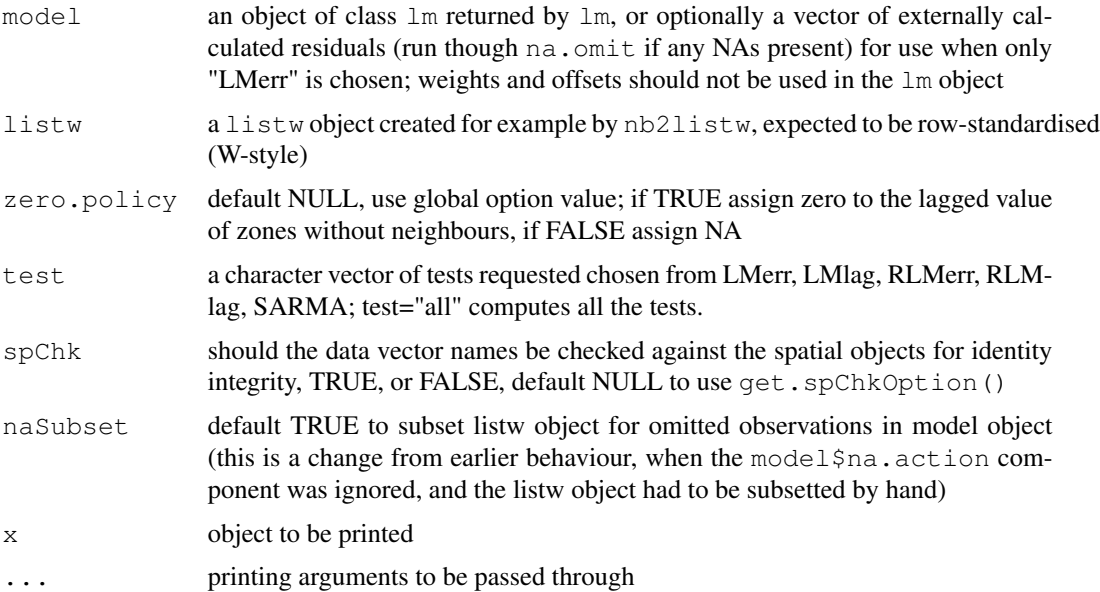

## Details

The two types of dependence are for spatial lag  $\rho$  and spatial error  $\lambda$ :

$$
\mathbf{y} = \mathbf{X}\beta + \rho \mathbf{W}_{(1)}\mathbf{y} + \mathbf{u},
$$

$$
\mathbf{u} = \lambda \mathbf{W}_{(2)}\mathbf{u} + \mathbf{e}
$$

where e is a well-behaved, uncorrelated error term. Tests for a missing spatially lagged dependent variable test that  $\rho = 0$ , tests for spatial autocorrelation of the error u test whether  $\lambda = 0$ . W is a spatial weights matrix; for the tests used here they are identical.

## Value

A list of class LMtestlist of htest objects, each with:

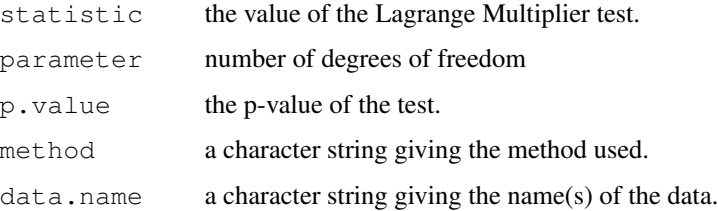

### Author(s)

Roger Bivand <Roger.Bivand@nhh.no> and Andrew Bernat

## References

Anselin, L. 1988 Spatial econometrics: methods and models. (Dordrecht: Kluwer); Anselin, L., Bera, A. K., Florax, R. and Yoon, M. J. 1996 Simple diagnostic tests for spatial dependence. Regional Science and Urban Economics, 26, 77–104.

#### See Also

[lm](#page-0-0)

```
data(oldcol)
oldcrime.lm <- lm(CRIME ~ HOVAL + INC, data = COL.OLD)
summary(oldcrime.lm)
lm.LMtests(oldcrime.lm, nb2listw(COL.nb), test=c("LMerr", "LMlag", "RLMerr",
 "RLMlag", "SARMA"))
lm.LMtests(oldcrime.lm, nb2listw(COL.nb))
lm.LMtests(residuals(oldcrime.lm), nb2listw(COL.nb))
```
<span id="page-96-1"></span>

# <span id="page-96-0"></span>Description

Moran's I test for spatial autocorrelation in residuals from an estimated linear model ( $lm($ )). The helper function listw2U() constructs a weights list object corresponding to the sparse matrix  $\frac{1}{2}(\mathbf{W} + \mathbf{W}'$ 

### Usage

```
lm.morantest(model, listw, zero.policy=NULL, alternative = "greater",
 spChk=NULL, resfun=weighted.residuals, naSubset=TRUE)
listw2U(listw)
```
# Arguments

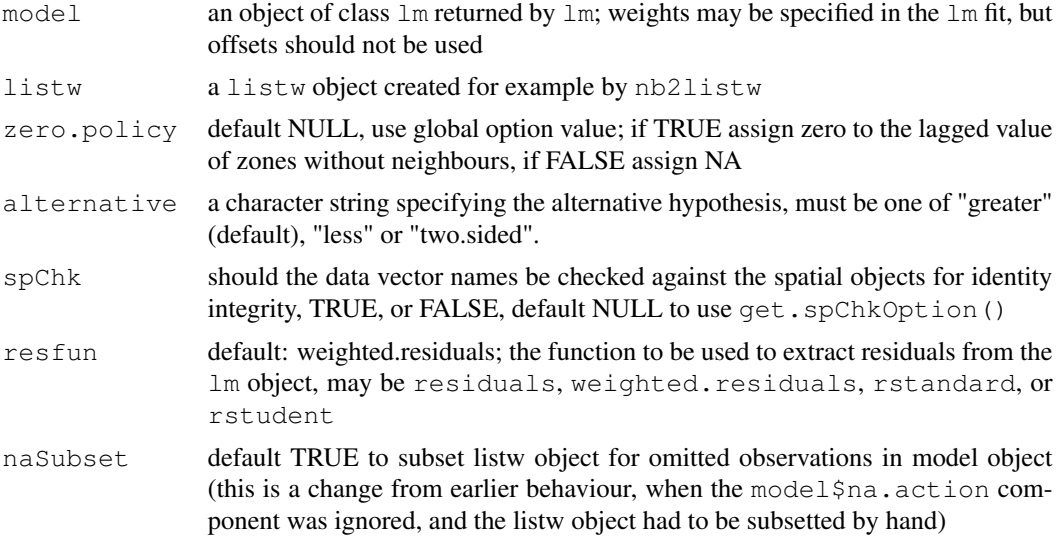

# Value

A list with class htest containing the following components:

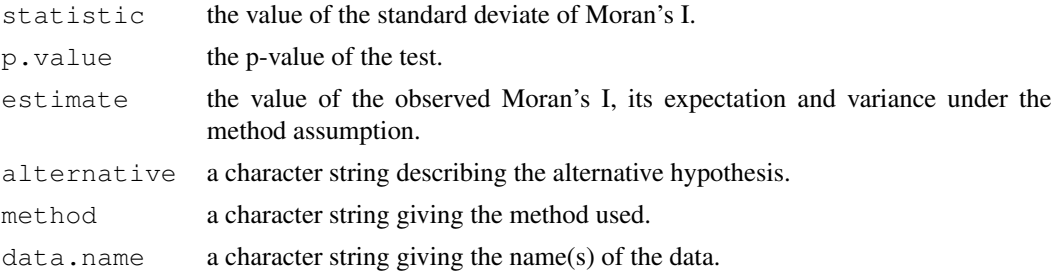

## **Note**

The examples also show how to use permutation bootstrap if desired.

# Author(s)

Roger Bivand <Roger.Bivand@nhh.no>

# References

Cliff, A. D., Ord, J. K. 1981 Spatial processes, Pion, p. 203,

#### See Also

[lm.LMtests](#page-94-0), [lm](#page-0-0)

```
data(oldcol)
oldcrime1.lm <- lm(CRIME ~ 1, data = COL.OLD)
oldcrime.lm <- lm(CRIME ~ HOVAL + INC, data = COL.OLD)
lm.morantest(oldcrime.lm, nb2listw(COL.nb, style="W"))
lm.LMtests(oldcrime.lm, nb2listw(COL.nb, style="W"))
lm.morantest(oldcrime.lm, nb2listw(COL.nb, style="S"))
lm.morantest(oldcrime1.lm, nb2listw(COL.nb, style="W"))
moran.test(COL.OLD$CRIME, nb2listw(COL.nb, style="W"),
randomisation=FALSE)
oldcrime.wlm <- lm(CRIME ~ HOVAL + INC, data = COL.OLD,
 weights = I(1/AREA))
lm.morantest(oldcrime.wlm, nb2listw(COL.nb, style="W"),
 resfun=weighted.residuals)
lm.morantest(oldcrime.wlm, nb2listw(COL.nb, style="W"),
resfun=rstudent)
if (require(boot)) {
  oldcrime.lmx <- lm(CRIME ~ HOVAL + INC, data = COL.OLD, x=TRUE)
  listw <- nb2listw(COL.nb, style="W")
 MoraneI.boot \leq function(var, i, ...) {
   var <- var[i]
    lmres \leq lm(var \sim oldcrime.lmx$x - 1)
    return(moran(x=residuals(lmres), ...)$I)
  }
  boot1 <- boot(residuals(oldcrime.lmx), statistic=MoraneI.boot, R=499,
    sim="permutation", listw=listw, n=length(listw$neighbours),
    S0=Szero(listw))
  zi \leftarrow (boot1$t0 - mean(boot1$t))/sqrt(var(boot1$t))
  boot1
  plot(boot1)
  cat("Bootstrap permutation standard deviate:", zi, "\n\n")
  lm.morantest(oldcrime.lm, nb2listw(COL.nb, style="W"))
}
```
<span id="page-98-0"></span>lm.morantest.exact *Exact global Moran's I test*

# Description

The function implements Tiefelsdorf's exact global Moran's I test.

# Usage

```
lm.morantest.exact(model, listw, zero.policy = NULL, alternative = "greater", spChk
## S3 method for class 'moranex'
print(x, \ldots)
```
# Arguments

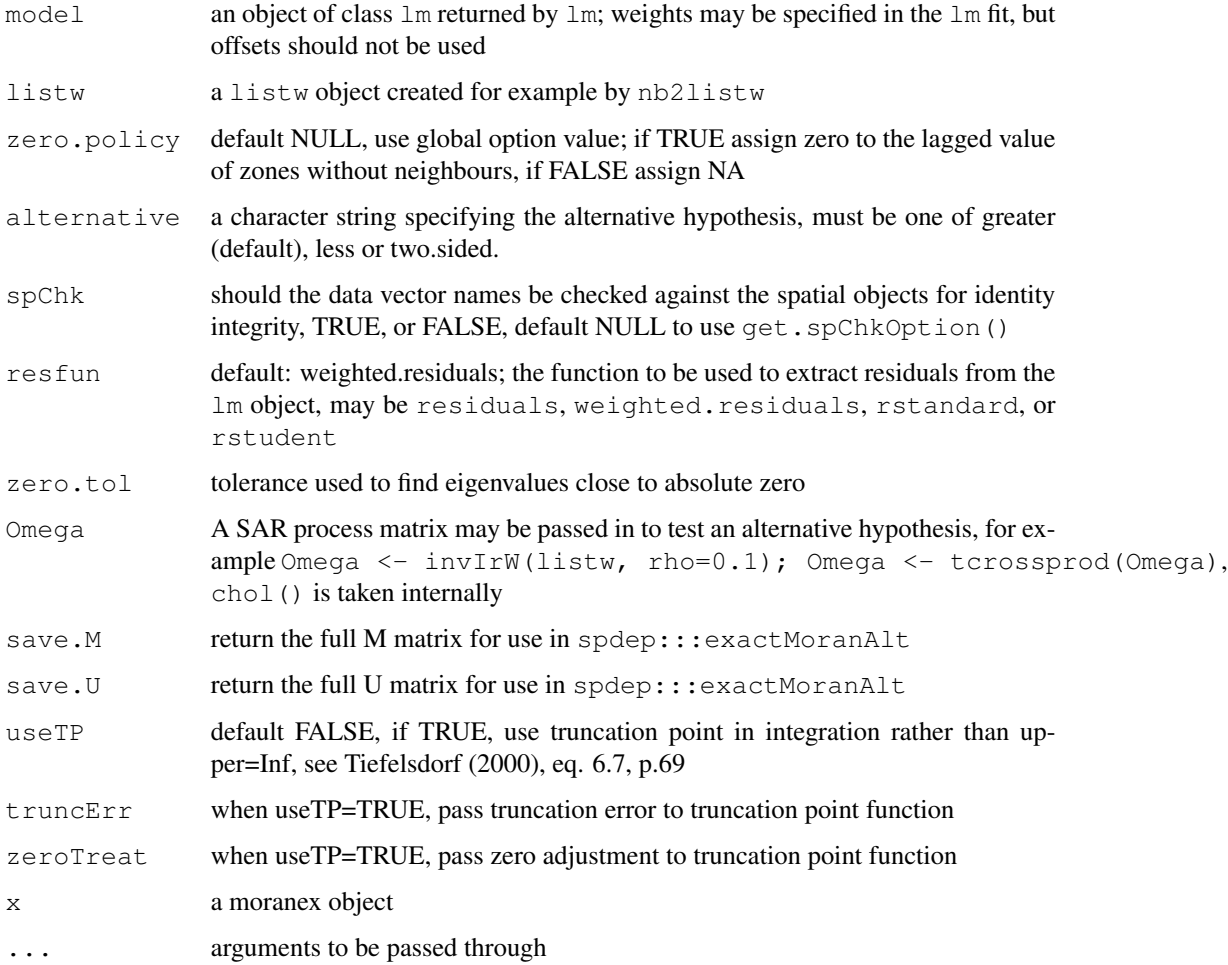

# Value

A list of class moranex with the following components:

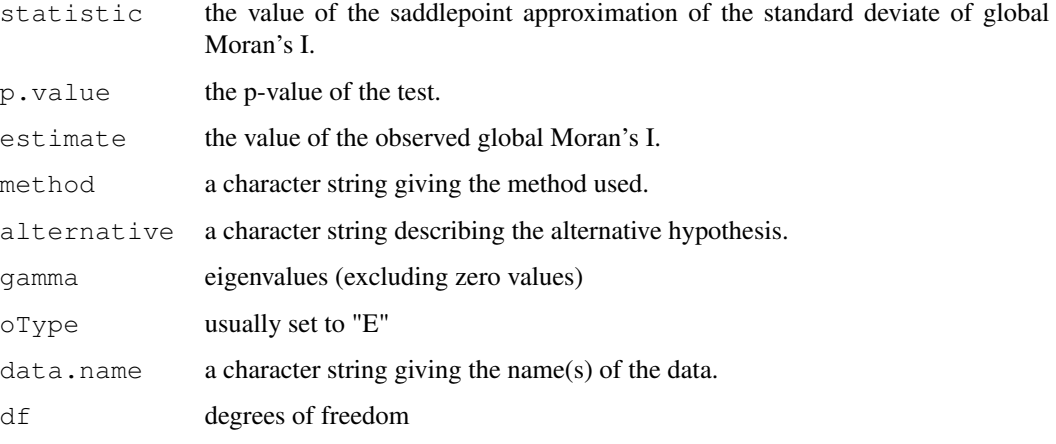

# Author(s)

Markus Reder and Roger Bivand

## See Also

[lm.morantest.sad](#page-99-0)

## Examples

```
eire <- readShapePoly(system.file("etc/shapes/eire.shp", package="spdep")[1],
 ID="names", proj4string=CRS("+proj=utm +zone=30 +units=km"))
eire.nb <- poly2nb(eire)
#data(eire)
e.lm <- lm(OWNCONS ~ ROADACC, data=eire)
lm.morantest(e.lm, nb2listw(eire.nb))
lm.morantest.sad(e.lm, nb2listw(eire.nb))
lm.morantest.exact(e.lm, nb2listw(eire.nb))
lm.morantest.exact(e.lm, nb2listw(eire.nb), useTP=TRUE)
```
<span id="page-99-0"></span>lm.morantest.sad *Saddlepoint approximation of global Moran's I test*

# Description

The function implements Tiefelsdorf's application of the Saddlepoint approximation to global Moran's I's reference distribution.

# lm.morantest.sad 101

## Usage

```
lm.morantest.sad(model, listw, zero.policy=NULL, alternative="greater",
  spChk=NULL, resfun=weighted.residuals, tol=.Machine$double.eps^0.5,
 maxiter=1000, tol.bounds=0.0001, zero.tol = 1e-07, Omega=NULL,
 save.M=NULL, save.U=NULL)
print.moransad(x, ...)
summary.moransad(object, ...)
print.summary.moransad(x, ...)
```
# Arguments

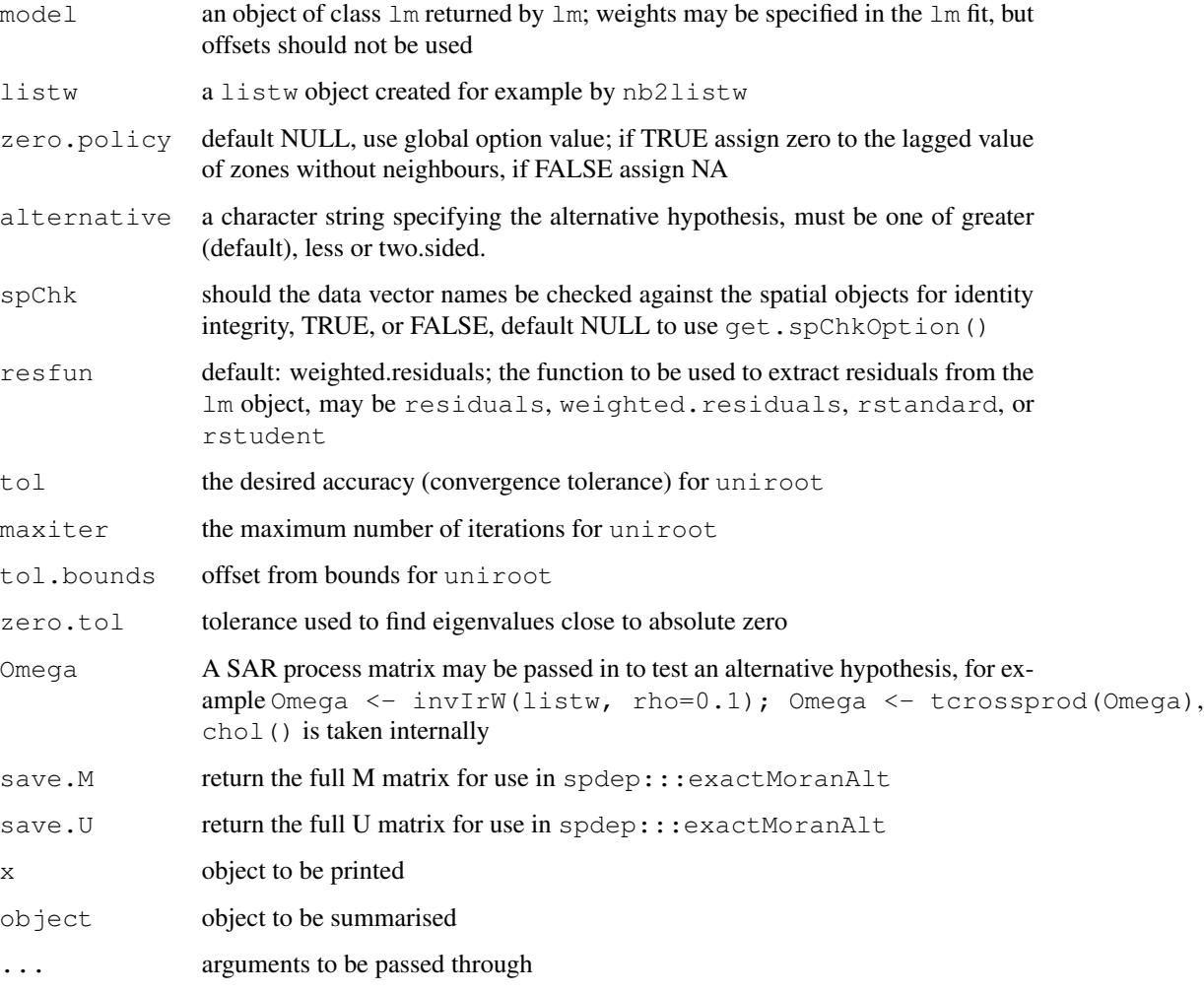

# Details

The function involves finding the eigenvalues of an n by n matrix, and numerically finding the root for the Saddlepoint approximation, and should therefore only be used with care when n is large.

# Value

A list of class moransad with the following components:

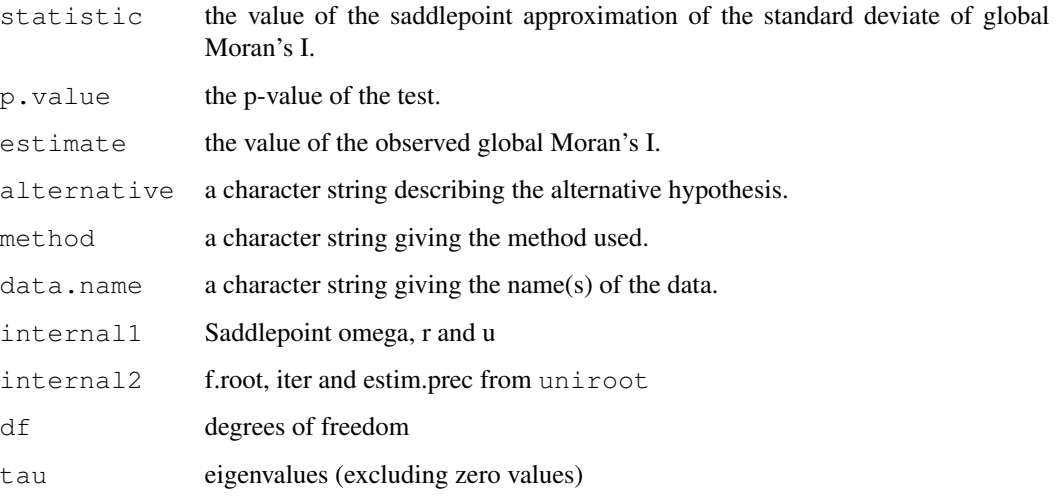

## Author(s)

Roger Bivand <Roger.Bivand@nhh.no>

## References

Tiefelsdorf, M. 2002 The Saddlepoint approximation of Moran's I and local Moran's Ii reference distributions and their numerical evaluation. Geographical Analysis, 34, pp. 187–206.

# See Also

[lm.morantest](#page-96-1)

```
eire <- readShapePoly(system.file("etc/shapes/eire.shp", package="spdep")[1],
 ID="names", proj4string=CRS("+proj=utm +zone=30 +units=km"))
eire.nb <- poly2nb(eire)
#data(eire)
e.lm <- lm(OWNCONS ~ ROADACC, data=eire)
lm.morantest(e.lm, nb2listw(eire.nb))
lm.morantest.sad(e.lm, nb2listw(eire.nb))
summary(lm.morantest.sad(e.lm, nb2listw(eire.nb)))
e.wlm <- lm(OWNCONS ~ ROADACC, data=eire, weights=RETSALE)
lm.morantest(e.wlm, nb2listw(eire.nb), resfun=rstudent)
lm.morantest.sad(e.wlm, nb2listw(eire.nb), resfun=rstudent)
```
### <span id="page-102-0"></span>Description

The local spatial statistic G is calculated for each zone based on the spatial weights object used. The value returned is a Z-value, and may be used as a diagnostic tool. High positive values indicate the posibility of a local cluster of high values of the variable being analysed, very low relative values a similar cluster of low values. For inference, a Bonferroni-type test is suggested in the references, where tables of critical values may be found (see also details below).

#### Usage

localG(x, listw, zero.policy=NULL, spChk=NULL)

### Arguments

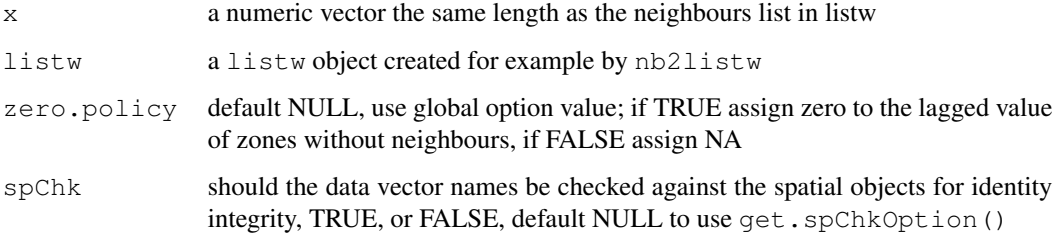

### Details

If the neighbours member of listw has a "self.included" attribute set to TRUE, the Gstar variant, including the self-weight  $w_{ii} > 0$ , is calculated and returned. The returned vector will have a "gstari" attribute set to TRUE. Self-weights can be included by using the include.self function in the spweights package before converting the neighbour list to a spatial weights list with nb2listw as shown below in the example.

The critical values of the statistic under assumptions given in the references for the 95th percentile are for n=1: 1.645, n=50: 3.083, n=100: 3.289, n=1000: 3.886.

## Value

A vector of G or Gstar values, with attributes "gstari" set to TRUE or FALSE, "call" set to the function call, and class "localG".

## Author(s)

Roger Bivand <Roger.Bivand@nhh.no>

### References

Ord, J. K. and Getis, A. 1995 Local spatial autocorrelation statistics: distributional issues and an application. *Geographical Analysis*, 27, 286–306; Getis, A. and Ord, J. K. 1996 Local spatial statistics: an overview. In P. Longley and M. Batty (eds) *Spatial analysis: modelling in a GIS environment* (Cambridge: Geoinformation International), 261–277.

## Examples

```
data(getisord)
xycoords <- cbind(xyz$x, xyz$y)
nb30 <- dnearneigh(xycoords, 0, 30)
G30 <- localG(xyz$val, nb2listw(nb30, style="B"))
G30[length(xyz$val)-136]
nb60 <- dnearneigh(xycoords, 0, 60)
G60 <- localG(xyz$val, nb2listw(nb60, style="B"))
G60[length(xyz$val)-136]
nb90 <- dnearneigh(xycoords, 0, 90)
G90 <- localG(xyz$val, nb2listw(nb90, style="B"))
G90[length(xyz$val)-136]
nb120 <- dnearneigh(xycoords, 0, 120)
G120 <- localG(xyz$val, nb2listw(nb120, style="B"))
G120[length(xyz$val)-136]
nb150 <- dnearneigh(xycoords, 0, 150)
G150 <- localG(xyz$val, nb2listw(nb150, style="B"))
G150[length(xyz$val)-136]
brks <- seq(-5, 5, 1)cm.col <- cm.colors(length(brks)-1)
image(x, y, t(matrix(G30, nrow=16, ncol=16, byrow=TRUE)),
 breaks=brks, col=cm.col, asp=1)
text(xyz$x, xyz$y, round(G30, digits=1), cex=0.7)
polygon(c(195,225,225,195), c(195,195,225,225), lwd=2)
title(main=expression(paste("Values of the ", G[i], " statistic")))
G30s <- localG(xyz$val, nb2listw(include.self(nb30),
style="B"))
cat ("value according to Getis and Ord's eq. 14.2, p. 263 (1996)\n\times")
G30s[length(xyz$val)-136]
cat(paste("value given by Getis and Ord (1996), p. 267",
  "(division by n-1 rather than n \n in variance)\n"))
G30s[length(xyz$val)-136] *
  (sqrt(sum(scale(xyz$val, scale=FALSE)^2)/length(xyz$val)) /
  sqrt(var(xyz$val)))
image(x, y, t(matrix(G30s, nrow=16, ncol=16, byrow=TRUE)),
  breaks=brks, col=cm.col, asp=1)
text(xyz$x, xyz$y, round(G30s, digits=1), cex=0.7)
polygon(c(195,225,225,195), c(195,195,225,225), lwd=2)
title(main=expression(paste("Values of the ", G[i]^"*", " statistic")))
```
localmoran *Local Moran's I statistic*

#### localmoran 105

## Description

The local spatial statistic Moran's I is calculated for each zone based on the spatial weights object used. The values returned include a Z-value, and may be used as a diagnostic tool. The statistic is:

$$
I_i = \frac{(x_i - \bar{x})}{\sum_{k=1}^n (x_k - \bar{x})^2 / (n-1)} \sum_{j=1}^n w_{ij} (x_j - \bar{x})
$$

, and its expectation and variance are given in Anselin (1995).

# Usage

```
localmoran(x, listw, zero.policy=NULL, na.action=na.fail,
alternative = "greater", p.adjust.method="none", mlvar=TRUE,
        spChk=NULL)
```
# Arguments

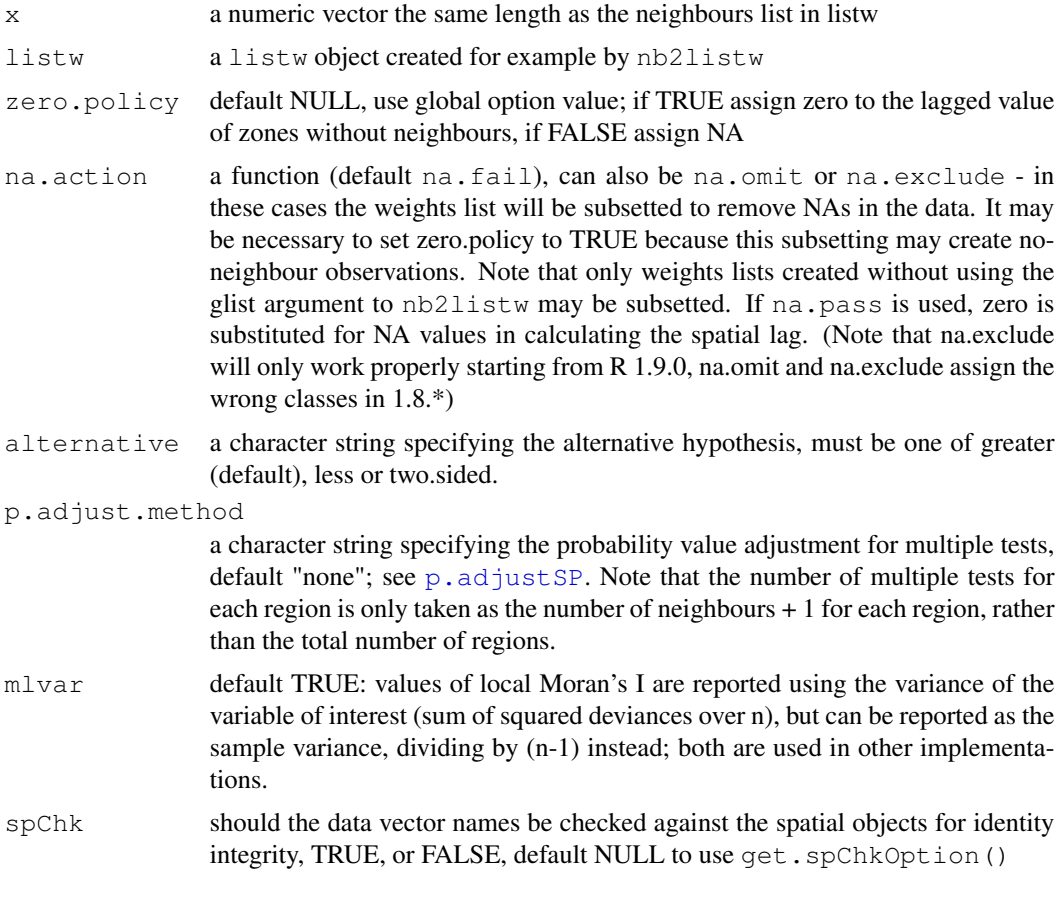

### Value

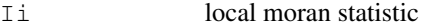

#### 106 localmoran and the control of the control of the control of the control of the control of the control of the control of the control of the control of the control of the control of the control of the control of the cont

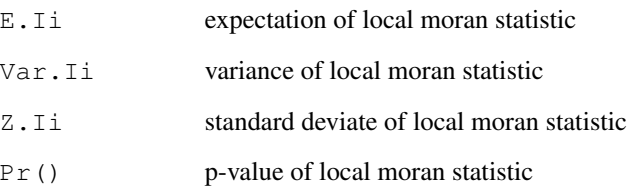

## Author(s)

Roger Bivand <Roger.Bivand@nhh.no>

# References

Anselin, L. 1995. Local indicators of spatial association, Geographical Analysis, 27, 93–115; Getis, A. and Ord, J. K. 1996 Local spatial statistics: an overview. In P. Longley and M. Batty (eds) *Spatial analysis: modelling in a GIS environment* (Cambridge: Geoinformation International), 261–277.

## See Also

[localG](#page-102-0)

```
data(afcon)
oid <- order(afcon$id)
resI <- localmoran(afcon$totcon, nb2listw(paper.nb))
printCoefmat(data.frame(resI[oid, ], row.names=afcon$name[oid]),
check.names=FALSE)
hist(resI[,5])
resI <- localmoran(afcon$totcon, nb2listw(paper.nb),
p.adjust.method="bonferroni")
printCoefmat(data.frame(resI[oid,], row.names=afcon$name[oid]),
check.names=FALSE)
hist(resI[,5])
totcon <-afcon$totcon
is.na(totcon) <- sample(1:length(totcon), 5)
totcon
resI.na <- localmoran(totcon, nb2listw(paper.nb), na.action=na.exclude,
zero.policy=TRUE)
if (class(attr(resI.na, "na.action")) == "exclude") {
print(data.frame(resI.na[oid,], row.names=afcon$name[oid]), digits=2)
} else print(resI.na, digits=2)
resG <- localG(afcon$totcon, nb2listw(include.self(paper.nb)))
print(data.frame(resG[oid], row.names=afcon$name[oid]), digits=2)
```
localmoran.exact *Exact local Moran's Ii tests*

#### Description

localmoran.exact provides exact local Moran's Ii tests under the null hypothesis, while localmoran.exact.alt provides exact local Moran's Ii tests under the alternative hypothesis. In this case, the model may be a fitted model returned by errorsarlm from which the covariance matrix is retrieved, or the covariance matrix can be passed through the Omega= argument.

### Usage

```
localmoran.exact(model, select, nb, glist = NULL, style = "W", zero.policy = NULL,
localmoran.exact.alt(model, select, nb, glist = NULL, style = "W", zero.policy = NU
## S3 method for class 'localmoranex'
print(x, \ldots)## S3 method for class 'localmoranex'
as.data.frame(x, row.names=NULL, optional=FALSE, ...)
```
## Arguments

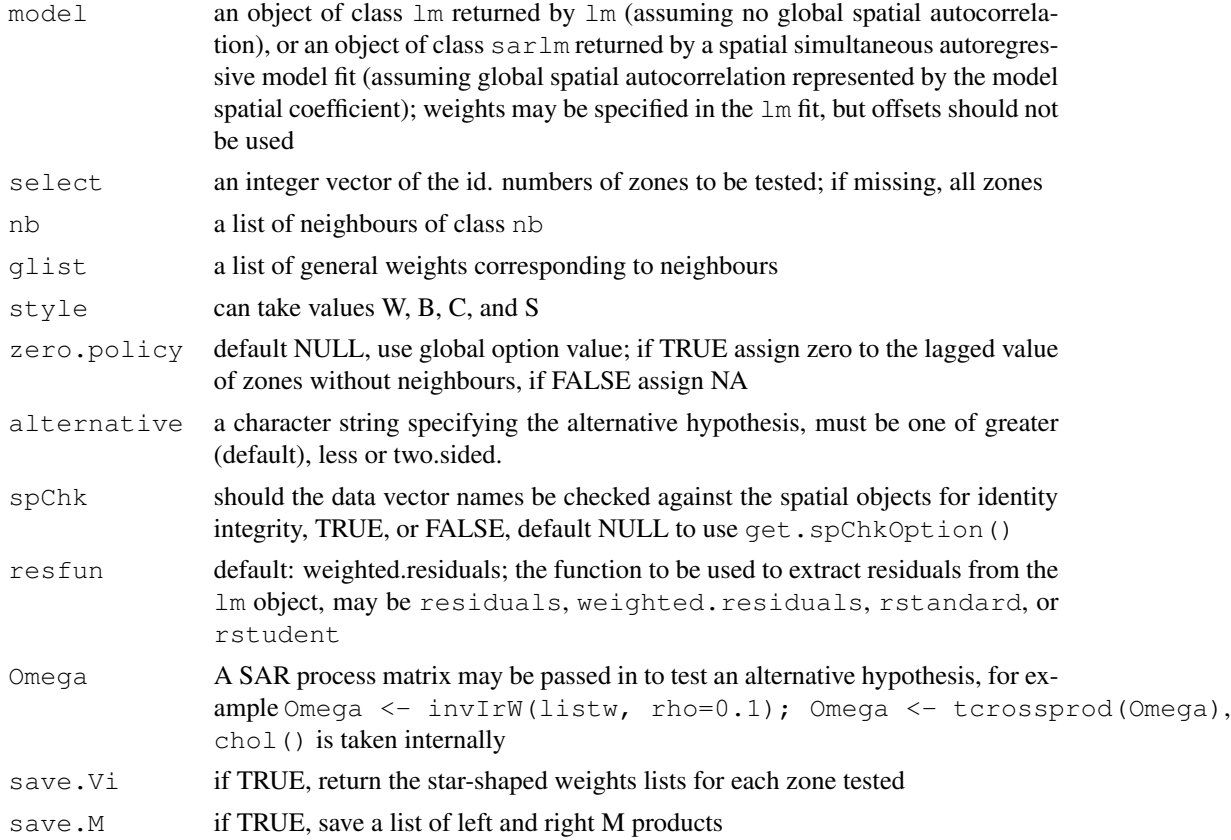

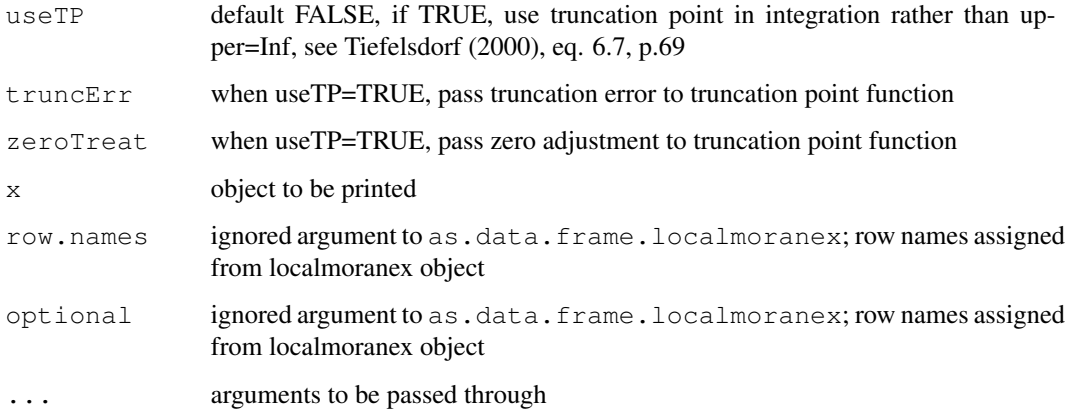

# Value

A list with class localmoranex containing "select" lists, each with class moranex with the following components:

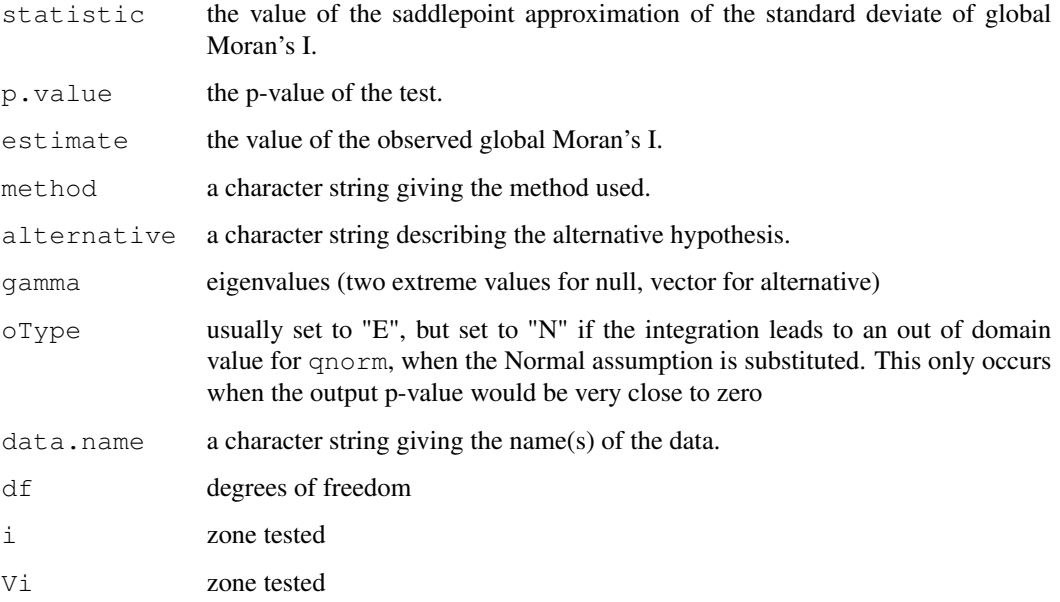

When the alternative is being tested, a list of left and right M products in attribute M.

# Author(s)

Markus Reder and Roger Bivand

# See Also

[lm.morantest.exact](#page-98-0), [localmoran.sad](#page-108-0)
## localmoran.sad 109

#### Examples

```
eire <- readShapePoly(system.file("etc/shapes/eire.shp", package="spdep")[1],
 ID="names", proj4string=CRS("+proj=utm +zone=30 +units=km"))
eire.nb <- poly2nb(eire)
#data(eire)
e.lm <- lm(OWNCONS ~ ROADACC, data=eire)
localmoran.sad(e.lm, nb=eire.nb)
localmoran.exact(e.lm, nb=eire.nb)
localmoran.exact(e.lm, nb=eire.nb, useTP=TRUE)
e.errorsar <- errorsarlm(OWNCONS ~ ROADACC, data=eire,
listw=nb2listw(eire.nb))
localmoran.exact.alt(e.errorsar$lm.target, nb=eire.nb)
Omega <- invIrW(nb2listw(eire.nb), rho=0.6)
Omega1 <- tcrossprod(Omega)
localmoran.exact.alt(e.errorsar$lm.target, nb=eire.nb, Omega=Omega1)
localmoran.exact.alt(e.errorsar$lm.target, nb=eire.nb, Omega=Omega1, useTP=TRUE)
```
localmoran.sad *Saddlepoint approximation of local Moran's Ii tests*

#### Description

The function implements Tiefelsdorf's application of the Saddlepoint approximation to local Moran's Ii's reference distribution. If the model object is of class "lm", global independence is assumed; if of class "sarlm", global dependence is assumed to be represented by the spatial parameter of that model. Tests are reported separately for each zone selected, and may be summarised using summary. localmoransad. Values of local Moran's Ii agree with those from localmoran(), but in that function, the standard deviate - here the Saddlepoint approximation - is based on the randomisation assumption.

#### Usage

```
localmoran.sad(model, select, nb, glist=NULL, style="W",
 zero.policy=NULL, alternative="greater", spChk=NULL,
 resfun=weighted.residuals, save.Vi=FALSE,
tol = .Machine$double.eps^0.5, maxiter = 1000, tol.bounds=0.0001,
 save.M=FALSE, Omega = NULL)
print.localmoransad(x, ...)
```

```
summary.localmoransad(object, ...)
print.summary.localmoransad(x, ...)
listw2star(listw, ireg, style, n, D, a, zero.policy=NULL)
```
## Arguments

model an object of class  $\text{Im}$  returned by  $\text{Im}$  (assuming no global spatial autocorrelation), or an object of class sarlm returned by a spatial simultaneous autoregressive model fit (assuming global spatial autocorrelation represented by the model

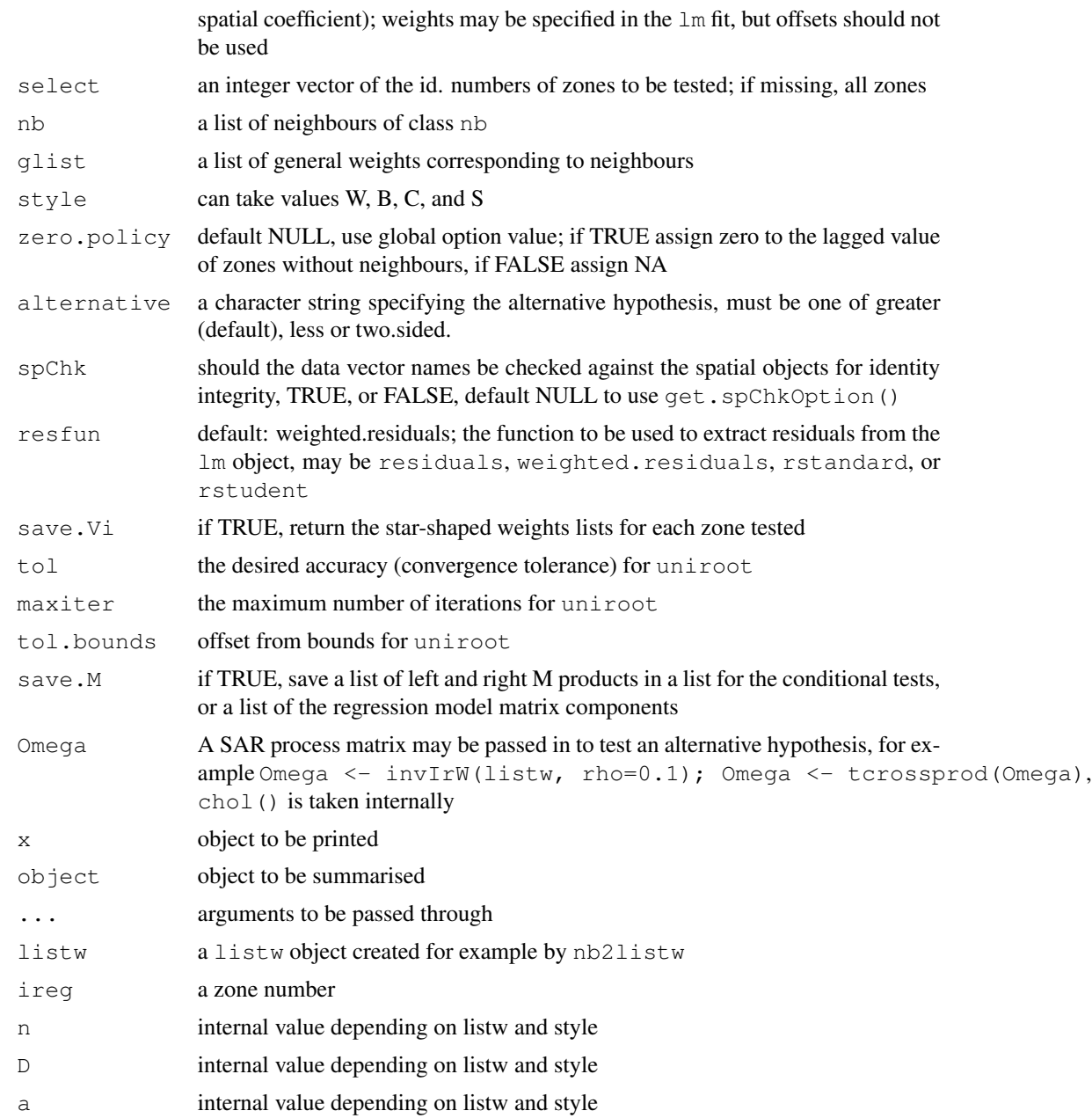

# Details

The function implements the analytical eigenvalue calculation together with trace shortcuts given or suggested in Tiefelsdorf (2002), partly following remarks by J. Keith Ord, and uses the Saddlepoint analytical solution from Tiefelsdorf's SPSS code.

If a histogram of the probability values of the saddlepoint estimate for the assumption of global independence is not approximately flat, the assumption is probably unjustified, and re-estimation with global dependence is recommended.

# localmoran.sad 111

No n by n matrices are needed at any point for the test assuming no global dependence, the starshaped weights matrices being handled as listw lists. When the test is made on residuals from a spatial regression, taking a global process into account. n by n matrices are necessary, and memory constraints may be reached for large lattices.

## Value

A list with class localmoransad containing "select" lists, each with class moransad with the following components:

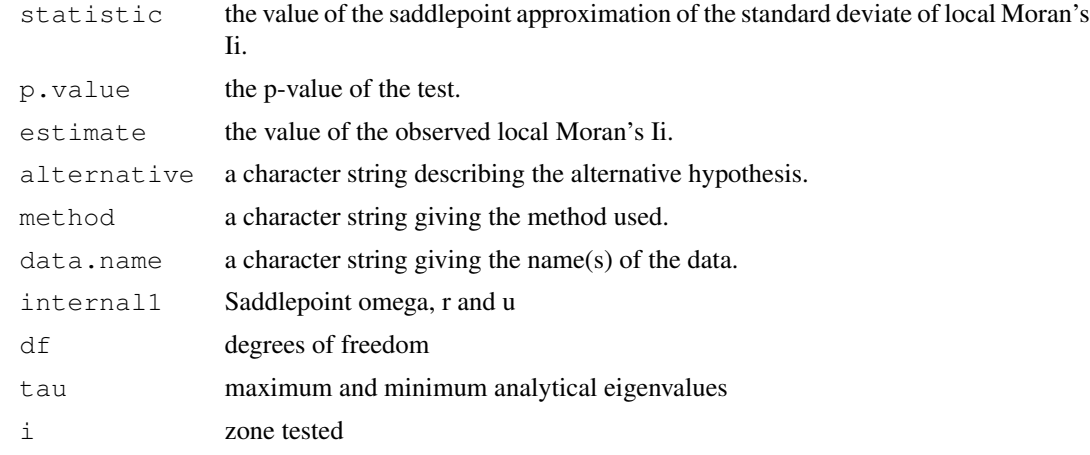

## Author(s)

Roger Bivand <Roger.Bivand@nhh.no>

# References

Tiefelsdorf, M. 2002 The Saddlepoint approximation of Moran's I and local Moran's Ii reference distributions and their numerical evaluation. Geographical Analysis, 34, pp. 187–206.

## See Also

[localmoran](#page-103-0), [lm.morantest](#page-96-0), [lm.morantest.sad](#page-99-0), [errorsarlm](#page-44-0)

```
eire <- readShapePoly(system.file("etc/shapes/eire.shp", package="spdep")[1],
  ID="names", proj4string=CRS("+proj=utm +zone=30 +units=km"))
eire.nb <- poly2nb(eire)
#data(eire)
e.lm <- lm(OWNCONS ~ ROADACC, data=eire)
e.locmor <- summary(localmoran.sad(e.lm, nb=eire.nb))
e.locmor
mean(e.locmor[,1])
lm.morantest(e.lm, nb2listw(eire.nb))
hist(e.locmor[, "Pr. (Sad)"])
e.wlm <- lm(OWNCONS ~ ROADACC, data=eire, weights=RETSALE)
```
#### 112 LR.sarlm

```
e.locmorw1 <- summary(localmoran.sad(e.wlm, nb=eire.nb, resfun=weighted.residuals))
e.locmorw1
e.locmorw2 <- summary(localmoran.sad(e.wlm, nb=eire.nb, resfun=rstudent))
e.locmorw2
e.errorsar <- errorsarlm(OWNCONS ~ ROADACC, data=eire,
 listw=nb2listw(eire.nb))
e.errorsar
e.clocmor <- summary(localmoran.sad(e.errorsar$lm.target, nb=eire.nb))
e.clocmor
hist(e.clocmor[, "Pr. (Sad)"])
```
LR.sarlm *Likelihood ratio test*

# **Description**

The LR.sarlm() function provides a likelihood ratio test for objects for which a  $logLik()$ function exists for their class, or for objects of class logLik. LR1.sarlm() and Wald1.sarlm() are used internally in summary. sarlm(), but may be accessed directly; they report the values respectively of LR and Wald tests for the absence of spatial dependence in spatial lag or error models. The spatial Hausman test is available for models fitted with errorsarlm and GMerrorsar.

# Usage

```
LR.sarlm(x, y)logLik.sarlm(object, ...)
LR1.sarlm(object)
Wald1.sarlm(object)
## S3 method for class 'sarlm'
Hausman.test(object, ..., tol=NULL)
## S3 method for class 'gmsar'
Hausman.test(object, ..., tol=NULL)
```
#### Arguments

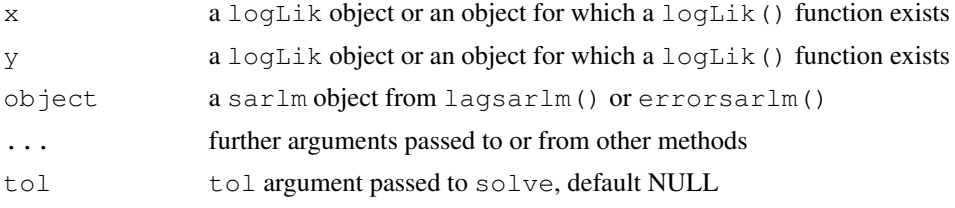

## Value

The tests return objects of class htest with:

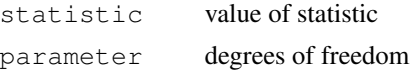

#### mat2listw 113

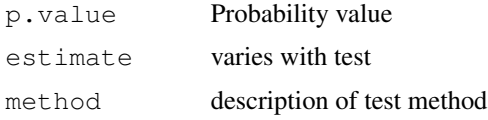

logLik.sarlm() returns an object of class logLik LR1.sarlm, Hausman.sarlm and Wald1.sarlm returm objects of class htest

# Note

The numbers of degrees of freedom returned by  $logLik$ . sarlm() include nuisance parameters, that is the number of regression coefficients, plus sigma, plus spatial parameter esitmate(s).

## Author(s)

Roger Bivand <Roger.Bivand@nhh.no>

# References

LeSage J and RK Pace (2009) Introduction to Spatial Econometrics. CRC Press, Boca Raton, pp. 61–63; Pace RK and LeSage J (2008) A spatial Hausman test. *Economics Letters* 101, 282–284.

## See Also

[logLik.lm](#page-0-0), [anova.sarlm](#page-6-0)

# Examples

```
example(columbus)
mixed <- lagsarlm(CRIME ~ HOVAL + INC, data=columbus, nb2listw(col.gal.nb),
  type="mixed")
error <- errorsarlm(CRIME ~ HOVAL + INC, data=columbus, nb2listw(col.gal.nb))
LR.sarlm(mixed, error)
Hausman.test(error)
```
mat2listw *Convert a square spatial weights matrix to a weights list object*

#### **Description**

The function converts a square spatial weights matrix, optionally a sparse matrix to a weights list object, optionally adding region IDs from the row names of the matrix, as a sequence of numbers 1:nrow(x), or as given as an argument. The style can be imposed by rebuilting the weights list object internally.

#### Usage

```
mat2listw(x, row.name = NULL, style="M")
```
## Arguments

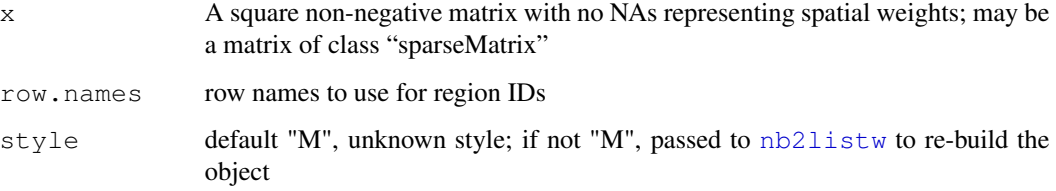

## Value

A listw object with the following members:

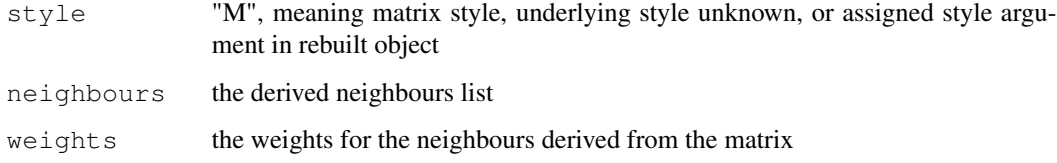

## Author(s)

Roger Bivand <Roger.Bivand@nhh.no>

# See Also

[nb2listw](#page-129-0), [nb2mat](#page-131-0)

```
example(columbus)
coords <- coordinates(columbus)
col005 <- dnearneigh(coords, 0, 0.5, attr(col.gal.nb, "region.id"))
summary(col005)
col005.w.mat <- nb2mat(col005, zero.policy=TRUE)
col005.w.b \leftarrow \text{mat2listw}(\text{col005.w.math})summary(col005.w.b$neighbours)
diffnb(col005, col005.w.b$neighbours)
col005.w.math.3T < -kronecker(diag(3), col005.w.math)col005.w.b.3T <- mat2listw(col005.w.mat.3T, style="W")
summary(col005.w.b.3T$neighbours)
W <- as(as_dgRMatrix_listw(nb2listw(col005, style="W", zero.policy=TRUE)), "CsparseMatrix")
col005.spM <- mat2listw(W)
summary(col005.spM$neighbours)
diffnb(col005, col005.spM$neighbours)
IW <- kronecker(Diagonal(3), W)
col005.spM.3T <- mat2listw(IW, style="W")
summary(col005.spM.3T$neighbours)
```
The Moran eigenvector filtering function is intended to remove spatial autocorrelation from the residuals of generalised linear models. It uses brute force eigenvector selection to reach a subset of such vectors to be added to the RHS of the GLM model to reduce residual autocorrelation to below the specified alpha value.

## Usage

ME(formula, data, family = gaussian, weights, offset, listw, alpha=0.05, nsim=99, verbose=NULL, stdev=FALSE)

## Arguments

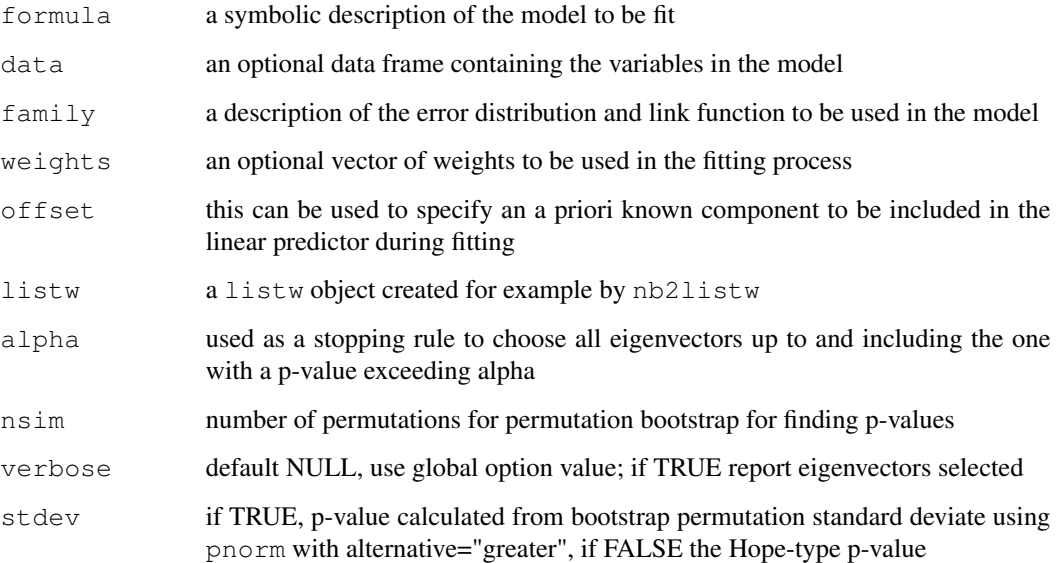

# Details

The eigenvectors for inclusion are chosen by calculating the empirical Moran's I values for the initial model plus each of the doubly centred symmetric spatial weights matrix eigenvectors in turn. Then the first eigenvector is chosen as that with the lowest Moran's I value. The procedure is repeated until the lowest remaining Moran's I value has a permutation-based probability value above alpha. The probability value is either Hope-type or based on using the mean and standard deviation of the permutations to calculate ZI based on the stdev argument.

# Value

An object of class ME\_res:

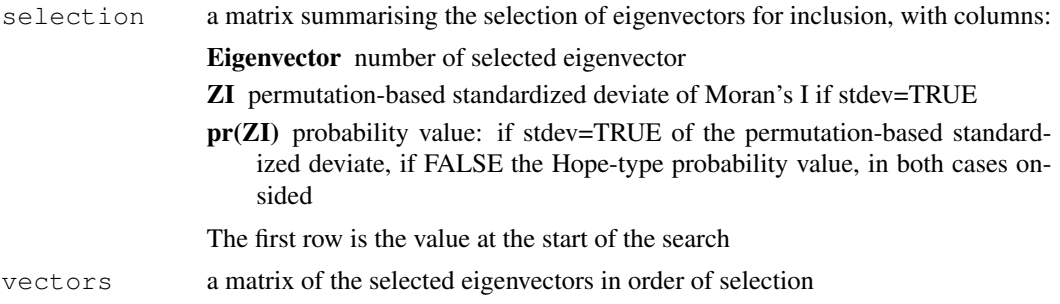

# Author(s)

Roger Bivand and Pedro Peres-Neto

# References

Dray S, Legendre P and Peres-Neto PR (2005) Spatial modeling: a comprehensive framework for principle coordinate analysis of neigbbor matrices (PCNM), Ecological Modelling; Griffith DA and Peres-Neto PR (2006) Spatial modeling in ecology: the flexibility of eigenfunction spatial analyses.

## See Also

[SpatialFiltering](#page-169-0), [glm](#page-0-0)

```
## Not run:
example(columbus)
lmbase <- lm(CRIME ~ INC + HOVAL, data=columbus)
lagcol <- SpatialFiltering(CRIME ~ 1, ~ INC + HOVAL, data=columbus,
nb=col.gal.nb, style="W", alpha=0.1, verbose=TRUE)
lagcol
lmlag <- lm(CRIME ~ INC + HOVAL + fitted(lagcol), data=columbus)
anova(lmlag)
anova(lmbase, lmlag)
set.seed(123)
lagcol1 <- ME(CRIME ~ INC + HOVAL, data=columbus, family="gaussian",
listw=nb2listw(col.gal.nb), alpha=0.1, verbose=TRUE)
lagcol1
lmlag1 <- lm(CRIME ~ INC + HOVAL + fitted(lagcol1), data=columbus)
anova(lmlag1)
anova(lmbase, lmlag1)
set.seed(123)
lagcol2 <- ME(CRIME ~ INC + HOVAL, data=columbus, family="gaussian",
listw=nb2listw(col.gal.nb), alpha=0.1, stdev=TRUE, verbose=TRUE)
lagcol2
lmlag2 <- lm(CRIME ~ INC + HOVAL + fitted(lagcol2), data=columbus)
anova(lmlag2)
```
#### moran and the contract of the contract of the contract of the contract of the contract of the contract of the contract of the contract of the contract of the contract of the contract of the contract of the contract of the

```
anova(lmbase, lmlag2)
example(nc.sids)
glmbase <- glm(SID74 ~ 1, data=nc.sids, offset=log(BIR74),
family="poisson")
set.seed(123)
MEpois1 <- ME(SID74 ~ 1, data=nc.sids, offset=log(BIR74),
family="poisson", listw=nb2listw(ncCR85_nb), alpha=0.2, verbose=TRUE)
MEpois1
qlmME < -qlm(SID74 ~ l + fitted(MEpoisl), data=nc.sids, offset=loq(BIR74),
family="poisson")
anova(glmME, test="Chisq")
anova(glmbase, glmME, test="Chisq")
data(hopkins)
hopkins_part <- hopkins[21:36,36:21]
hopkins_part[which(hopkins_part > 0, arr.ind=TRUE)] <- 1
hopkins.rook.nb <- cell2nb(16, 16, type="rook")
glmbase <- glm(c(hopkins_part) ~ 1, family="binomial")
set.seed(123)
MEbinom1 <- ME(c(hopkins_part) ~ 1, family="binomial",
listw=nb2listw(hopkins.rook.nb), alpha=0.2, verbose=TRUE)
glmME <- glm(c(hopkins_part) ~ 1 + fitted(MEbinom1), family="binomial")
anova(glmME, test="Chisq")
anova(glmbase, glmME, test="Chisq")
## End(Not run)
```
<span id="page-116-0"></span>

moran *Compute Moran's I*

## Description

A simple function to compute Moran's I, called by moran.test and moran.mc;

$$
I = \frac{n}{\sum_{i=1}^{n} \sum_{j=1}^{n} w_{ij}} \frac{\sum_{i=1}^{n} \sum_{j=1}^{n} w_{ij} (x_i - \bar{x})(x_j - \bar{x})}{\sum_{i=1}^{n} (x_i - \bar{x})^2}
$$

#### Usage

moran(x, listw, n, S0, zero.policy=NULL, NAOK=FALSE)

#### Arguments

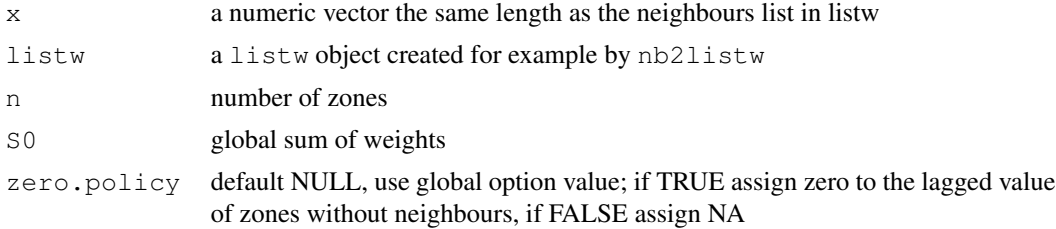

#### 118 moran.mc

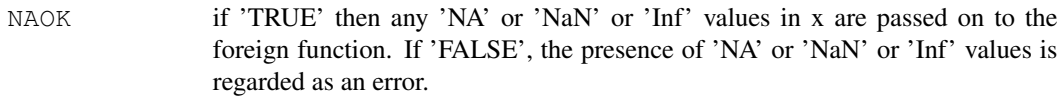

# Value

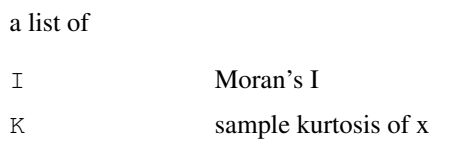

# Author(s)

Roger Bivand <Roger.Bivand@nhh.no>

## References

Cliff, A. D., Ord, J. K. 1981 Spatial processes, Pion, p. 17.

## See Also

[moran.test](#page-121-0), [moran.mc](#page-117-0)

#### Examples

```
data(oldcol)
col.W <- nb2listw(COL.nb, style="W")
crime <- COL.OLD$CRIME
str(moran(crime, col.W, length(COL.nb), Szero(col.W)))
is.na(crime) <- sample(1:length(crime), 10)
str(moran(crime, col.W, length(COL.nb), Szero(col.W), NAOK=TRUE))
```
<span id="page-117-0"></span>moran.mc *Permutation test for Moran's I statistic*

## Description

A permutation test for Moran's I statistic calculated by using nsim random permutations of x for the given spatial weighting scheme, to establish the rank of the observed statistic in relation to the nsim simulated values. The examples show how boot(sim="permutation") can replicate this function (thanks to Virgilio Gómez Rubio and the DCluster package).

# Usage

```
moran.mc(x, listw, nsim, zero.policy=NULL, alternative="greater",
 na.action=na.fail, spChk=NULL, return_boot=FALSE)
```
#### moran.mc 119

# Arguments

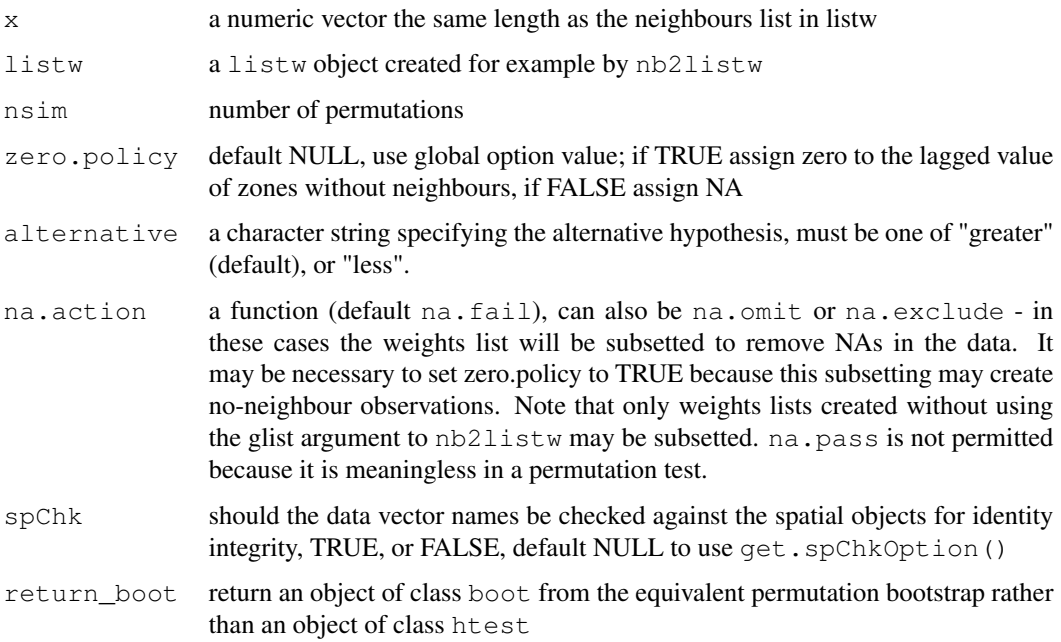

# Value

A list with class htest and  $mc \cdot sim$  containing the following components:

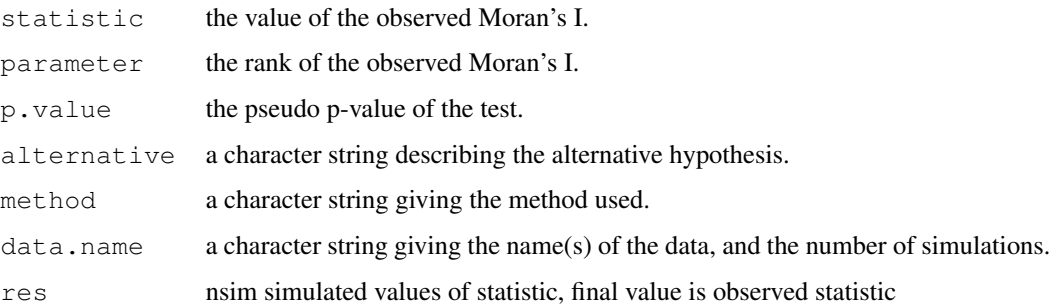

# Author(s)

Roger Bivand <Roger.Bivand@nhh.no>

# References

Cliff, A. D., Ord, J. K. 1981 Spatial processes, Pion, p. 63-5.

# See Also

[moran](#page-116-0), [moran.test](#page-121-0)

## Examples

```
data(oldcol)
colw <- nb2listw(COL.nb, style="W")
nsim <- 99
set.seed(1234)
sim1 <- moran.mc(COL.OLD$CRIME, listw=colw, nsim=nsim)
sim1
mean(sim1$res[1:nsim])
var(sim1$res[1:nsim])
summary(sim1$res[1:nsim])
MoranI.boot <- function(var, i, ...) {
var <- var[i]
return(moran(x=var, ...)$I)
}
set.seed(1234)
library(boot)
boot1 <- boot(COL.OLD$CRIME, statistic=MoranI.boot, R=nsim,
sim="permutation", listw=colw, n=nrow(COL.OLD), S0=Szero(colw))
boot1
plot(boot1)
mean(boot1$t)
var(boot1$t)
summary(boot1$t)
colold.lags <- nblag(COL.nb, 3)
set.seed(1234)
sim2 <- moran.mc(COL.OLD$CRIME, nb2listw(colold.lags[[2]],
style="W"), nsim=nsim)
summary(sim2$res[1:nsim])
sim3 <- moran.mc(COL.OLD$CRIME, nb2listw(colold.lags[[3]],
 style="W"), nsim=nsim)
summary(sim3$res[1:nsim])
```
moran.plot *Moran scatterplot*

Description

A plot of spatial data against its spatially lagged values, augmented by reporting the summary of influence measures for the linear relationship between the data and the lag. If zero policy is TRUE, such observations are also marked if they occur.

# Usage

```
moran.plot(x, listw, zero.policy=NULL, spChk=NULL, labels=NULL,
 xlab=NULL, ylab=NULL, quiet=NULL, ...)
```
# moran.plot 121

## Arguments

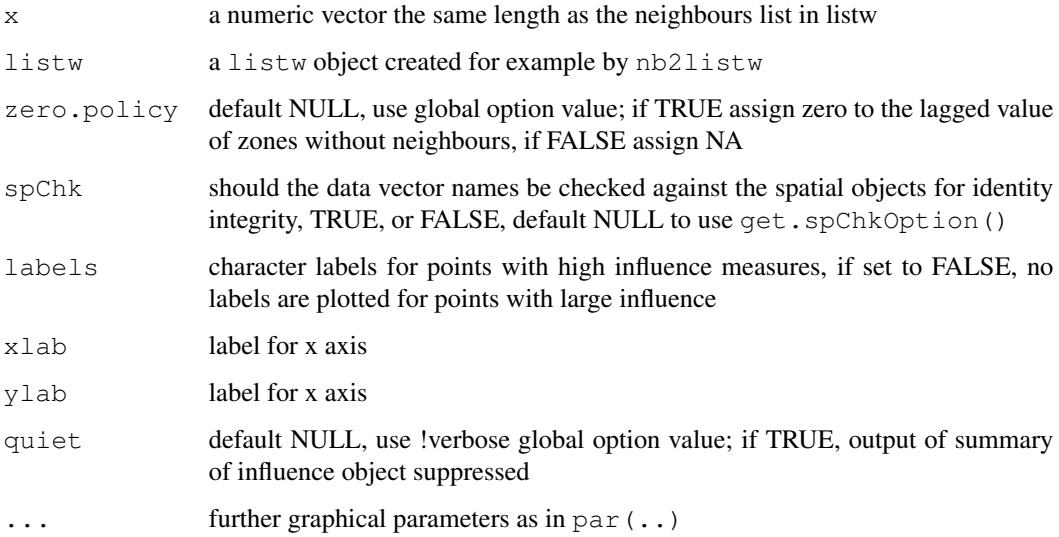

# Value

The function returns an influence object from influence.measures.

# Author(s)

Roger Bivand <Roger.Bivand@nhh.no>

## References

Anselin, L. 1996. The Moran scatterplot as an ESDA tool to assess local instability in spatial association. pp. 111–125 in M. M. Fischer, H. J. Scholten and D. Unwin (eds) Spatial analytical perspectives on GIS, London, Taylor and Francis; Anselin, L. 1995. Local indicators of spatial association, Geographical Analysis, 27, 93–115

## See Also

[localmoran](#page-103-0), [summary.infl](#page-0-0)

```
data(afcon)
moran.plot(afcon$totcon, nb2listw(paper.nb),
labels=as.character(afcon$name), pch=19)
moran.plot(scale(afcon$totcon), nb2listw(paper.nb),
labels=as.character(afcon$name), xlim=c(-2, 4), ylim=c(-2,4), pch=19)
```
Moran's test for spatial autocorrelation using a spatial weights matrix in weights list form. The assumptions underlying the test are sensitive to the form of the graph of neighbour relationships and other factors, and results may be checked against those of moran.mc permutations.

## Usage

```
moran.test(x, listw, randomisation=TRUE, zero.policy=NULL,
 alternative="greater", rank = FALSE, na.action=na.fail, spChk=NULL, adjust.n=TRUE)
```
# Arguments

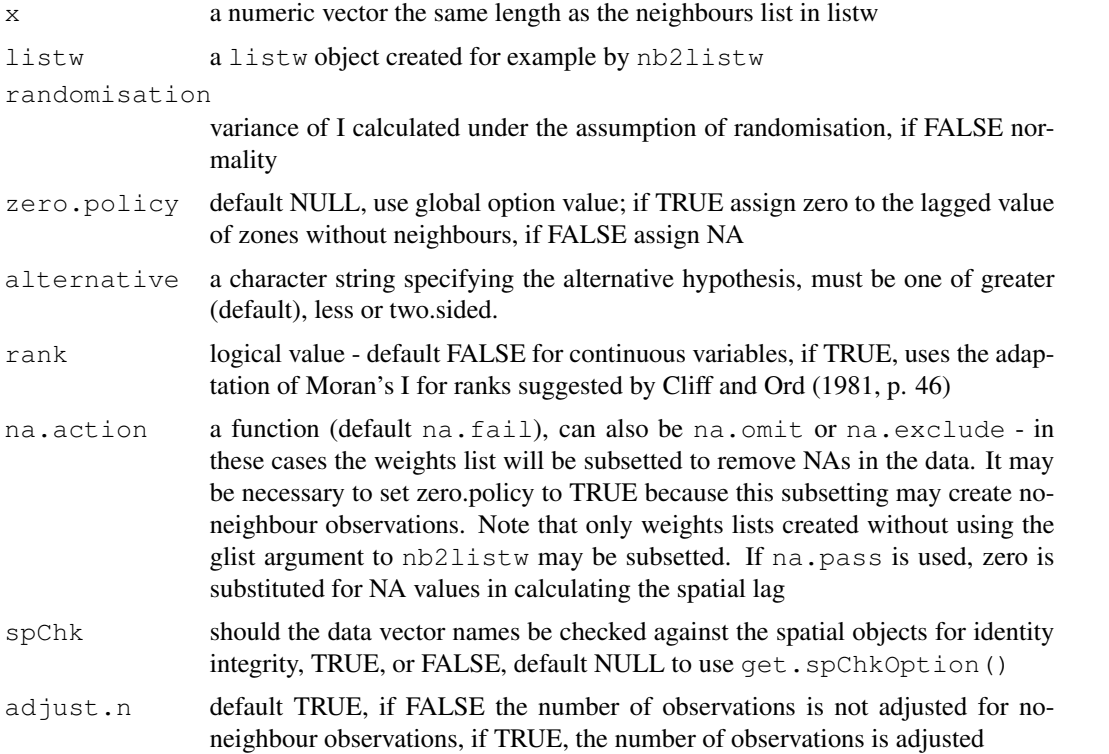

# Value

A list with class htest containing the following components:

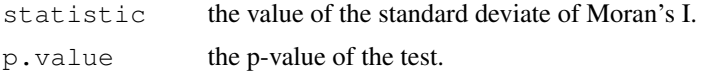

#### moran.test 123

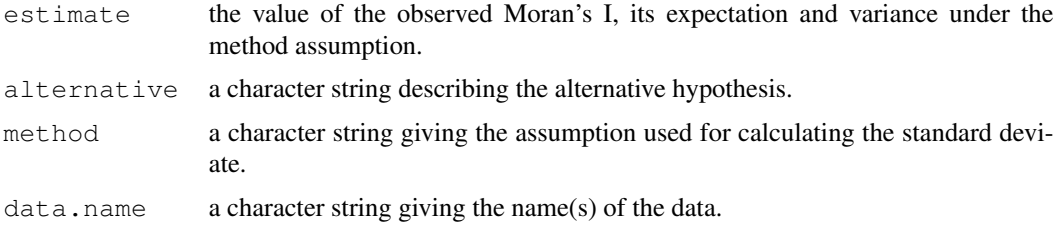

#### Note

Var(I) is taken from Cliff and Ord (1969, p. 28), and Goodchild's CATMOG 47 (1986), see also Upton & Fingleton (1985) p. 171; it agrees with SpaceStat, see Tutorial workbook Chapter 22; VI is the second crude moment minus the square of the first crude moment. The derivation of the test (Cliff and Ord, 1981, p. 18) assumes that the weights matrix is symmetric. For inherently nonsymmetric matrices, such as k-nearest neighbour matrices, listw2U() can be used to make the matrix symmetric.

## Author(s)

Roger Bivand <Roger.Bivand@nhh.no>

## References

Cliff, A. D., Ord, J. K. 1981 Spatial processes, Pion, p. 21.

## See Also

[moran](#page-116-0), [moran.mc](#page-117-0), [listw2U](#page-96-1)

```
data(oldcol)
coords.OLD <- cbind(COL.OLD$X, COL.OLD$Y)
moran.test(COL.OLD$CRIME, nb2listw(COL.nb, style="W"))
moran.test(COL.OLD$CRIME, nb2listw(COL.nb, style="B"))
moran.test(COL.OLD$CRIME, nb2listw(COL.nb, style="C"))
moran.test(COL.OLD$CRIME, nb2listw(COL.nb, style="S"))
moran.test(COL.OLD$CRIME, nb2listw(COL.nb, style="W"),
randomisation=FALSE)
colold.lags <- nblag(COL.nb, 3)
moran.test(COL.OLD$CRIME, nb2listw(colold.lags[[2]],
style="W"))
moran.test(COL.OLD$CRIME, nb2listw(colold.lags[[3]],
style="W"))
print(is.symmetric.nb(COL.nb))
COL.k4.nb <- knn2nb(knearneigh(coords.OLD, 4))
print(is.symmetric.nb(COL.k4.nb))
moran.test(COL.OLD$CRIME, nb2listw(COL.k4.nb, style="W"))
moran.test(COL.OLD$CRIME, nb2listw(COL.k4.nb, style="W"),
randomisation=FALSE)
cat("Note: non-symmetric weights matrix, use listw2U()")
```

```
moran.test(COL.OLD$CRIME, listw2U(nb2listw(COL.k4.nb,
style="W")))
moran.test(COL.OLD$CRIME, listw2U(nb2listw(COL.k4.nb,
style="W")), randomisation=FALSE)
ranks <- rank(COL.OLD$CRIME)
names(ranks) <- rownames(COL.OLD)
moran.test(ranks, nb2listw(COL.nb, style="W"), rank=TRUE)
crime <- COL.OLD$CRIME
is.na(crime) <- sample(1:length(crime), 10)
res <- try(moran.test(crime, nb2listw(COL.nb, style="W"),
na.action=na.fail))
res
moran.test(crime, nb2listw(COL.nb, style="W"), zero.policy=TRUE,
na.action=na.omit)
moran.test(crime, nb2listw(COL.nb, style="W"), zero.policy=TRUE,
na.action=na.exclude)
moran.test(crime, nb2listw(COL.nb, style="W"), na.action=na.pass)
```
<span id="page-123-0"></span>mstree *Find the minimal spanning tree*

## Description

The minimal spanning tree is a connected graph with n nodes and n-1 edges. This is a smaller class of possible partitions of a graph by pruning edges with high dissimilarity. If one edge is removed, the graph is partioned in two unconnected subgraphs. This function implements the algorithm due to Prim (1987).

#### Usage

mstree(nbw, ini = NULL)

## Arguments

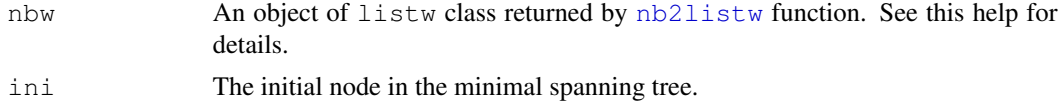

#### Details

The minimum spanning tree algorithm.

Input a connected graph.

Begin a empty set of nodes.

Add an arbitrary note in this set.

While are nodes not in the set, find a minimum cost edge connecting a node in the set and a node out of the set and add this node in the set.

The set of edges is a minimum spanning tree.

# nb.set.operations 125

## Value

A matrix with n-1 rows and tree columns. Each row is two nodes and the cost, i. e. the edge and it cost.

#### Author(s)

Renato M. Assuncao and Elias T. Krainski

# References

R. C. Prim (1957) Shortest connection networks and some generalisations. In: Bell System Technical Journal, 36, pp. 1389-1401

# Examples

```
### loading data
bh <- readShapePoly(system.file("etc/shapes/bhicv.shp",
      package="spdep")[1])
### data padronized
dpad <- data.frame(scale(bh@data[,5:8]))
### neighboorhod list
bh.nb <- poly2nb(bh)
### calculing costs
lcosts <- nbcosts(bh.nb, dpad)
### making listw
nb.w <- nb2listw(bh.nb, lcosts, style="B")
### find a minimum spanning tree
system.time(mst.bh <- mstree(nb.w,5))
dim(mst.bh)
head(mst.bh)
tail(mst.bh)
### the mstree plot
par(mar=c(0,0,0,0))
plot(mst.bh, coordinates(bh), col=2,
     cex.lab=.7, cex.circles=0.035, fg="blue")
plot(bh, border=gray(.5), add=TRUE)
```
<span id="page-124-0"></span>nb.set.operations *Set operations on neighborhood objects*

Set operations on neighbors list objects

#### Usage

```
intersect.nb(nb.obj1,nb.obj2)
union.nb(nb.obj1,nb.obj2)
setdiff.nb(nb.obj1,nb.obj2)
complement.nb(nb.obj)
```
## **Arguments**

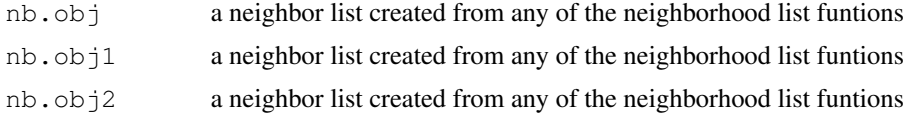

## Details

These functions perform set operations on each element of a neighborlist. The arguments must be neighbor lists created from the same coordinates, and the region.id attributes must be identical.

# Value

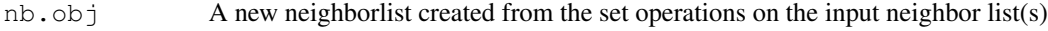

## Author(s)

Nicholas Lewin-Koh <nikko@hailmail.net>

## See Also

[intersect.nb](#page-124-0), [union.nb](#page-124-0), [setdiff.nb](#page-124-0)

```
example(columbus)
coords <- coordinates(columbus)
col.tri.nb <- tri2nb(coords)
oldpar \leq par (mfrow=c(1,2))
col.soi.nb <- graph2nb(soi.graph(col.tri.nb, coords))
plot(columbus, border="grey")
plot(col.soi.nb, coords, add=TRUE)
title(main="Sphere of Influence Graph")
plot(columbus, border="grey")
plot(complement.nb(col.soi.nb), coords, add=TRUE)
title(main="Complement of Sphere of Influence Graph")
par(mfrow=c(2,2))col2 <- droplinks(col.gal.nb, 21)
plot(intersect.nb(col.gal.nb, col2), coords)
title(main="Intersect")
```
#### nb2blocknb 127

```
plot(union.nb(col.gal.nb, col2), coords)
title(main="Union")
plot(setdiff.nb(col.gal.nb, col2), coords)
title(main="Set diff")
par(oldpar)
```
#### nb2blocknb *Block up neighbour list for location-less observations*

# Description

The function blocks up a neighbour list for know spatial locations to create a new neighbour list for multiple location-less observations know to belong to the spatial locations, using the identification tags of the locations as the key.

## Usage

nb2blocknb(nb, ID, row.names = NULL)

### Arguments

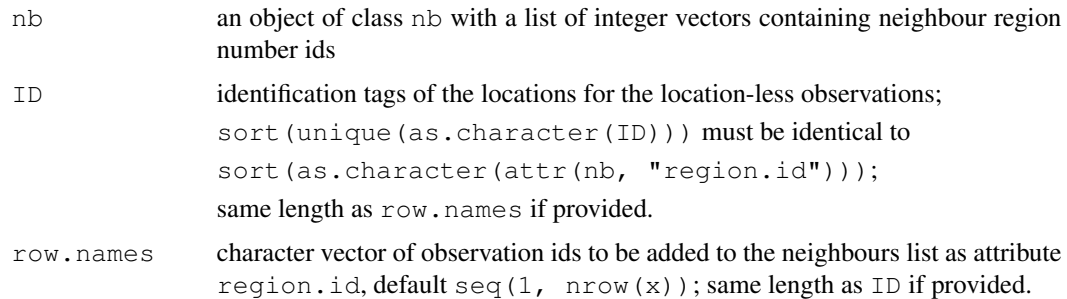

#### Details

Assume that there is a list of unique locations, then a neighbour list can build for that, to create an input neighbour list. This needs to be "unfolded", so that observations belonging to each unique location are observation neighbours, and observations belonging to the location neighbours of the unique location in question are also observation neighbours, finally removing the observation itself (because it should not be its own neighbour). This scenario also arises when say only post codes are available, and some post codes contain multiple observations, where all that is known is that they belong to a specific post code, not where they are located within it (given that the post code locations are known).

## Value

The function returns an object of class nb with a list of integer vectors containing neighbour observation number ids.

128 nb2lines

## Author(s)

Roger Bivand <Roger.Bivand@nhh.no>

## See Also

[knn2nb](#page-83-0), [dnearneigh](#page-27-0), [cell2nb](#page-21-0), [tri2nb](#page-188-0), [poly2nb](#page-143-0)

# Examples

```
## Not run:
data(boston)
summary(as.vector(table(boston.c$TOWN)))
townaggr <- aggregate(boston.utm, list(town=boston.c$TOWN), mean)
block.rel <- graph2nb(relativeneigh(as.matrix(townaggr[,2:3])),
as.character(townaggr[,1]), sym=TRUE)
block.rel
print(is.symmetric.nb(block.rel))
plot(block.rel, as.matrix(townaggr[,2:3]))
points(boston.utm, pch=18, col="lightgreen")
block.nb <- nb2blocknb(block.rel, as.character(boston.c$TOWN))
block.nb
print(is.symmetric.nb(block.nb))
plot(block.nb, boston.utm)
points(boston.utm, pch=18, col="lightgreen")
moran.test(boston.c$CMEDV, nb2listw(boston.soi))
moran.test(boston.c$CMEDV, nb2listw(block.nb))
## End(Not run)
```
nb2lines *Use arc-type shapefiles for import and export of weights*

# **Description**

Use arc-type shapefiles for import and export of weights, storing spatial entity coordinates in the arcs, and the entity indices in the data frame.

## Usage

```
nb2lines(nb, wts, coords, proj4string=CRS(as.character(NA)))
listw2lines(listw, coords, proj4string=CRS(as.character(NA)))
df2sn(df, i="i", i_IDP="i_IDP", j="j", wt="wt")
```
## Arguments

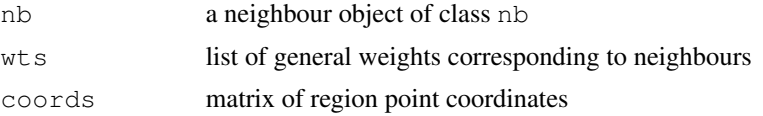

## nb2lines 129

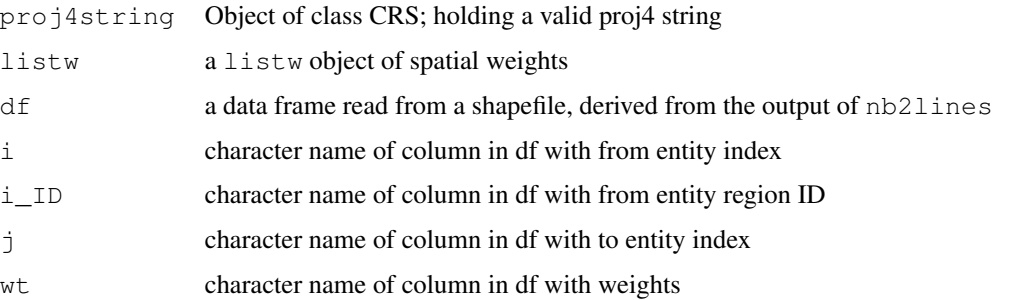

## Details

The maptools package function writeLinesShape is used to transport out the list of lines made by nb2lines or listw2lines, which is a simple wrapper function. The neighbour and weights objects may be retrieved by converting the specified columns of the data slot of the SpatialLines-DataFrame object into a spatial.neighbour object, which is then converted into a weights list object.

#### Value

nb2lines and listw2lines return a SpatialLinesDataFrame object; its data slot contains a data frame with the from and to indices of the neighbour links and their weights.  $df2sn$  converts the data retrieved from reading the data from df back into a spatial.neighbour object.

## Note

Original idea due to Gidske Leknes Andersen, Department of Biology, University of Bergen, Norway

# Author(s)

Roger Bivand <Roger.Bivand@nhh.no>

#### See Also

[sn2listw](#page-93-0), [readShapeLines](#page-0-0)

```
example(columbus)
coords <- coordinates(columbus)
res <- listw2lines(nb2listw(col.gal.nb), coords)
summary(res)
fn \leq paste(tempdir(), "nbshape", sep="/")
writeLinesShape(res, fn=fn)
inMap <- readShapeLines(fn)
summary(inMap)
diffnb(sn2listw(df2sn(as(inMap, "data.frame")))$neighbours, col.gal.nb)
```
<span id="page-129-0"></span>

The function supplements a neighbours list with spatial weights for the chosen coding scheme.

## Usage

nb2listw(neighbours, glist=NULL, style="W", zero.policy=NULL)

## Arguments

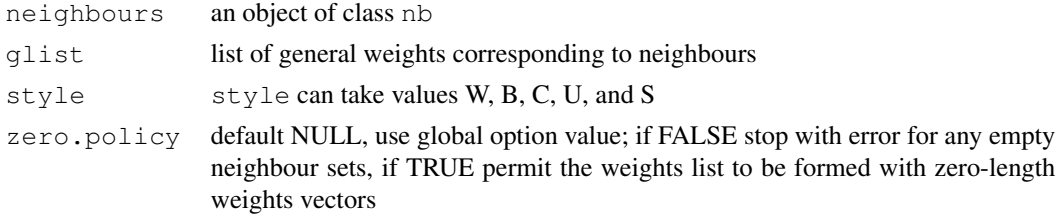

## Details

Starting from a binary neighbours list, in which regions are either listed as neighbours or are absent (thus not in the set of neighbours for some definition), the function adds a weights list with values given by the coding scheme style chosen. B is the basic binary coding, W is row standardised (sums over all links to n), C is globally standardised (sums over all links to n), U is equal to C divided by the number of neighbours (sums over all links to unity), while S is the variance-stabilizing coding scheme proposed by Tiefelsdorf et al. 1999, p. 167-168 (sums over all links to n).

If zero policy is set to TRUE, weights vectors of zero length are inserted for regions without neighbour in the neighbours list. These will in turn generate lag values of zero, equivalent to the sum of products of the zero row t(rep(0, length=length(neighbours)))  $8*$  x, for arbitraty numerical vector  $x$  of length length (neighbours). The spatially lagged value of x for the zero-neighbour region will then be zero, which may (or may not) be a sensible choice.

If the sum of the glist vector for one or more observations is zero, a warning message is issued. The consequence for later operations will be the same as if no-neighbour observations were present and the zero.policy argument set to true.

## Value

A listw object with the following members:

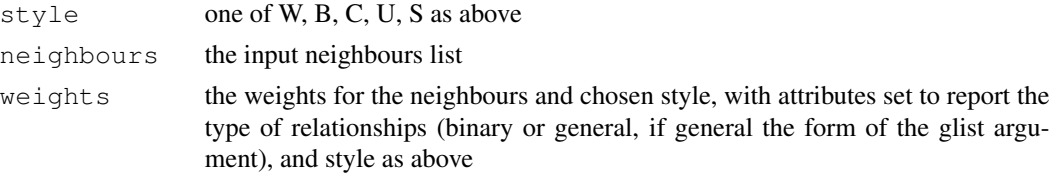

#### nb2listw 131

## Author(s)

Roger Bivand <Roger.Bivand@nhh.no>

## References

Tiefelsdorf, M., Griffith, D. A., Boots, B. 1999 A variance-stabilizing coding scheme for spatial link matrices, Environment and Planning A, 31, pp. 165-180.

#### See Also

[summary.nb](#page-184-0), [read.gal](#page-151-0)

```
example(columbus)
coords <- coordinates(columbus)
cards <- card(col.gal.nb)
col.w <- nb2listw(col.gal.nb)
plot(cards, unlist(lapply(col.w$weights, sum)),xlim=c(0,10),
ylim=c(0,10), xlab="number of links", ylab="row sums of weights")
col.b <- nb2listw(col.gal.nb, style="B")
points(cards, unlist(lapply(col.b$weights, sum)), col="red")
col.c <- nb2listw(col.gal.nb, style="C")
points(cards, unlist(lapply(col.c$weights, sum)), col="green")
col.u <- nb2listw(col.gal.nb, style="U")
points(cards, unlist(lapply(col.u$weights, sum)), col="orange")
col.s <- nb2listw(col.gal.nb, style="S")
points(cards, unlist(lapply(col.s$weights, sum)), col="blue")
legend(x=c(0, 1), y=c(7, 9), legend=c("W", "B", "C", "U", "S"),
col=c("black", "red", "green", "orange", "blue"), pch=rep(1,5))
dlist <- nbdists(col.gal.nb, coords)
dlist \leftarrow lapply(dlist, function(x) 1/x)
col.w.d <- nb2listw(col.gal.nb, glist=dlist)
summary(unlist(col.w$weights))
summary(unlist(col.w.d$weights))
# introducing other conditions into weights - only earlier sales count
# see http://sal.uiuc.edu/pipermail/openspace/2005-October/000610.html
data(baltimore)
set.seed(211)
dates <- sample(1:500, nrow(baltimore), replace=TRUE)
nb_15nn <- knn2nb(knearneigh(cbind(baltimore$X, baltimore$Y), k=15))
glist <- vector(mode="list", length=length(nb_15nn))
for (i in seq(along=nb_15nn))
  glist[[i]] <- ifelse(dates[i] > dates[nb_15nn[[i]]], 1, 0)
listw_15nn_dates <- nb2listw(nb_15nn, glist=glist, style="B")
which(lag(listw_15nn_dates, baltimore$PRICE) == 0.0)
which(sapply(glist, sum) == 0)
ex \leftarrow which(sapply(glist, sum) == 0)[1]
dates[ex]
dates[nb_15nn[[ex]]]
```
<span id="page-131-0"></span>

The function generates a weights matrix for a neighbours list with spatial weights for the chosen coding scheme.

#### Usage

```
nb2mat(neighbours, glist=NULL, style="W", zero.policy=NULL)
listw2mat(listw)
```
## Arguments

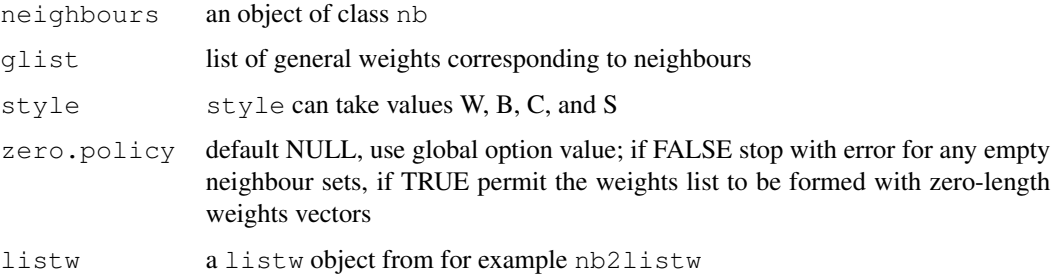

## Details

Starting from a binary neighbours list, in which regions are either listed as neighbours or are absent (thus not in the set of neighbours for some definition), the function creates an n by n weights matrix with values given by the coding scheme style chosen. B is the basic binary coding, W is row standardised, C is globally standardised, while S is the variance-stabilizing coding scheme proposed by Tiefelsdorf et al. 1999, p. 167-168.

The function leaves matrix rows as zero for any regions with zero neighbours fore zero.policy TRUE. These will in turn generate lag values of zero, equivalent to the sum of products of the zero row t(rep(0, length=length(neighbours)))  $8*8 \times x$ , for arbitraty numerical vector  $x$  of length length (neighbours). The spatially lagged value of x for the zero-neighbour region will then be zero, which may (or may not) be a sensible choice.

# Value

An n by n matrix, where n=length(neighbours)

# Author(s)

Roger Bivand <Roger.Bivand@nhh.no>

#### $nb2WB$  133

# References

Tiefelsdorf, M., Griffith, D. A., Boots, B. 1999 A variance-stabilizing coding scheme for spatial link matrices, Environment and Planning A, 31, pp. 165-180.

# See Also

[nb2listw](#page-129-0)

# Examples

```
example(columbus)
coords <- coordinates(columbus)
col005 <- dnearneigh(coords, 0, 0.5, attr(col.gal.nb, "region.id"))
summary(col005)
col005.w.mat <- nb2mat(col005, zero.policy=TRUE)
table(round(apply(col005.w.mat, 1, sum)))
```
## nb2WB *Output spatial weights for WinBUGS*

## Description

Output spatial weights for WinBUGS

## Usage

nb2WB(nb) listw2WB(listw)

# Arguments

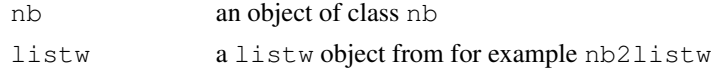

## Value

A list suitable for convering using dput for WinBUGS

## Author(s)

Virgilio Gomez-Rubio

## References

http://www.mrc-bsu.cam.ac.uk/bugs/winbugs/geobugs12manual.pdf

## See Also

[dput](#page-0-0)

# Examples

```
example(columbus)
x \leftarrow nb2WB(col,qal.nb)dput(x, control=NULL)
x <- listw2WB(nb2listw(col.gal.nb))
dput(x, control=NULL)
```
## nbcosts *Compute cost of edges*

# Description

The cost of each edge is the distance between it nodes. This function compute this distance using a data.frame with observations vector in each node.

# Usage

```
nbcost(data, id, id.neigh, method = c("euclidean", "maximum",
    "manhattan", "canberra", "binary", "minkowski", "mahalanobis",
    "other"), p = 2, cov, inverted = FALSE, otherfun)
nbcosts(nb, data, method = c("euclidean", "maximum",
    "manhattan", "canberra", "binary", "minkowski", "mahalanobis",
    "other"), p = 2, cov, inverted = FALSE, otherfun)
```
## Arguments

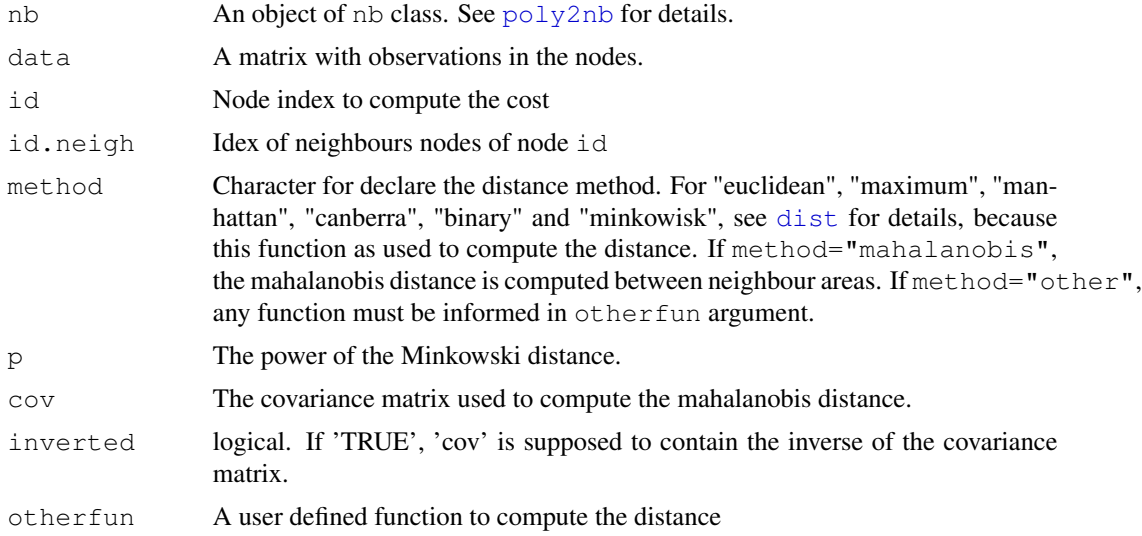

# Value

A object of nbdist class. See [nbdists](#page-134-0) for details.

#### nbdists and the state of the state of the state of the state of the state of the state of the state of the state of the state of the state of the state of the state of the state of the state of the state of the state of th

# Author(s)

Elias T. Krainski and Renato M. Assuncao

### See Also

See Also as [nbdists](#page-134-0), [nb2listw](#page-129-0)

<span id="page-134-0"></span>nbdists *Spatial link distance measures*

## Description

Given a list of spatial neighbour links (a neighbours list of object type nb), the function returns the Euclidean distances along the links in a list of the same form as the neighbours list. If longlat = TRUE, Great Circle distances are used.

# Usage

nbdists(nb, coords, longlat = NULL)

# Arguments

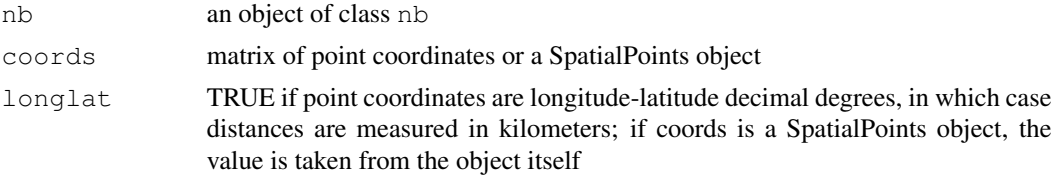

# Value

A list with class nbdist

# Author(s)

Roger Bivand <Roger.Bivand@nhh.no>

# See Also

[summary.nb](#page-184-0), [nb2listw](#page-129-0)

```
example(columbus)
coords <- coordinates(columbus)
dlist <- nbdists(col.gal.nb, coords)
dlist <- lapply(dlist, function(x) 1/x)
stem(unlist(dlist))
```
The function creates higher order neighbour lists, where higher order neighbours are only lags links from each other on the graph described by the input neighbours list. It will refuse to lag neighbours lists with the attribute self.included set to TRUE. nblag\_cumul cumulates neighbour lists to a single neighbour list ("nb" object).

#### Usage

```
nblag(neighbours, maxlag)
nblag_cumul(nblags)
```
#### Arguments

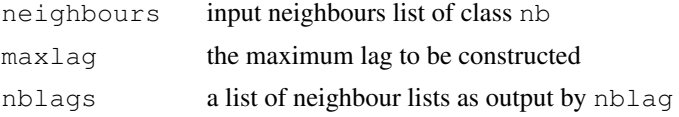

## Value

returns a list of lagged neighbours lists each with class nb

## Author(s)

Roger Bivand <Roger.Bivand@nhh.no> and Giovanni Millo

#### See Also

[summary.nb](#page-184-0)

```
example(columbus)
coords <- coordinates(columbus)
summary(col.gal.nb, coords)
plot(columbus, border="grey")
plot(col.gal.nb, coords, add=TRUE)
title(main="GAL order 1 (black) and 2 (red) links")
col.lags <- nblag(col.gal.nb, 2)
lapply(col.lags, print)
summary(col.lags[[2]], coords)
plot(col.lags[[2]], coords, add=TRUE, col="red", lty=2)
cuml <- nblag_cumul(col.lags)
cuml
```
(Use  $\alpha$  example (nc.sids) to read the data set from shapefile, together with import of two different list of neighbours).

The nc.sids data frame has 100 rows and 21 columns. It contains data given in Cressie (1991, pp. 386-9), Cressie and Read (1985) and Cressie and Chan (1989) on sudden infant deaths in North Carolina for 1974-78 and 1979-84. The data set also contains the neighbour list given by Cressie and Chan (1989) omitting self-neighbours (ncCC89.nb), and the neighbour list given by Cressie and Read (1985) for contiguities (ncCR85.nb). The data are ordered by county ID number, not alphabetically as in the source tables sidspolys is a "polylist" object of polygon boundaries, and sidscents is a matrix of their centroids.

## Usage

data(nc.sids)

### Format

This data frame contains the following columns:

SP\\_ID SpatialPolygons ID CNTY\\_ID county ID east eastings, county seat, miles, local projection north northings, county seat, miles, local projection L\\_id Cressie and Read (1985) L index M\\_id Cressie and Read (1985) M index names County names AREA County polygon areas in degree units **PERIMETER** County polygon perimeters in degree units CNTY\\_ Internal county ID NAME County names FIPS County ID FIPSNO County ID CRESS\\_ID Cressie papers ID BIR74 births, 1974-78 SID74 SID deaths, 1974-78 NWBIR74 non-white births, 1974-78 BIR79 births, 1979-84 SID79 SID deaths, 1979-84 NWBIR79 non-white births, 1979-84

## Source

Cressie, N (1991), *Statistics for spatial data*. New York: Wiley, pp. 386–389; Cressie, N, Chan NH (1989) Spatial modelling of regional variables. *Journal of the American Statistical Association*, 84, 393–401; Cressie, N, Read, TRC (1985) Do sudden infant deaths come in clusters? *Statistics and Decisions* Supplement Issue 2, 333–349; [http://sal.agecon.uiuc.edu/](http://sal.agecon.uiuc.edu/datasets/sids.zip) [datasets/sids.zip](http://sal.agecon.uiuc.edu/datasets/sids.zip).

## Examples

```
nc.sids <- readShapePoly(system.file("etc/shapes/sids.shp", package="spdep")[1],
  ID="FIPSNO", proj4string=CRS("+proj=longlat +ellps=clrk66"))
rn <- sapply(slot(nc.sids, "polygons"), function(x) slot(x, "ID"))
ncCC89_nb <- read.gal(system.file("etc/weights/ncCC89.gal", package="spdep")[1],
  region.id=rn)
ncCR85_nb <- read.gal(system.file("etc/weights/ncCR85.gal", package="spdep")[1],
  region.id=rn)
## Not run:
plot(nc.sids, border="grey")
plot(ncCR85_nb, coordinates(nc.sids), add=TRUE, col="blue")
plot(nc.sids, border="grey")
plot(ncCC89_nb, coordinates(nc.sids), add=TRUE, col="blue")
```
## End(Not run)

NY\_data *New York leukemia data*

## **Description**

New York leukemia data taken from the data sets supporting Waller and Gotway 2004 (the data should be loaded by running  $example(NY_data)$  to demonstrate spatial data import techniques).

#### Usage

data(NY\_data)

#### Format

A data frame with 281 observations on the following 12 variables, and the binary coded spatial weights used in the source.

AREANAME name of census tract

AREAKEY unique FIPS code for each tract

X x-coordinate of tract centroid (in km)

Y y-coordinate of tract centroid (in km)

POP8 population size (1980 U.S. Census)

TRACTCAS number of cases 1978-1982

#### oldcol and the contract of the contract of the contract of the contract of the contract of the contract of the contract of the contract of the contract of the contract of the contract of the contract of the contract of the

PROPCAS proportion of cases per tract

PCTOWNHOME percentage of people in each tract owning their own home

PCTAGE65P percentage of people in each tract aged 65 or more

Z ransformed propoprtions

AVGIDIST average distance between centroid and TCE sites

PEXPOSURE "exposure potential": inverse distance between each census tract centroid and the nearest TCE site, IDIST, transformed via log(100\*IDIST)

#### **Details**

The examples section shows how the DBF files from the book website for Chapter 9 were converted into the nydata data frame and the listw\_NY spatial weights list.

## Source

<http://www.sph.emory.edu/~lwaller/ch9index.htm>

## References

Waller, L. and C. Gotway (2004) *Applied Spatial Statistics for Public Health Data*. New York: John Wiley and Sons.

## Examples

```
## NY leukemia
nydata <- read.dbf(system.file("etc/misc/nydata.dbf", package="spdep")[1])
coordinates(nydata) <- c("X", "Y")
nyadjmat <- as.matrix(read.dbf(system.file("etc/misc/nyadjwts.dbf",
package="spdep")[1])[-1])
ID <- as.character(names(read.dbf(system.file("etc/misc/nyadjwts.dbf",
package="spdep")[1]))[-1])
identical(substring(ID, 2, 10), substring(as.character(nydata$AREAKEY), 2, 10))
nyadjlw <- mat2listw(nyadjmat, as.character(nydata$AREAKEY))
listw_NY <- nb2listw(nyadjlw$neighbours, style="B")
```
oldcol *Columbus OH spatial analysis data set - old numbering*

#### **Description**

The COL. OLD data frame has 49 rows and 22 columns. The observations are ordered and numbered as in the original analyses of the data set in the SpaceStat documentation and in Anselin, L. 1988 Spatial econometrics: methods and models, Dordrecht: Kluwer. Unit of analysis: 49 neighbourhoods in Columbus, OH, 1980 data. In addition the data set includes COL.nb, the neighbours list as used in Anselin (1988).

140 oldcol

#### Usage

data(oldcol)

## Format

This data frame contains the following columns:

AREA computed by ArcView PERIMETER computed by ArcView COLUMBUS. internal polygon ID (ignore) COLUMBUS.I another internal polygon ID (ignore) POLYID yet another polygon ID NEIG neighborhood id value (1-49); conforms to id value used in Spatial Econometrics book. HOVAL housing value (in \\$1,000) INC household income (in \\$1,000) CRIME residential burglaries and vehicle thefts per thousand households in the neighborhood OPEN open space in neighborhood PLUMB percentage housing units without plumbin DISCBD distance to CBD X x coordinate (in arbitrary digitizing units, not polygon coordinates) Y y coordinate (in arbitrary digitizing units, not polygon coordinates) AREA neighborhood area (computed by SpaceStat) NSA north-south dummy (North=1) NSB north-south dummy (North=1) EW east-west dummy (East=1) CP core-periphery dummy (Core=1) THOUS constant=1,000 NEIGNO NEIG+1,000, alternative neighborhood id value PERIM polygon perimeter (computed by SpaceStat)

# Details

The row names of COL.OLD and the region.id attribute of COL.nb are set to columbus \$NEIGNO.

# Note

All source data files prepared by Luc Anselin, Spatial Analysis Laboratory, Department of Agricultural and Consumer Economics, University of Illinois, Urbana-Champaign, [http://sal.](http://sal.agecon.uiuc.edu/datasets/columbus.zip) [agecon.uiuc.edu/datasets/columbus.zip](http://sal.agecon.uiuc.edu/datasets/columbus.zip).

# Source

Anselin, Luc. 1988. Spatial econometrics: methods and models. Dordrecht: Kluwer Academic, Table 12.1 p. 189.

Make an adjustment to local association measures' p-values based on the number of neighbours (+1) of each region, rather than the total number of regions.

## Usage

 $p.addjustSP(p, nb, method = "none")$ 

## Arguments

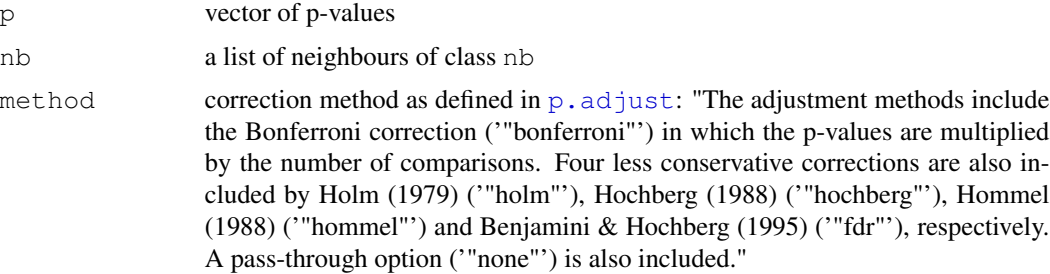

### Value

A vector of corrected p-values using only the number of neighbours + 1.

#### Author(s)

Danlin Yu and Roger Bivand <Roger.Bivand@nhh.no>

# See Also

[p.adjust](#page-0-0), [localG](#page-102-0), [localmoran](#page-103-0)

```
data(afcon)
oid <- order(afcon$id)
resG <- as.vector(localG(afcon$totcon, nb2listw(include.self(paper.nb))))
non <- format.pval(pnorm(2*(abs(resG)), lower.tail=FALSE), 2)
bon <- format.pval(p.adjustSP(pnorm(2*(abs(resG)), lower.tail=FALSE),
paper.nb, "bonferroni"), 2)
tot <- format.pval(p.adjust(pnorm(2*(abs(resG)), lower.tail=FALSE),
 "bonferroni", n=length(resG)), 2)
data.frame(resG, non, bon, tot, row.names=afcon$name)[oid,]
```
This function plots a MST, the nodes are circles and the edges are segments.

# Usage

```
## S3 method for class 'mst'
plot(x, coords, label.areas = NULL,
   cex.circles = 1, cex.labels = 1, ...)
```
# Arguments

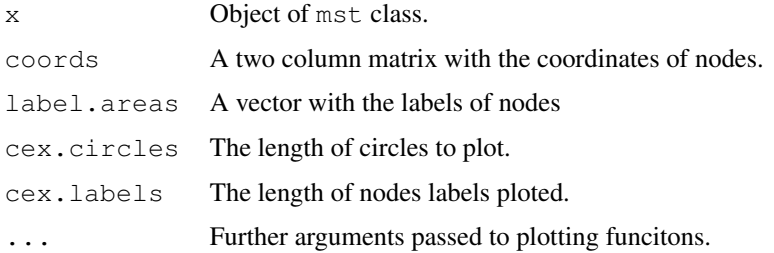

# Author(s)

Elias T. Krainski and Renato M. Assuncao

# See Also

See Also as [skater](#page-163-0) and [mstree](#page-123-0)

## Examples

### see example in mstree function documentation

plot.nb *Plot a neighbours list*

# Description

A function to plot a neighbours list given point coordinates to represent the region in two dimensions; plot.listw is a wrapper that passes its neighbours component to plot.nb.

# plot.skater 143

# Usage

```
plot.nb(x, coords, col="black", points=TRUE, add=FALSE, arrows=FALSE,
 length=0.1, xlim=NULL, ylim=NULL, ...)
plot.listw(x, coords, col="black", points=TRUE, add=FALSE, arrows=FALSE,
 length=0.1, xlim=NULL, ylim=NULL, ...)
```
# Arguments

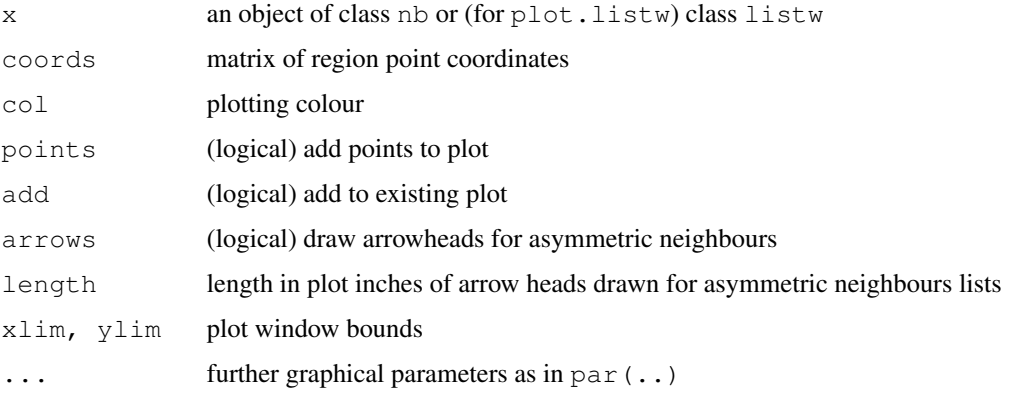

# Author(s)

Roger Bivand <Roger.Bivand@nhh.no>

## See Also

[summary.nb](#page-184-0)

# Examples

```
example(columbus)
coords <- coordinates(columbus)
plot(col.gal.nb, coords)
title(main="GAL order 1 links with first nearest neighbours in red")
col.knn <- knearneigh(coords, k=1)
plot(knn2nb(col.knn), coords, add=TRUE, col="red", length=0.08)
```
plot.skater *Plot the object of skater class*

# Description

This function displays the results of the skater function. The subgraphs are plotted with different colours.

## Usage

```
## S3 method for class 'skater'
plot(x, coords, label.areas = NULL,
   groups.colors, cex.circles = 1, cex.labels = 1, ...)
```
## Arguments

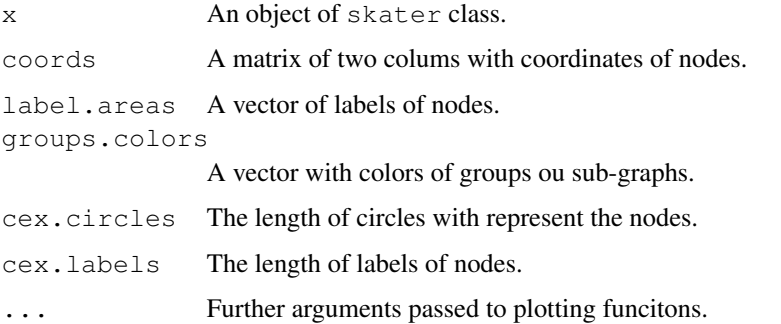

## Author(s)

Elias T. Krainski and Renato M. Assuncao

# See Also

See Also as [skater](#page-163-0) and [mstree](#page-123-0)

#### Examples

### see example in the skater function documentation

<span id="page-143-0"></span>poly2nb *Construct neighbours list from polygon list*

## Description

The function builds a neighbours list based on regions with contiguous boundaries, that is sharing one or more boundary point. The current function is in part interpreted and may run slowly for many regions or detailed boundaries, but from 0.2-16 should not fail because of lack of memory when single polygons are built of very many border coordinates.

# Usage

```
poly2nb(pl, row.names = NULL, snap=sqrt(.Machine$double.eps),
 queen=TRUE, useC=TRUE, foundInBox=NULL)
```
#### poly2nb 145

## Arguments

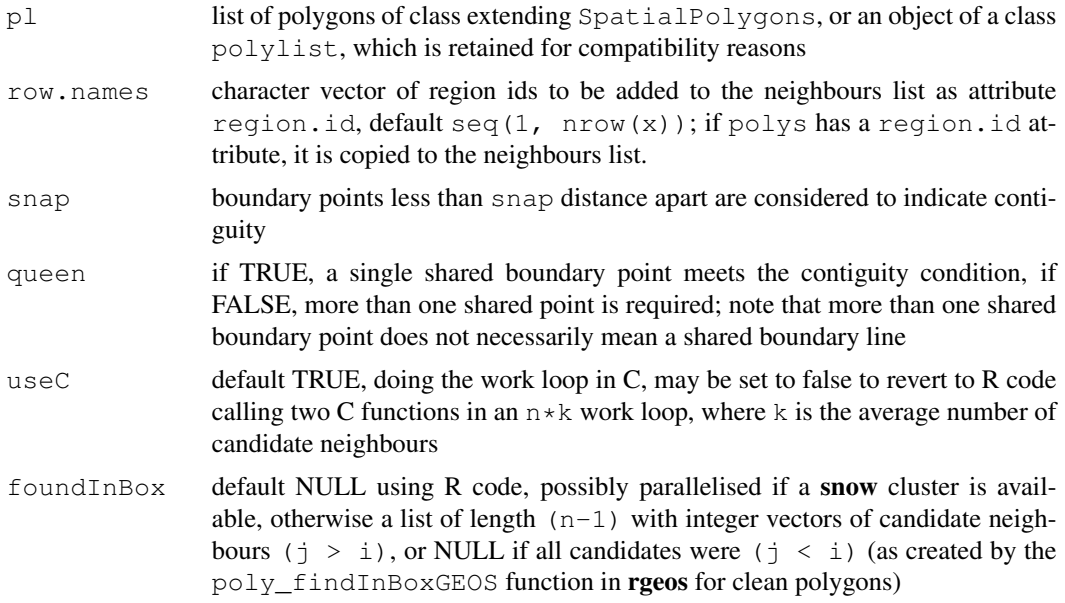

# Value

A neighbours list with class nb

#### Note

From 0.5-8, the function includes faster bounding box indexing and other improvements contributed by Micah Altman. If a cluster is provided using set.ClusterOption, it will be used for finding candidate bounding box overlaps for exact testing for contiguity.

# Author(s)

Roger Bivand <Roger.Bivand@nhh.no> with contributions from Micah Altman

# See Also

[summary.nb](#page-184-0)

```
example(columbus)
coords <- coordinates(columbus)
xx <- poly2nb(columbus)
dxx <- diffnb(xx, col.gal.nb)
plot(columbus, border="grey")
plot(col.gal.nb, coords, add=TRUE)
plot(dxx, coords, add=TRUE, col="red")
title(main=paste("Differences (red) in Columbus GAL weights (black)",
"and polygon generated queen weights", sep="\n"))
```

```
xxx <- poly2nb(columbus, queen=FALSE)
dxxx <- diffnb(xxx, col.gal.nb)
plot(columbus, border = "grey")
plot(col.gal.nb, coords, add = TRUE)
plot(dxxx, coords, add = TRUE, col = "red")
title(main=paste("Differences (red) in Columbus GAL weights (black)",
 "and polygon generated rook weights", sep="\n"))
cards \leftarrow card(xx)
maxconts < - which(cards == max(cards))if(length(maxconts) > 1) maxconts <- maxconts[1]
fg <- rep("grey", length(cards))
fg[maxconts] <- "red"
fg[xx[[maxconts]]] <- "green"
plot(columbus, col=fg)
title(main="Region with largest number of contiguities")
example(nc.sids)
system.time(xxnb <- poly2nb(nc.sids))
plot(nc.sids)
plot(xxnb, coordinates(nc.sids), add=TRUE, col="blue")
```
<span id="page-145-0"></span>predict.sarlm *Prediction for spatial simultaneous autoregressive linear model objects*

#### Description

predict.sarlm() calculates predictions as far as is at present possible for for spatial simultaneous autoregressive linear model objects, using Haining's terminology for decomposition into trend, signal, and noise — see reference.

#### Usage

```
predict.sarlm(object, newdata = NULL, listw = NULL,
 zero.policy = NULL, ...)print.sarlm.pred(x, ...)
```
#### Arguments

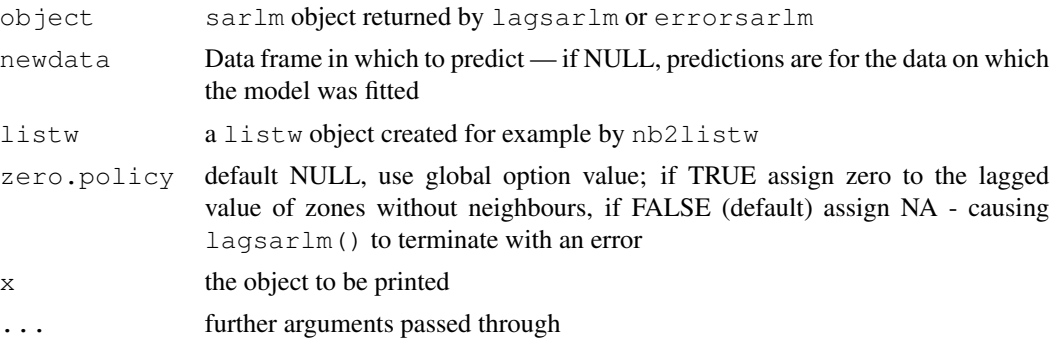

#### predict.sarlm 147

#### Details

In the following, the trend is the non-spatial smooth, the signal is the spatial smooth, and the noise is the residual. The fit returned is the sum of the trend and the signal.

The function approaches prediction first by dividing invocations between those with or without newdata. When no newdata is present, the response variable may be reconstructed as the sum of the trend, the signal, and the noise (residuals). Since the values of the response variable are known, their spatial lags are used to calculate signal components (Cressie 1993, p. 564). For the error model, trend =  $X\beta$ , and signal =  $\lambda Wy - \lambda W X \beta$ . For the lag and mixed models, trend =  $X\beta$ , and signal =  $\rho W y$ .

This approach differs from the design choices made in other software, for example GeoDa, which does not use observations of the response variable, and corresponds to the newdata situation described below.

When however newdata is used for prediction, no observations of the response variable being predicted are available. Consequently, while the trend components are the same, the signal cannot take full account of the spatial smooth. In the error model, the signal is set to zero, since the spatial smooth is expressed in terms of the error:  $(I - \lambda W)^{-1} \varepsilon$ .

In the lag model, the signal can be expressed in the following way:

$$
(I - \rho W)y = X\beta + \varepsilon
$$

$$
y = (I - \rho W)^{-1} X \beta + (I - \rho W)^{-1} \varepsilon
$$

giving a feasible signal component of:

$$
\rho Wy = \rho W (I - \rho W)^{-1} X \beta
$$

setting the error term to zero. This also means that predictions of the signal component for lag and mixed models require the inversion of an n-by-n matrix.

Because the outcomes of the spatial smooth on the error term are unobservable, this means that the signal values for newdata are incomplete. In the mixed model, the spatially lagged RHS variables influence both the trend and the signal, so that the root mean square prediction error in the examples below for this case with newdata is smallest, although the model was not the best fit

#### Value

,

predict.sarlm() returns a vector of predictions with two attribute vectors of trend and signal values with class sarlm.pred.print.sarlm.pred is a print function for this class, printing and returning a data frame with columns: "fit", "trend" and "signal".

# Author(s)

Roger Bivand <Roger.Bivand@nhh.no>

#### References

Haining, R. 1990 *Spatial data analysis in the social and environmental sciences*, Cambridge: Cambridge University Press, p. 258; Cressie, N. A. C. 1993 *Statistics for spatial data*, Wiley, New York.

# See Also

[errorsarlm](#page-44-0), [lagsarlm](#page-87-0)

# Examples

```
data(oldcol)
COL.lag.eig <- lagsarlm(CRIME ~ INC + HOVAL, data=COL.OLD, nb2listw(COL.nb))
COL.mix.eig <- lagsarlm(CRIME ~ INC + HOVAL, data=COL.OLD, nb2listw(COL.nb),
  type="mixed")
COL.err.eig <- errorsarlm(CRIME ~ INC + HOVAL, data=COL.OLD, nb2listw(COL.nb))
print(p1 <- predict(COL.mix.eig))
print(p2 <- predict(COL.mix.eig, newdata=COL.OLD, listw=nb2listw(COL.nb)))
AIC(COL.mix.eig)
sqrt(deviance(COL.mix.eig)/length(COL.nb))
sqrt(sum((COL.OLD$CRIME - as.vector(p1))^2)/length(COL.nb))
sqrt(sum((COL.OLD$CRIME - as.vector(p2))^2)/length(COL.nb))
AIC(COL.err.eig)
sqrt(deviance(COL.err.eig)/length(COL.nb))
sqrt(sum((COL.OLD$CRIME - as.vector(predict(COL.err.eig)))^2)/length(COL.nb))
sqrt(sum((COL.OLD$CRIME - as.vector(predict(COL.err.eig, newdata=COL.OLD,
  listw=nb2listw(COL.nb))))^2)/length(COL.nb))
AIC(COL.lag.eig)
sqrt(deviance(COL.lag.eig)/length(COL.nb))
sqrt(sum((COL.OLD$CRIME - as.vector(predict(COL.lag.eig)))^2)/length(COL.nb))
sqrt(sum((COL.OLD$CRIME - as.vector(predict(COL.lag.eig, newdata=COL.OLD,
  listw=nb2listw(COL.nb))))^2)/length(COL.nb))
```
probmap *Probability mapping for rates*

# Description

The function returns a data frame of rates for counts in populations at risk with crude rates, expected counts of cases, relative risks, and Poisson probabilities.

## Usage

```
probmap(n, x, row.names=NULL, alternative="less")
```
#### Arguments

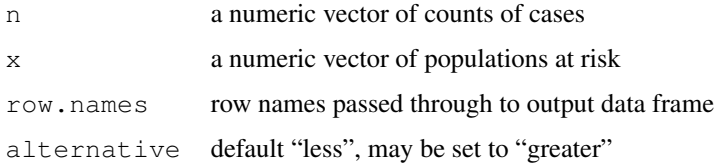

#### probmap 149

#### Details

The function returns a data frame, from which rates may be mapped after class intervals have been chosen. The class intervals used in the examples are mostly taken from the referenced source.

#### Value

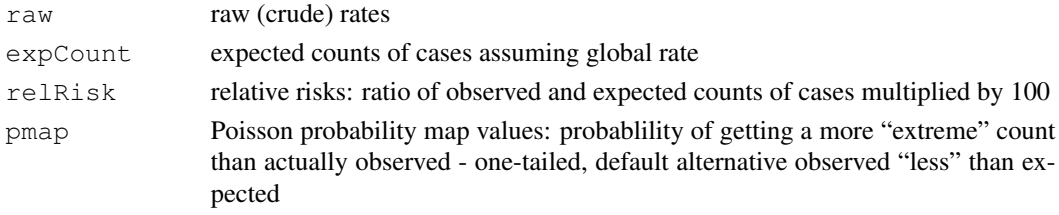

# Author(s)

Roger Bivand <Roger.Bivand@nhh.no>

## References

Bailey T, Gatrell A (1995) Interactive Spatial Data Analysis, Harlow: Longman, pp. 300–303.

# See Also

[EBest](#page-34-0), [EBlocal](#page-38-0), [ppois](#page-0-0)

```
example(auckland)
res <- probmap(auckland$M77_85, 9*auckland$Und5_81)
rt <- sum(auckland$M77_85)/sum(9*auckland$Und5_81)
ppois_pmap <- numeric(length(auckland$Und5_81))
for (i in seq(along=ppois_pmap)) {
ppois_pmap[i] <- poisson.test(auckland$M77_85[i], r=rt,
  T=(9*auckland$Und5_81[i]), alternative="less")$p.value
}
all.equal(ppois_pmap, res$pmap)
brks <- c(-Inf,2,2.5,3,3.5,Inf)
cols \leftarrow qrey(6:2/7)
plot(auckland, col=cols[findInterval(res$raw*1000, brks, all.inside=TRUE)])
legend("bottomleft", fill=cols, legend=leglabs(brks), bty="n")
title(main="Crude (raw) estimates of infant mortality per 1000 per year")
brks <- c(-Inf,47,83,118,154,190,Inf)
cols <- cm.colors(6)
plot(auckland, col=cols[findInterval(res$relRisk, brks, all.inside=TRUE)])
legend("bottomleft", fill=cols, legend=leglabs(brks), bty="n")
title(main="Standardised mortality ratios for Auckland child deaths")
brks <- c(0,0.05,0.1,0.2,0.8,0.9,0.95,1)
cols <- cm.colors(7)
plot(auckland, col=cols[findInterval(res$pmap, brks, all.inside=TRUE)])
legend("bottomleft", fill=cols, legend=leglabs(brks), bty="n")
title(main="Poisson probabilities for Auckland child mortality")
```
# Description

If any edge are dropped, the MST are pruned. This generate a two subgraphs. So, it makes a tree graphs and tree dissimilarity values are computed, one for each graph. The dissimilarity is the sum over sqared differences between the observactions in the nodes and mean vector of observations in the graph. The dissimilarity of original graph and the sum of dissimilarity of subgraphs are returned.

# Usage

```
prunecost(edges, data, method = c("euclidean", "maximum", "manhattan",
    "canberra", "binary", "minkowski", "mahalanobis", "other"),
    p = 2, cov, inverted = FALSE, otherfun)
```
# Arguments

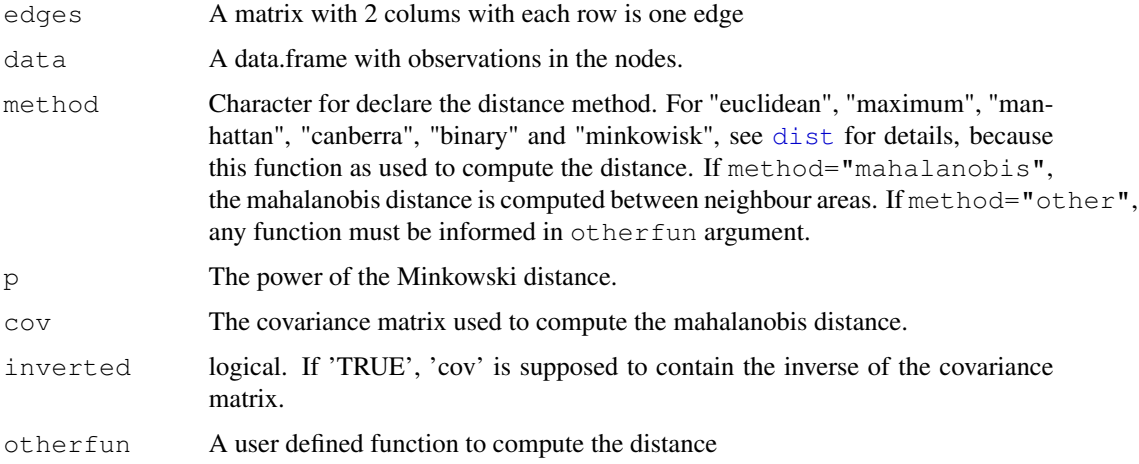

# Value

A vector with the differences between the dissimilarity of all nodes and the dissimilarity sum of all subgraphs obtained by pruning one edge each time.

# Author(s)

Elias T. Krainski and Renato M. Assuncao

# See Also

See Also as [prunemst](#page-150-0)

#### prunemst 151

# Examples

```
d \leftarrow data.frame(a=-2:2, b=runif(5))
e <- matrix(c(1,2, 2,3, 3,4, 4,5), ncol=2, byrow=TRUE)
sum(sweep(d, 2, colMeans(d))^2)
prunecost(e, d)
```
<span id="page-150-0"></span>prunemst *Prune a Minimun Spanning Tree*

# Description

This function deletes a first edge and makes two subsets of edges. Each subset is a Minimun Spanning Treee.

## Usage

prunemst(edges, only.nodes = TRUE)

# Arguments

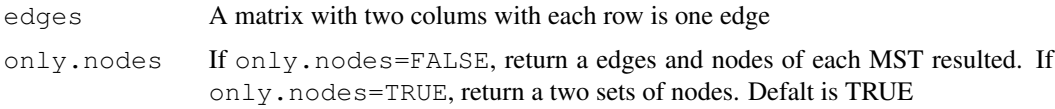

#### Value

A list of length two. If only.nodes=TRUE each element is a vector of nodes. If only.nodes=FALSE each element is a list with nodes and edges.

## Author(s)

Elias T. Krainski and Renato M. Assuncao

# See Also

See Also as [mstree](#page-123-0)

```
e <- matrix(c(2,3, 1,2, 3,4, 4,5), ncol=2, byrow=TRUE)
e
prunemst(e)
prunemst(e, only.nodes=FALSE)
```
<span id="page-151-0"></span>

# Description

The function read.gal() reads a GAL lattice file into a neighbours list for spatial analysis. It will read old and new style (GeoDa) GAL files. The function read.geoda is a helper file for reading comma separated value data files, calling read.csv().

#### Usage

```
read.gal(file, region.id=NULL, override.id=FALSE)
read.geoda(file, row.names=NULL, skip=0)
```
#### Arguments

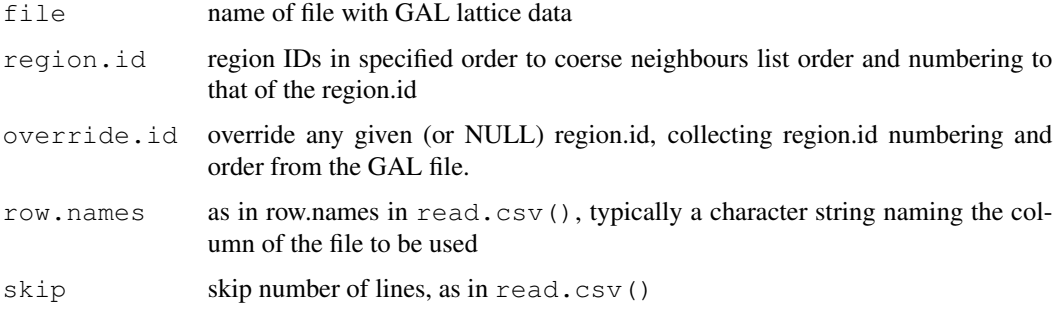

# Details

Luc Anselin (2003): Spatial Analysis Laboratory, Department of Agricultural and Consumer Economics, University of Illinois, Urbana-Champaign, [http://sal.agecon.uiuc.edu/weight](http://sal.agecon.uiuc.edu/weights/howto.html)s/ [howto.html](http://sal.agecon.uiuc.edu/weights/howto.html); Luc Anselin (2003) *GeoDa 0.9 User's Guide*, pp. 80–81, Spatial Analysis Laboratory, Department of Agricultural and Consumer Economics, University of Illinois, Urbana-Champaign, <http://agec221.agecon.uiuc.edu/csiss/pdf/geoda093.pdf>; GAL - Geographical Algorithms Library, University of Newcastle

# Value

The function read.gal() returns an object of class nb with a list of integer vectors containing neighbour region number ids. The function read.geoda returns a data frame, and issues a warning if the returned object has only one column.

# Note

Example data downloaded from: [http://sal.agecon.uiuc.edu/weights/zips/us48.](http://sal.agecon.uiuc.edu/weights/zips/us48.zip) [zip](http://sal.agecon.uiuc.edu/weights/zips/us48.zip)

#### read.gwt2nb 153

## Author(s)

Roger Bivand <Roger.Bivand@nhh.no>

# See Also

[summary.nb](#page-184-0)

## Examples

```
us48.fipsno <- read.geoda(system.file("etc/weights/us48.txt",
package="spdep")[1])
us48.q <- read.gal(system.file("etc/weights/us48_q.GAL", package="spdep")[1],
us48.fipsno$Fipsno)
us48.r <- read.gal(system.file("etc/weights/us48_rk.GAL", package="spdep")[1],
us48.fipsno$Fipsno)
data(state)
if (as.numeric(paste(version$major, version$minor, sep="")) < 19) {
m50.48 <- match(us48.fipsno$"State.name", state.name)
} else {
m50.48 <- match(us48.fipsno$"State_name", state.name)
}
plot(us48.q, as.matrix(as.data.frame(state.center))[m50.48,])
plot(diffnb(us48.r, us48.q),
as.matrix(as.data.frame(state.center))[m50.48,], add=TRUE, col="red")
title(main="Differences between rook and queen criteria imported neighbours lists")
```
read.gwt2nb *Read and write spatial neighbour files*

## **Description**

The "gwt" functions read and write GeoDa GWT files (the example file baltk4.GWT was downloaded from the site given in the reference), and the "dat" functions read and write Matlab sparse matrix files as used by James LeSage's Spatial Econometrics Toolbox (the example file wmat.dat was downloaded from the site given in the reference). The body of the files after any headers should have three columns separated by white space, and the third column must be numeric in the locale of the reading platform (correct decimal separator).

## Usage

```
read.gwt2nb(file, region.id=NULL)
write.sn2gwt(sn, file, shpfile=NULL, ind=NULL, useInd=FALSE, legacy=FALSE)
read.dat2listw(file)
write.sn2dat(sn, file)
```
## Arguments

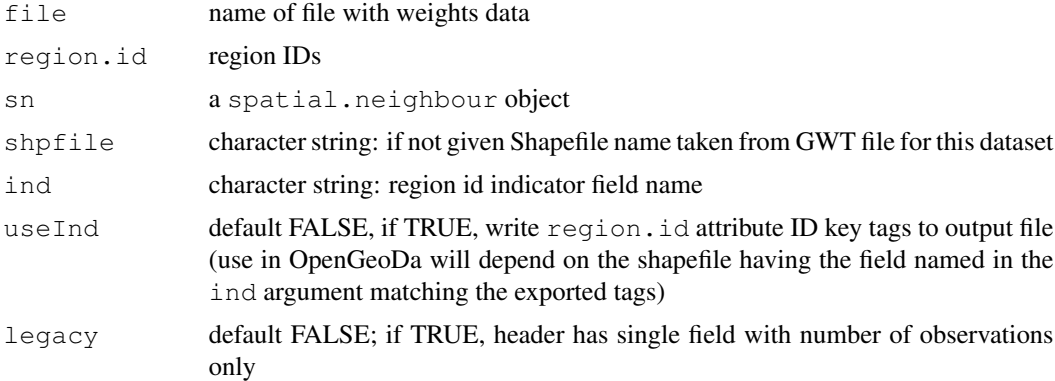

# **Details**

Now attempts to honour the region.id argument given when reading GWT files.

# Value

read.gwt2nb returns a neighbour "nb" object with the generalised weights stored as a list element called "dlist" of the "GeoDa" attribute.

## Author(s)

Roger Bivand <Roger.Bivand@nhh.no>

## References

Luc Anselin (2003) *GeoDa 0.9 User's Guide*, pp. 80–81, Spatial Analysis Laboratory, Department of Agricultural and Consumer Economics, University of Illinois, Urbana-Champaign, [http://](http://agec221.agecon.uiuc.edu/csiss/pdf/geoda093.pdf) [agec221.agecon.uiuc.edu/csiss/pdf/geoda093.pdf](http://agec221.agecon.uiuc.edu/csiss/pdf/geoda093.pdf); also [http://spatial-ec](http://spatial-econometrics.com/data/contents.html)onometrics. [com/data/contents.html](http://spatial-econometrics.com/data/contents.html)

#### See Also

[read.gal](#page-151-0)

```
data(baltimore)
STATION <- baltimore$STATION
gwt1 <- read.gwt2nb(system.file("etc/weights/baltk4.GWT", package="spdep")[1],
STATION)
cat(paste("Neighbours list symmetry;", is.symmetric.nb(gwt1, FALSE, TRUE),
 "\n\langle n"\n))
listw1 <- nb2listw(qwt1, style="B", qlist=attr(qwt1, "GeoDa")$dist)
tmpGWT <- tempfile()
write.sn2gwt(listw2sn(listw1), tmpGWT)
gwt2 <- read.gwt2nb(tmpGWT, STATION)
```
# residuals.sarlm 155

```
cat(paste("Neighbours list symmetry;", is.symmetric.nb(gwt2, FALSE, TRUE),
 "\n\langle n"\n))
diffnb(gwt1, gwt2)
data(oldcol)
tmpMAT <- tempfile()
COL.W <- nb2listw(COL.nb)
write.sn2dat(listw2sn(COL.W), tmpMAT)
listwmat1 <- read.dat2listw(tmpMAT)
diffnb(listwmat1$neighbours, COL.nb, verbose=TRUE)
listwmat2 <- read.dat2listw(system.file("etc/weights/wmat.dat",
package="spdep")[1])
diffnb(listwmat1$neighbours, listwmat2$neighbours, verbose=TRUE)
```
residuals.sarlm *Access functions for spatial simultaneous autoregressive linear model objects*

### Description

Access functions for residuals, deviance, coefficients and fitted values from spatial simultaneous autoregressive linear model objects

# Usage

```
residuals.sarlm(object, ...)
deviance.sarlm(object, ...)
coef.sarlm(object, ...)
```
fitted.sarlm(object, ...)

## Arguments

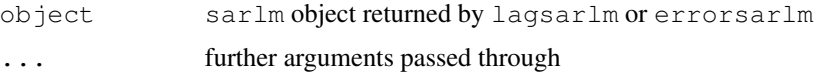

# Value

Revelant vectors of numerical values.

#### Note

fitted.sarlm() returns the difference between residuals() for the same object and the response variable;  $predict.sarlm()$  returns a decomposition into trend and signal for the fit.

## Author(s)

Roger Bivand, <Roger.Bivand@nhh.no>

# See Also

[errorsarlm](#page-44-0), [lagsarlm](#page-87-0), [predict.sarlm](#page-145-0)

Rotation *Rotate a set of point by a certain angle*

## Description

Rotate a set of XY coordinates by an angle (in radians)

#### Usage

Rotation(xy, angle)

#### Arguments

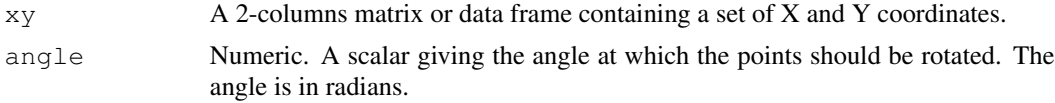

#### Value

A 2-columns matrix of the same size as xy giving the rotated coordinates.

# Author(s)

F. Guillaume Blanchet

```
set.seed(1)
### Create a set of coordinates
coords<-cbind(runif(20),runif(20))
### Create a series of angles
rad<-seq(0,pi,l=20)
for(i in rad){
coords.rot<-Rotation(coords,i)
plot(coords.rot)
}
### Rotate the coordinates by an angle of 90 degrees
coords.90<-Rotation(coords,90*pi/180)
coords.90
```

```
plot(coords,xlim=range(rbind(coords.90,coords)[,1]),ylim=range(rbind(coords.90,coords)[,2]),
points(coords.90,pch=19)
```
# Description

Maximum likelihood estimation of spatial simultaneous autoregressive "SAC/SARAR" models of the form:

$$
y = \rho W 1y + X\beta + u, u = \lambda W 2u + \varepsilon
$$

where  $\rho$  and  $\lambda$  are found by nlminb or optim() first, and  $\beta$  and other parameters by generalized least squares subsequently

# Usage

```
sacsarlm(formula, data = list(), listw, listw2 = NULL, na.action, type="sac",
method = "eigen", quiet = NULL, zero.policy = NULL, tol.solve = 1e-10,
llprof=NULL, control = list())
```
# Arguments

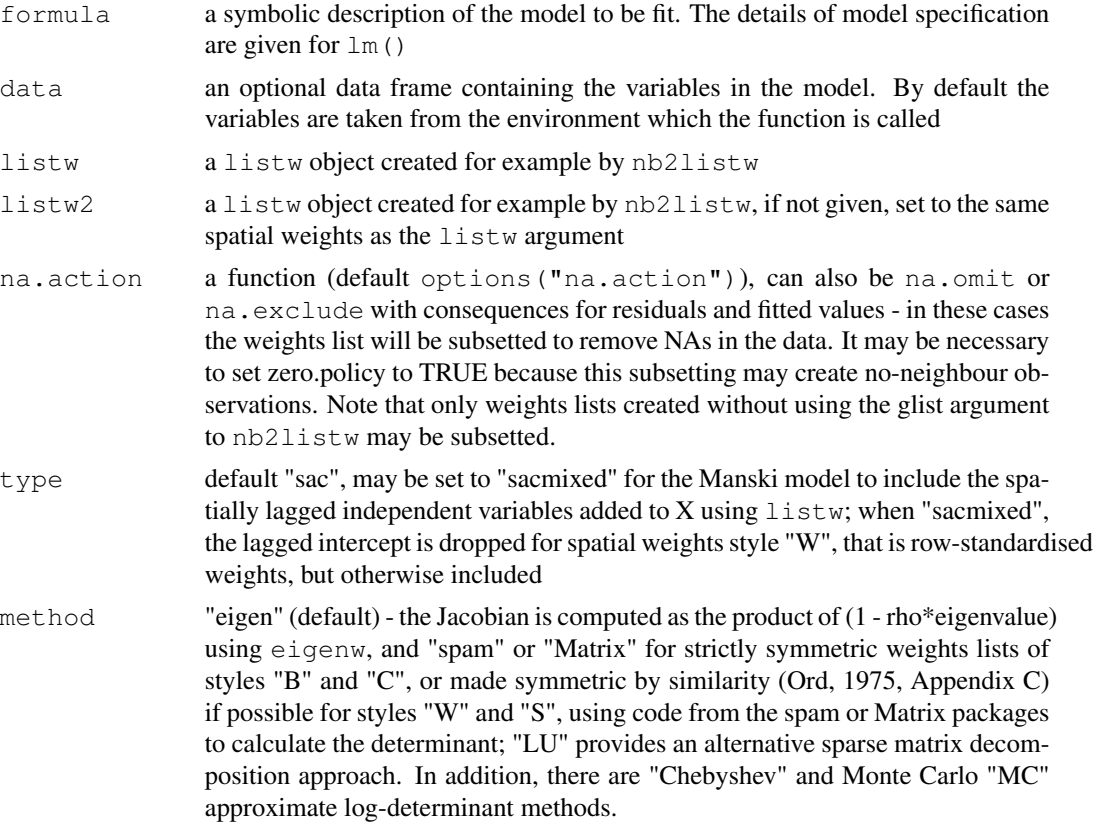

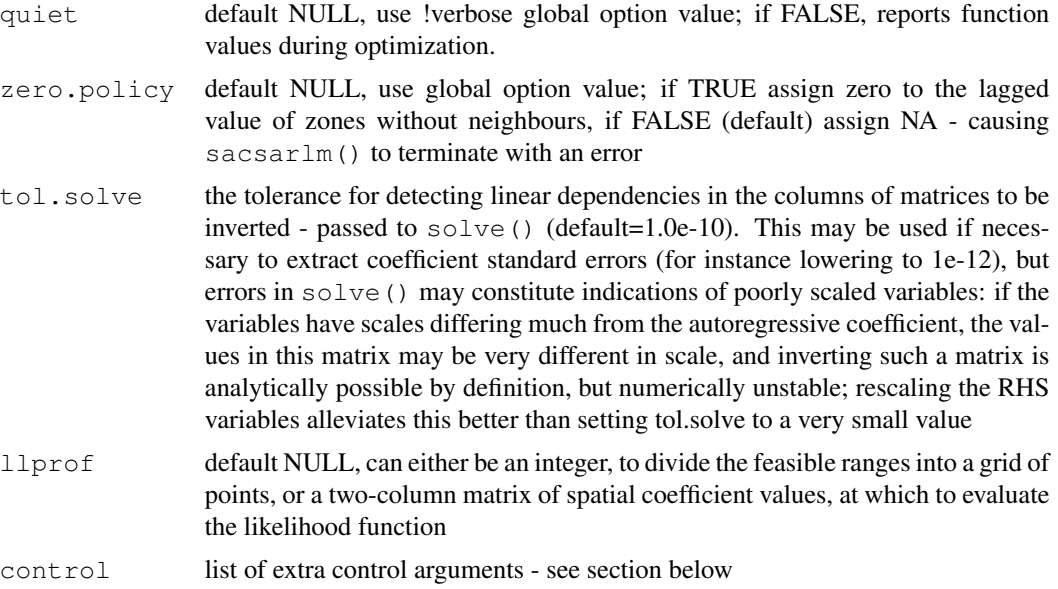

# Details

Because numerical optimisation is used to find the values of lambda and rho, care needs to be shown. It has been found that the surface of the 2D likelihood function often forms a "banana trench" from (low rho, high lambda) through (high rho, high lambda) to (high rho, low lambda) values. In addition, sometimes the banana has optima towards both ends, one local, the other global, and conseqently the choice of the starting point for the final optimization becomes crucial. The default approach is not to use just (0, 0) as a starting point, nor the (rho, lambda) values from gstsls, which lie in a central part of the "trench", but either four values at (low rho, high lambda), (0, 0), (high rho, high lambda), and (high rho, low lambda), and to use the best of these start points for the final optimization. Optionally, nine points can be used spanning the whole (lower, upper) space.

## Value

A list object of class sarlm

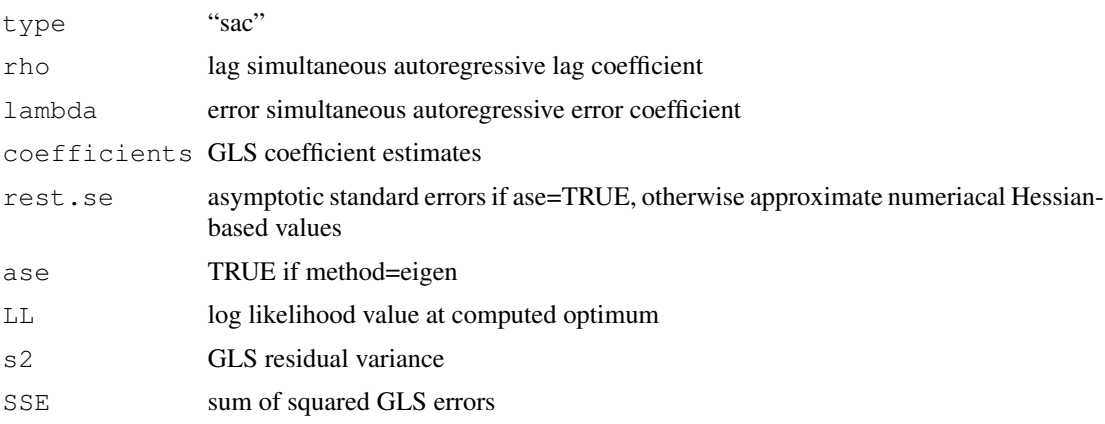

#### sacsarlm and the same of the same of the same of the same of the same of the same of the same of the same of the same of the same of the same of the same of the same of the same of the same of the same of the same of the s

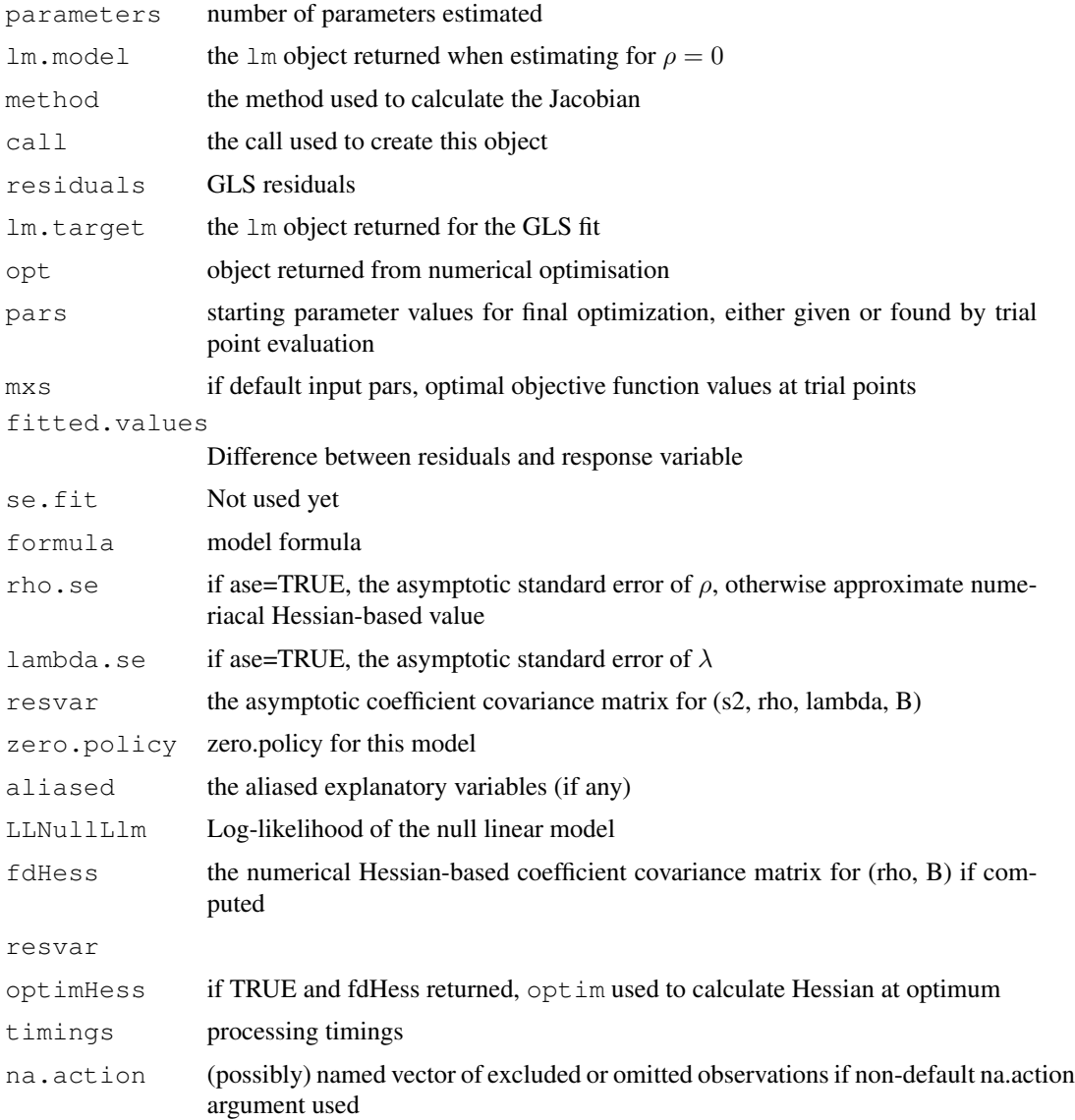

# Control arguments

- fdHess: default NULL, then set to (method != "eigen") internally; use fdHess to compute an approximate Hessian using finite differences when using sparse matrix methods; used to make a coefficient covariance matrix when the number of observations is large; may be turned off to save resources if need be
- optimHess: default FALSE, use fdHess from nlme, if TRUE, use optim to calculate Hessian at optimum
- LAPACK: default FALSE; logical value passed to  $qr$  in the SSE log likelihood function
- Imult: default 2; used for preparing the Cholesky decompositions for updating in the Jacobian function
- super: default FALSE using a simplicial decomposition for the sparse Cholesky decomposition, if TRUE, use a supernodal decomposition
- cheb\_q: default 5; highest power of the approximating polynomial for the Chebyshev approximation
- MC\_p: default 16; number of random variates
- MC\_m: default 30; number of products of random variates matrix and spatial weights matrix
- opt\_method: default "nlminb", may be set to "L-BFGS-B" to use box-constrained optimisation in optim
- opt\_control: default list(), a control list to pass to nlminb or optim
- **pars:** default NULL, for which five trial starting values spanning the lower/upper range are tried and the best selected, starting values of  $\rho$  and  $\lambda$

npars default integer 4L, four trial points; if not default value, nine trial points

**lower:** default c(-1.0, -1.0), lower bounds on  $\rho$  and  $\lambda$ 

upper: default c(1.0, 1.0), upper bounds on  $\rho$  and  $\lambda$ 

## Author(s)

Roger Bivand <Roger.Bivand@nhh.no>

#### References

Anselin, L. 1988 *Spatial econometrics: methods and models.* (Dordrecht: Kluwer); LeSage J and RK Pace (2009) *Introduction to Spatial Econometrics*. CRC Press, Boca Raton

#### See Also

#### [help](#page-0-0),

```
data(oldcol)
COL.sacW.eig <- sacsarlm(CRIME ~ INC + HOVAL, data=COL.OLD,
nb2listw(COL.nb, style="W"))
summary(COL.sacW.eig, correlation=TRUE)
W <- as(as_dgRMatrix_listw(nb2listw(COL.nb, style="W")), "CsparseMatrix")
trMatc <- trW(W, type="mult")
summary(impacts(COL.sacW.eig, tr=trMatc, R=2000), zstats=TRUE, short=TRUE)
COL.msacW.eig <- sacsarlm(CRIME ~ INC + HOVAL, data=COL.OLD,
nb2listw(COL.nb, style="W"), type="sacmixed")
summary(COL.msacW.eig, correlation=TRUE)
summary(impacts(COL.msacW.eig, tr=trMatc, R=2000), zstats=TRUE, short=TRUE)
```
set.spChkOption *Control checking of spatial object IDs*

## Description

Provides support for checking the mutual integrity of spatial neighbour weights and spatial data; similar mechanisms are used for passing global verbose and zero.policy options, and for providing access to a running cluster for embarrassingly parallel tasks.

### Usage

```
set.spChkOption(check)
get.spChkOption()
chkIDs(x, listw)
spNamedVec(var, data)
set.VerboseOption(check)
get.VerboseOption()
set.ZeroPolicyOption(check)
get.ZeroPolicyOption()
set.ClusterOption(cl)
get.ClusterOption()
set.rlecuyerSeedOption(seed)
get.rlecuyerSeedOption()
```
# Arguments

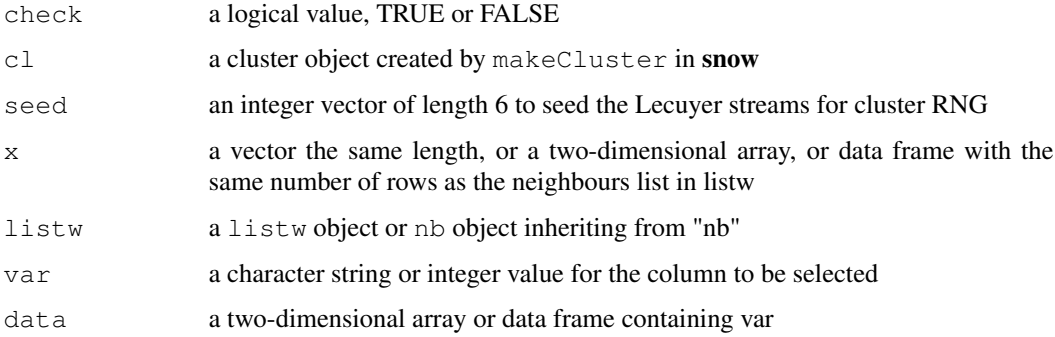

# Details

Analysis functions will have an spChk argument by default set to NULL, and will call get. spChkOption() to get the global spatial option for whether to check or not — this is initialised to FALSE, and consequently should not break anything. It can be changed to TRUE using set.spChkOption (TRUE), or the spChk argument can be assigned in analysis functions. spNamedVec() is provided to ensure that rownames are passed on to single columns taken from two-dimensional arrays and data frames.

set.spChkOption() returns the old logical value, get.spChkOption() returns the current logical value, and chkIDs() returns a logical value for the test lack of difference. spNamedVec() returns the selected column with the names set to the row names of the object from which it has been extracted.

## Note

The motivation for this mechanism is provided by the observation that spatial objects on a map and their attribute data values need to be linked uniquely, to avoid spurious results. The reordering between the legacy Columbus data set used the earlier publications and that available for download from the Spacestat website is just one example of a common problem.

#### Author(s)

Roger Bivand <Roger.Bivand@nhh.no>

## Examples

```
data(oldcol)
rownames(COL.OLD)
data(columbus)
rownames(columbus)
get.spChkOption()
oldChk <- set.spChkOption(TRUE)
get.spChkOption()
chkIDs(COL.OLD, nb2listw(COL.nb))
chkIDs(columbus, nb2listw(col.gal.nb))
chkIDs(columbus, nb2listw(COL.nb))
tmp <- try(moran.test(spNamedVec("CRIME", COL.OLD), nb2listw(COL.nb)))
print(tmp)
tmp <- try(moran.test(spNamedVec("CRIME", columbus), nb2listw(col.gal.nb)))
print(tmp)
tmp <- try(moran.test(spNamedVec("CRIME", columbus), nb2listw(COL.nb)))
print(tmp)
set.spChkOption(FALSE)
get.spChkOption()
moran.test(spNamedVec("CRIME", columbus), nb2listw(COL.nb))
tmp <- try(moran.test(spNamedVec("CRIME", columbus), nb2listw(COL.nb),
 spChk=TRUE))
print(tmp)
set.spChkOption(oldChk)
get.spChkOption()
```
#### similar.listw *Create symmetric similar weights lists*

### similar.listw 163

## Description

From Ord's 1975 paper, it is known that the Jacobian for SAR models may be found by "symmetrizing" by similarity (the eigenvalues of similar matrices are identical, so the Jacobian is too). This applies only to styles "W" and "S" with underlying symmetric binary neighbour relations or symmetric general neighbour relations (so no k-nearest neighbour relations). The function is invoked automatically within the SAR fitting functions, to call eigen on a symmetric matrix for the default eigen method, or to make it possible to use the Matrix method on weights that can be "symmetrized" in this way.

#### Usage

```
similar.listw(listw)
```
# Arguments

listw a listw object created for example by nb2listw

# Value

a listw object

# Author(s)

Roger Bivand <Roger.Bivand@nhh.no>

# References

Ord, J. K. 1975 Estimation methods for models of spatial interaction, *Journal of the American Statistical Association*, 70, 120-126

## See Also

[lagsarlm](#page-87-0), [errorsarlm](#page-44-0)

```
data(oldcol)
COL.W <- nb2listw(COL.nb, style="W")
COL.S <- nb2listw(COL.nb, style="S")
sum(log(1 - 0.5 * eigenv(COL.W)))sum(log(1 - 0.5 \times eigenw(similar.listw(COL.W))))
W_J <- as(as_dsTMatrix_listw(similar.listw(COL.W)), "CsparseMatrix")
I \leftarrow as_dsCMatrix_I(dim(W_J)[1])c(determinant(I - 0.5 \times W_J, logarithm=TRUE)$modulus)
sum(log(1 - 0.5 * eigenv(COL.S)))sum(log(1 - 0.5 \star eigenw(similar.listw(COL.S))))
W_J <- as(as_dsTMatrix_listw(similar.listw(COL.S)), "CsparseMatrix")
c(determinant(I - 0.5 \times W_J, logarithm=TRUE)$modulus)
```
## Description

This function implements a SKATER procedure for spatial clustering analysis. This procedure essentialy begins with an edges set, a data set and a number of cuts. The output is an object of 'skater' class and is valid for input again.

# Usage

```
skater(edges, data, ncuts, crit, vec.crit, method = c("euclidean",
    "maximum", "manhattan", "canberra", "binary", "minkowski",
    "mahalanobis", "other"), p = 2, cov, inverted = FALSE, otherfun)
```
# Arguments

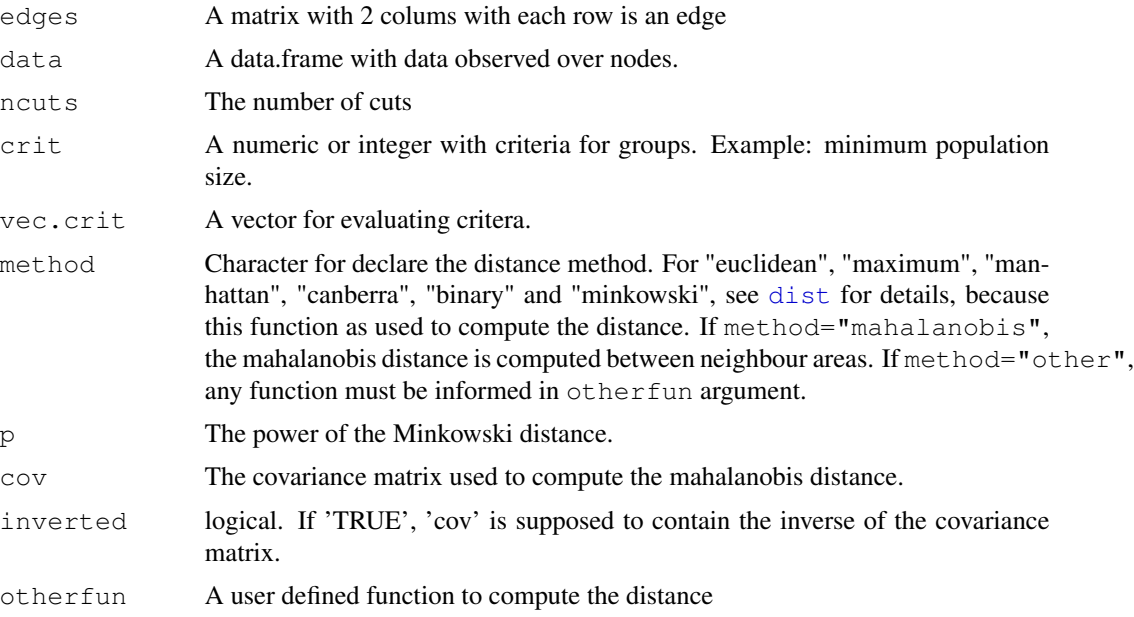

# Details

to do

# Value

A object of skater class with:

groups A vector with length equal the number of nodes. Each position identifies the group of node

#### skater 165

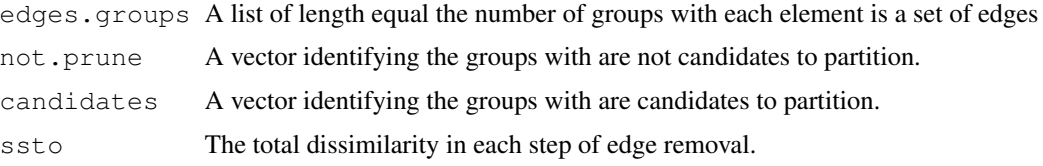

# Author(s)

Renato M. Assuncao and Elias T. Krainski

## References

Assuncao, R.M., Lage J.P., and Reis, E.A. (2002). Analise de conglomerados espaciais via arvore geradora minima. Revista Brasileira de Estatistica, 62, 1-23.

Assuncao, R. M, Neves, M. C., Camara, G. and Freitas, C. da C. (2006). Efficient regionalization techniques for socio-economic geographical units using minimum spanning trees. International Journal of Geographical Information Science Vol. 20, No. 7, August 2006, 797-811

# See Also

See Also as [mstree](#page-123-0)

#### Examples

```
### loading data
bh <- readShapePoly(system.file("etc/shapes/bhicv.shp",
      package="spdep")[1])
### data padronized
dpad <- data.frame(scale(bh@data[,5:8]))
### neighboorhod list
bh.nb <- poly2nb(bh)
### calculing costs
lcosts <- nbcosts(bh.nb, dpad)
### making listw
nb.w <- nb2listw(bh.nb, lcosts, style="B")
### find a minimum spanning tree
mst.bh \leq mstree(nb.w, 5)### the mstree plot
par(mar=c(0,0,0,0))
plot(mst.bh, coordinates(bh), col=2,
     cex.lab=.7, cex.circles=0.035, fg="blue")
plot(bh, border=gray(.5), add=TRUE)
### three groups with no restriction
```
res $1 \leftarrow$  skater(mst.bh[, $1:2$ ], dpad, 2)

# 166 sp.correlogram

```
### thee groups with minimum population
res2 <- skater(mst.bh[,1:2], dpad, 2, 200000, bh@data$Pop)
### thee groups with minimun number of areas
res3 <- skater(mst.bh[,1:2], dpad, 2, 3, rep(1,nrow(bh@data)))
### groups frequency
table(res1$groups)
table(res2$groups)
table(res3$groups)
### the skater plot
par(mar=c(0,0,0,0))
plot(res1, coordinates(bh), cex.circles=0.035, cex.lab=.7)
### more one partition
res1b <- skater(res1, dpad, 1)
### length groups frequency
table(res1$groups)
table(res1b$groups)
### the skater plot, using other colors
plot(res1b, coordinates(bh), cex.circles=0.035, cex.lab=.7,
     groups.colors=colors()[(1:length(res1b$ed))*10])
### the Spatial Polygons plot
plot(bh, col=heat.colors(4)[res1b$groups])
```
sp.correlogram *Spatial correlogram*

#### Description

Spatial correlograms for Moran's I and the autocorrelation coefficient, with print and plot helper functions.

# Usage

```
sp.correlogram(neighbours, var, order = 1, method = "corr",
 style = "W", randomisation = TRUE, zero.policy = NULL, spChk=NULL)
plot.spcor(x, main, ylab, ylim, ...)
print.spcor(x, p.adj.method="none", ...)
```
# Arguments

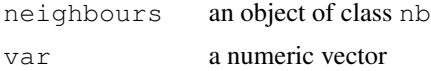

# sp.correlogram 167

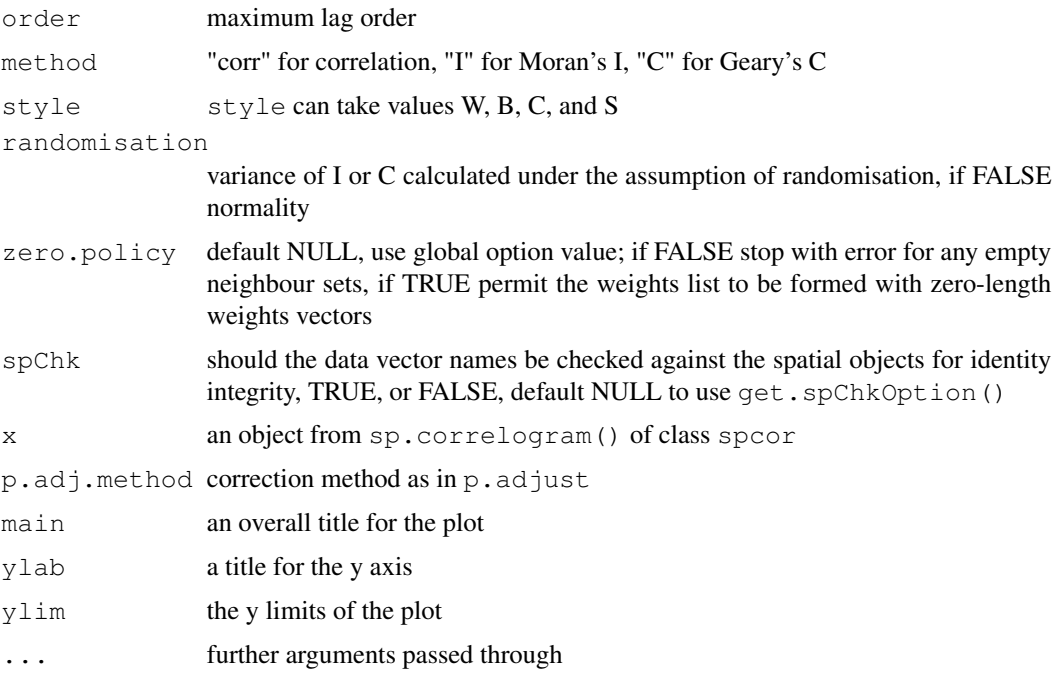

#### Details

The print function also calculates the standard deviates of Moran's I or Geary's C and a two-sided probability value, optionally using  $p$ . adjust to correct by the nymber of lags. The plot function plots a bar from the estimated Moran's I, or Geary's C value to +/- twice the square root of its variance (in previous releases only once, not twice).

# Value

returns a list of class spcor:

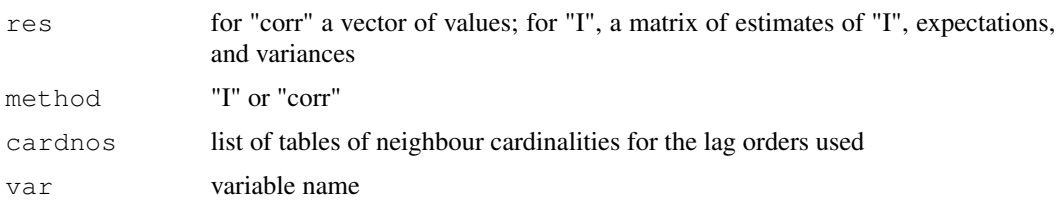

# Author(s)

Roger Bivand, <Roger.Bivand@nhh.no>

# References

Cliff, A. D., Ord, J. K. 1981 *Spatial processes*, Pion, pp. 118–122, Martin, R. L., Oeppen, J. E. 1975 The identification of regional forecasting models using space-time correlation functions, *Transactions of the Institute of British Geographers*, 66, 95–118.

# See Also

[nblag](#page-135-0), [moran](#page-116-0), [p.adjust](#page-0-0)

### Examples

```
example(nc.sids)
ft.SID74 <- sqrt(1000)*(sqrt(nc.sids$SID74/nc.sids$BIR74) +
  sqrt((nc.sids$SID74+1)/nc.sids$BIR74))
tr.SIDS74 <- ft.SID74*sqrt(nc.sids$BIR74)
cspc <- sp.correlogram(ncCC89_nb, tr.SIDS74, order=8, method="corr",
zero.policy=TRUE)
print(cspc)
plot(cspc)
Ispc <- sp.correlogram(ncCC89_nb, tr.SIDS74, order=8, method="I",
zero.policy=TRUE)
print(Ispc)
print(Ispc, "bonferroni")
plot(Ispc)
Cspc <- sp.correlogram(ncCC89_nb, tr.SIDS74, order=8, method="C",
zero.policy=TRUE)
print(Cspc)
print(Cspc, "bonferroni")
plot(Cspc)
drop.no.neighs <- !(1:length(ncCC89_nb) %in% which(card(ncCC89_nb) == 0))
sub.ncCC89.nb <- subset(ncCC89_nb, drop.no.neighs)
plot(sp.correlogram(sub.ncCC89.nb, subset(tr.SIDS74, drop.no.neighs),
order=8, method="corr"))
```
sp.mantel.mc *Mantel-Hubert spatial general cross product statistic*

#### Description

A permutation test for the spatial general cross product statistic with Moran  $(C_{ij} = z_i z_j)$ , Geary  $(C_{ij} = (z_i - z_j)^2)$ , and Sokal  $(C_{ij} = |z_i - z_j|)$  criteria, for  $z_i = (x_i - \bar{x})/\sigma_x$ . plot.mc.sim is a helper function to plot the outcomes of the permutation test.

#### Usage

```
sp.mantel.mc(var, listw, nsim, type = "moran", zero.policy = NULL,
 alternative = "greater", spChk=NULL, return_boot=FALSE)
plot.mc.sim(x, xlim, xlab, main, sub, ..., ptype="density")
```
#### Arguments

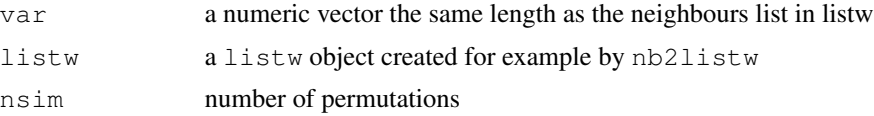

# sp.mantel.mc 169

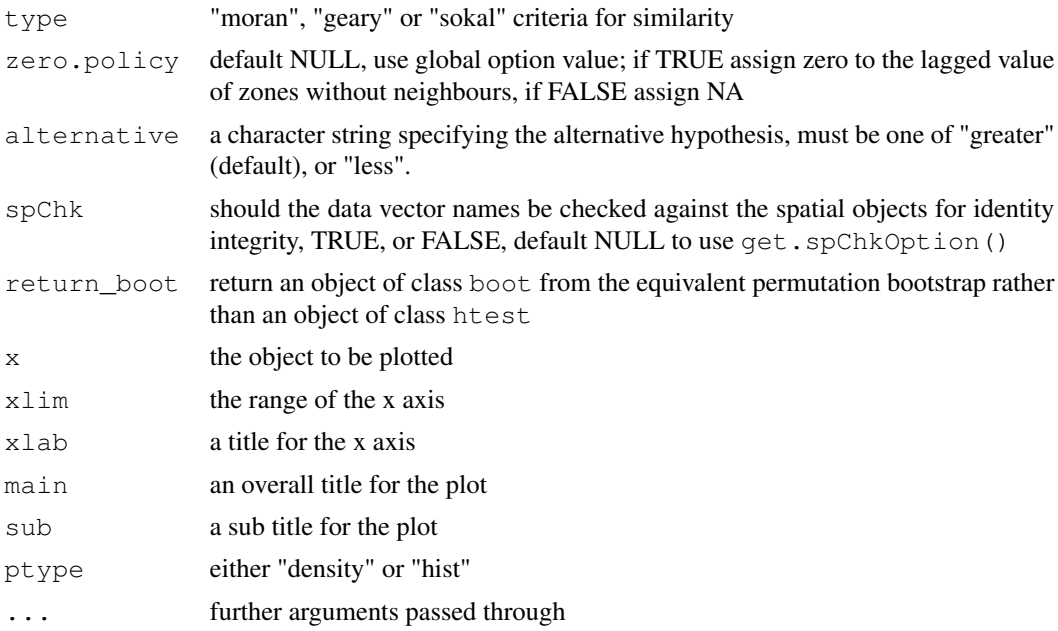

# Value

A list with class htest and  $mc$ .sim containing the following components:

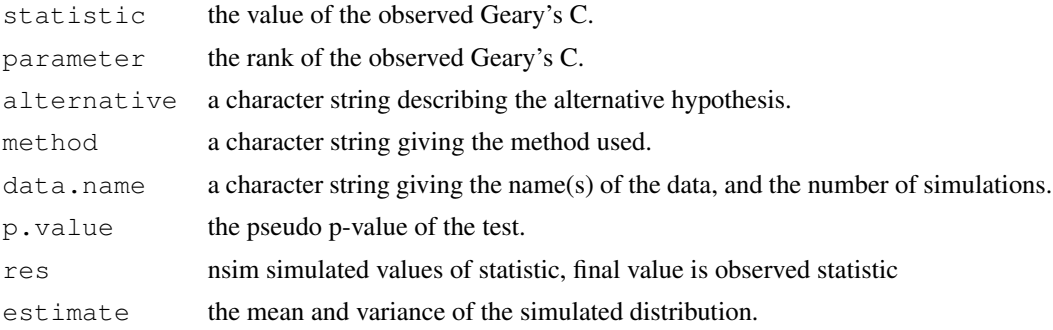

# Author(s)

Roger Bivand <Roger.Bivand@nhh.no>

# References

Cliff, A. D., Ord, J. K. 1981 Spatial processes, Pion, p. 22-24, Haining, R. 1990 *Spatial data analysis in the social and environmental sciences*, Cambridge: Cambridge University Press, p. 230–1. The function has been checked against general matrix code posted to the r-help list by Ben Bolker on 1 May 2001; another mantel () function is in the vegan package.

# See Also

[moran.mc](#page-117-0), [joincount.mc](#page-76-0), [geary.mc](#page-50-0)

# Examples

```
data(oldcol)
sim1 <- sp.mantel.mc(COL.OLD$CRIME, nb2listw(COL.nb),
nsim=99, type="geary", alternative="less")
sim1
plot(sim1)
sp.mantel.mc(COL.OLD$CRIME, nb2listw(COL.nb), nsim=99,
type="sokal", alternative="less")
sp.mantel.mc(COL.OLD$CRIME, nb2listw(COL.nb), nsim=99,
type="moran")
```
SpatialFiltering *Semi-parametric spatial filtering*

#### Description

The function selects eigenvectors in a semi-parametric spatial filtering approach to removing spatial dependence from linear models. Selection is by brute force by finding the single eigenvector reducing the standard variate of Moran's I for regression residuals most, and continuing until no candidate eigenvector reduces the value by more than tol. It returns a summary table from the selection process and a matrix of selected eigenvectors for the specified model.

#### Usage

```
SpatialFiltering(formula, lagformula, data = list(), nb, glist = NULL, style = "C",
 zero.policy = NULL, tol = 0.1, zerovalue = 1e-04, ExactEV = FALSE,
 symmetric = TRUE, alpha=NULL, alternative="two.sided", verbose=NULL)
```
# Arguments

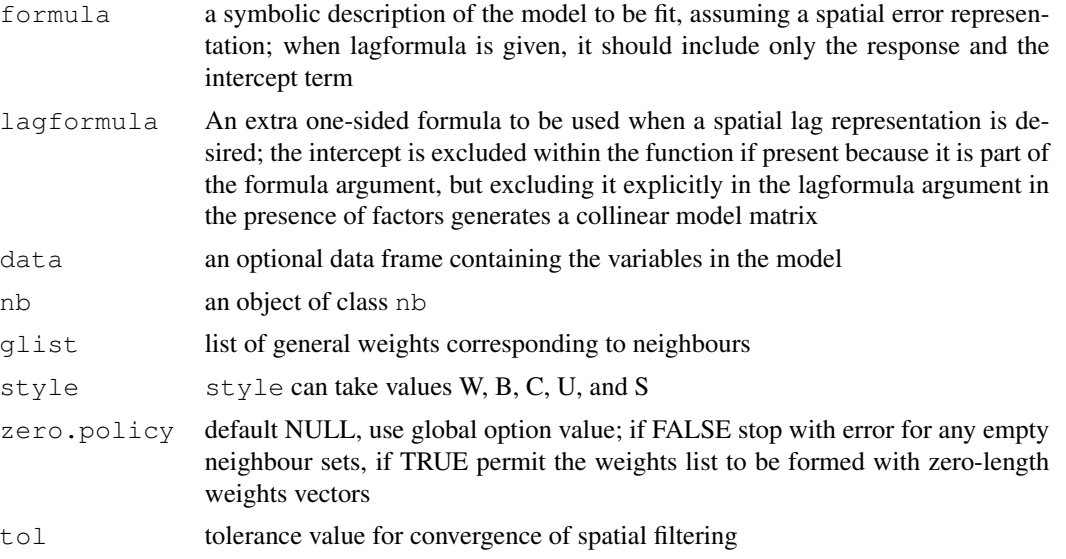

# SpatialFiltering 171

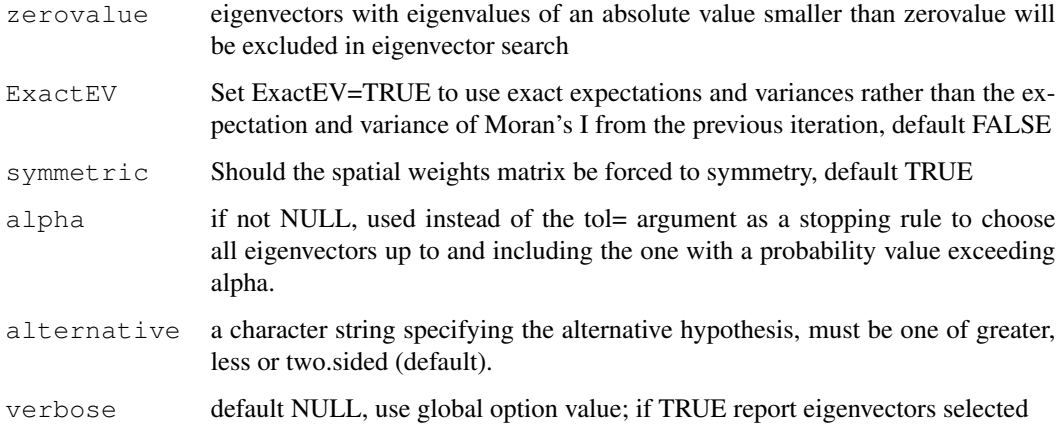

# Value

An SFResult object, with:

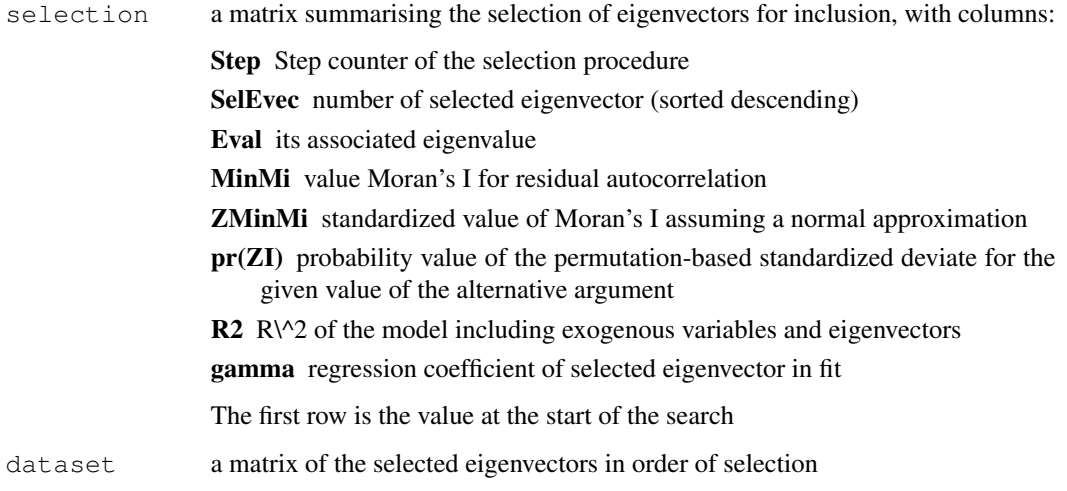

# Author(s)

Yongwan Chun, Michael Tiefelsdorf, Roger Bivand

# References

Tiefelsdorf M, Griffith DA. (2007) Semiparametric Filtering of Spatial Autocorrelation: The Eigenvector Approach. Environment and Planning A, 39(5) 1193 - 1221. [http://www.spatialfilt](http://www.spatialfiltering.com)ering. [com](http://www.spatialfiltering.com)

# See Also

[lm](#page-0-0), [eigen](#page-0-0), [nb2listw](#page-129-0), [listw2U](#page-96-0)

## Examples

```
example(columbus)
lmbase \leftarrow lm(CRIME \sim INC + HOVAL, data = column \times)sarcol <- SpatialFiltering(CRIME ~ INC + HOVAL, data=columbus,
nb=col.gal.nb, style="W", ExactEV=TRUE)
sarcol
lmsar <- lm(CRIME ~ INC + HOVAL + fitted(sarcol), data=columbus)
lmsar
anova(lmbase, lmsar)
lm.morantest(lmsar, nb2listw(col.gal.nb))
lagcol <- SpatialFiltering(CRIME \sim 1, \sim INC + HOVAL - 1, data=columbus,
nb=col.gal.nb, style="W")
lagcol
lmlag <- lm(CRIME ~ INC + HOVAL + fitted(lagcol), data=columbus)
lmlag
anova(lmbase, lmlag)
lm.morantest(lmlag, nb2listw(col.gal.nb))
```
spautolm *Spatial conditional and simultaneous autoregression model estimation*

## Description

Function taking family and weights arguments for spatial autoregression model estimation by Maximum Likelihood, using full matrix methods, not suited to large data sets with thousands of observations. With one of the sparse matrix methods, larger numbers of observations can be handled, but the interval= argument should be set. The implementation is GLS using the single spatial coefficient value, here termed lambda, found by line search using optimize to maximise the log likelihood.

# Usage

```
spautolm(formula, data = list(), listw, weights,na.action, family = "SAR", method="full", verbose = NULL, interval=NULL,
zero.policy = NULL, tol.solve=.Machine$double.eps, llprof=NULL,
control=list())
## S3 method for class 'spautolm'
summary(object, correlation = FALSE, adj.se=FALSE,
Nagelkerke=FALSE, ...)
```
## Arguments

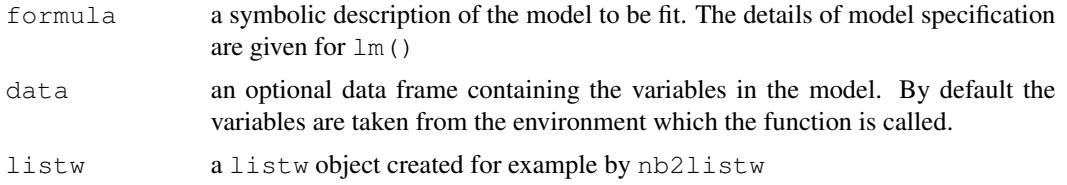

#### spautolm and the state of the state of the state of the state of the state of the state of the state of the state of the state of the state of the state of the state of the state of the state of the state of the state of t

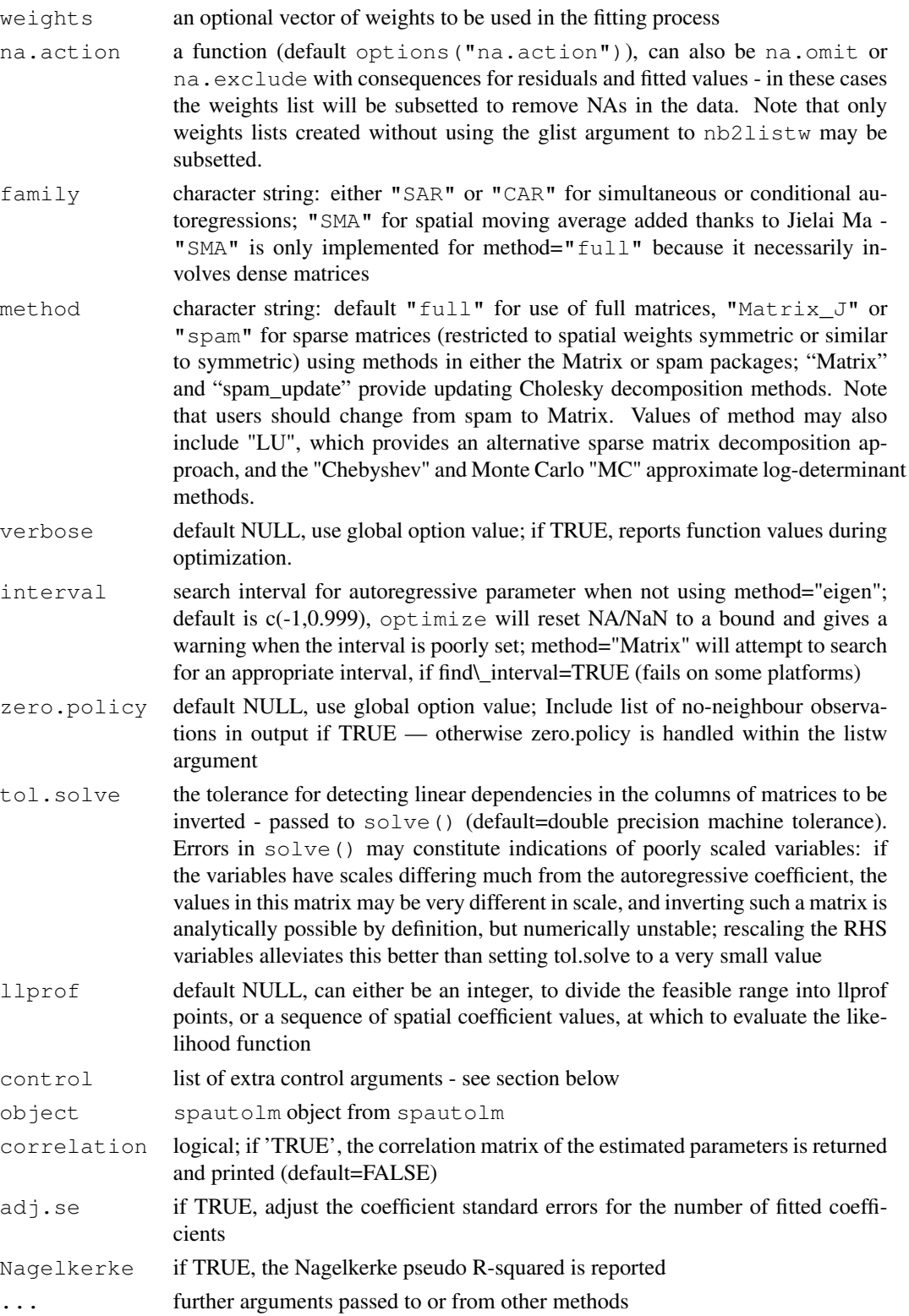

# Details

This implementation is based on [lm.gls](#page-0-0) and [errorsarlm](#page-44-0). In particular, the function does not (yet) prevent asymmetric spatial weights being used with "CAR" family models. It appears that both numerical issues (convergence in particular) and uncertainties about the exact spatial weights matrix used make it difficult to reproduce Cressie and Chan's 1989 results, also given in Cressie 1993.

Note that the fitted() function for the output object assumes that the response variable may be reconstructed as the sum of the trend, the signal, and the noise (residuals). Since the values of the response variable are known, their spatial lags are used to calculate signal components (Cressie 1993, p. 564). This differs from other software, including GeoDa, which does not use knowledge of the response variable in making predictions for the fitting data.

# Value

A list object of class spautolm:

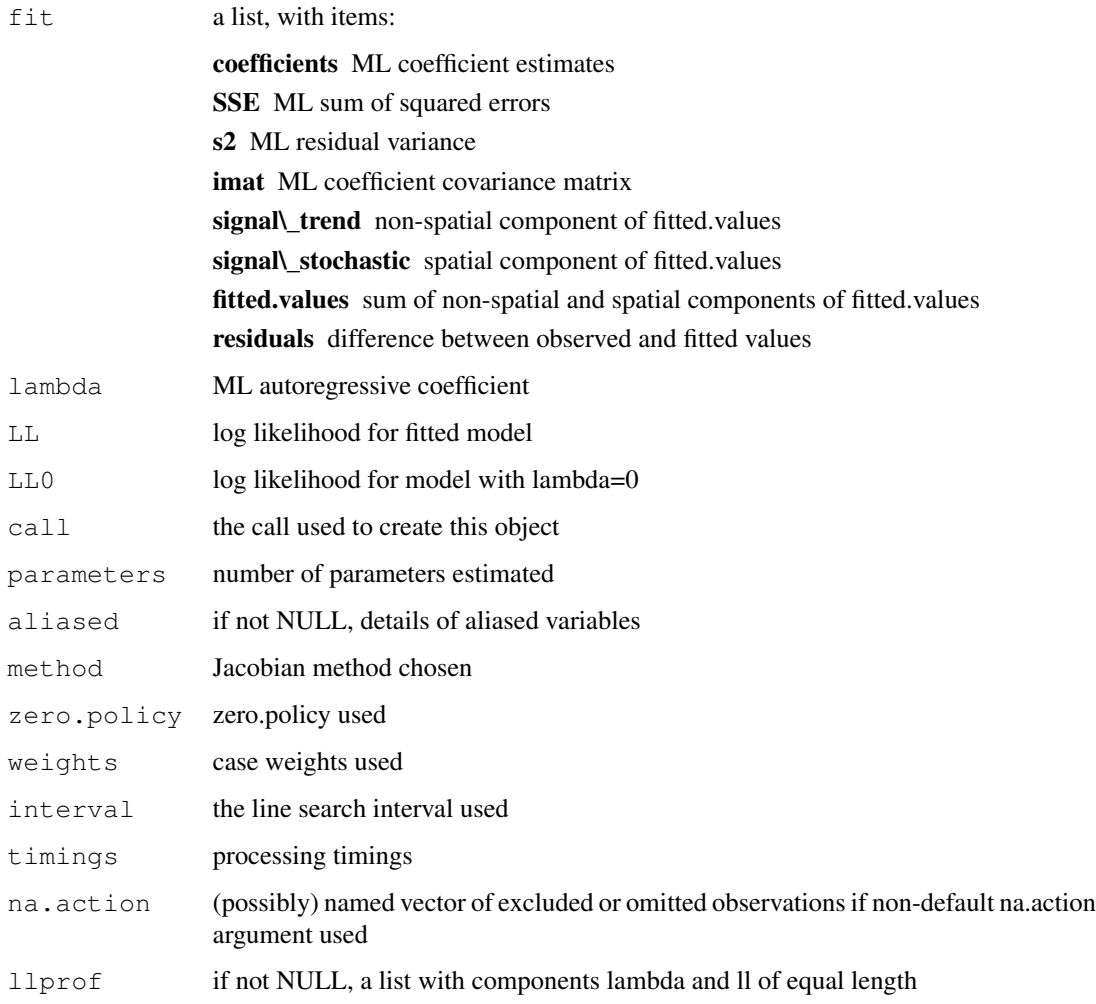

#### spautolm and the state of the state of the state of the state of the state of the state of the state of the state of the state of the state of the state of the state of the state of the state of the state of the state of t

#### Control arguments

**tol.opt:** the desired accuracy of the optimization - passed to  $optimize()$  (default=.Machine  $3$ double.eps^(2/3))

- Imult: default 2; used for preparing the Cholesky decompositions for updating in the Jacobian function
- super: if NULL (default), set to FALSE to use a simplicial decomposition for the sparse Cholesky decomposition and method "Matrix\_J", set to as.logical(NA) for method "Matrix", if TRUE, use a supernodal decomposition
- cheb\_q: default 5; highest power of the approximating polynomial for the Chebyshev approximation

MC\_p: default 16; number of random variates

MC\_m: default 30; number of products of random variates matrix and spatial weights matrix

spamPivot: default "MMD", alternative "RCM"

in\_coef default 0.1, coefficient value for initial Cholesky decomposition in "spam\_update"

# Note

The standard errors given in Waller and Gotway (2004) are adjusted for the numbers of parameters estimated, and may be reproduced by using the additional argument  $ad\vec{\jmath}$ . se=TRUE in the summary method. In addition, the function returns fitted values and residuals as given by Cressie (1993) p. 564.

### Author(s)

Roger Bivand <Roger.Bivand@nhh.no>

#### References

Cliff, A. D., Ord, J. K. 1981 *Spatial processes*, Pion; Ord, J. K. 1975 Estimation methods for models of spatial interaction, *Journal of the American Statistical Association*, 70, 120-126; Waller, L. A., Gotway, C. A. 2004 *Applied spatial statistics for public health*, Wiley, Hoboken, NJ, 325-380; Cressie, N. A. C. 1993 *Statistics for spatial data*, Wiley, New York, 548-568; Ripley, B. D. 1981 *Spatial statistics*, Wiley, New York, 88-95; LeSage J and RK Pace (2009) Introduction to Spatial Econometrics. CRC Press, Boca Raton.

#### See Also

[optimize](#page-0-0), [errorsarlm](#page-44-0), [do\\_ldet](#page-28-0)

```
example(NY_data)
lm0 <- lm(Z ~ PEXPOSURE + PCTAGE65P + PCTOWNHOME, data=nydata)
summary(lm0)
lm0w <- lm(Z ~ PEXPOSURE + PCTAGE65P + PCTOWNHOME, data=nydata, weights=POP8)
summary(lm0w)
esar0 <- errorsarlm(Z ~ PEXPOSURE + PCTAGE65P + PCTOWNHOME, data=nydata,
listw=listw_NY)
```
#### 176 spautolm

```
summary(esar0)
system.time(esar1f <- spautolm(Z ~ PEXPOSURE + PCTAGE65P + PCTOWNHOME,
data=nydata, listw=listw_NY, family="SAR", method="full", verbose=TRUE))
summary(esar1f)
system.time(esar1M <- spautolm(Z ~ PEXPOSURE + PCTAGE65P + PCTOWNHOME,
data=nydata, listw=listw_NY, family="SAR", method="Matrix", verbose=TRUE))
summary(esar1M)
## Not run:
system.time(esar1M <- spautolm(Z ~ PEXPOSURE + PCTAGE65P + PCTOWNHOME,
data=nydata, listw=listw_NY, family="SAR", method="Matrix", verbose=TRUE,
control=list(super=TRUE)))
summary(esar1M)
system.time(esar1s <- spautolm(Z ~ PEXPOSURE + PCTAGE65P + PCTOWNHOME,
data=nydata, listw=listw_NY, family="SAR", method="spam", verbose=TRUE))
summary(esar1s)
esar1wf <- spautolm(Z ~ PEXPOSURE + PCTAGE65P + PCTOWNHOME, data=nydata,
listw=listw_NY, weights=POP8, family="SAR", method="full")
summary(esar1wf)
system.time(esar1wM <- spautolm(Z ~ PEXPOSURE + PCTAGE65P + PCTOWNHOME,
data=nydata, listw=listw_NY, weights=POP8, family="SAR", method="Matrix"))
summary(esar1wM)
esar1ws <- spautolm(Z ~ PEXPOSURE + PCTAGE65P + PCTOWNHOME, data=nydata,
listw=listw_NY, weights=POP8, family="SAR", method="spam")
summary(esar1ws)
esar1wlu <- spautolm(Z ~ PEXPOSURE + PCTAGE65P + PCTOWNHOME, data=nydata,
 listw=listw_NY, weights=POP8, family="SAR", method="LU")
summary(esar1wlu)
esar1wch <- spautolm(Z ~ PEXPOSURE + PCTAGE65P + PCTOWNHOME, data=nydata,
listw=listw_NY, weights=POP8, family="SAR", method="Chebyshev")
summary(esar1wch)
ecar1f <- spautolm(Z ~ PEXPOSURE + PCTAGE65P + PCTOWNHOME, data=nydata,
listw=listw_NY, family="CAR", method="full")
summary(ecar1f)
system.time(ecar1M <- spautolm(Z ~ PEXPOSURE + PCTAGE65P + PCTOWNHOME,
data=nydata, listw=listw_NY, family="CAR", method="Matrix"))
summary(ecar1M)
ecar1s <- spautolm(Z ~ PEXPOSURE + PCTAGE65P + PCTOWNHOME, data=nydata,
listw=listw_NY, family="CAR", method="spam")
summary(ecar1s)
ecar1wf <- spautolm(Z ~ PEXPOSURE + PCTAGE65P + PCTOWNHOME, data=nydata,
listw=listw_NY, weights=nydata$POP8, family="CAR", method="full")
summary(ecar1wf)
system.time(ecar1wM <- spautolm(Z ~ PEXPOSURE + PCTAGE65P + PCTOWNHOME,
data=nydata, listw=listw_NY, weights=POP8, family="CAR", method="Matrix"))
summary(ecar1wM)
ecar1ws <- spautolm(Z ~ PEXPOSURE + PCTAGE65P + PCTOWNHOME, data=nydata,
listw=listw_NY, weights=POP8, family="CAR", method="spam")
summary(ecar1ws)
example(nc.sids)
ft.SID74 <- sqrt(1000)*(sqrt(nc.sids$SID74/nc.sids$BIR74) + sqrt((nc.sids$SID74+1)/nc.sids$E
lm_nc \leftarrow lm(ft.SID74 \sim 1)sids.nhbr30 <- dnearneigh(cbind(nc.sids$east, nc.sids$north), 0, 30, row.names=row.names(nc.
sids.nhbr30.dist <- nbdists(sids.nhbr30, cbind(nc.sids$east, nc.sids$north))
```
#### spautolm the contract of the contract of the contract of the contract of the contract of the contract of the contract of the contract of the contract of the contract of the contract of the contract of the contract of the c

```
sids.nhbr <- listw2sn(nb2listw(sids.nhbr30, qlist=sids.nhbr30.dist, style="B", zero.policy=T
dij <- sids.nhbr[,3]
n <- nc.sids$BIR74
el1 \leftarrow min(dij)/dij
el2 <- sqrt(n[sids.nhbr$to]/n[sids.nhbr$from])
sids.nhbr$weights <- el1*el2
sids.nhbr.listw <- sn2listw(sids.nhbr)
both <- factor(paste(nc.sids$L_id, nc.sids$M_id, sep=":"))
ft.NWBIR74 <- sqrt(1000)*(sqrt(nc.sids$NWBIR74/nc.sids$BIR74) + sqrt((nc.sids$NWBIR74+1)/nc.
mdata <- data.frame(both, ft.NWBIR74, ft.SID74, BIR74=nc.sids$BIR74)
outl <- which.max(rstandard(lm_nc))
as.character(nc.sids$names[outl])
mdata.4 <- mdata[-outl,]
W <- listw2mat(sids.nhbr.listw)
W.4 \leftarrow W[-\text{out1}, -\text{out1}]sids.nhbr.listw.4 <- mat2listw(W.4)
esarI <- errorsarlm(ft.SID74 ~ 1, data=mdata, listw=sids.nhbr.listw,
zero.policy=TRUE)
summary(esarI)
esarIa <- spautolm(ft.SID74 ~ 1, data=mdata, listw=sids.nhbr.listw,
family="SAR")
summary(esarIa)
esarIV <- errorsarlm(ft.SID74 ~ ft.NWBIR74, data=mdata, listw=sids.nhbr.listw,
 zero.policy=TRUE)
summary(esarIV)
esarIVa <- spautolm(ft.SID74 ~ ft.NWBIR74, data=mdata, listw=sids.nhbr.listw,
 family="SAR")
summary(esarIVa)
esarIaw <- spautolm(ft.SID74 ~ 1, data=mdata, listw=sids.nhbr.listw,
 weights=BIR74, family="SAR")
summary(esarIaw)
esarIIaw <- spautolm(ft.SID74 ~ both - 1, data=mdata, listw=sids.nhbr.listw,
weights=BIR74, family="SAR")
summary(esarIIaw)
esarIVaw <- spautolm(ft.SID74 ~ ft.NWBIR74, data=mdata,
listw=sids.nhbr.listw, weights=BIR74, family="SAR")
summary(esarIVaw)
ecarIaw <- spautolm(ft.SID74 ~ 1, data=mdata.4, listw=sids.nhbr.listw.4,
 weights=BIR74, family="CAR")
summary(ecarIaw)
ecarIIaw <- spautolm(ft.SID74 ~ both - 1, data=mdata.4,
 listw=sids.nhbr.listw.4, weights=BIR74, family="CAR")
summary(ecarIIaw)
ecarIVaw <- spautolm(ft.SID74 ~ ft.NWBIR74, data=mdata.4,
 listw=sids.nhbr.listw.4, weights=BIR74, family="CAR")
summary(ecarIVaw)
nc.sids$fitIV <- append(fitted.values(ecarIVaw), NA, outl-1)
spplot(nc.sids, c("fitIV"), cuts=12) # Cressie 1993, p. 565
data(oldcol)
COL.errW.eig <- errorsarlm(CRIME ~ INC + HOVAL, data=COL.OLD,
nb2listw(COL.nb, style="W"))
summary(COL.errW.eig)
COL.errW.sar <- spautolm(CRIME ~ INC + HOVAL, data=COL.OLD,
```

```
nb2listw(COL.nb, style="W"))
summary(COL.errW.sar)
data(boston)
qp1 <- spautolm(log(CMEDV) ~ CRIM + ZN + INDUS + CHAS + I(NOX^2)
+ I(RM^2) + AGE + log(DIS) + log(RAD) + TAX + PTRATIO + B + log(LSTAT),
data=boston.c, nb2listw(boston.soi), family="SMA")
summary(gp1)
## End(Not run)
```
spdep *Return package version number*

## Description

The function retreives package version and build information

## Usage

spdep(build = FALSE)

## Arguments

build if TRUE, also returns build information

## Value

a character vector with one or two elements

# Author(s)

Roger Bivand <Roger.Bivand@nhh.no>

spweights.constants

*Provides constants for spatial weights matrices*

## Description

The function calculates the constants needed for tests of spatial autocorrelation for general weights matrices represented as listw objects. Note: from spdep 0.3-32, the values of S1 and S2 are returned correctly for both underlying symmetric and asymmetric neighbour lists, before 0.3-32, S1 and S2 were wrong for listw objects based on asymmetric neighbour lists, such as k-nearest neighbours (thanks to Luc Anselin for finding the bug).

# spweights.constants 179

# Usage

```
spweights.constants(listw, zero.policy=NULL, adjust.n=TRUE)
Szero(listw)
```
## Arguments

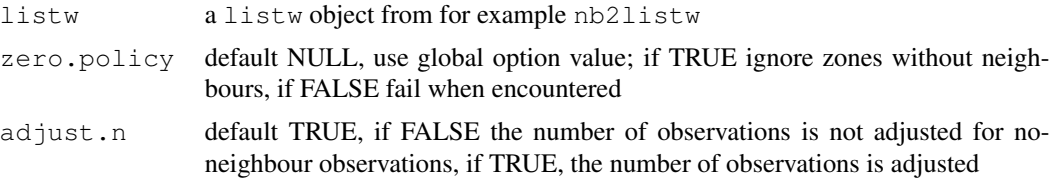

# Value

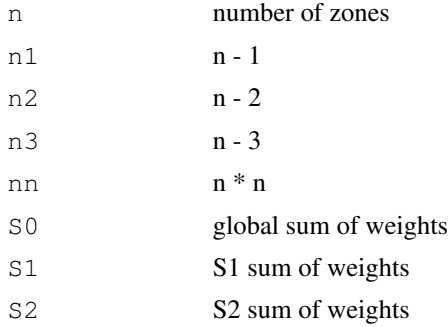

## Author(s)

Roger Bivand <Roger.Bivand@nhh.no>

## References

Haining, R. 1990 Spatial data analysis in the social and environmental sciences, Cambridge University Press, p. 233; Cliff, A. D., Ord, J. K. 1981 Spatial processes, Pion, p. 19, 21.

# See Also

[nb2listw](#page-129-0)

```
data(oldcol)
B <- spweights.constants(nb2listw(COL.nb, style="B"))
W <- spweights.constants(nb2listw(COL.nb, style="W"))
C <- spweights.constants(nb2listw(COL.nb, style="C"))
S <- spweights.constants(nb2listw(COL.nb, style="S"))
U <- spweights.constants(nb2listw(COL.nb, style="U"))
print(data.frame(rbind(unlist(B), unlist(W), unlist(C), unlist(S), unlist(U)),
  row.names=c("B", "W", "C", "S", "U")))
```
# Description

This function computes the sum of dissimilarity between each observation and the mean (scalar of vector) of the observations.

## Usage

```
ssw(data, id, method = c("euclidean", "maximum",
    "manhattan", "canberra", "binary", "minkowski", "mahalanobis",
    "other"), p = 2, cov, inverted = FALSE, otherfun)
```
# Arguments

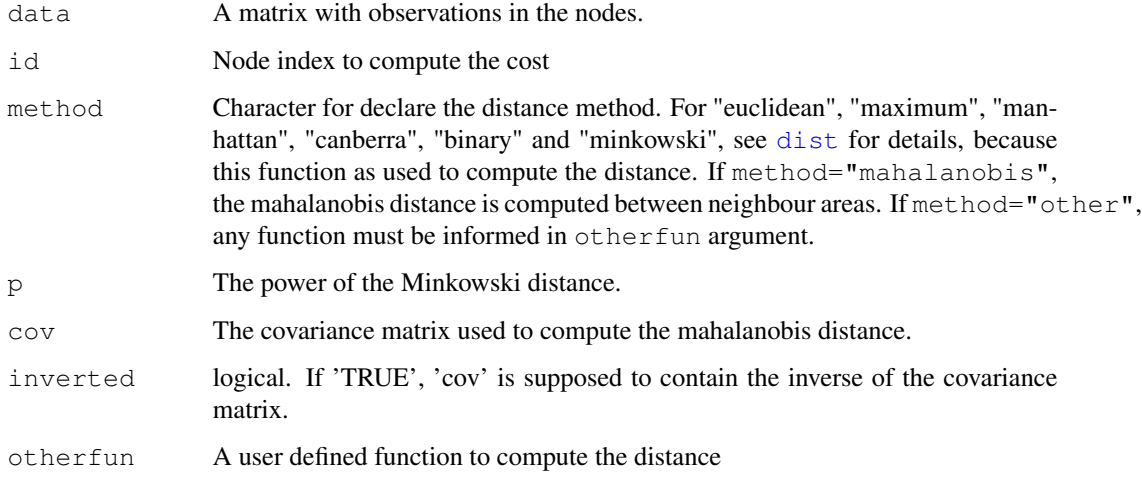

# Value

A numeric, the sum of dissimilarity between the observations id of data and the mean (scalar of vector) of this observations.

# Author(s)

Elias T. Krainski and Renato M. Assuncao

# See Also

See Also as [nbcost](#page-133-0)
#### <span id="page-180-0"></span>stsls and the state of the state of the state of the state of the state of the state of the state of the state of the state of the state of the state of the state of the state of the state of the state of the state of the

# Examples

```
data(USArrests)
n <- nrow(USArrests)
ssw(USArrests, 1:n)
ssw(USArrests, 1:(n/2))
ssw(USArrests, (n/2+1):n)
ssw(USArrests, 1:(n/2)) + ssw(USArrests, (n/2+1):n)
```
stsls *Generalized spatial two stage least squares*

# Description

The function fits a spatial lag model by two stage least squares, with the option of adjusting the results for heteroskedasticity.

# Usage

stsls(formula, data = list(), listw, zero.policy = NULL, na.action = na.fail, robust = FALSE, legacy=FALSE, W2X = TRUE)

# Arguments

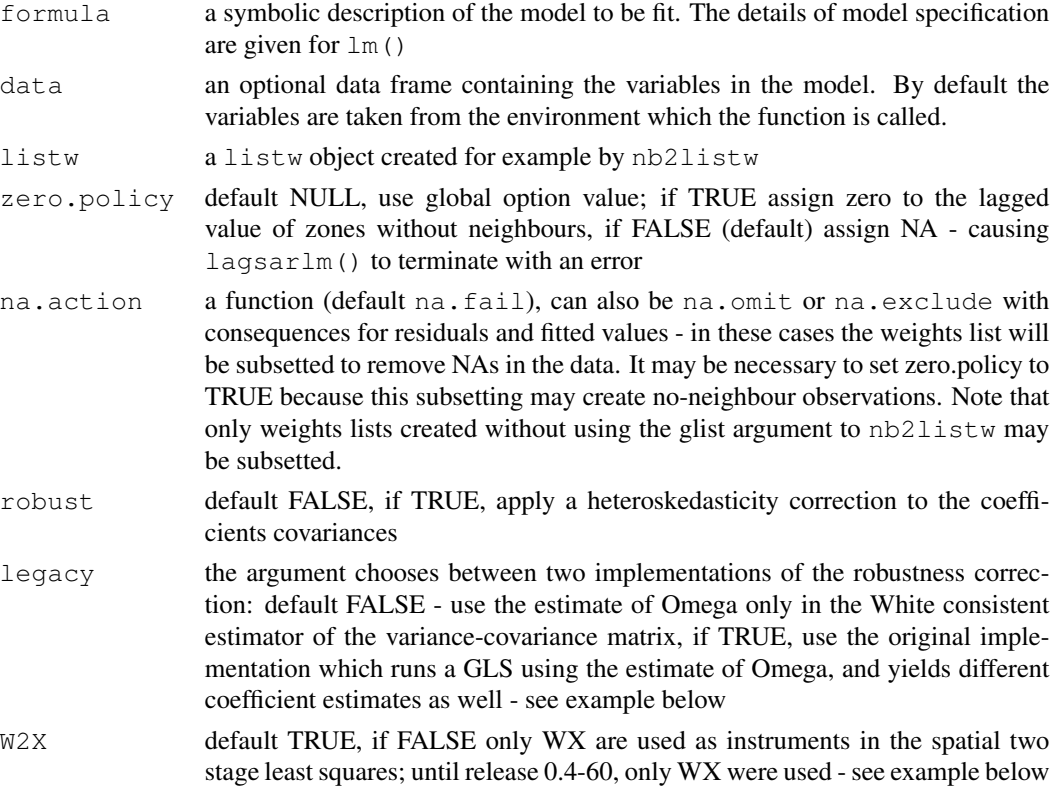

# Details

The fitting implementation fits a spatial lag model:

$$
y = \rho Wy + X\beta + \varepsilon
$$

by using spatially lagged X variables as instruments for the spatially lagged dependent variable.

## Value

an object of class "stsls" containing:

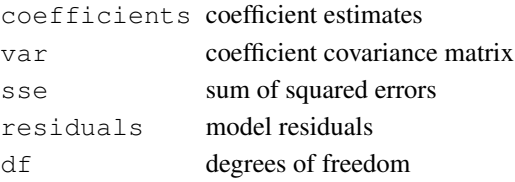

## Author(s)

Luc Anselin, Gianfranco Piras and Roger Bivand

# References

Kelejian, H.H. and I.R. Prucha (1998). A generalized spatial two stage least squares procedure for estimating a spatial autoregressive model with autoregressive disturbances. *Journal of Real Estate Finance and Economics* 17, 99-121.

# See Also

#### [lagsarlm](#page-87-0)

```
data(oldcol)
COL.lag.eig <- lagsarlm(CRIME ~ INC + HOVAL, data=COL.OLD, nb2listw(COL.nb))
summary(COL.lag.eig, correlation=TRUE)
COL.lag.stsls <- stsls(CRIME ~ INC + HOVAL, data=COL.OLD, nb2listw(COL.nb))
summary(COL.lag.stsls, correlation=TRUE)
COL.lag.stslsW <- stsls(CRIME ~ INC + HOVAL, data=COL.OLD, nb2listw(COL.nb), W2X=FALSE)
summary(COL.lag.stslsW, correlation=TRUE)
COL.lag.stslsR <- stsls(CRIME ~ INC + HOVAL, data=COL.OLD, nb2listw(COL.nb),
robust=TRUE, W2X=FALSE)
summary(COL.lag.stslsR, correlation=TRUE)
COL.lag.stslsRl <- stsls(CRIME ~ INC + HOVAL, data=COL.OLD, nb2listw(COL.nb),
robust=TRUE, legacy=TRUE, W2X=FALSE)
summary(COL.lag.stslsRl, correlation=TRUE)
data(boston)
gp2a \leq -stsls(log(CMEDV) \sim CRIM + ZN + INDUS + CHAS + I(NOX^2) + I(RM^2) +AGE + log(DIS) + log(RAD) + TAX + PTRATIO + B + log(LSTAT),data=boston.c, nb2listw(boston.soi))
summary(gp2a)
```
<span id="page-182-0"></span>The function subsets a spatial weights list, retaining objects for which the subset argument vector is TRUE. At present it will only subset non-general weights lists (that is those created by nb2listw with glist=NULL).

#### Usage

```
subset.listw(x, subset, zero.policy = NULL, ...)
```
# Arguments

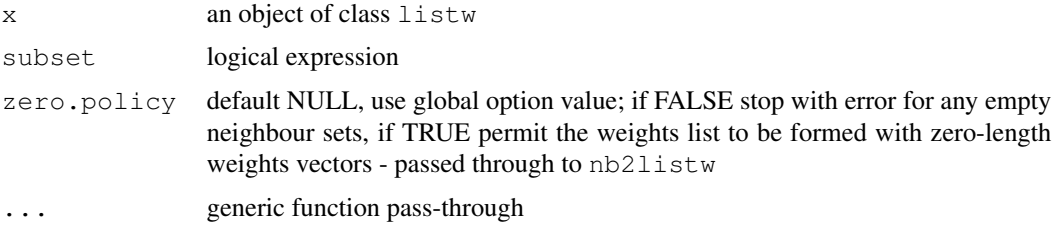

# Value

The function returns an object of class listw with component style the same as the input object, component neighbours a list of integer vectors containing neighbour region number ids (compacted to run from 1:number of regions in subset), and component weights as the weights computed for neighbours using style.

# Author(s)

Roger Bivand <Roger.Bivand@nhh.no>

# See Also

[nb2listw](#page-129-0), [subset.nb](#page-183-0)

```
example(columbus)
to.be.dropped <- c(31, 34, 36, 39, 42, 46)
pre <- nb2listw(col.gal.nb)
print(pre)
post <- subset(pre, !(1:length(col.gal.nb) %in% to.be.dropped))
print(post)
```
<span id="page-183-1"></span><span id="page-183-0"></span>

The function subsets a neighbors list, retaining objects for which the subset argument vector is TRUE.

# Usage

subset.nb(x, subset, ...)

# Arguments

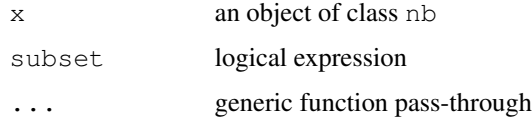

# Value

The function returns an object of class nb with a list of integer vectors containing neighbour region number ids (compacted to run from 1:number of regions in subset).

#### Author(s)

Roger Bivand <Roger.Bivand@nhh.no>

# See Also

[nb2listw](#page-129-0)

```
example(columbus)
coords <- coordinates(columbus)
plot(col.gal.nb, coords)
to.be.dropped <- c(31, 34, 36, 39, 42, 46)
text(coords[to.be.dropped,1], coords[to.be.dropped,2], labels=to.be.dropped,
  pos=2, offset=0.3)
sub.col.gal.nb <- subset(col.gal.nb,
  !(1:length(col.gal.nb) %in% to.be.dropped))
plot(sub.col.gal.nb, coords[-to.be.dropped,], col="red", add=TRUE)
which(!(attr(col.gal.nb, "region.id") %in%
  attr(sub.col.gal.nb, "region.id")))
```
<span id="page-184-0"></span>

The function prints summary measures for links in a neighbours list. If a matrix of coordinates is given as well, summary descriptive measures for the link lengths are also printed. Print and summary functions are also available for "listw" weights list objects.

## Usage

```
summary.nb(object, coords=NULL, longlat = NULL, scale = 1, ...)
print.nb(x, \ldots)summary.listw(object, coords, longlat, zero.policy = NULL,
 scale = 1, ...)
print.listw(x, zero.policy = NULL, ...)
```
# Arguments

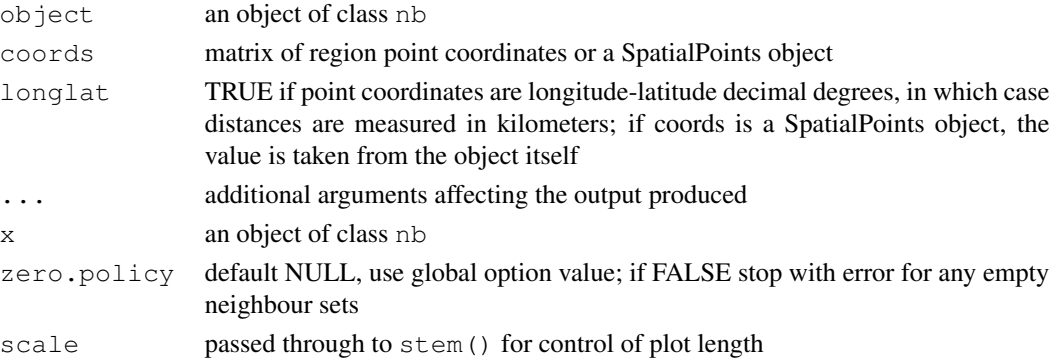

# Author(s)

Roger Bivand <Roger.Bivand@nhh.no>

#### See Also

[plot.nb](#page-141-0)

```
example(columbus)
coords <- coordinates(columbus)
col.gal.nb
summary(col.gal.nb, coords)
col.listw <- nb2listw(col.gal.nb, style="W")
col.listw
summary(col.listw)
```
<span id="page-185-0"></span>Methods used for presenting the results of estimating spatial SAR models.

# Usage

```
## S3 method for class 'sarlm'
summary(object, correlation = FALSE, Nagelkerke = FALSE, Hausman=FALSE, \ldots)
## S3 method for class 'sarlm'
print(x, \ldots)## S3 method for class 'summary.sarlm'
print(x, digits = max(5, .0ptions§digits - 3),
signif.stars = FALSE, ...)
```
# Arguments

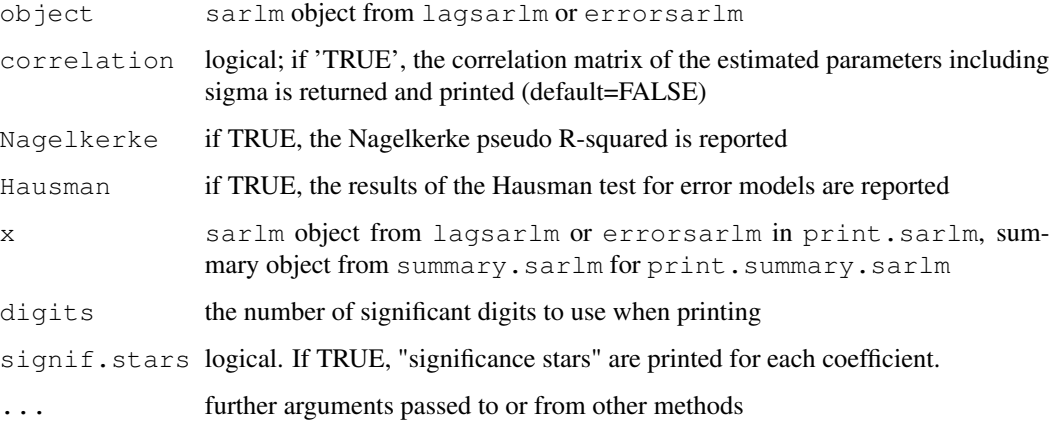

# Value

The summary function summary.sarlm returns the sarlm object augmented with a coefficient matrix with probability values for coefficient asymptotic standard errors for type="error" and for type="lag" or "mixed" when object\\$ase=TRUE, or a coefficient matrix with probability values for likelihood ratio tests between the model as reported and models with independent variables dropped in turn.

# Author(s)

Roger Bivand <Roger.Bivand@nhh.no>

#### <span id="page-186-0"></span>tolerance.nb 187

#### References

Cliff, A. D., Ord, J. K. 1981 *Spatial processes*, Pion; Ord, J. K. 1975 Estimation methods for models of spatial interaction, *Journal of the American Statistical Association*, 70, 120-126; Anselin, L. 1988 *Spatial econometrics: methods and models.* (Dordrecht: Kluwer); Anselin, L. 1995 SpaceStat, a software program for the analysis of spatial data, version 1.80. Regional Research Institute, West Virginia University, Morgantown, WV (<www.spacestat.com>); Anselin L, Bera AK (1998) Spatial dependence in linear regression models with an introduction to spatial econometrics. In: Ullah A, Giles DEA (eds) Handbook of applied economic statistics. Marcel Dekker, New York, pp. 237-289; Nagelkerke NJD (1991) A note on a general definition of the coefficient of determination. Biometrika 78: 691-692.

#### See Also

[errorsarlm](#page-44-0), [lagsarlm](#page-87-0), [summary.lm](#page-0-0)

#### Examples

```
data(oldcol)
COL.mix.eig <- lagsarlm(CRIME ~ INC + HOVAL, data=COL.OLD,
nb2listw(COL.nb), type="mixed", method="eigen")
summary(COL.mix.eig, correlation=TRUE, Nagelkerke=TRUE)
COL.mix.M <- lagsarlm(CRIME ~ INC + HOVAL, data=COL.OLD,
nb2listw(COL.nb), type="mixed", method="Matrix")
summary(COL.mix.M, correlation=TRUE, Nagelkerke=TRUE)
COL.errW.eig <- errorsarlm(CRIME ~ INC + HOVAL, data=COL.OLD,
  nb2listw(COL.nb, style="W"), method="eigen")
summary(COL.errW.eig, correlation=TRUE, Nagelkerke=TRUE, Hausman=TRUE)
```
tolerance.nb *Function to construct edges based on a tolerance angle and a maximum distance*

#### Description

This function creates an object of class nb (defined in the library spdep) containing a connexion diagram. The edges between sites are based on a tolerance angle and a maximum distance. The angle is directional; its direction is always from the bottow to the top of the screen.

#### Usage

```
tolerance.nb(coords, unit.angle = "degrees", max.dist, tolerance, rot.angle, plot.s
```
#### Arguments

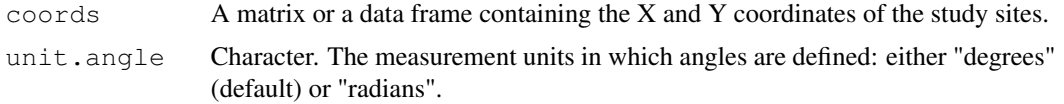

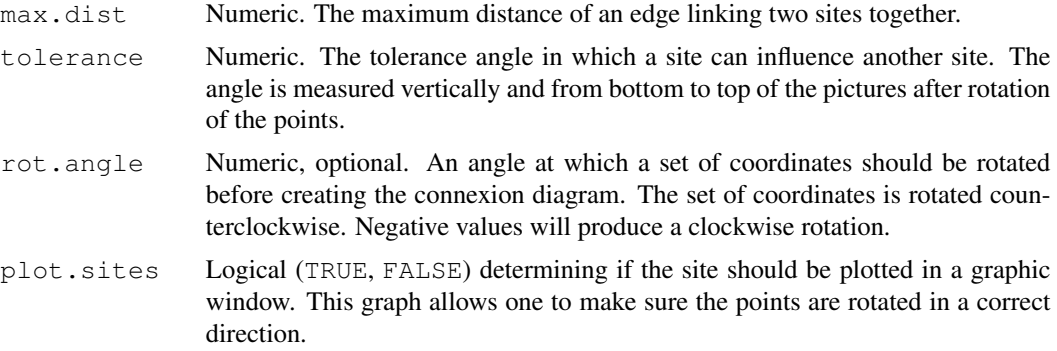

# Details

Even though this function creates a connexion diagram based on a tolerance angle going from the bottom to the top of the screen, the resulting object is symmetric, meaning that a site influences another and vice versa. The final object does not represent a directional connexion network.

#### Value

The function returns an object of class nb with a list of integer vectors corresponding to neighbour region numbers.

#### Warning

This function was not design to handle a large number of rows in coords. To use this function for a set of coordinates with more than 1500 entries is memory intensive.

#### Author(s)

F. Guillaume Blanchet

### See Also

[dnearneigh](#page-27-0), [cell2nb](#page-21-0), [graph2nb](#page-60-0), [tri2nb](#page-188-0), [knn2nb](#page-83-0)

# Examples

```
set.seed(1)
ex.data<-cbind(runif(50), rexp(50))
```
### Construct object of class nb with a tolerance angle of 30 degrees and a maximum distance nb.ex<-tolerance.nb(ex.data, unit.angle = "degrees", max.dist=1, tolerance = 30)

### Construct object of class nb with a tolerance angle of 30 degrees and a maximum distance nb.ex2<-tolerance.nb(ex.data, unit.angle = "degrees", max.dist=1, tolerance = 30, rot.angle

### Construct object of class nb with a tolerance angle of pi/8 radians and a maximum distar nb.ex3<-tolerance.nb(ex.data, unit.angle = "radians", max.dist=1.5, tolerance = pi/8, rot.ang

#### <span id="page-188-1"></span>tri2nb 189

```
par(mfrow=c(1,3))plot(nb.ex,ex.data,asp=1)
plot(nb.ex2,ex.data,asp=1)
plot(nb.ex3,ex.data,asp=1)
```
#### <span id="page-188-0"></span>tri2nb *Neighbours list from tri object*

# **Description**

The function uses the deldir package to convert a matrix of two-dimensional coordinates into a neighbours list of class nb with a list of integer vectors containing neighbour region number ids.

#### Usage

tri2nb(coords, row.names = NULL)

# Arguments

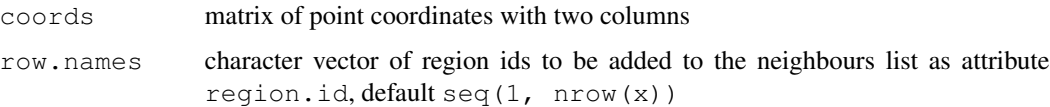

# Details

If coordinates are duplicated, this function cannot be used. If the coordinates are from a grid, then they need to be ordered such that the first three are not collinear, so that the first triangle can be constructed. This can be achieved by randomising the order of the coordinates (possibly several times), and then re-ordering the order of the data to match the new order of the neighbour list - if this fix is used, remember to re-order the row.names argument as well as the coordinates! Please also note that triangulation of grid points will give arbitrary diagonal neighbours, which may not be a sensible outcome, and dnearneigh() may serve better where  $\text{tril}$ hb() cannot be used.

#### Value

The function returns an object of class nb with a list of integer vectors containing neighbour region number ids.

# Author(s)

Roger Bivand <Roger.Bivand@nhh.no>

# See Also

[knn2nb](#page-83-0), [dnearneigh](#page-27-0), [cell2nb](#page-21-0)

# Examples

```
example(columbus)
coords <- coordinates(columbus)
ind <- sapply(slot(columbus, "polygons"), function(x) slot(x, "ID"))
col.tri.nb <- tri2nb(coords, row.names=ind)
plot(columbus, border="grey")
plot(col.tri.nb, coords, add=TRUE)
title(main="Raw triangulation links")
x \leftarrow \text{seq}(0, 1, 0.1)y \leftarrow \text{seq}(0, 2, 0.2)xy <- expand.grid(x, y)
try(xy.nb <- tri2nb(xy))
seed <- 1234
xid <- sample(1:nrow(xy))
xy.nb <- tri2nb(xy[xid,])
plot(xy.nb, xy[xid,])
```
trW *Spatial weights matrix powers traces*

# Description

The function is used to prepare a vector of traces of pwers of a spatial weights matrix

# Usage

 $trW(W=NULL, m = 30, p = 16, type = "mult", listw=NULL)$ 

# Arguments

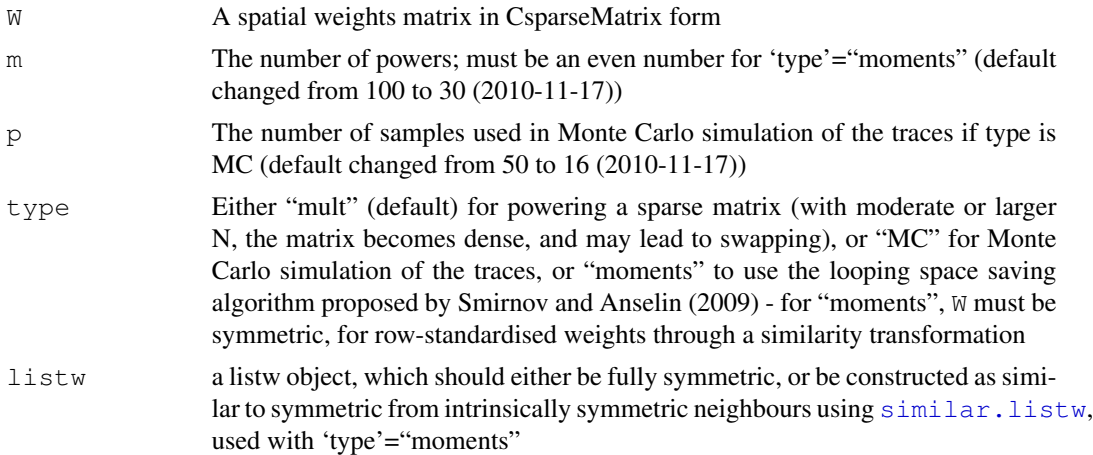

# Value

A numeric vector of m traces.

<span id="page-189-0"></span> $190$  true to the set of the set of the set of the set of the set of the set of the set of the set of the set of the set of the set of the set of the set of the set of the set of the set of the set of the set of the set o

#### <span id="page-190-0"></span>used.cars 191

# Author(s)

Roger Bivand <Roger.Bivand@nhh.no>

### References

LeSage J and RK Pace (2009) *Introduction to Spatial Econometrics*. CRC Press, Boca Raton, pp. 96–105; Smirnov O and L Anselin (2009) An O(N) parallel method of computing the Log-Jacobian of the variable transformation for models with spatial interaction on a lattice. *Computational Statistics and Data Analysis* 53 (2009) 2983–2984.

#### See Also

[as\\_dgRMatrix\\_listw](#page-11-0), [nb2listw](#page-129-0)

# Examples

```
example(columbus)
listw <- nb2listw(col.gal.nb)
W <- as(as_dgRMatrix_listw(listw), "CsparseMatrix")
system.time(trMat <- trW(W, type="mult"))
str(trMat)
set.seed(1)
system.time(trMC <- trW(W, type="MC"))
str(trMC)
plot(trMat, trMC)
listwS <- similar.listw(listw)
W <- as(as(as_dgRMatrix_listw(listwS), "CsparseMatrix"), "symmetricMatrix")
system.time(trmom <- trW(W, m=24, type="moments"))
str(trmom)
all.equal(trMat[1:24], trmom, check.attributes=FALSE)
system.time(trMat <- trW(W, m=24, type="mult"))
str(trMat)
all.equal(trMat, trmom, check.attributes=FALSE)
set.seed(1)
system.time(trMC <- trW(W, m=24, type="MC"))
str(trMC)
```
used.cars *US 1960 used car prices*

# Description

The used.cars data frame has 48 rows and 2 columns. The data set includes a neighbours list for the 48 states excluding DC from poly2nb().

# Usage

data(used.cars)

<span id="page-191-0"></span>192 wheat wheat we have a set of the set of the set of the set of the set of the set of the set of the set of the set of the set of the set of the set of the set of the set of the set of the set of the set of the set of th

### Format

This data frame contains the following columns:

tax.charges taxes and delivery charges for 1955-9 new cars

price.1960 1960 used car prices by state

# Source

Hanna, F. A. 1966 Effects of regional differences in taxes and transport charges on automobile consumption, in Ostry, S., Rhymes, J. K. (eds) Papers on regional statistical studies, Toronto: Toronto University Press, pp. 199-223.

# References

Hepple, L. W. 1976 A maximum likelihood model for econometric estimation with spatial series, in Masser, I (ed) Theory and practice in regional science, London: Pion, pp. 90-104.

#### Examples

```
data(used.cars)
moran.test(used.cars$price.1960, nb2listw(usa48.nb))
moran.plot(used.cars$price.1960, nb2listw(usa48.nb),
  labels=rownames(used.cars))
uc.lm <- lm(price.1960 ~ tax.charges, data=used.cars)
summary(uc.lm)
lm.morantest(uc.lm, nb2listw(usa48.nb))
lm.morantest.sad(uc.lm, nb2listw(usa48.nb))
lm.LMtests(uc.lm, nb2listw(usa48.nb))
uc.err <- errorsarlm(price.1960 ~ tax.charges, data=used.cars,
 nb2listw(usa48.nb), tol.solve=1.0e-13, control=list(tol.opt=.Machine$double.eps^0.3))
summary(uc.err)
uc.lag <- lagsarlm(price.1960 ~ tax.charges, data=used.cars,
  nb2listw(usa48.nb), tol.solve=1.0e-13, control=list(tol.opt=.Machine$double.eps^0.3))
summary(uc.lag)
uc.lag1 <- lagsarlm(price.1960 \sim 1, data=used.cars,
 nb2listw(usa48.nb), tol.solve=1.0e-13, control=list(tol.opt=.Machine$double.eps^0.3))
summary(uc.lag1)
uc.err1 <- errorsarlm(price.1960 ~ 1, data=used.cars,
  nb2listw(usa48.nb), tol.solve=1.0e-13, control=list(tol.opt=.Machine$double.eps^0.3))
summary(uc.err1)
```
wheat *Mercer and Hall wheat yield data*

## Description

Mercer and Hall wheat yield data, based on version in Cressie (1993), p. 455.

#### wheat 193

### Usage

data(wheat)

# Format

The format of the object generated by running  $data(wheat)$  is a three column data frame made available by Hongfei Li. The example section shows how to convert this to the object used in demonstrating the aple function, and is a: Formal class 'SpatialPolygonsDataFrame' [package "sp"] with 5 slots; the data slot is a data frame with 500 observations on the following 6 variables.

lat local coordinates northings ordered north to south

yield Mercer and Hall wheat yield data

 $r$  rows south to north; levels in distance units of plot centres

c columns west to east; levels in distance units of plot centres

- lon local coordinates eastings
- lat1 local coordinates northings ordered south to north

#### Source

Cressie, N. A. C. (1993) Statistics for Spatial Data. Wiley, New York, p. 455.

# References

Mercer, W. B. and Hall, A. D. (1911) The experimental error of field trials. Journal of Agricultural Science 4, 107-132.

```
## Not run:
data(wheat)
names(wheat) <- c('lon','lat','yield')
wheat$lat1 <- 69 - wheat$lat
wheat$r <- factor(wheat$lat1)
wheat$c <- factor(wheat$lon)
wheat_sp <- wheat
coordinates(wheat_sp) <- c("lon", "lat1")
wheat_spg <- wheat_sp
gridded(wheat_spg) <- TRUE
wheat_spl <- as(wheat_spg, "SpatialPolygons")
df <- as(wheat_spg, "data.frame")
row.names(df) <- sapply(slot(wheat_spl, "polygons"),
function(x) slot(x, "ID"))
wheat <- SpatialPolygonsDataFrame(wheat_spl, data=df)
## End(Not run)
wheat <- readShapeSpatial(system.file("etc/shapes/wheat.shp",
package="spdep")[1])
```
<span id="page-193-0"></span>

Write a neighbours list as a GAL lattice file, may also use newer GeoDa header format

# Usage

write.nb.gal(nb, file, oldstyle=TRUE, shpfile=NULL, ind=NULL)

# Arguments

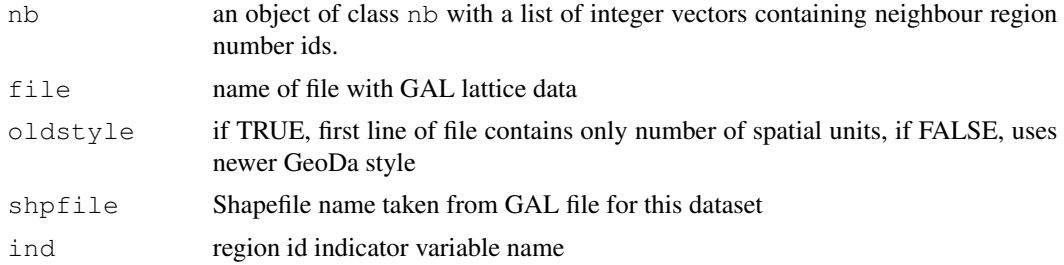

# Author(s)

Roger Bivand <Roger.Bivand@nhh.no>

# See Also

# [read.gal](#page-151-0)

```
example(columbus)
GALfile <- tempfile("GAL")
write.nb.gal(col.gal.nb, GALfile)
col.queen <- read.gal(GALfile)
summary(diffnb(col.queen, col.gal.nb))
```
# Index

∗Topic cluster nbcosts , [134](#page-133-0) plot.skater , [143](#page-142-0) prunecost , [150](#page-149-0) prunemst , [151](#page-150-0) skater , [164](#page-163-0) ssw , [180](#page-179-0) ∗Topic datasets afcon , [4](#page-3-0) auckland , [13](#page-12-0) baltimore, [16](#page-15-0) boston, [18](#page-17-0) columbus , [25](#page-24-0) eire , [42](#page-41-0) elect80 , [44](#page-43-0) getisord , [55](#page-54-0) hopkins, [66](#page-65-0) house, [66](#page-65-0) huddersfield , [68](#page-67-0) nc.sids , [137](#page-136-0) NY\_data, [138](#page-137-0) oldcol , [139](#page-138-0) used.cars , [191](#page-190-0) wheat , [192](#page-191-0) ∗Topic data bhicv , [18](#page-17-0) ∗Topic graphs mstree, [124](#page-123-0) prunecost , [150](#page-149-0) ∗Topic hplot plot.mst , [142](#page-141-1) plot.skater , [143](#page-142-0) ∗Topic manip Rotation , [156](#page-155-0) ∗Topic multivariate ssw , [180](#page-179-0) ∗Topic spatial aggregate.nb, [5](#page-4-0) airdist , [6](#page-5-0)

anova.sarlm, [7](#page-6-0) aple , [8](#page-7-0) aple.mc , [9](#page-8-0) aple.plot , [11](#page-10-0) as\_dgRMatrix\_listw , [12](#page-11-1) autocov\_dist , [14](#page-13-0) bptest.sarlm, [20](#page-19-0) card , [22](#page-21-1) cell2nb , [22](#page-21-1) choynowski , [24](#page-23-0) diffnb, [27](#page-26-0) dnearneigh, [28](#page-27-1) do\_ldet , [29](#page-28-0) droplinks , [34](#page-33-0) EBest, [35](#page-34-0) EBImoran.mc, [37](#page-36-0) EBlocal, [39](#page-38-0) edit.nb, [40](#page-39-0) eigenw , [41](#page-40-0) errorsarlm, [45](#page-44-1) geary, <mark>[50](#page-49-0)</mark> geary.mc , [51](#page-50-0) geary.test, [53](#page-52-0) globalG.test, [56](#page-55-0) GMerrorsar, [57](#page-56-0) Graph Components, [60](#page-59-0) graphneigh , [61](#page-60-1) gstsls , [63](#page-62-0) impacts , [69](#page-68-0) include.self, [73](#page-72-0) invIrM , [73](#page-72-0) is.symmetric.nb , [76](#page-75-0) joincount.mc, [77](#page-76-0) joincount.multi, [79](#page-78-0) joincount.test, [80](#page-79-0) knearneigh, [82](#page-81-0) knn2nb , [84](#page-83-1) lag.listw , [85](#page-84-0) lagmess , [86](#page-85-0)

lagsarlm, [88](#page-87-1) listw2sn, [94](#page-93-0) lm.LMtests, [95](#page-94-0) lm.morantest, [97](#page-96-0) lm.morantest.exact, [99](#page-98-0) lm.morantest.sad, [100](#page-99-0) localG, [103](#page-102-0) localmoran, [104](#page-103-0) localmoran.exact, [107](#page-106-0) localmoran.sad, [109](#page-108-0) LR.sarlm, [112](#page-111-0) mat2listw, [113](#page-112-0) ME, [115](#page-114-0) moran, [117](#page-116-0) moran.mc, [118](#page-117-0) moran.plot, [120](#page-119-0) moran.test, [122](#page-121-0) mstree, [124](#page-123-0) nb.set.operations, [125](#page-124-0) nb2blocknb, [127](#page-126-0) nb2lines, [128](#page-127-0) nb2listw, [130](#page-129-1) nb2mat, [132](#page-131-0) nb2WB, [133](#page-132-0) nbcosts, [134](#page-133-0) nbdists, [135](#page-134-0) nblag, [136](#page-135-0) p.adjustSP, [141](#page-140-0) plot.nb, [142](#page-141-1) poly2nb, [144](#page-143-0) predict.sarlm, [146](#page-145-0) probmap, [148](#page-147-0) read.gal, [152](#page-151-1) read.gwt2nb, [153](#page-152-0) residuals.sarlm, [155](#page-154-0) sacsarlm, [157](#page-156-0) set.spChkOption, [161](#page-160-0) similar.listw, [162](#page-161-1) sp.correlogram, [166](#page-165-0) sp.mantel.mc, [168](#page-167-0) SpatialFiltering, [170](#page-169-0) spautolm, [172](#page-171-0) spdep, [178](#page-177-0) spweights.constants, [178](#page-177-0) stsls, [181](#page-180-0) subset.listw, [183](#page-182-0) subset.nb, [184](#page-183-1) summary.nb, [185](#page-184-0)

summary.sarlm, [186](#page-185-0) tolerance.nb, [187](#page-186-0) tri2nb, [189](#page-188-1) trW, [190](#page-189-0) write.nb.gal, [194](#page-193-0) ∗Topic tree plot.mst, [142](#page-141-1) prunemst, [151](#page-150-0) skater, [164](#page-163-0) afcon, [4](#page-3-0) africa.rook.nb *(*afcon*)*, [4](#page-3-0) afxy *(*afcon*)*, [4](#page-3-0) aggregate.nb, [5](#page-4-0) AIC, *8* airdist, [6](#page-5-0) anova.sarlm, [7,](#page-6-0) *113* aple, [8,](#page-7-0) *10*, *12* aple.mc, [9,](#page-8-0) *9* aple.plot, *9*, [11](#page-10-0) as.data.frame.localmoranex *(*localmoran.exact*)*, [107](#page-106-0) as.data.frame.localmoransad *(*localmoran.sad*)*, [109](#page-108-0) as.spam.listw *(*listw2sn*)*, [94](#page-93-0) as\_dgRMatrix\_listw, [12,](#page-11-1) *191* as\_dsCMatrix\_I *(*as\_dgRMatrix\_listw*)*, [12](#page-11-1) as\_dsCMatrix\_IrW *(*as\_dgRMatrix\_listw*)*, [12](#page-11-1) as\_dsTMatrix\_listw *(*as\_dgRMatrix\_listw*)*, [12](#page-11-1) auckland, [13](#page-12-0) auckpolys *(*auckland*)*, [13](#page-12-0) autocov\_dist, [14](#page-13-0) baltimore, [16](#page-15-0) bbs *(*columbus*)*, [25](#page-24-0) bhicv, [18](#page-17-0)

boot, *10* boston, [18](#page-17-0) bptest.sarlm, [20](#page-19-0)

# card, [22](#page-21-1) cell2nb, [22,](#page-21-1) *128*, *188, 189* cheb\_setup *(*do\_ldet*)*, [29](#page-28-0) chkIDs *(*set.spChkOption*)*, [161](#page-160-0) Cholesky, *30, 31*, *33* choynowski, [24](#page-23-0)

```
coef.gmsar (GMerrorsar), 57
coef.lagmess (lagmess), 86
coef.sarlm (residuals.sarlm), 155
coef.spautolm (spautolm), 172
coef.stsls (stsls), 181
col.gal.nb (columbus), 25
COL.nb (oldcol), 139
COL.OLD (oldcol), 139
columbus, 25
complement.nb
       (nb.set.operations), 125
coords (columbus), 25
deviance.gmsar (GMerrorsar), 57
deviance.lagmess (lagmess), 86
deviance.sarlm (residuals.sarlm),
        155
deviance.spautolm (spautolm), 172
deviance.stsls (stsls), 181
df2sn (nb2lines), 128
27
dist, 134, 150, 164, 180
dll (elect80), 44
dnearneigh, 28, 63, 83, 128, 188, 189
do_ldet, 29, 49, 92, 175
dput, 133
droplinks, 34
e80_queen (elect80), 44
EBest, 35, 38, 40, 149
EBImoran (EBImoran.mc), 37
EBImoran.mc, 36, 37
EBlocal, 36, 39, 149
edit.nb, 40
eigen, 42, 171
eigen_setup (do_ldet), 29
eigenw, 41, 92
eire, 42
elect80, 44
elect80_lw (elect80), 44
errorsarlm, 21, 33, 45, 59, 92, 111, 148,
       156, 163, 174, 175, 187
fitted.gmsar (GMerrorsar), 57
fitted.lagmess (lagmess), 86
fitted.ME_res (ME), 115
fitted.sarlm (residuals.sarlm),
        155
```
fitted.SFResult *(*SpatialFiltering*)*, [170](#page-169-0) fitted.spautolm *(*spautolm*)*, [172](#page-171-0) gabrielneigh *(*graphneigh*)*, [61](#page-60-1) geary, [50,](#page-49-0) *52*, *54* geary.mc, [51,](#page-50-0) *51*, *54*, *169* geary.test, *51, 52*, [53](#page-52-0) get.ClusterOption *(*set.spChkOption*)*, [161](#page-160-0) get.rlecuyerSeedOption *(*set.spChkOption*)*, [161](#page-160-0) get.spChkOption *(*set.spChkOption*)*, [161](#page-160-0) get.VerboseOption *(*set.spChkOption*)*, [161](#page-160-0) get.ZeroPolicyOption *(*set.spChkOption*)*, [161](#page-160-0) getisord, [55](#page-54-0) glm, *116* globalG.test, [56](#page-55-0) GMargminImage, *65* GMargminImage *(*GMerrorsar*)*, [57](#page-56-0) GMerrorsar, [57,](#page-56-0) *65* Graph Components, [60](#page-59-0) graph2nb, *188* graph2nb *(*graphneigh*)*, [61](#page-60-1) graphneigh, [61](#page-60-1) gstsls, [63](#page-62-0) Hausman.test *(*LR.sarlm*)*, [112](#page-111-0) help, *160* hopkins, [66](#page-65-0) house, [66](#page-65-0) HPDinterval, *71* HPDinterval.lagImpact *(*impacts*)*, [69](#page-68-0) huddersfield, [68](#page-67-0) impacts, [69](#page-68-0) impacts.sarlm, *92* include.self, [72](#page-71-0) intersect.nb, *126* intersect.nb *(*nb.set.operations*)*, [125](#page-124-0) invIrM, [73](#page-72-0) invIrW *(*invIrM*)*, [73](#page-72-0) is.symmetric.glist *(*is.symmetric.nb*)*, [76](#page-75-0)

is.symmetric.nb, *35*, [76](#page-75-0) Jacobian\_W *(*as\_dgRMatrix\_listw*)*, [12](#page-11-1) joincount.mc, [77,](#page-76-0) *82*, *169* joincount.multi, [79,](#page-78-0) *82* joincount.test, *78*, [80,](#page-79-0) *80* k4 *(*elect80*)*, [44](#page-43-0) knearneigh, *28*, *63*, [82,](#page-81-0) *84* knn, *83* knn2nb, *63*, *83*, [84,](#page-83-1) *128*, *188, 189* lag.listw, [85](#page-84-0) lagmess, [86](#page-85-0) lagsarlm, *21*, *33*, *49*, *71*, [88,](#page-87-1) *88*, *148*, *156*, *163*, *182*, *187* listw2lines *(*nb2lines*)*, [128](#page-127-0) listw2mat *(*nb2mat*)*, [132](#page-131-0) listw2sn, [94](#page-93-0) listw2star *(*localmoran.sad*)*, [109](#page-108-0) listw2U, *54*, *82*, *123*, *171* listw2U *(*lm.morantest*)*, [97](#page-96-0) listw2WB *(*nb2WB*)*, [133](#page-132-0) listw\_NY *(*NY\_data*)*, [138](#page-137-0) lm, *49*, *92*, *96*, *98*, *171* lm.gls, *174* lm.LMtests, [95,](#page-94-0) *98* lm.morantest, [97,](#page-96-0) *102*, *111* lm.morantest.exact, [99,](#page-98-0) *108* lm.morantest.sad, [100,](#page-99-0) *100*, *111* LO\_nb *(*house*)*, [66](#page-65-0) localAple *(*aple.plot*)*, [11](#page-10-0) localG, *56, 57*, [103,](#page-102-0) *106*, *141* localmoran, [104,](#page-103-0) *111*, *121*, *141* localmoran.exact, [107](#page-106-0) localmoran.sad, *108*, [109](#page-108-0) locator, *7* logLik.gmsar *(*GMerrorsar*)*, [57](#page-56-0) logLik.lagmess *(*lagmess*)*, [86](#page-85-0) logLik.lm, *113* logLik.sarlm *(*LR.sarlm*)*, [112](#page-111-0) logLik.spautolm *(*spautolm*)*, [172](#page-171-0) LR.sarlm, *8*, [112](#page-111-0) LR1.gmsar *(*GMerrorsar*)*, [57](#page-56-0) LR1.sarlm *(*LR.sarlm*)*, [112](#page-111-0) LR1.spautolm *(*spautolm*)*, [172](#page-171-0) LU\_setup *(*do\_ldet*)*, [29](#page-28-0)

make.sym.nb *(*is.symmetric.nb*)*, [76](#page-75-0)

mat2listw, [113](#page-112-0) Matrix\_J\_setup *(*do\_ldet*)*, [29](#page-28-0) Matrix\_setup *(*do\_ldet*)*, [29](#page-28-0) mcdet\_setup *(*do\_ldet*)*, [29](#page-28-0) ME, [115](#page-114-0) moments\_setup *(*do\_ldet*)*, [29](#page-28-0) moran, *38*, [117,](#page-116-0) *119*, *123*, *168* moran.mc, *38*, [118,](#page-117-0) *118*, *123*, *169* moran.plot, [120](#page-119-0) moran.test, *118, 119*, [122](#page-121-0) mrc2vi *(*cell2nb*)*, [22](#page-21-1) mstree, [124,](#page-123-0) *142*, *144*, *151*, *165* mvrnorm, *71* n.comp.nb *(*Graph Components*)*, [60](#page-59-0) nb.set.operations, [125](#page-124-0) nb2blocknb, [127](#page-126-0) nb2lines, [128](#page-127-0) nb2listw, *9*, *15*, *71*, *75*, *85*, *94*, *114*, *124*, [130,](#page-129-1) *133*, *135*, *171*, *179*, *183, 184*, *191* nb2mat, *114*, [132](#page-131-0) nb2WB, [133](#page-132-0) nbcost, *180* nbcost *(*nbcosts*)*, [134](#page-133-0) nbcosts, [134](#page-133-0) nbdists, *134*, [135,](#page-134-0) *135* nblag, [136,](#page-135-0) *168* nblag\_cumul *(*nblag*)*, [136](#page-135-0) nc.sids, [137](#page-136-0) ncCC89.nb *(*nc.sids*)*, [137](#page-136-0) ncCR85.nb *(*nc.sids*)*, [137](#page-136-0) nlminb, *58, 59*, *64, 65* NY\_data, [138](#page-137-0) nydata *(*NY\_data*)*, [138](#page-137-0) old.make.sym.nb *(*is.symmetric.nb*)*, [76](#page-75-0) oldcol, [139](#page-138-0) optim, *58, 59*, *64, 65*, *88* optimize, *175* p.adjust, *141*, *168* p.adjustSP, *105*, [141](#page-140-0) paper.nb *(*afcon*)*, [4](#page-3-0) plot.Gabriel *(*graphneigh*)*, [61](#page-60-1) plot.lagImpact *(*impacts*)*, [69](#page-68-0)

plot.listw *(*plot.nb*)*, [142](#page-141-1)

plot.mc.sim *(*sp.mantel.mc*)*, [168](#page-167-0)

plot.mcmc, *71* plot.mst, [142](#page-141-1) plot.nb, *41*, *61*, [142,](#page-141-1) *185* plot.relative *(*graphneigh*)*, [61](#page-60-1) plot.skater, [143](#page-142-0) plot.spcor *(*sp.correlogram*)*, [166](#page-165-0) poly2nb, *128*, *134*, [144](#page-143-0) polys *(*columbus*)*, [25](#page-24-0) powerWeights *(*invIrM*)*, [73](#page-72-0) ppois, *149* predict.sarlm, *49*, *92*, [146,](#page-145-0) *156* print.gmsar *(*GMerrorsar*)*, [57](#page-56-0) print.jclist *(*joincount.test*)*, [80](#page-79-0) print.jcmulti *(*joincount.multi*)*, [79](#page-78-0) print.lagImpact *(*impacts*)*, [69](#page-68-0) print.lagmess *(*lagmess*)*, [86](#page-85-0) print.listw *(*summary.nb*)*, [185](#page-184-0) print.LMtestlist *(*lm.LMtests*)*, [95](#page-94-0) print.localmoranex *(*localmoran.exact*)*, [107](#page-106-0) print.localmoransad *(*localmoran.sad*)*, [109](#page-108-0) print.ME\_res *(*ME*)*, [115](#page-114-0) print.moranex *(*lm.morantest.exact*)*, [99](#page-98-0) print.moransad *(*lm.morantest.sad*)*, [100](#page-99-0) print.nb *(*summary.nb*)*, [185](#page-184-0) print.sarlm *(*summary.sarlm*)*, [186](#page-185-0) print.sarlm.pred *(*predict.sarlm*)*, [146](#page-145-0) print.SFResult *(*SpatialFiltering*)*, [170](#page-169-0) print.spautolm *(*spautolm*)*, [172](#page-171-0) print.spcor *(*sp.correlogram*)*, [166](#page-165-0) print.stsls *(*stsls*)*, [181](#page-180-0) print.summary.gmsar *(*GMerrorsar*)*, [57](#page-56-0) print.summary.lagImpact *(*impacts*)*, [69](#page-68-0) print.summary.lagmess *(*lagmess*)*, [86](#page-85-0) print.summary.localmoransad *(*localmoran.sad*)*, [109](#page-108-0) print.summary.moransad *(*lm.morantest.sad*)*, [100](#page-99-0) print.summary.sarlm

*(*summary.sarlm*)*, [186](#page-185-0) print.summary.spautolm *(*spautolm*)*, [172](#page-171-0) print.summary.stsls *(*stsls*)*, [181](#page-180-0) probmap, *24*, *36*, *40*, [148](#page-147-0) prunecost, [150](#page-149-0) prunemst, *150*, [151](#page-150-0) queencell *(*cell2nb*)*, [22](#page-21-1) read.dat2listw *(*read.gwt2nb*)*, [153](#page-152-0) read.gal, *77*, *131*, [152,](#page-151-1) *154*, *194* read.geoda *(*read.gal*)*, [152](#page-151-1) read.gwt2nb, [153](#page-152-0) readShapeLines, *129* relativeneigh *(*graphneigh*)*, [61](#page-60-1) residuals.gmsar *(*GMerrorsar*)*, [57](#page-56-0) residuals.lagmess *(*lagmess*)*, [86](#page-85-0) residuals.sarlm, *49*, *92*, [155](#page-154-0) residuals.spautolm *(*spautolm*)*, [172](#page-171-0) residuals.stsls *(*stsls*)*, [181](#page-180-0) rookcell *(*cell2nb*)*, [22](#page-21-1) Rotation, [156](#page-155-0) sacsarlm, [157](#page-156-0) set.ClusterOption *(*set.spChkOption*)*, [161](#page-160-0) set.rlecuyerSeedOption *(*set.spChkOption*)*, [161](#page-160-0) set.spChkOption, [161](#page-160-0) set.VerboseOption *(*set.spChkOption*)*, [161](#page-160-0) set.ZeroPolicyOption *(*set.spChkOption*)*, [161](#page-160-0) setdiff.nb, *126* setdiff.nb *(*nb.set.operations*)*, [125](#page-124-0) sidscents *(*nc.sids*)*, [137](#page-136-0) sidspolys *(*nc.sids*)*, [137](#page-136-0) similar.listw, *49*, [162,](#page-161-1) *190* skater, *142*, *144*, [164](#page-163-0) sn2listw, *129* sn2listw *(*listw2sn*)*, [94](#page-93-0) soi.graph *(*graphneigh*)*, [61](#page-60-1) sp.correlogram, [166](#page-165-0) sp.mantel.mc, *51*, [168](#page-167-0) spam\_setup *(*do\_ldet*)*, [29](#page-28-0) spam\_update\_setup *(*do\_ldet*)*, [29](#page-28-0) SpatialFiltering, *116*, [170](#page-169-0)

spautolm , *33* , [172](#page-171-0) spdep , [178](#page-177-0) spNamedVec *(*set.spChkOption *)* , [161](#page-160-0) spweights.constants, [178](#page-177-0) ssw , [180](#page-179-0) stsls , [181](#page-180-0) subset.listw , [183](#page-182-0) subset.nb , *183* , [184](#page-183-1) summary.gmsar *(*GMerrorsar*)* , [57](#page-56-0) summary.infl , *121* summary.lagImpact(impacts), [69](#page-68-0) summary.lagmess *(*lagmess *)* , [86](#page-85-0) summary.listw (summary.nb), [185](#page-184-0) summary.lm , *187* summary.localmoransad *(*localmoran.sad*)* , [109](#page-108-0) summary.mcmc , *71* summary.moransad *(*lm.morantest.sad*)* , [100](#page-99-0) summary.nb , *22, 23* , *41* , *73* , *131* , *135, 136* , *143* , *145* , *153* , [185](#page-184-0) summary.sarlm , [186](#page-185-0) summary.spautolm (spautolm), [172](#page-171-0) summary.stsls *(*stsls *)* , [181](#page-180-0) sym.attr.nb *(*is.symmetric.nb *)* , [76](#page-75-0) Szero *(*spweights.constants *)* , [178](#page-177-0)

tolerance.nb , [187](#page-186-0) tri2nb , *128* , *188* , [189](#page-188-1) trMat *(*house *)* , [66](#page-65-0) trW , *30* , *49* , *71* , *92* , [190](#page-189-0)

```
union.nb
, 126
union.nb
(nb.set.operations
)
, 125
usa48.nb
(used.cars
)
, 191
used.cars
, 191
```
vi2mrc *(*cell2nb *)* , [22](#page-21-1)

Wald1.sarlm *(*LR.sarlm *)* , [112](#page-111-0) wheat , [192](#page-191-0) write.nb.gal, [194](#page-193-0) write.sn2dat *(*read.gwt2nb *)* , [153](#page-152-0) write.sn2gwt *(*read.gwt2nb *)* , [153](#page-152-0)

x *(*getisord*)* , [55](#page-54-0) xyz *(*getisord*)* , [55](#page-54-0)

y *(*getisord*)* , [55](#page-54-0)